#### **Муниципальное бюджетное учреждение дополнительного образования «Кировский Центр информационных технологий»**

Принята на заседании педагогического совета МБУДО «Кировский ЦИТ» От 28 августа 2023 г Протокол №1

«УТВЕРЖДЕНА» приказом директора МБУДО «Кировский ЦИТ» От 28 августа 2023 г. №180 Директор МБУДО «Кировский ЦИТ» \_\_\_\_\_\_\_\_\_\_\_\_\_\_\_Н.Н.Вахренева

# Дополнительная общеобразовательная общеразвивающая программа технической направленности

# **«Первые шаги в профессию» (для дополнительного образования детей)**

Возраст обучающихся – 12-17 лет Срок реализации – 1 год

> Автор-составитель: *Климова Елена Викторовна,* методист МБУДО «Кировский ЦИТ»

Кировск 2023 г.

# **Оглавление**

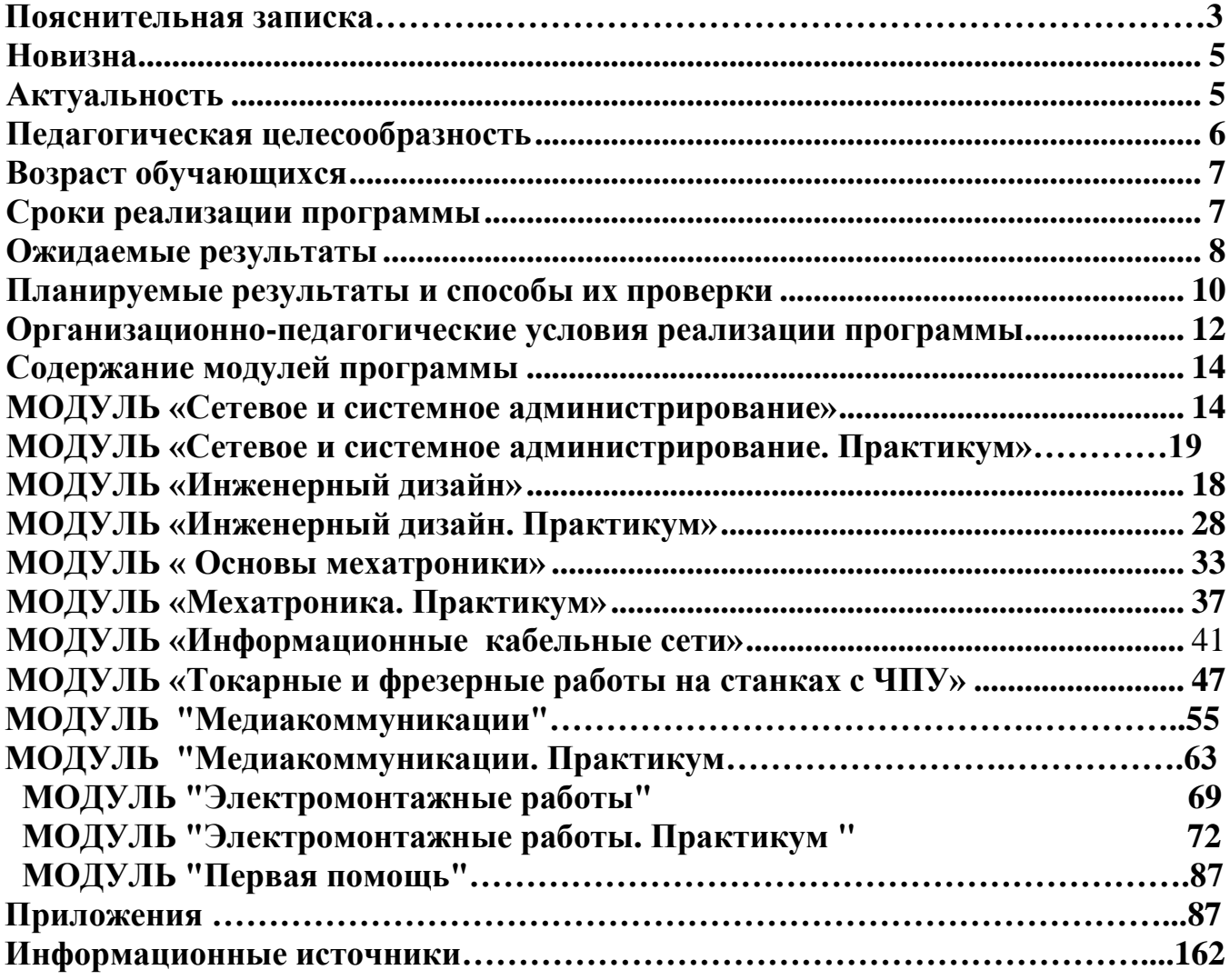

#### **Пояснительная записка**

<span id="page-2-0"></span>Дополнительная общеразвивающая программа **технической направленности «Первые шаги в профессию»** разработана на основе**:**

• Федерального закона от 29 декабря 2012 года № 273-ФЗ «Об образовании в Российской Федерации»;

• Концепции развития дополнительного образования детей (утверждена Распоряжением Правительства Российской Федерации от 04 сентября 2014 года  $\mathcal{N}$ <sup>0</sup> 1726-р);

 «Приказа Министерства просвещения Российской Федерации от 27 июля 2022 года № 629 ―Об утверждении Порядка организации и осуществления образовательной деятельности по дополнительным общеобразовательным программам";

 Письма Министерства образования и науки Российской Федерации от 18 ноября 2015 г. №09-3242 «О направлении информации «Методические рекомендации по проектированию дополнительных общеразвивающих программ»;

 Письма Комитета общего и профессионального образования Ленинградской области от 1 апреля 2015 года № 19-2174/15-0-0 «О методических рекомендациях по разработке и оформлению дополнительных общеразвивающих программ различной направленности».

Современная экономическая и политическая обстановка заставляет предъявлять все более высокие требования к индивидуальным психофизиологическим особенностям человека. Рыночные отношения кардинально меняют характер и цели труда: возрастает его интенсивность, усиливается напряженность, требуется высокий профессионализм, выносливость и ответственность.

В связи с этим огромное внимание необходимо уделять проведению целенаправленной профориентационной работы среди школьников, которая должна опираться на глубокое знание всей системы основных факторов, определяющих формирование профессиональных намерений личности и пути ее реализации.

Оптимальное решение вопроса «кем быть?», поиском которого неизбежно приходится заниматься каждому человеку на определенном этапе возрастного и социального развития, является жизненно важным не только для него лично, но и для общества в целом. Помочь молодому поколению в его профессиональном, самоопределении призвана профессиональная ориентация.

**Профориентация** - это научно обоснованная система социальноэкономических, психолого-педагогических, медико-биологических и производственно-технических мер по оказанию молодѐжи личностноориентированной помощи в выявлении и развитии способностей и склонностей, профессиональных и познавательных интересов в выборе профессии, а также формирование потребности и готовности к труду в условиях рынка,

3

многоукладности форм собственности и предпринимательства. Она реализуется через учебно-воспитательный процесс, внеурочную и внешкольную работу с учащимися.

Профориентационная работа является естественным продолжением всей педагогической работы с учащимися и в каком-то смысле является ее логическим завершением. Полноценная помощь школьнику в выборе профессии не только помогает ему организовать саму учебную деятельность (когда он осознанно изучает школьные предметы, которые могут ему пригодиться в будущей взрослой, трудовой жизни), но и привносит элементы спокойствия в отношение школьника  $\mathbf{K}$ своему будущему (когда оптимистичная жизненная  $\mathbf{M}$ профессиональная перспектива уберегает подростка от соблазнов сегодняшней жизни).

Профориентационной работе следует занять важное место в образовании школьника, так как она связывает систему образования с экономической системой, потребности учащихся с их будущим. Для благополучия общества необходимо, чтобы каждый выпускник школы находил, возможно, более полное применение своим интересам, склонностям, не терял напрасно время, силы (да и средства) в поисках своего места в системе общественного производства, на котором МОГ бы принести наибольшую пользу и получить глубокое удовлетворение от своего труда.

Дополнительная общеразвивающая программа технической направленности «Первые шаги в профессию» создана для решения следующих задач:

- расширение системы профинформирования, a также организация индивидуальной работы с учащимися и их родителями для формирования обоснованных профессиональных потребностей;

- получение непротиворечивых данных о предпочтениях, склонностях и возможностях учащихся;

- оказания профориентационной поддержки учащимся в процессе выбора профиля обучения и сферы будущей профессиональной деятельности;

– обеспечение широкого диапазона вариативности профильного обучения за счет комплексных и нетрадиционных форм и методов, применяемых на занятиях, элективных курсов и в воспитательной работе;

обеспечение удовлетворения учащихся в изучении специальных  $\mathbb{R}^{\mathbb{Z}^{\times}}$ предметов и получения первоначальных профессиональных навыков через организацию допрофессионального обучения, приобретения определенных трудовых компетенций;

стимулирование творческого саморазвития и самосовершенствования личности школьника.

Цель программы: создание условий для формирования самостоятельной, ответственной и социально мобильной личности, способной к успешной социализации в обществе и активной адаптации на рынке труда.

*Программа разработана для реализации в сетевой форме по договорам о сетевом взаимодействии с Кировским политехническим техникумом. При реализации программы предусмотрено использование высокотехнологичного оборудования как Центра информационных технологий, так и Кировского политехнического техникума. Обучение по отдельным модулям программы предполагает привлечение специалистов Кировского политехнического техникума.*

#### **Направления работы:**

*Профессиональное просвещение* включает в себя сведения о мире профессий, личностных и профессионально важных качествах человека, существенных для самоопределения, о системе учебных заведений и путях получения профессии, о потребностях общества в кадрах**.**

*Профессиональная диагностика* – изучение личности школьника в целях профориентации. В процессе профдиагностики изучают характерные особенности личности: потребности, ценностные ориентации, интересы, способности, склонности, мотивы, профессиональную направленность.

*Профессиональная консультация* имеет целью установление соответствия индивидуальных личностных особенностей специфическим требованиям той или иной профессии.

*Профессиональное воспитание,* которое ставит своей целью формирование у учащихся чувства долга, ответственности, профессиональной чести и достоинства. Включает в себя формирование склонностей и профессиональных интересов школьников. Сущность педагогической работы по профессиональному воспитанию заключается в том, чтобы побуждать учащихся к участию в разнообразных формах учебной и внеклассной работы, общественно-полезному и производственному труду, к активной пробе сил. Это позволяет на практическом опыте узнать и определить свои склонности и способности.

#### **Новизна**

<span id="page-4-0"></span>Новизна программы заключается в комбинировании исследовательской деятельности с изучением основ выбранной профессии.

#### **Актуальность**

<span id="page-4-1"></span>Вовлечение обучающихся в профессиональную деятельность является одной из задач образования на современном этапе, эффективным методом организации образовательного процесса.

С другой стороны, в настоящее время общедоступными стали различные программные средства, способные решать различные задачи обработки информации. Однако дальнейшее развитие общества требует иного уровня автоматизации, которое немыслимо без участия ПК, требует сетевого и системного администрирования компьютерных сетей, требует широких познаний в области информационных технологий. Поэтому знание основ программирования, навык использования методов программирования, управления машинами и механизмами позволит обучающимся приобрести знания для

решения профессиональных задач в различных направлениях, в том числе в сетевом и системном администрировании, так и в освоении методов автоматизированного проектирования с последующим применением знаний в области обработки материалов с помощью станков с ЧПУ, а также других профессиональных компетенций. Это также необходимо для дальнейшего профессионального самоопределения.

Кроме того, обучение по данной программе позволит обучающимся приобрести профессиональный и социальный опыт, профессиональные навыки для приобретения будущей профессии.

В процессе освоения программы обучающиеся познакомятся с особенностями профессий, овладеют основными профессиональными компетентностями по выбранной специальности, сформируют навыки сотрудничества со сверстниками и взрослыми в ходе трудовой деятельности.

Данная программа позволяет в современной и увлекательной форме вовлечь обучающихся в профессиональную деятельность с использованием методов программирования и управления техническими устройствами. Это позволит развить наклонности обучающихся к творческой деятельности, научит организации труда.

В процессе освоения программы обучающиеся выполняют творческие задания, учатся работать в группе.

## **Педагогическая целесообразность**

<span id="page-5-0"></span>Программа **«Первые шаги в профессию»** сочетает в себе различные формы проведения занятий: учебное занятие, практическая работа.

Такое сочетание форм позволяет, как качественно сформировать профессиональные навыки, так и поддерживать на высоком уровне познавательный интерес обучающихся, готовность к творческой деятельности.

Самостоятельное планирование, организация и выполнение работ по обработке информации и материалов развивают навыки исследовательской деятельности и творческие способности обучающихся.

#### **Задачи курса:**

#### **Обучающие:**

развитие навыков самопознания;

развитие интересов и склонностей учащихся;

формирование знаний и навыков в определѐнной деятельности через изучение профильных предметов;

обучение действиям по самоподготовке и саморазвитию;

формирование трудовых компетенций в выбранной специальности

#### **Развивающие**

развивать творческую инициативу и самостоятельность;

развивать психофизиологические качества учеников: память, внимание, способность логически мыслить, анализировать, концентрировать внимание на главном;

развитие навыков самопознания;

развитие интересов и склонностей учащихся;

знакомство с различными учебными заведениями;

развивать умения излагать мысли в четкой логической последовательности, отстаивать свою точку зрения, анализировать ситуацию и самостоятельно находить ответы на вопросы путем логических рассуждений.

#### **Воспитательные**

формирование профессиональной мотивации;

формирование правильного понимания сущности профессий и

самоопределения;

обучение действиям по самоподготовке и саморазвитию;

коррекция профессиональных планов;

формирование оценки готовности к избранной деятельности.

формирование навыков сотрудничества со сверстниками и взрослыми в ходе трудовой деятельности.

## **Возраст обучающихся**

<span id="page-6-0"></span>Программа предназначена для детей 12-17 лет, отбора детей для обучения по программе не предусмотрено. Однако требования по возрасту зависят от выбранной для освоения компетенции.

#### <span id="page-6-1"></span>**Сроки реализации программы**

Программа включает следующие модули обучения:

- Сетевое и системное администрирование
- Инженерный дизайн
- Мехатроника
- Информационные кабельные сети
- Токарные и фрезерные работы на станках с ЧПУ
- Медиакоммуникации

Срок освоения каждого модуля – 1 год.

Программа может быть освоена в зависимости от потребностей обучающегося в рамках выбранного содержательно-тематического направления программы и в объеме учебных часов выбранного модуля обучения. В случае необходимости может быть организован индивидуальный образовательный маршрут освоения данной программы по указанным компетенциям. **Программа считается пройденной обучающимся при полном освоении не менее одного модуля.**

Дополнительная общеразвивающая программа технической направленности *«***Первые шаги в профессию»** формирует базовые знания для получения профессиональных знаний и умений. Все модули предназначены для детей 12-17 лет, отбор детей для обучения по программе не предусмотрен.

Основная цель – это овладение указанными видами профессиональной деятельности и соответствующими профессиональными компетенциями.

Программа включает в себя не только общие вопросы профессионального самоопределения обучающихся, но и разбита на уровни освоения, которые предполагают различные уровни освоения и приобретения профессиональных компетенций по указанным специальностям**.**

Целью профессионального обучения учащихся 8-10 классов по данной программе является формирование знаний, умений и навыков по профессии на широкой политехнической основе.

Содержание программы разработано на основе системного анализа требований к профессиональной компетенции специалистов с учетом обеспечения связи с профессиональным обучением учащихся 8-10 классов и изучением основ наук в школе.

Программой предусмотрено выполнение лабораторно-практических работ, которые способствуют формированию умений осознанно принять полученные знания на практике.

Программа предполагает использование и реализацию таких форм организации материала, которые допускают освоение основных специализированных знаний и профессиональных навыков в рамках содержательно-тематического направления программы.

#### <span id="page-7-0"></span>**Ожидаемые результаты**

#### *личностные:*

 формирования способности к планированию своей деятельности и деятельности в группе при решении задач

формирование готовности обучающихсяк целенаправленной

познавательной деятельности

#### *метапредметные:*

освоенные обучающимися универсальные учебные действия: самостоятельность планирования и осуществления учебной деятельности и организации учебного сотрудничества с педагогами и сверстниками.

#### *предметные:*

#### **после изучения программы обучающиеся должны знать:**

достаточная информированность школьников о профессиях и путях их получения;

теоретические основы выбранной специальности

#### **после изучения программы обучающиеся должны овладеть:**

навыками обоснованного профессионального планирования (умение соотносить требования той или иной профессии к человеку со знаниями своих индивидуальных особенностей);

профессиональными компетенциями по выбранной специальности.

#### **Диагностика эффективности программы:**

**-**диагностика жизненно важных ценностей для учащихся (методика «Общечеловеческие ценности»);

- диагностика профессионально важных качеств у учащихся;

- диагностика познавательных процессов;

- диагностика склонностей и интересов;

- анализ поступлений учащихся школы в учебные заведения и дальнейшего их самоопределения.

# Планируемые результаты и способы их проверки

<span id="page-9-0"></span>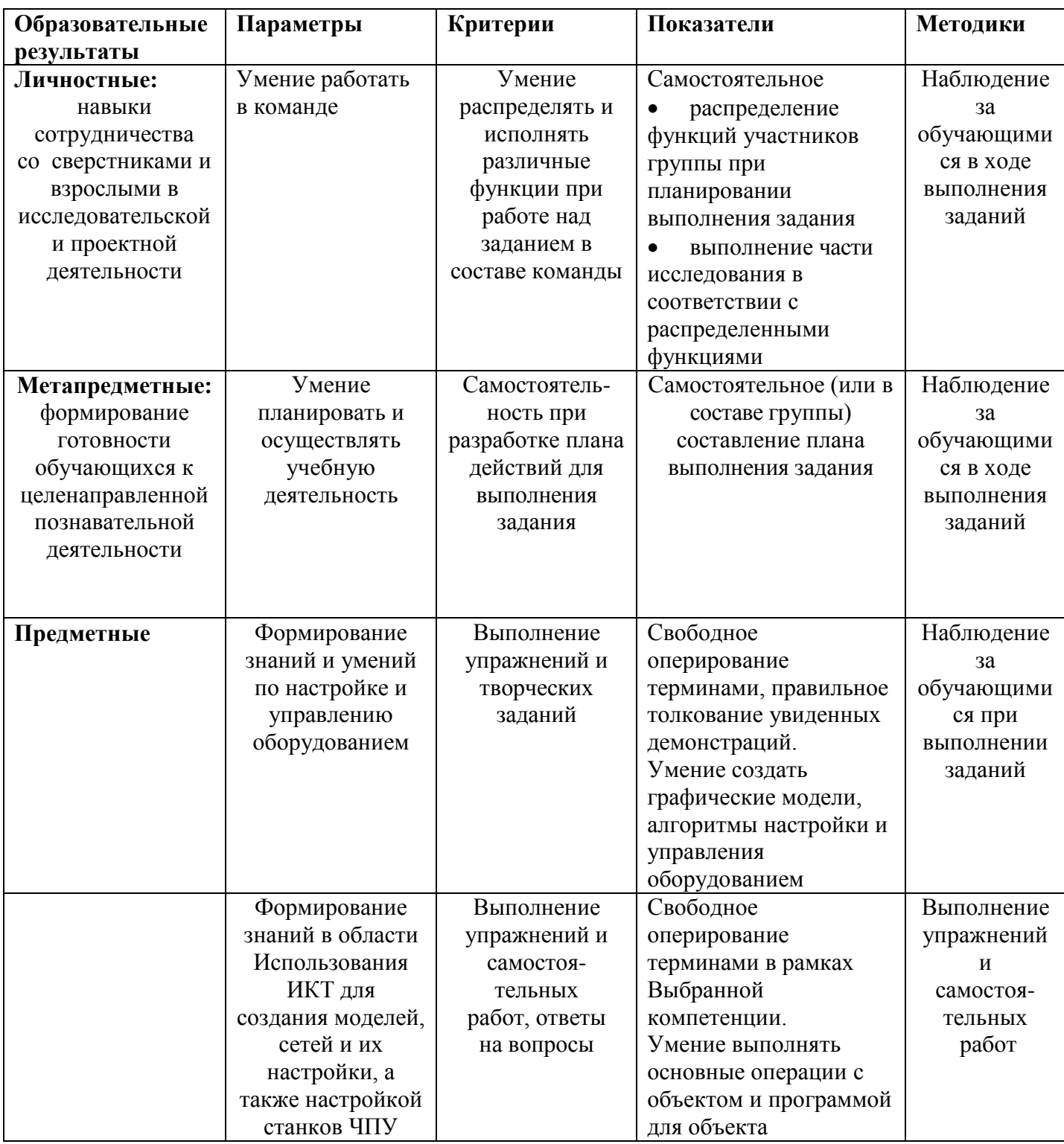

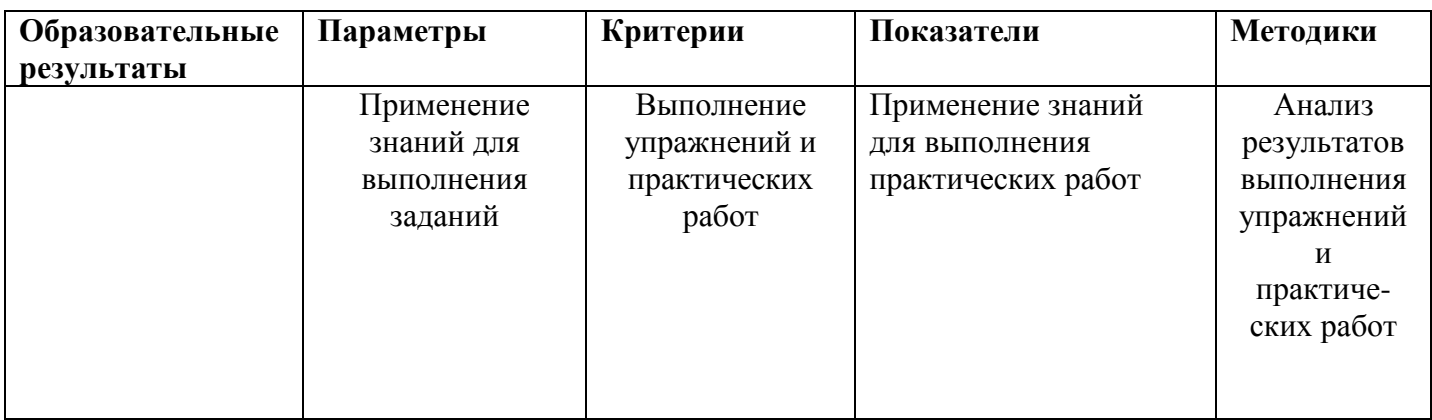

Итоговая аттестация проходит по окончании освоения программы (выполнение и защита итоговой работы). Аттестация проводится 1 раз в течение учебного года: по окончании в конце года, результаты аттестации фиксируются в таблицах (КИМ – см. Приложения).

#### **Формы подведения итогов реализации программы** «**Первые шаги в профессию»**

Участие проектов и исследовательских работ обучающихся в весенней научно- практической конференции МБУДО «Кировский ЦИТ»

Участие исследовательских работ обучающихся в районной конференции «Юные исследователи»;

Участие проектов и исследовательских работ обучающихся в конкурсах муниципального, регионального и других уровней.

#### <span id="page-11-0"></span>**Организационно-педагогические условия реализации программы**

#### **Форма обучения –** очная

**Форма организации образовательной деятельности обучающихся** на занятии – групповая и/или индивидуальная.

**Формы проведения занятий** – аудиторные: учебное занятие, экскурсии, анкетирование, изучение интересов, склонностей, способностей учащихся, встречи с представителями учебных заведений, профессиональные пробы, практические работы.

**Наполняемость объединения –** от 6-12 обучающихся **Продолжительности одного занятия по модулю– 2 часа. Объем нагрузки в неделю** *–* **1-** раз в неделю

#### **Средства обучения**

## **Организационно-педагогические**

Класс, соответствующий санитарным нормам (СанПиН 2.4.4.1251-03) с индивидуальными рабочими местами для обучающихся, оснащенными ПК, и отдельным рабочим столом для педагога, с постоянным доступом в Интернет, с мультимедийным проектором.

Формирование групп и расписания занятий в соответствии с требованиями СанПиН и программой.

Пространственно-предметная среда (стенды, наглядные пособия и т.д.).

## **Кадровые**

Педагог дополнительного образования. Системный администратор

## **Материально-технические**

Реализация программы модулей предполагает наличие:

Оборудования кабинета и рабочих мест

- автоматизированные рабочие места обучающихся;

- автоматизированное рабочее место преподавателя;

- проектор;

- сканер;

- принтер;

- программное обеспечение общего и профессионального назначения.

- терминальный сервер;

- серверный шкаф со стойками;

- сетевое оборудование (маршрутизатор Cisco, коммутатор Cisco, межсетевой экран Cisco, точка доступа D(TР или подобное) Link, соединительные патч-корды)

-станки с ЧПУ;

- мехатронные станции;

- оборудование для создания кабельных сетей

- типографское оборудование.

- стенды для сборки типовых схем, мультиметры, наборы отвѐрток, бокорезы, инструмент для обжима проводов, расходный материал для проведения практических занятий.

## **Методические**

<span id="page-12-0"></span>Дидактический материал (раздаточный материал по темам занятий программы, наглядный материал, мультимедийные презентации, технологические карты, рекомендации по подготовке к практическим занятиям, задания для проведения практических занятий, комплект тестовых заданий). Методические разработки занятий, УМК к программе.

#### МОДУЛЬ «Основы сетевого и системного администрирования»

<span id="page-13-0"></span>Обучающийся в ходе освоения профессионального модуля «Основы сетевого и системного администрирования» должен:

#### иметь практический опыт:

- настройки сервера и рабочих станций для безопасной передачи информации:

- установки web-сервера, организации доступа к локальным  $\mathbf{M}$ глобальным сетям, сопровождения и контроля использования почтового сервера;

- сбора данных для анализа использования и функционирования программно - технических средств компьютерных сетей;

#### уметь:

- администрировать локальные вычислительные сети;

- принимать меры по устранению возможных сбоев;

информационную - устанавливать систему, создавать  $\mathbf{M}$ конфигурировать учетные записи отдельных пользователей  $\mathbf{M}$ пользовательских групп, регистрировать подключения к домену;

и конфигурировать устанавливать антивирусное программное обеспечение, программное обеспечение баз данных, программное обеспечение мониторинга;

- обеспечивать защиту при подключении к Интернет средствами операционной системы;

#### знать:

- основные направления администрирования компьютерных сетей;

- типы серверов, технологию «клиент - сервер», способы установки и управления сервером, утилиты, функции, удаленное управление сервером, технологии безопасности, протоколы авторизации, конфиденциальность и безопасность при работе в web;

- взаимодействие различных операционных систем;

- мониторинг и настройку производительности;

- классификацию программного обеспечения сетевых технологий и область его применения;

- лицензирование программного обеспечения.

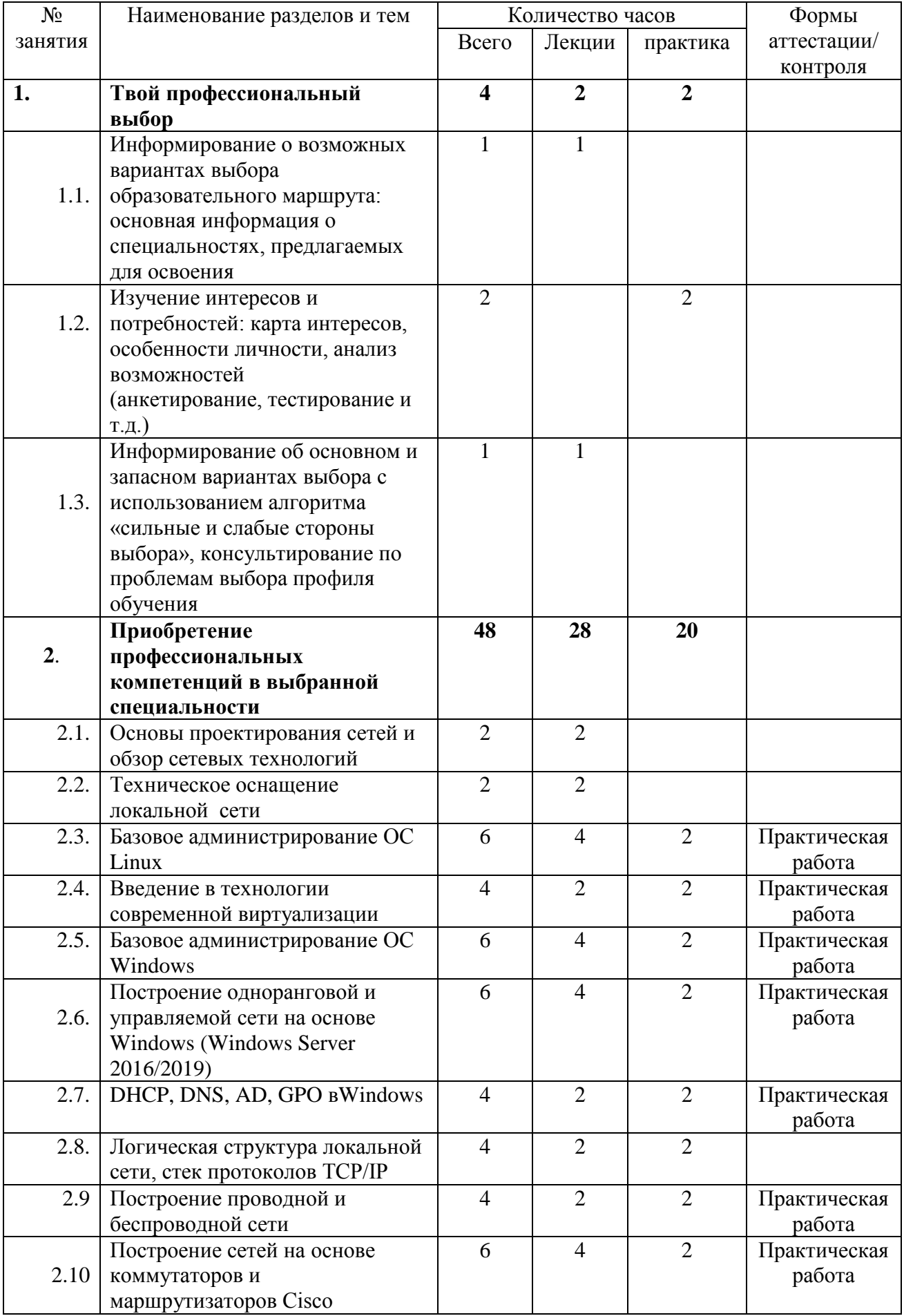

## *Учебно-тематический план*

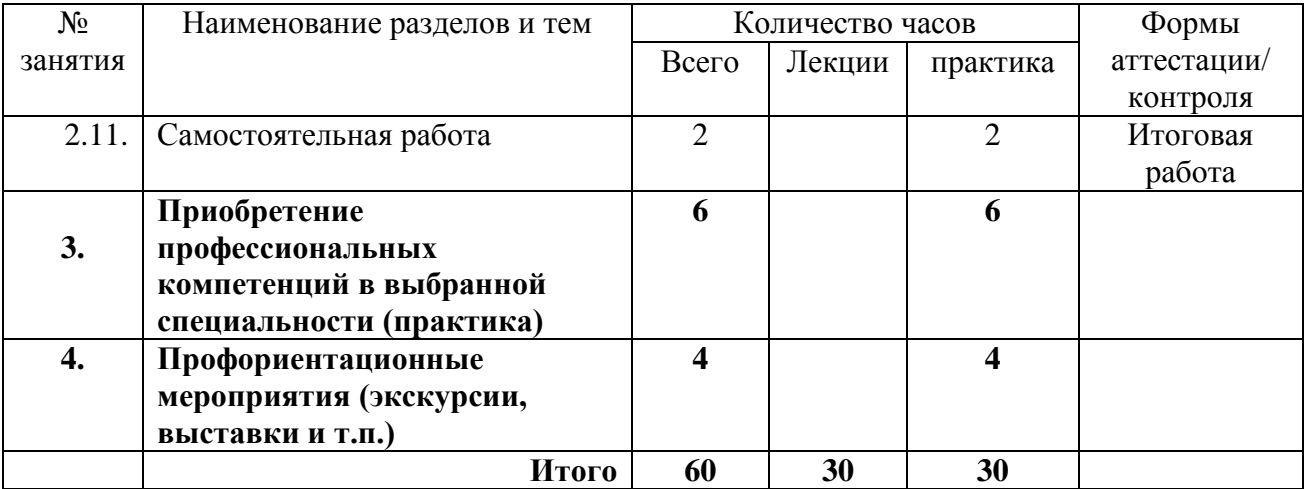

#### **Содержание изучаемого курса (учебного плана)**

#### **Раздел 1. Основы проектирования сетей и обзор сетевых технологий (2 час.)**

**Теория.** Виды сетей. Общие принципы построения сетей. Архитектура и стандартизация сетей. Сетевые операционные системы (ОС): Классификация ОС. Структура сетевой операционной системы. Задачи сетевой ОС. Сетевые операционные системы: Windows и Linux.

**Практика.** Работа в ОС Windows и Linux.

#### **Раздел 2. Техническое оснащение локальной сети.(2 час.)**

**Теория:** Аппаратные средства вычислительных систем. Компоненты сети. Сетевое оборудование. Сетевые карты. Кабели и их разновидности. Коннекторы. Маршрутизаторы и коммутаторы. Концентраторы. Повторители и прочее оборудование сетей.

**Практика:** Выполнение работ по подготовке сетевого оборудования к монтажу сети.

#### **Раздел 3. Базовое администрирование ОС Linux (6 час.)**

**Теория:** [Операционная система Linux.](http://www.intuit.ru/studies/courses/37/37/info) [Основы работы в ОС Linux.](http://www.intuit.ru/studies/courses/91/91/info) Файловая система Linux. Учетные записи в Linux. Права доступа. Работа с файлами. Установка и настройка ОС.

 **Практика:** Установка и конфигурация сетевого и антивирусного программного обеспечения. Работа с файлами и каталогами в ОС Linux. Права доступа и права владения в ОС Linux. Работа с носителями информации и резервное копирование в ОС Linux.

## **Раздел 4. Введение в технологии современной виртуализации(4 час.)**

**Теория:** Виртуализация и ее преимущества. Создание виртуальных машин и сетей. Настройка, управление и администрирование.

**Практика:** Создание виртуальных машин и сетей. Настройка, управление и администрирование.

#### **Раздел 5. Базовое администрирование ОС Windows(6 час.)**

**Теория:** [Операционная система Windows.](http://www.intuit.ru/studies/courses/37/37/info) [Основы работы в ОС](http://www.intuit.ru/studies/courses/91/91/info)  [Windows.](http://www.intuit.ru/studies/courses/91/91/info) Файловая система Windows. Учетные записи в Windows. Права доступа. Работа с файлами. Установка и настройка ОС Windows. [Сетевая](http://www.intuit.ru/studies/courses/23/23/lecture/376)  [модель OSI.](http://www.intuit.ru/studies/courses/23/23/lecture/376) Протоколы IP, UDP, TCP.

 **Практика:** Установка и конфигурация сетевого и антивирусного программного обеспечения. Работа с файлами и каталогами в ОС Windows. Права доступа и права владения в Windows.

Работа с носителями информации и резервное копирование в ОС Windows.

## **Раздел 6. Построение одноранговой и управляемой сети на основе Windows (Windows Server 2016, 2019) (6 час.)**

**Теория:** Организация функционирования ЛВС на базе ОС Windows Server 2016/2019.Настройка сервера имен. Установка и настройка сетевой операционной системы Windows Server 2016/2019. Установка и просмотр Active Directory. Подключение компьютера к домену. Управление сервером Windows Server 2016/2019 и управление реестром, IP – адресация. Установка, настройка, администрирование сетевых сервисов: работа с серверами http и ftp, настройка почтового сервера, создание резервных копий, мониторинг состояния сети.

**Практика:** Построение одноранговой и управляемой сети на основе Windows (Windows Server 2016/2019: установка WEB-сервера, конфигурирование web-сервера, запуск, перезапуск и останов сервера, установка брандмауэра, обеспечение безопасности).

## **Раздел 7. DHCP, DNS, AD, GPO в Windows (4 час.)**

**Теория:** Организация функционирования ЛВС на базе ОС Windows Server 2016/2019. Настройка DHCP-сервера, DNS-сервера.

**Практика:** Организация функционирования ЛВС на базе ОС Windows Server 2016/2019. Настройка DHCP-сервера, DNS-сервера.

## **Раздел 8. Логическая структура локальной сети, стек протоколов ТСР/IP(4 час.)**

**Теория:** Логическая структура локальной сети. Объединения сетей на основе протоколов сетевого уровня. Задачи маршрута. Протоколы маршрутизации. Примеры заполнения таблиц маршрутизации. Адресация в IP сетях. Централизованное распределение адресов. Отображение IP-адресов на локальные адреса. Схема работы плоских и иерархических символьных имен в системе DNS. Протоколы межсетевого взаимодействия.

**Практика:** Настройки протоколов и приложений на конкретных ОС. Протокол TCP/IP. Определение IP-адресов. Разделение сетей с помощью масок. IP-маршрутизация. Таблицы маршрутизации.

## **Раздел 9. Построение проводной и беспроводной сети (4 час.)**

**Теория:** Основы проектирования структурированных кабельных и беспроводных систем (СКС и БС): Основные понятия и определения. Интерфейсы и топология. Требования к кабелям и розеткам. Основные этапы проектирования сетевой инфраструктуры. Алгоритм проектирования. Оценка нужд Заказчика и физических характеристик его здания и территории. Выбор уровня реализации. Выбор методов, аппаратуры и порядка тестирования СКС и БС. Разработка предварительной сметы стоимости СКС и БС.

**Практика:** Построение кабельных и беспроводных систем.

## **Раздел 10. Построение сетей на основе коммутаторов и маршрутизаторов Cisco (6 час.)**

**Теория:** Маршрутизатор и коммутаторы Cisco: описание, характеристики, возможности, программное обеспечение для управления. Основы построения сетей на основе коммутаторов и маршрутизаторов Cisco.

**Практика:** Построение сетей на основе коммутаторов и маршрутизаторов Cisco. Настройка коммутаторов и маршрутизаторов Cisco.

**Раздел 11. Самостоятельная работа по индивидуальному заданию (2 час.)**

**Практика:** Выполнение работ по администрированию локальных сетей: установка на серверы и рабочие станции: операционные системы и необходимое для работы программное обеспечение, осуществление конфигурирования программного обеспечения на серверах и рабочих станциях, поддержка в работоспособном состоянии программное обеспечение серверов и рабочих станций, регистрация пользователей локальной сети и почтового сервера, назначение идентификаторов и паролей, установка прав доступа и контроль использования сетевых ресурсов, обеспечение своевременного копирования, архивирования и резервирования данных, принятие мер по восстановлению работоспособности локальной сети при сбоях или выходе из строя сетевого оборудования.

Выявление ошибок пользователей и программного обеспечения и принятие мер по их исправлению, обеспечение сетевой безопасности, осуществление антивирусной защиты локальной вычислительной сети, серверов и рабочих станций, установление безопасности на сетевом уровне. (Самостоятельная работа).

#### МОДУЛЬ «Сетевое и системное администрирование: практикум»

Обучающийся в ходе освоения профессионального модуля «Сетевое и системное администрирование: практикум» должен:

#### иметь практический опыт:

- настройки сервера и рабочих станций для безопасной передачи информации;

- установки web-сервера, организации доступа к локальным  $\mathbf{M}$ глобальным сетям, сопровождения и контроля использования почтового сервера;

- расчёта стоимости лицензионного программного обеспечения сетевой инфраструктуры;

- сбора данных для анализа использования и функционирования программно - технических средств компьютерных сетей;

#### уметь:

- администрировать локальные вычислительные сети;

- принимать меры по устранению возможных сбоев;

- устанавливать информационную систему, создавать  $\mathbf{M}$ конфигурировать учетные записи отдельных пользователей  $\mathbf{M}$ пользовательских групп, регистрировать подключения к домену;

- рассчитывать стоимость лицензионного программного обеспечения сетевой инфраструктуры;

конфигурировать - устанавливать  $\boldsymbol{\mathit{H}}$ антивирусное программное обеспечение, программное обеспечение баз данных, программное обеспечение мониторинга;

- обеспечивать защиту при подключении к Интернет средствами операционной системы;

#### знать:

- основные направления администрирования компьютерных сетей;

- типы серверов, технологию «клиент - сервер», способы установки и управления сервером, утилиты, функции, удаленное управление сервером, технологии безопасности, протоколы авторизации, конфиденциальность и безопасность при работе в web;

- взаимодействие различных операционных систем;

- мониторинг и настройку производительности;

- классификацию программного обеспечения сетевых технологий и область его применения;

- лицензирование программного обеспечения;

- оценку стоимости программного обеспечения в зависимости от способа и места его использования.

## *Учебно-тематический план*

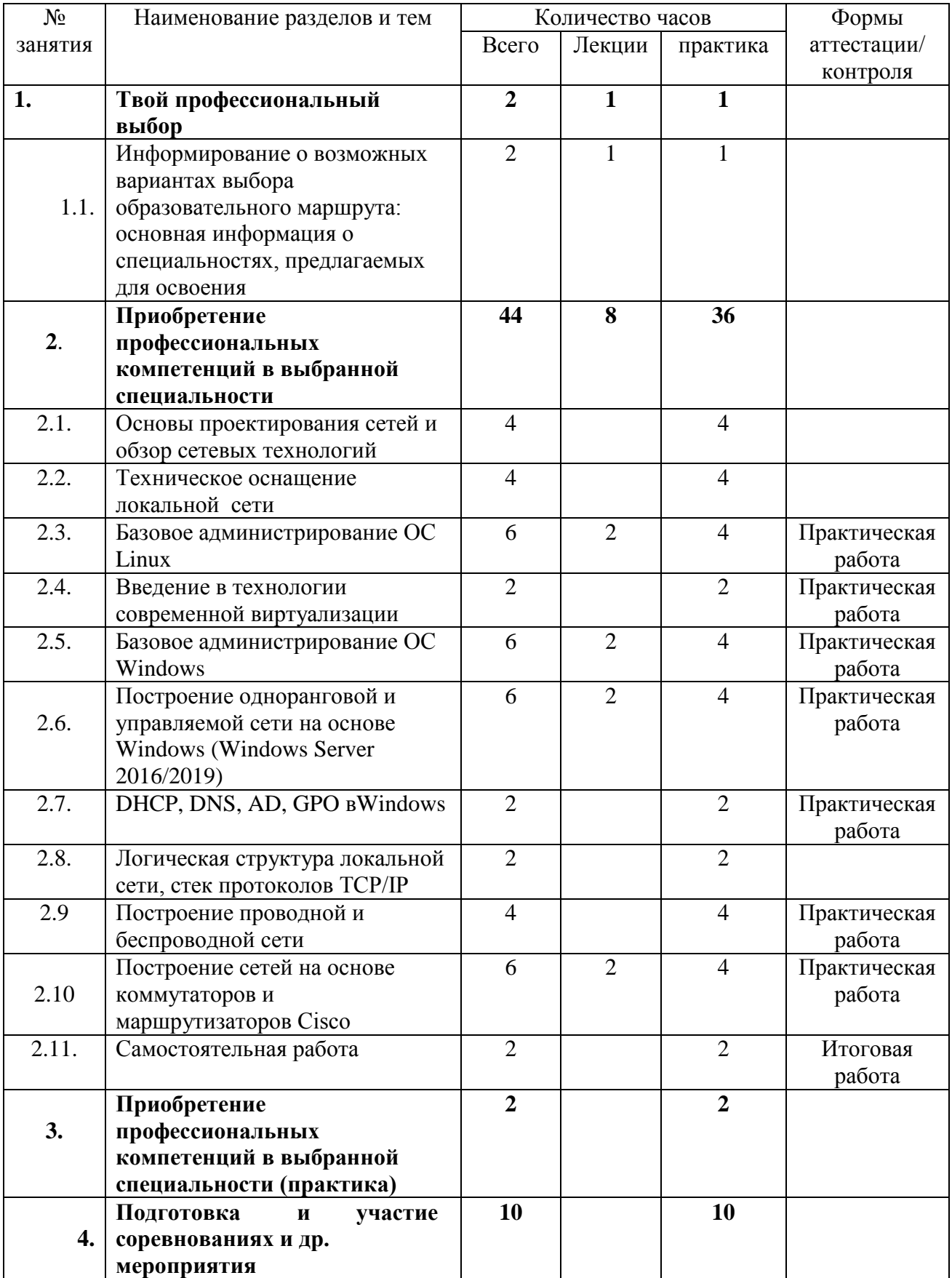

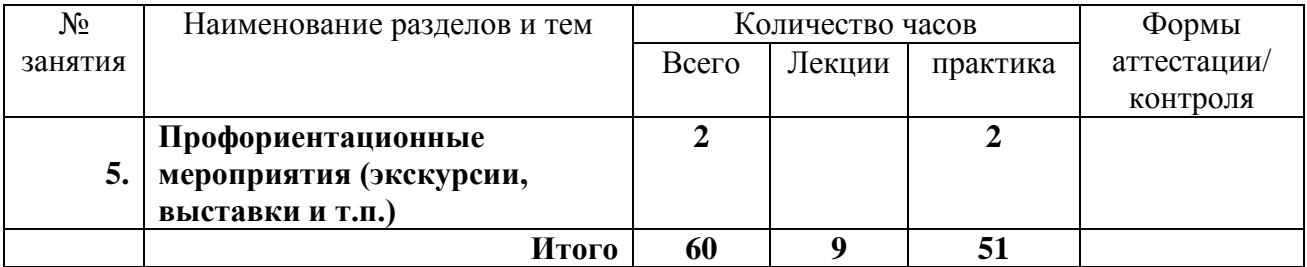

#### **Содержание изучаемого курса (учебного плана)**

#### **Раздел 1. Твой профессиональный выбор (2 час.)**

**Теория.** Информирование о возможных вариантах выбора образовательного маршрута: основная информация о специальностях, предлагаемых для освоения. Информирование об основном и запасном вариантах выбора с использованием алгоритма «сильные и слабые стороны выбора», консультирование по проблемам выбора профиля обучения

**Практика.** Изучение интересов и потребностей: карта интересов, особенности личности, анализ возможностей (анкетирование, тестирование и т.д.)

**Раздел 2. Приобретение профессиональных компетенций в выбранной специальности (44 час.)**

**Раздел 2.1. Основы проектирования сетей и обзор сетевых технологий (4 час.)**

**Практика.** Выполнение работ по созданию сетевой информационной структуры на основе общих принципов построения сетей, их архитектуры. Работа в ОС Windows и Linux.

#### **Раздел 2.2. Техническое оснащение локальной сети. (4 час.)**

**Практика:** Выполнение работ по подготовке сетевого оборудования к монтажу сети, а также выполнение работ по созданию проводных сетей с помощью кабельных соединений.

#### **Раздел 2.3. Базовое администрирование ОС Linux (6 час.)**

**Теория:** [Операционная система Linux.](http://www.intuit.ru/studies/courses/37/37/info) [Основы работы в ОС Linux.](http://www.intuit.ru/studies/courses/91/91/info) Файловая система Linux. Учетные записи в Linux. Права доступа. Работа с файлами. Установка и настройка ОС.

**Практика:** Выполнение работ по установке и конфигурации ОС Linux и сетевого программного обеспечения, по работе с файлами и каталогами в ОС Linux, правами доступа и правами владения в ОС Linux, с носителями информации, а также по организации резервного копирования в ОС Linux.

#### **Раздел 2.4. Введение в технологии современной виртуализации(2 час.)**

**Практика:** Создание виртуальных машин и сетей. Настройка, управление и администрирование.

#### **Раздел 2.5. Базовое администрирование ОС Windows (6 час.)**

**Теория:** [Операционная система Windows.](http://www.intuit.ru/studies/courses/37/37/info) [Основы работы в ОС](http://www.intuit.ru/studies/courses/91/91/info)  [Windows.](http://www.intuit.ru/studies/courses/91/91/info) Файловая система Windows. Учетные записи в Windows. Права доступа. Работа с файлами. Установка и настройка ОС Window[s. Сетевая](http://www.intuit.ru/studies/courses/23/23/lecture/376)  [модель OSI.](http://www.intuit.ru/studies/courses/23/23/lecture/376) Протоколы IP, UDP, TCP.

**Практика:** Выполнение работ по установке и конфигурации ОС Windows и сетевого программного обеспечения, по работе с файлами и каталогами ОС Windows, правами доступа и правами владения в ОС правами доступа и правами владения в ОС Windows, с носителями информации, а также по организации резервного копирования в ОС Windows.

## **Раздел 2.6. Построение одноранговой и управляемой сети на основе Windows (Windows Server 2016, 2019) (6 час.)**

**Теория:** Организация функционирования ЛВС на базе ОС Windows Server 2016/2019.Настройка сервера имен. Установка и настройка сетевой операционной системы Windows Server 2016/2019. Установка и просмотр Active Directory. Подключение компьютера к домену. Управление сервером Windows Server 2016/2019 и управление реестром, IP – адресация. Установка, настройка, администрирование сетевых сервисов: работа с серверами http и ftp, настройка почтового сервера, создание резервных копий, мониторинг состояния сети.

**Практика:** Выполнение работ по построения одноранговой и управляемой сети на основе Windows (Windows Server 2016/2019: установка WEB-сервера, конфигурирование web-сервера, запуск, перезапуск и останов сервера, установка брандмауэра, обеспечение безопасности).

#### **Раздел 2.7. DHCP, DNS, AD, GPO в Windows (2 час.)**

**Практика:** Организация функционирования ЛВС на базе ОС Windows Server 2016/2019. Настройка DHCP-сервера, DNS-сервера.

## **Раздел 2.8. Логическая структура локальной сети, стек протоколов ТСР/IP (2 час.)**

**Практика:** Выполнение работ по настройке протоколов и приложений на конкретных ОС, протокола TCP/IP, по разделению сетей с помощью масок. Работа с IP-маршрутизацией и таблицами маршрутизации.

#### **Раздел 2.9. Построение проводной и беспроводной сети (4 час.)**

**Практика:** Выполнение работ по построению кабельных и беспроводных систем.

#### **Раздел 2.10. Построение сетей на основе коммутаторов и маршрутизаторов Cisco (6 час.)**

**Теория:** Маршрутизатор и коммутаторы Cisco: описание, характеристики, возможности, программное обеспечение для управления.

Основы построения сетей на основе коммутаторов и маршрутизаторов Cisco.

**Практика:** Выполнение работ по построению сетей на основе коммутаторов и маршрутизаторов Cisco, по настройке коммутаторов и маршрутизаторов Cisco.

## **Раздел 2.11. Самостоятельная работа по индивидуальному заданию (2 час.)**

**Практика:** Выполнение работ по администрированию локальных сетей: установка на серверы и рабочие станции: операционные системы и необходимое для работы программное обеспечение, осуществление конфигурирования программного обеспечения на серверах и рабочих станциях, поддержка в работоспособном состоянии программное обеспечение серверов и рабочих станций, регистрация пользователей локальной сети и почтового сервера, назначение идентификаторов и паролей, установка прав доступа и контроль использования сетевых ресурсов, обеспечение своевременного копирования, архивирования и резервирования данных, принятие мер по восстановлению работоспособности локальной сети при сбоях или выходе из строя сетевого оборудования.

Выявление ошибок пользователей и программного обеспечения и принятие мер по их исправлению, обеспечение сетевой безопасности, осуществление антивирусной защиты локальной вычислительной сети, серверов и рабочих станций, установление безопасности на сетевом уровне. (Самостоятельная работа).

## **Раздел 3. Приобретение профессиональных компетенций в выбранной специальности (практика) (2 час.)**

**Раздел 4. Подготовка и участие в конкурсах, олимпиадах, соревнованиях и др. мероприятия (10 час.)**

**Раздел 5. Профориентационные мероприятия (экскурсии, выставки и т.п.) (2 час.)**

## **МОДУЛЬ «Инженерный дизайн»**

<span id="page-23-0"></span>Курс преследует цель формирования у учащихся как предметной компетентности в области технического проецирования и моделирования с использованием информационных компьютерных технологий, так и информационной и коммуникативной компетентности для личного развития и профессионального самоопределения.

## **Для этого решаются следующие задачи:**

- ознакомление с предметом автоматизированного проектирования и профессиональной деятельностью инженеровпроектировщиков, дизайнеров;
- овладение практическими навыками работы с современными графическими программными средствами;
- обучение выработке мотивированной постановки задачи проектирования, ее творческого осмысления и выбор оптимального алгоритма действий;
- овладение навыками индивидуальной и групповой деятельности в разработке и реализации проектов моделей объектов;
- индивидуальная и множественная мотивация к изучению естественно-математических и технологических дисциплин, основывающихся на использовании современных систем компьютерного проектирования и моделирования.

#### **Задачи решаются посредством:**

- проведение теоретических и практических занятий по тематике курса;
- выборы различных заданий для самостоятельной работы;
- углубленного изучения тематики посредством подготовки рефератов;
- самостоятельного выбора учениками объекта проектирования, разработки и публичной защиты проекта;
- использование в ходе реализации индивидуального проекта различных информационных ресурсов;
- выполнение как индивидуальных, так и групповых заданий на проектирование и компьютерное моделирование различных объектов

## **Планируемые результаты обучения**

В результате изучения учебной дисциплины обучающийся **должен: иметь представление**:

- об эволюции развития систем автоматизированного проектирования (САПР);
- о задачах и основных этапах проектирования;
- об общих вопросах построения композиции и технического дизайна;
- об основных способах работы с прикладной компьютерной системой автоматизированного проектирования Компас 3D/ Autodesk Inventor/ Autodesk Inventor;
- об основных принципах моделирования трехмерных объектов компьютерных системах;
- о путях повышения своей компетентности через овладения навыками компьютерного проектирования и моделирования.

**знать:**

- характеристики и основные принципы построения композиции при создании графических изображений;
- основные принципы освещения объектов на предметной плоскости;
- основные понятия, способы и типы компьютерной графики, особенности воспроизведения графики на экране монитора и при печати на принтере;
- принципы работы прикладной компьютерной системы автоматизированного проектирования в программе Компас 3D/ Autodesk Inventor, приемы использования меню, командной строки, панели инструментов, строки состояния;
- основные методы моделирования графических объектов на плоскости;
- системные способы нанесения размеров на чертеж и их редактирование;
- принципы работы в системе трехмерного моделирования в программе Компас 3D/ Autodesk Inventor, основные приемы работы с файлами, окнами проекций, командными панелями;
- приемы формирования криволинейных поверхностей;
- особенности системного трехмерного моделирования;
- приемы моделирования материалов.

**уметь:**

- использовать основные команды и режимы прикладной компьютерной системы автоматизированного проектирования Компас 3D/ Autodesk Inventor;
- создавать и вносить изменения в чертежи (двухмерные модели) объектов проектирования средствами компьютерной прикладной системы;
- использовать основные команды и режимы системы трехмерного моделирования.

## **приобрести навыки:**

построения композиции при создании графических изображений;

- использования меню, командной строки, строки состояния прикладной компьютерной системы автоматизированного проектирования Компас 3D/ Autodesk Inventor;
- нанесение размеров на чертеж;
- работа с файлами, окнами проекций, командными панелями в системе трехмерного моделирования;
- создание криволинейных поверхностей моделей объектов;
- проектирования несложных трехмерных моделей объектов;
- работы в группе над общим проектом.

Участие в занятиях **должно помочь** обучающимся:

- понять роль и место конструктора-проектировщика в формировании окружающей человека предметной среды;
- повысить свою компетентность в области компьютерного проектирования;
- повысить свою информационную и коммуникативную компетентность.

<span id="page-25-0"></span>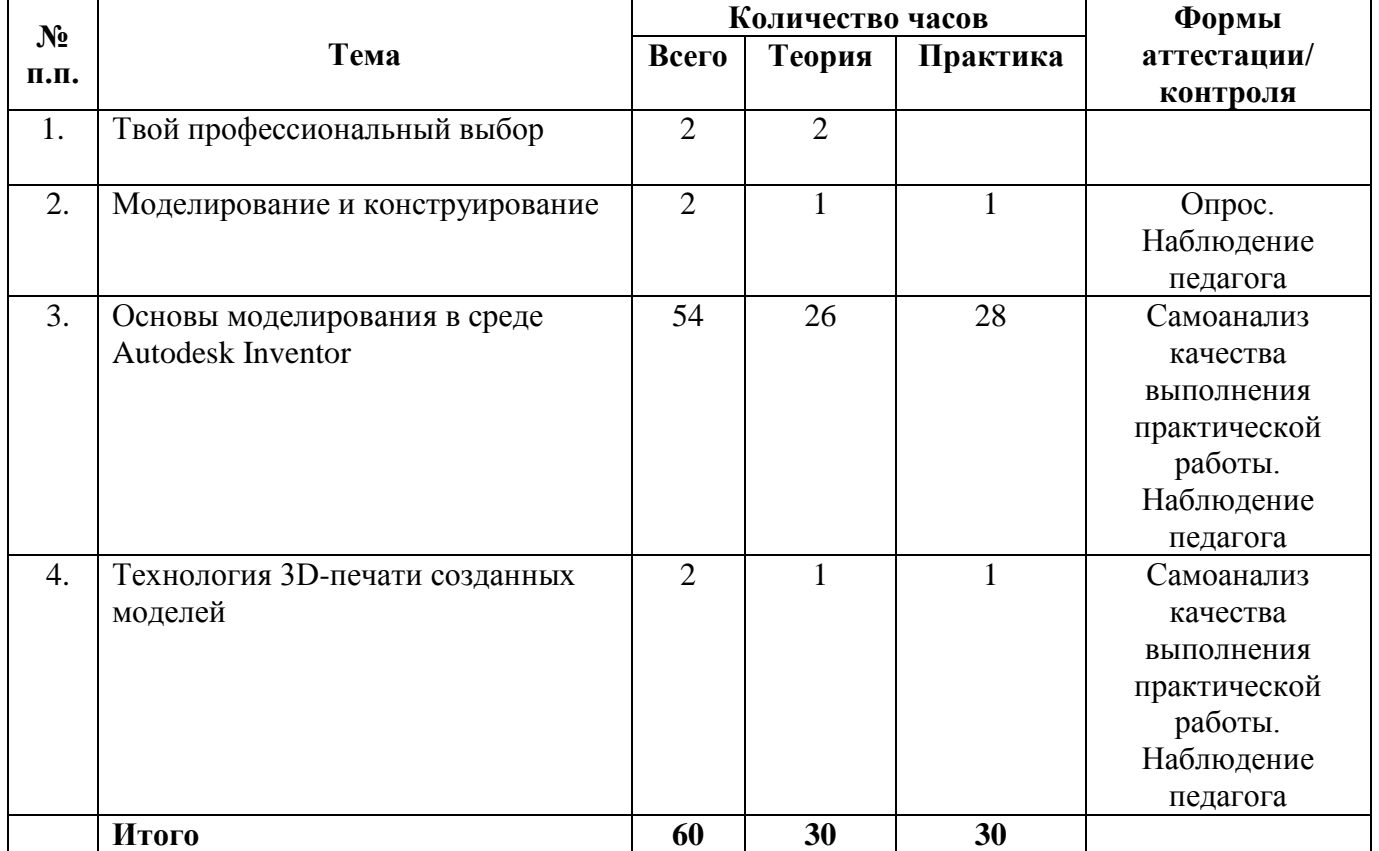

#### *Учебно-тематический план*

#### **Содержание изучаемого курса**

#### **Тема 1. Твой профессиональный выбор (2 час.)**

**Теория.** Информирование о возможных вариантах выбора образовательного маршрута: основная информация о специальностях, предлагаемых для освоения, карта интересов, особенности личности, анализ возможностей (анкетирование, тестирование и т.д.), консультирование по проблемам выбора профиля обучения

## **Тема 2. Моделирование в среде Autodesk Inventor (54 час.) Тема 2.1. Моделирование и конструирование (2 час.)**

**Теория.** Знакомство с программой работы объединения, расписанием занятий. Знакомство с правилами охраны труда, правилами пожарной и электробезопасности. Ознакомление с чертѐжными инструментами и приспособлениями, а так же с чертежными элементами. Зарисовка первого чертежа. Понятия моделирования и конструирования.

## **Тема 2.2. Основы моделирования в среде Autodesk Inventor (52 час.)**

**Теория.** Применение программы Autodesk Inventor в разработке и дизайне инструментов, производственного оборудования, в проектировании зданий и сооружений. Интерфейс программы. Построение и редактирование графических объектов, параметризация, объектная привязка и отслеживание. Работа с текстом и слоями, моделирование. Специальные графические пакеты программы для создания чертежей в инженерной и архитектурностроительной деятельности. Реализация 2D- и 3D-технологий представления проектов и изобретений с помощью программы Autodesk Inventor. Овладение навыками работы в Autodesk Inventor в 3D-пространстве компьютера. Создание 3D-модели и ее ассоциативный чертеж с помощью программы Autodesk Inventor.

**Практика:** Создание чертежей и 2D и 3D – моделей различных деталей.

#### **Тема 3. Технология 3D-печати созданных моделей (2 час.)**

**Теория:** Технологии 3D-печати. Виды 3D-принтеров. Материал для печати. Подготовка проектов к 3D-печати. Сохранение модели в формате \*.stl.

**Практика:** Виды принтеров (просмотр характеристик в Интернете – сравнительный анализ, настройка, заправка, извлечение пластика); подготовка и вывод созданных 3D моделей на 3D-печать с помощью 3Dпринтера.

## **МОДУЛЬ «Инженерный дизайн: практикум»**

<span id="page-27-0"></span>Курс преследует цель формирования у учащихся как предметной компетентности в области технического проецирования и моделирования с использованием информационных компьютерных технологий, так и информационной и коммуникативной компетентности для личного развития и профессионального самоопределения.

#### **Для этого решаются следующие задачи:**

- овладение практическими навыками работы с современными графическими программными средствами;
- обучение выработке мотивированной постановки задачи проектирования, ее творческого осмысления и выбор оптимального алгоритма действий;
- овладение навыками индивидуальной и групповой деятельности в разработке и реализации проектов моделей объектов;
- индивидуальная и множественная мотивация к изучению естественно-математических и технологических дисциплин, основывающихся на использовании современных систем компьютерного проектирования и моделирования.

#### **Задачи решаются посредством:**

- проведение теоретических и практических занятий по тематике курса;
- выборы различных заданий для самостоятельной работы;
- самостоятельного выбора учениками объекта проектирования, разработки и публичной защиты проекта;
- использование в ходе реализации индивидуального проекта различных информационных ресурсов;
- выполнение как индивидуальных, так и групповых заданий на проектирование и компьютерное моделирование различных объектов

## **Планируемые результаты обучения**

В результате изучения учебной дисциплины обучающийся **должен: иметь представление**:

- о задачах и основных этапах проектирования;
- об общих вопросах построения композиции и технического дизайна;
- об основных способах работы с прикладной компьютерной системой автоматизированного проектирования Компас 3D/ Autodesk Inventor/ Autodesk Inventor;
- об основных принципах моделирования трехмерных объектов

компьютерных системах;

 о путях повышения своей компетентности через овладения навыками компьютерного проектирования и моделирования.

#### **знать:**

- характеристики и основные принципы построения композиции при создании графических изображений;
- основные принципы освещения объектов на предметной плоскости;
- основные понятия, способы и типы компьютерной графики, особенности воспроизведения графики на экране монитора и при печати на принтере;
- принципы работы прикладной компьютерной системы автоматизированного проектирования в программе Компас 3D/ Autodesk Inventor, приемы использования меню, командной строки, панели инструментов, строки состояния;
- основные методы моделирования графических объектов на плоскости;
- системные способы нанесения размеров на чертеж и их редактирование;
- принципы работы в системе трехмерного моделирования в программе Компас 3D/ Autodesk Inventor, основные приемы работы с файлами, окнами проекций, командными панелями;
- приемы формирования криволинейных поверхностей;
- особенности системного трехмерного моделирования;
- приемы моделирования материалов.

#### **уметь:**

- использовать основные команды и режимы прикладной компьютерной системы автоматизированного проектирования Компас 3D/ Autodesk Inventor;
- создавать и вносить изменения в чертежи (двухмерные модели) объектов проектирования средствами компьютерной прикладной системы;
- использовать основные команды и режимы системы трехмерного моделирования.

#### **приобрести навыки:**

- построения композиции при создании графических изображений;
- использования меню, командной строки, строки состояния прикладной компьютерной системы автоматизированного проектирования Компас 3D/ Autodesk Inventor;
- нанесение размеров на чертеж;
- работа с файлами, окнами проекций, командными панелями в системе трехмерного моделирования;
- создание криволинейных поверхностей моделей объектов;
- проектирования несложных трехмерных моделей объектов;

работы в группе над общим проектом.

Участие в занятиях **должно помочь** обучающимся:

- понять роль и место конструктора-проектировщика в формировании окружающей человека предметной среды;
- повысить свою компетентность в области компьютерного проектирования;
- повысить свою информационную и коммуникативную компетентность.

## *Учебно-тематический план*

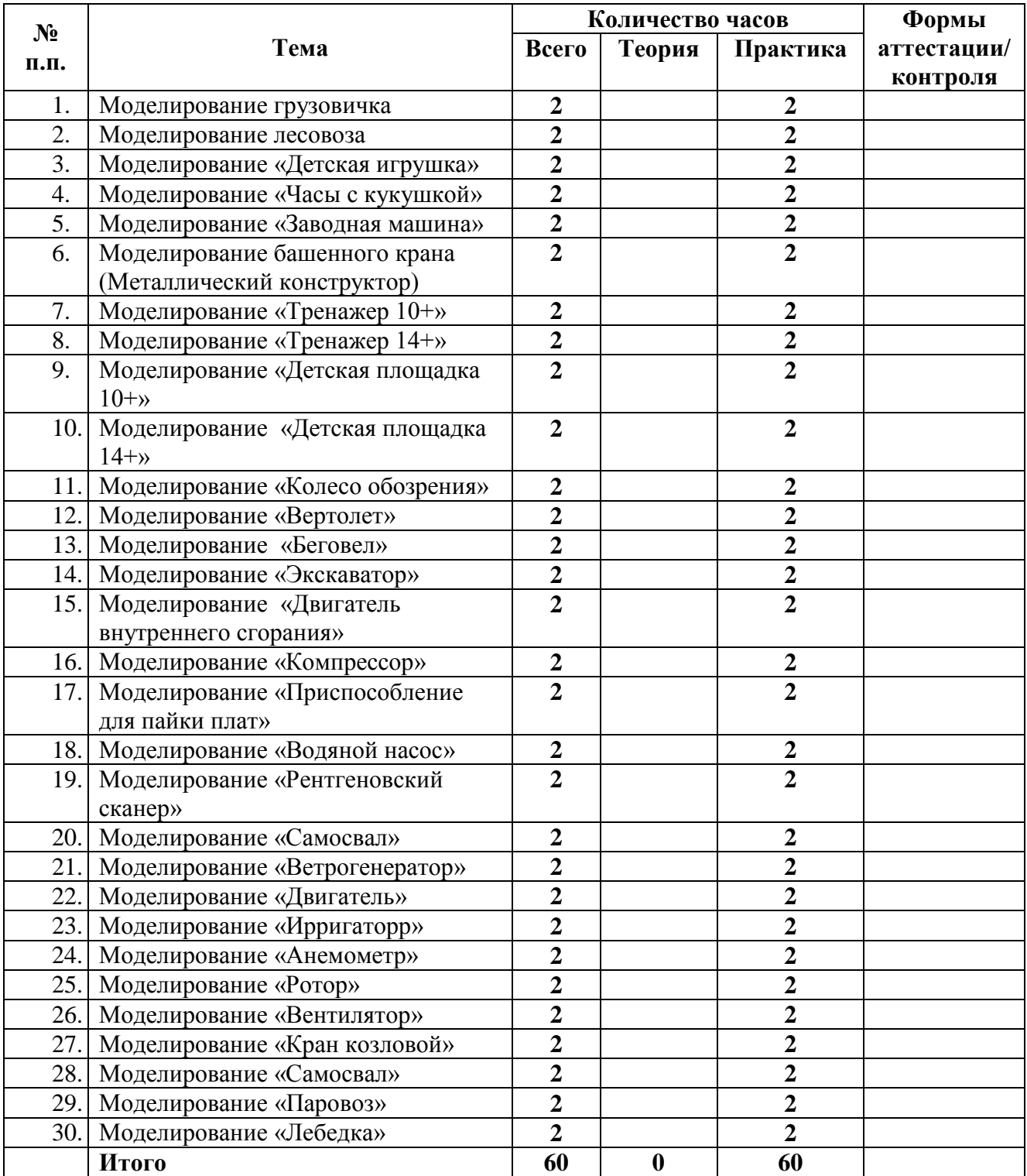

## **Раздел 1. Моделирование в среде Autodesk Inventor (60 час.)**

**Тема 1. Моделирование и конструирование простых сборок (24 час.)**

**Практика**. Выполнение работ по моделированию простых сборок:

Моделирование грузовичка, Моделирование лесовоза, Детская игрушка, Часы с кукушкой, Заводная машина, Приспособление для пайки плат, Водяной насос, Ирригаторр, Анемометр, Самосвал, Лебедка.

## **Тема 2. Моделирование и конструирование деталей из листового металла (4 час.)**

**Практика:** Выполнение работ по моделированию деталей из листового металла: Компрессор, Моделирование башенного крана (Металлический конструктор).

 **Тема 3. Моделирование и конструирование деталей, состоящих из металлоконструкция ( 8 час.)**

**Практика:** Выполнение работ по моделированию деталей из металлоконструкций: Вертолет, Беговел, Экскаватор, Паровоз.

**Тема 4. Моделирование и конструирование деталей, состоящих из металлоконструкций и листового металла ( 24 час.)**

**Практика**: Выполнение работ по моделированию деталей, состоящих из металлоконструкций и листового металла: Тренажер 10+, Тренажер 14+, Детская площадка 10+, Детская площадка 14+, Колесо обозрения, Двигатель внутреннего сгорания, Рентгеновский сканер, Ветрогенератор, Двигатель, Ротор, Вентилятор, Кран козловой.

Данный модуль программы направлен на изучение основных принципов проектирования и конструирования устройств, на приобретение инженерных и общенаучных навыков в различных областях науки и техники: машины  $\mathbf{M}$ механизмы, автоматические И электрические системы, алгоритмизация и программирование, проектирование и моделирование.

Данный модуль программы предполагает использование и реализацию таких форм организации материала, которые допускают освоение основных специализированных знаний и профессиональных навыков в рамках содержательно-тематического направления программы по компетенции «Мехатроника».

#### Ожидаемые результаты

#### $\Box$  личностные:

- формирование у школьников умений и навыков проектирования и конструирования

- формирования способности к планированию своей деятельности и деятельности в группе при решении задач

- формирование готовности обучающихся к целенаправленной познавательной деятельности

#### $\Box$  метапредметные:

освоенные обучающимися универсальные учебные действия: самостоятельность планирования и осуществления учебной деятельности и организации учебного сотрудничества с педагогами и сверстниками.

#### $\Box$  предметные:

#### после изучения программы обучающиеся должны знать:

□ достаточная информированность школьников о профессиях и путях их получения;

П теоретические основы выбранной специальности

□ роль и место мехатроники в жизни современного общества;

□ технические характеристики и показатели отечественных и зарубежных микроконтроллеров;

П методы проектирования, сборки, настройки и тестирования готовых устройств;

П основные понятия о системах автоматического регулирования и управления;

П основы программирования автоматизированных систем на основе микроконтроллеров;

П иметь представление о передовом опыте разработки мехатронных модулей.

#### после изучения программы обучающиеся должны уметь:

□ разрабатывать структурные схемы программируемых автоматизированных устройств;

 $\Box$  разрабатывать и конструировать учебно-демонстрационные системы управления из готовых электронных компонентов и блоков с применением

микроконтроллеров;

П применять электроизмерительные приборы;

□ самостоятельно программировать микроконтроллеры;

П вести индивидуальные и групповые исследовательские работы.

## после изучения программы обучающиеся должны овладеть:

П навыками обоснованного профессионального планирования (умение соотносить требования той или иной профессии к человеку со знаниями своих индивидуальных особенностей);

□ профессиональными компетенциями по выбранной специальности.

П практическими навыками решения конкретных технических задач;

П навыками научного мышления ДЛЯ выработки системного, целостного взгляда на решение проектных задач.

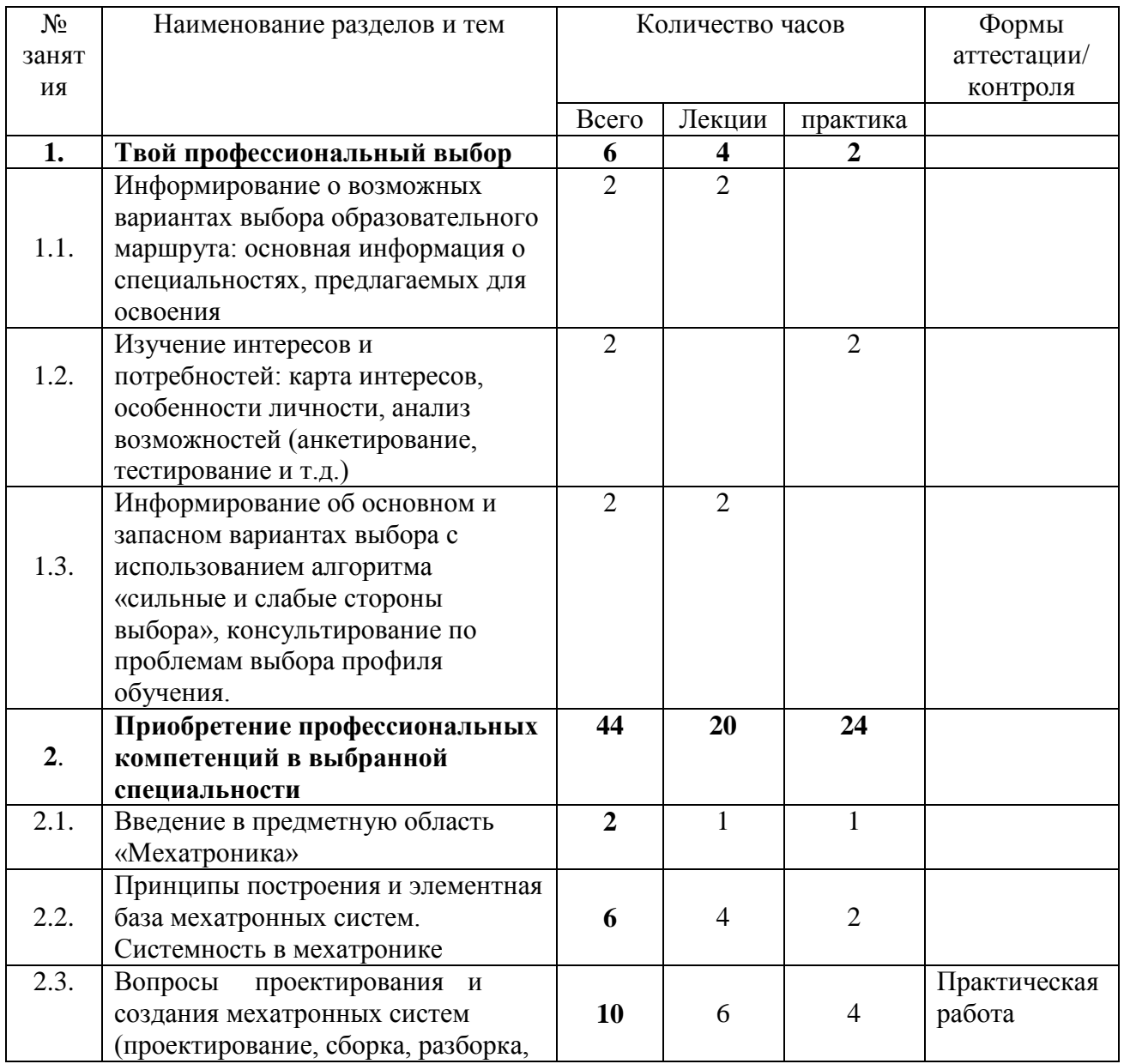

#### Учебно-тематический план

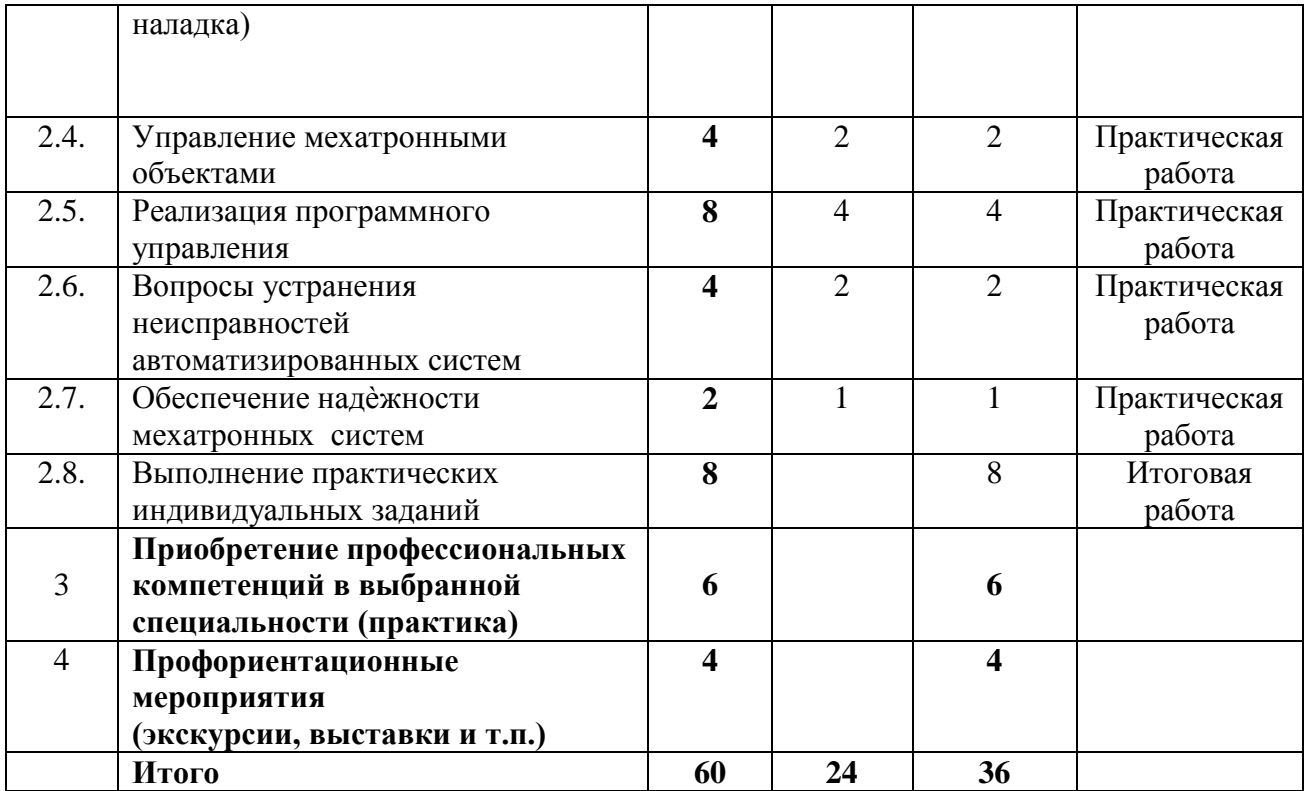

#### **Содержание изучаемого курса (учебного плана)**

#### **Раздел 1. Твой профессиональный выбор (6 час.)**

**Теория.** Информирование о возможных вариантах выбора образовательного маршрута: основная информация о специальностях, предлагаемых для освоения. Информирование об основном и запасном вариантах выбора с использованием алгоритма «сильные и слабые стороны выбора», консультирование по проблемам выбора профиля обучения

**Практика.** Изучение интересов и потребностей: карта интересов, особенности личности, анализ возможностей (анкетирование, тестирование и т.д.)

#### **Раздел 2. Приобретение профессиональных компетенций в выбранной специальности (44 час.)**

#### **Тема 2.1. Введение в предметную область «Мехатроника»**

**Теория.** Общие сведения о мехатронике: основные понятия, термины и категории мехатроники. Виды технических систем. Этапы развития мехатроники. Показатели качества и требования к мехатронным объектам.

Практика. Знакомство с оборудованием автоматизированных систем

**Тема 2.2. Принципы построения и элементная база мехатронных систем. Системность в мехатронике**

**Теория:** Принципы построения и элементная база мехатронных систем: общая концепция построения и компоненты мехатронной системы. Интеллектуальные технические системы. Системность в мехатронике.

Исполнительные устройства мехатронных систем: принципы функционирования механических, пневмогидравлических, электромагнитных, пьезоэлектрических устройств, мехатронные модули движения, энергетические элементы мехатронных систем.

**Практика.** Работа на стендах с оборудованием: сборка, разборка модулей станций.

**Тема 2.3. Вопросы проектирования и создания мехатронных систем (проектирование, сборка, разборка, наладка)**

**Теория:** Вопросы проектирования мехатронных систем: этапы и стадии проектирования, методы проектирования, сборка, разборка, наладка модулей станций, а также всей системы в целом.

**Практика:** Работа на стендах с оборудованием: сборка, разборка, наладка, проверка функционирования модулей и всей станции.

#### **Тема 2.4. Управление мехатронными объектами.**

**Теория:** Понятие и способы управления. Автоматическое

регулирование. Интеллектуальное управление. Законы управления. Вопросы теории автоматического управления.

**Практика:** Работа на стендах с оборудованием: наладка и проверка функционирования.

#### **Тема 2.5. Реализация программного управления**

**Теория:** Программное управление: логика программирования, разбор логических элементов программирования, методы и язык программирования, программирование модулей станций.

**Практика:** Работа по программированию модулей станций.

#### **Тема 2.6. Вопросы устранения неисправностей**

**автоматизированных систем Теория:** Вопросы устранения неисправностей автоматизированных систем

**Практика:** Поиск неисправностей и их устранение.

## **Тема 2.7. Обеспечение надѐжности мехатронных систем**

**Теория:** Надѐжность мехатронных систем: понятие отказа, виды отказов, показатели надѐжности, обеспечение надѐжности. Вероятность безотказной работы различных видов систем.

**Практика:** Поиск неисправностей и их устранение, работы по повышению надежности системы

## **Тема 2.8. Выполнение практических индивидуальных заданий**

**Практика:** Выполнение работ по сборке и настройке автоматизированных систем, выявление ошибок сборки и программирования, принятие мер по их исправлению. (Самостоятельная работа)

## **Раздел 3. Приобретение профессиональных компетенций в выбранной специальности (практика) (6 час.)**

**Раздел 4. Профориентационные мероприятия (экскурсии, выставки и т.п.) (4 час.)**
Данный модуль программы направлен на изучение основных принципов проектирования и конструирования устройств, на приобретение инженерных и общенаучных навыков в различных областях науки и техники: машины и механизмы, автоматические и электрические системы, алгоритмизация и программирование, проектирование и моделирование.

Данный модуль программы предполагает использование и реализацию таких форм организации материала, которые допускают освоение основных специализированных знаний и профессиональных навыков в рамках содержательно-тематического направления программы по компетенции «Мехатроника».

#### **Ожидаемые результаты**

#### *личностные:*

 формирование у школьников умений и навыков проектирования и конструирования

 формирования способности к планированию своей деятельности и деятельности в группе при решении задач

 формирование готовности обучающихсяк целенаправленной познавательной деятельности

#### *метапредметные:*

освоенные обучающимися универсальные учебные действия: самостоятельность планирования и осуществления учебной деятельности и организации учебного сотрудничества с педагогами и сверстниками.

#### *предметные:*

#### **после изучения программы обучающиеся должны знать:**

достаточная информированность школьников о профессиях и путях их получения;

теоретические основы выбранной специальности

роль и место мехатроники в жизни современного общества;

технические характеристики и показатели отечественных и зарубежных микроконтроллеров;

методы проектирования, сборки, настройки и тестирования готовых устройств;

основные понятия о системах автоматического регулирования и управления;

основы программирования автоматизированных систем на основе микроконтроллеров;

иметь представление о передовом опыте разработки мехатронных модулей.

#### **после изучения программы обучающиеся должны уметь:**

разрабатывать структурные схемы программируемых автоматизированных устройств;

разрабатывать и конструировать учебно-демонстрационные системы управления из готовых электронных компонентов и блоков с применением

микроконтроллеров;

применять электроизмерительные приборы;

самостоятельно программировать микроконтроллеры;

вести индивидуальные и групповые исследовательские работы.

# **после изучения программы обучающиеся должны овладеть:**

навыками обоснованного профессионального планирования (умение соотносить требования той или иной профессии к человеку со знаниями своих индивидуальных особенностей);

профессиональными компетенциями по выбранной специальности.

практическими навыками решения конкретных технических задач;

навыками научного мышления для выработки системного, целостного взгляда на решение проектных задач.

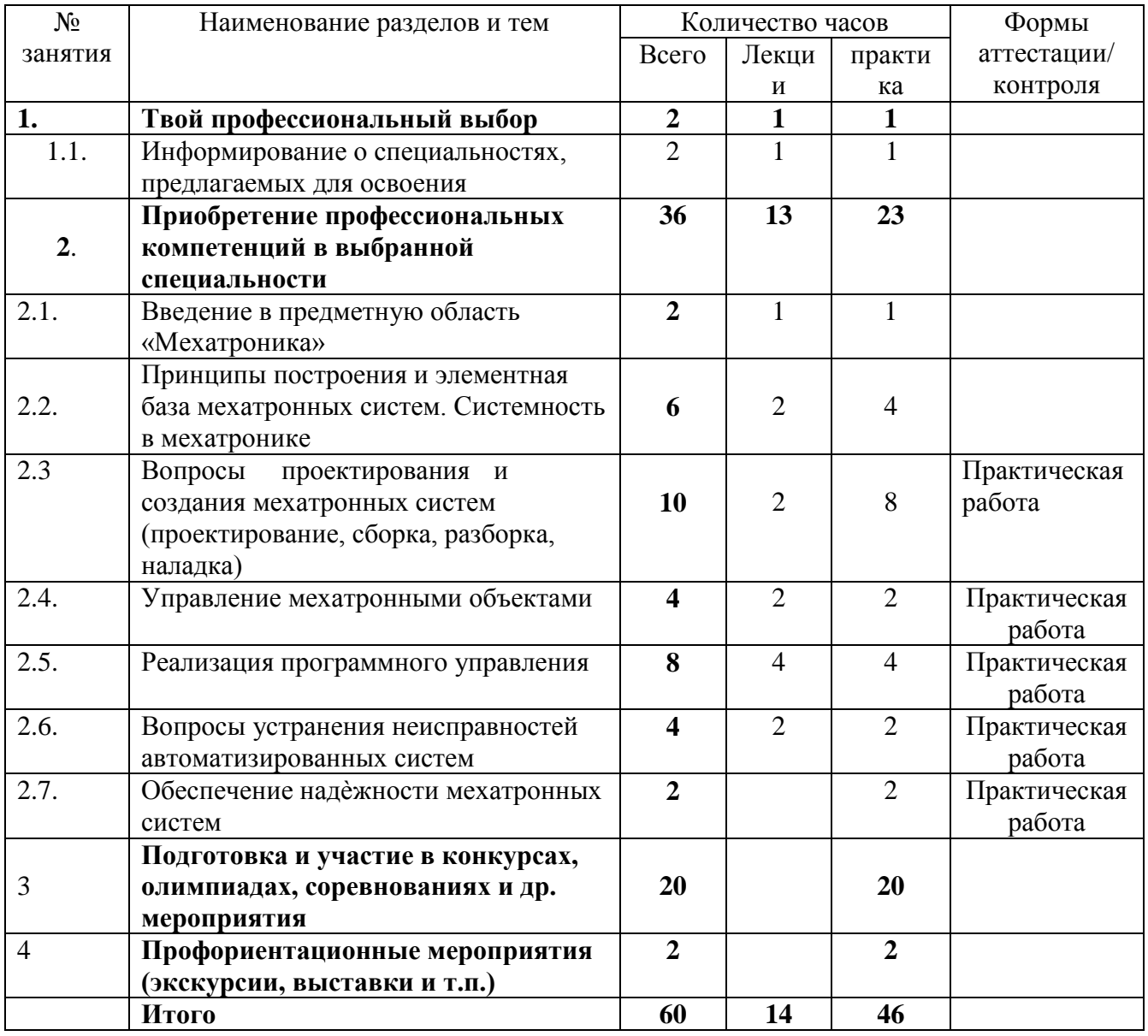

#### *Учебно-тематический план*

## **Содержание изучаемого курса (учебного плана)**

#### **Раздел 1. Твой профессиональный выбор (2 час.)**

**Теория.** Информирование о специальностях, предлагаемых для освоения.

**Практика.** Изучение интересов и потребностей: карта интересов, особенности личности, анализ возможностей (анкетирование, тестирование и т.д.)

**Раздел 2. Приобретение профессиональных компетенций в выбранной специальности (36 час.)**

#### **Тема 2.1. Введение в предметную область «Мехатроника»**

**Теория.** Общие сведения о мехатронике: основные понятия, термины и категории мехатроники. Виды технических систем. Этапы развития мехатроники. Показатели качества и требования к мехатронным объектам.

**Практика.** Знакомство с оборудованием автоматизированных систем

**Тема 2.2. Принципы построения и элементная база мехатронных систем.**

**Теория:** Принципы построения и элементная база мехатронных систем: общая концепция построения и компоненты мехатронной системы. Интеллектуальные технические системы. Системность в мехатронике.

Исполнительные устройства мехатронных систем: принципы функционирования механических, пневмогидравлических, электромагнитных, пьезоэлектрических устройств, мехатронные модули движения, энергетические элементы мехатронных систем.

**Практика.** Выполнение работ на стендах с оборудованием: сборка, разборка модулей станций.

**Тема 2.3. Вопросы проектирования и создания мехатронных систем** (проектирование, сборка, разборка, наладка)

**Теория.** Вопросы проектированияи создания мехатронных систем (проектирование, сборка, разборка, наладка)

**Практика.** Выполнение пуско-наладочных работ мехатронных станций. (проектирование, сборка, разборка, наладка), а также проверка функционирования модулей и всей станции.

## **Тема 2.4. Управление мехатронными объектами.**

**Теория:** Понятие и способы управления. Автоматическое регулирование. Интеллектуальное управление. Законы управления. Вопросы теории автоматического управления.

**Практика:** Выполнение работ на стендах с оборудованием: наладка и проверка функционирования.

#### **Тема 2.5. Реализация программного управления**

**Теория:** Программное управление: логика программирования, разбор логических элементов программирования, методы и язык программирования, программирование модулей станций.

**Практика:** Выполнение работ по программированию модулей станций.

**Тема 2.6. Вопросы устранения неисправностей автоматизированных систем**

**Теория:** Вопросы устранения неисправностей автоматизированных систем.

**Практика:** Выполнение работ по поиску неисправностей и их устранение.

**Тема 2.7. Обеспечение надѐжности мехатронных систем**

**Практика:** Выполнение работ по поиску неисправностей и их устранение, работы по повышению надежности системы

**Тема 2.8. Выполнение практических индивидуальных заданий**

**Практика:** Выполнение работ по сборке и настройке автоматизированных систем, выявление ошибок сборки и программирования, принятие мер по их исправлению. (Самостоятельная работа)

**Раздел 3. Подготовка и участие в конкурсах, олимпиадах, соревнованиях и др. мероприятия (20 час.)**

**Раздел 4. Профориентационные мероприятия (экскурсии, выставки и т.п.) (2 час.)**

#### **МОДУЛЬ «Основы информационных кабельных сетей»**

Цель изучения данного модуля заключается в подготовке специалистов в области информационных кабельных сетей, а также для всех желающих приобрести навыки монтажа и работы с кабелями связи. Курс также будут полезен тем, кто обладает знаниями в этой области, но хочет их систематизировать, а также повысить свою эффективность за счѐт новых приѐмов и методов работы.

#### **В результате освоения модуля учащиеся должны знать:**

- критерии и технические требования к компонентам кабельной сети;

различные виды кабелей, классификацию, конструктивные особенности, их технические характеристики;

- технические требования, предъявляемые к кабелям связи, применяемым на сетях доступа, городских, региональных, трансконтинентальных сетях связи;

- способы восстановления герметичности оболочки кабеля;

- виды и конструкцию муфт;

- методику монтажа, демонтажа и ремонта муфт и многое другое.

#### **В результате освоения курсов учащиеся должны уметь:**

- прокладывать кабели в помещениях и стойках,

- укладывать кабели в лотки, сплайсы;

- производить расшивку кабеля на кроссе, в распределительных шкафах;

- осуществлять монтаж коннекторов различного типа для витой пары (IDC) типа модульных джеков RJ45 и RJ 11 (U/UTP, SF/UTP, S/FTP);

- устанавливать телекоммуникационные розетки, розетки типа RJ45, RJ11 (Cat.5e, Cat.6);

- выполнять монтаж компьютерных сетей;

- выполнять монтаж систем видеонаблюдения и систем безопасности;

- выполнять установку инфокоммуникационных стоек, установку оборудования в коммутационный шкаф;

- устанавливать кабельные распределители (коммутационные панели и коробки; кроссовые панели и коробки);

- устанавливать патч-панели, сплайсы;

**-** планировать работу для получения заданных результатов и многое другое.

# *Учебно-тематический план*

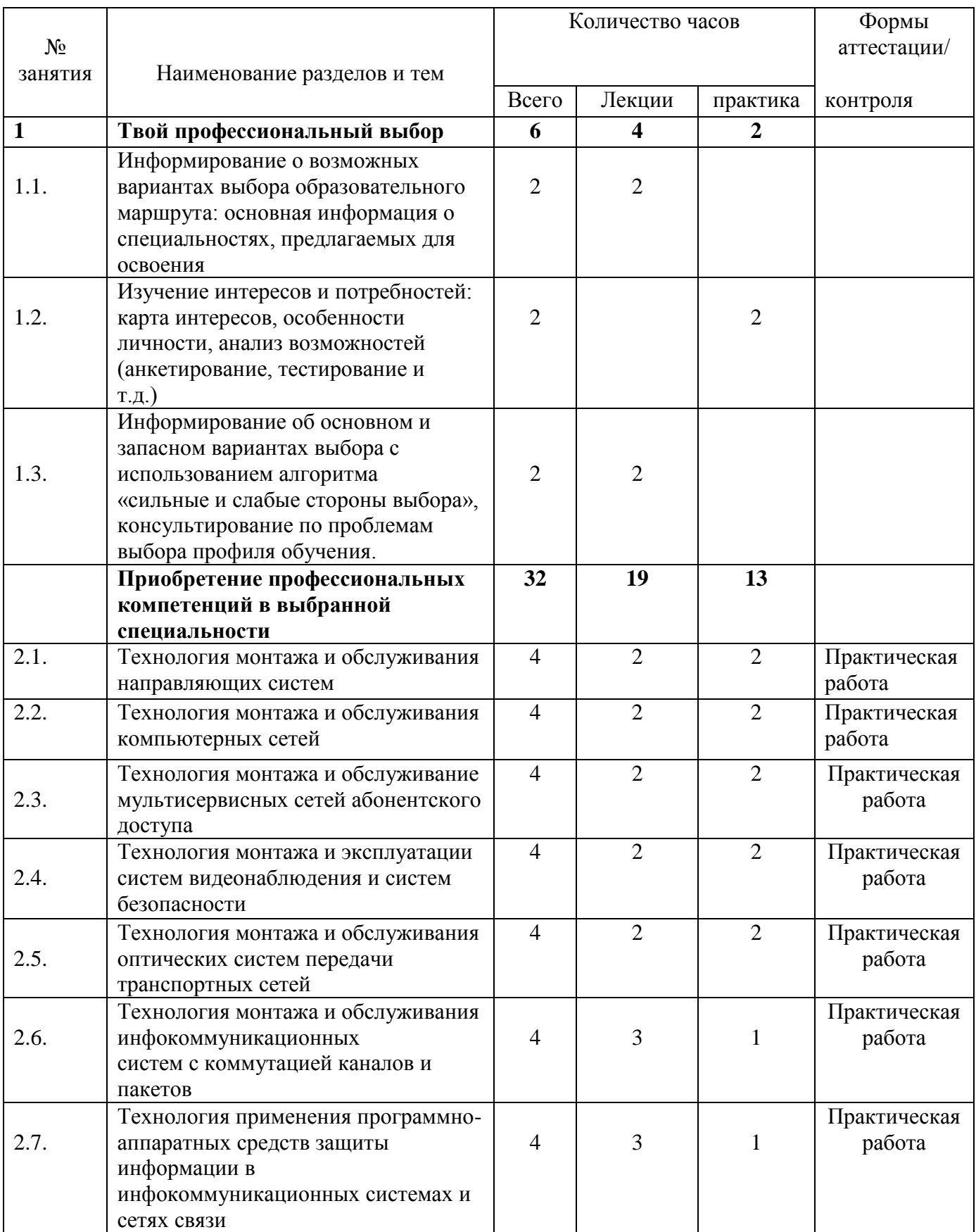

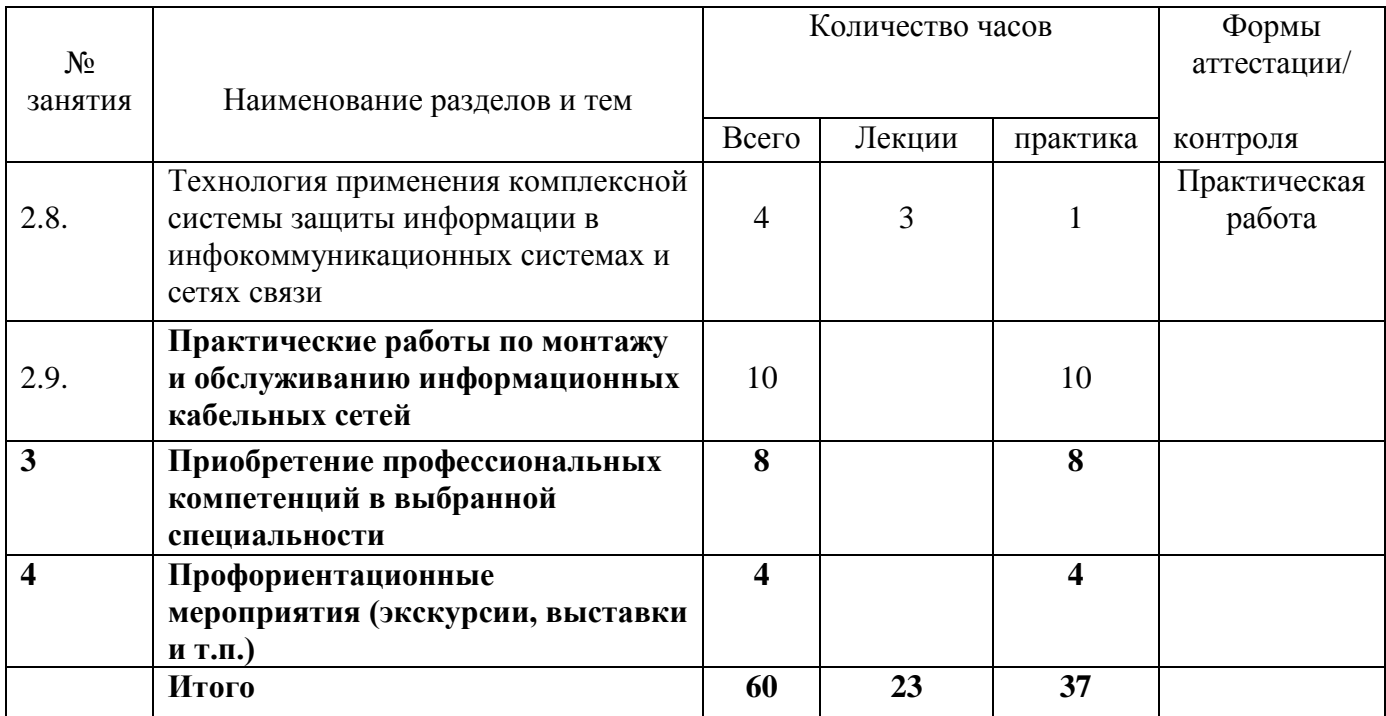

#### **Содержание изучаемого курса**

### **Раздел 1. Твой профессиональный выбор (6 час.)**

**Теория.** Информирование о возможных вариантах выбора образовательного маршрута: основная информация о специальностях, предлагаемых для освоения. Информирование об основном и запасном вариантах выбора с использованием алгоритма «сильные и слабые стороны выбора», консультирование по проблемам выбора профиля обучения

**Практика.** Изучение интересов и потребностей: карта интересов, особенности личности, анализ возможностей (анкетирование, тестирование и т.д.)

**Раздел 2. Приобретение профессиональных компетенций в выбранной специальности (32 час.)**

**Тема 2.1.** Технология монтажа и обслуживания направляющих систем (4 час.)

**Тема 2.2.** Технология монтажа и обслуживания компьютерных сетей (4 час.)

**Тема 2.3.** Технология монтажа и обслуживание мультисервисных сетей абонентского доступа (4 час.)

**Тема 2.4.** Технология монтажа и эксплуатации систем видеонаблюдения и систем безопасности (4 час.)

**Тема 2.5.** Технология монтажа и обслуживания оптических систем передачи транспортных сетей (4 час.)

**Тема 2.6.** Технология монтажа и обслуживания инфокоммуникационных систем с коммутацией каналов и пакетов

**Тема 2.7.** Технология применения программно-аппаратных средств

защиты информации в инфокоммуникационных системах и сетях связи (4 час.)

**Тема 2.8.** Технология применения комплексной системы защиты информации в инфокоммуникационных системах и сетях связи (4 час.)

**Тема 2.9.** Практические работы по монтажу и обслуживанию информационных кабельных сетей. (10 час.)

 **Раздел 3. Практические работы по монтажу и обслуживанию информационных кабельных сетей (8 час.)**

 **Раздел 4. Приобретение профессиональных компетенций в выбранной специальности (8 час.)**

 **Раздел 5. Профориентационные мероприятия (экскурсии, выставки и т.п.) (4 час.)**

### **МОДУЛЬ «Информационные кабельные сети: практикум»**

Цель изучения данного модуля заключается в подготовке специалистов в области информационных кабельных сетей, а также для всех желающих приобрести навыки монтажа и работы с кабелями связи. Курс также будут полезен тем, кто обладает знаниями в этой области, но хочет их систематизировать, а также повысить свою эффективность за счѐт новых приѐмов и методов работы.

#### **В результате освоения модуля учащиеся должны знать:**

- критерии и технические требования к компонентам кабельной сети;

- различные виды кабелей, классификацию, конструктивные особенности, их технические характеристики;

- технические требования, предъявляемые к кабелям связи, применяемым на сетях доступа, городских, региональных, трансконтинентальных сетях связи;

- способы восстановления герметичности оболочки кабеля;

- виды и конструкцию муфт;

- методику монтажа, демонтажа и ремонта муфт и многое другое.

#### **В результате освоения курсов учащиеся должны уметь:**

- прокладывать кабели в помещениях и стойках,

- укладывать кабели в лотки, сплайсы;

- производить расшивку кабеля на кроссе, в распределительных шкафах;

- осуществлять монтаж коннекторов различного типа для витой пары (IDC) типа модульных джеков RJ45 и RJ 11 (U/UTP, SF/UTP, S/FTP);

- устанавливать телекоммуникационные розетки, розетки типа RJ45, RJ11 (Cat.5e, Cat.6);

- выполнять монтаж компьютерных сетей;

- выполнять монтаж систем видеонаблюдения и систем безопасности;

- выполнять установку инфокоммуникационных стоек, установку оборудования в коммутационный шкаф;

- устанавливать кабельные распределители (коммутационные панели и коробки; кроссовые панели и коробки);

- устанавливать патч-панели, сплайсы;

**-** планировать работу для получения заданных результатов и многое другое.

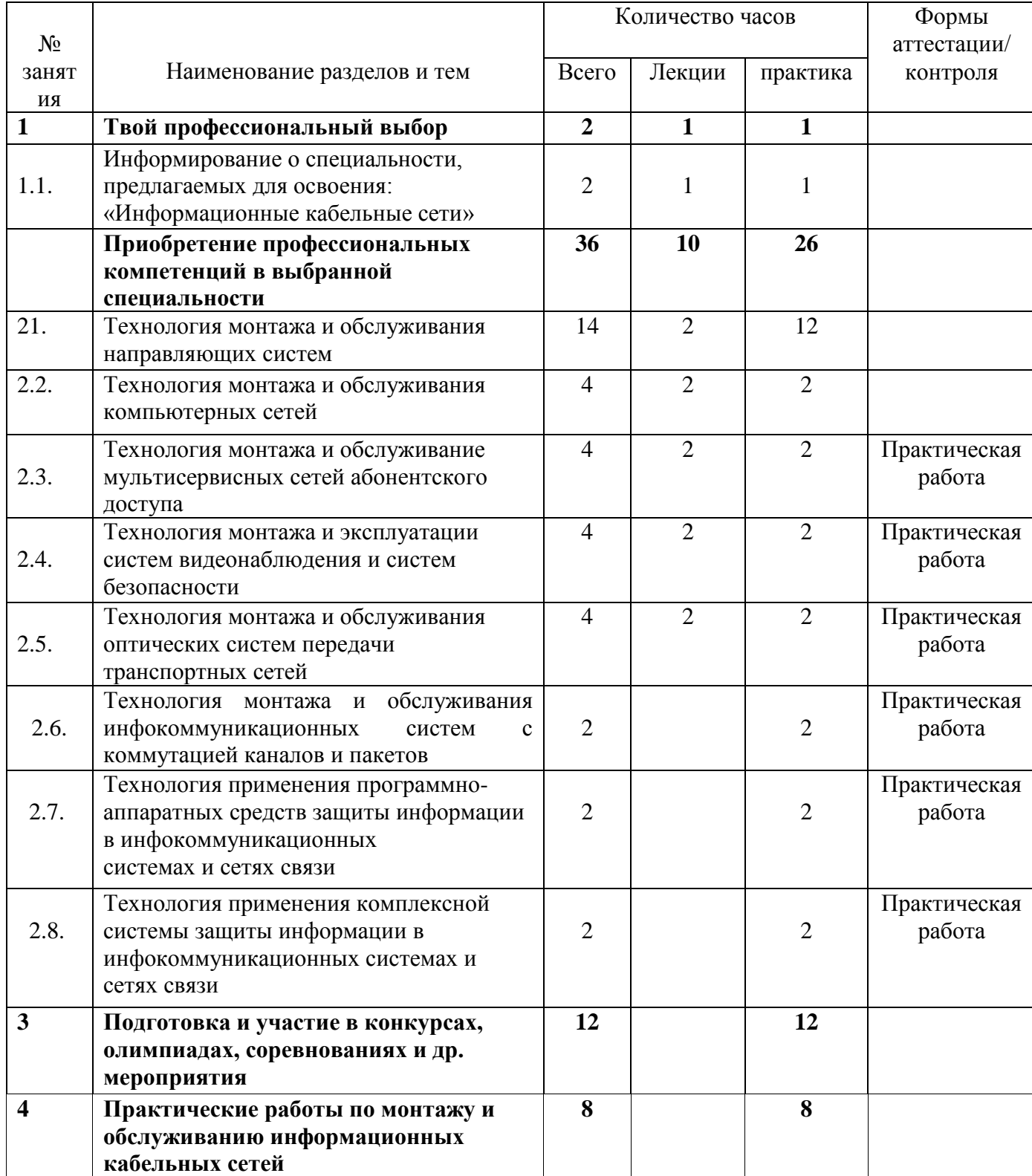

### *Учебно-тематический план*

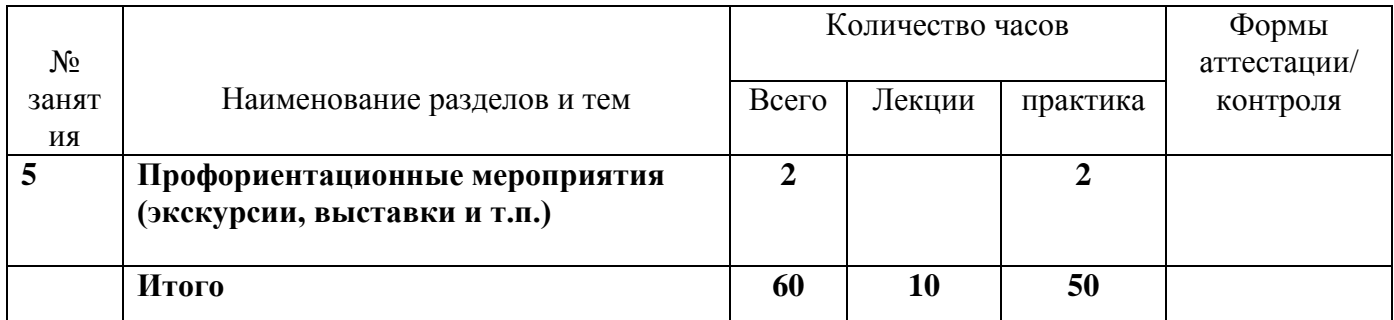

#### **Содержание изучаемого курса**

#### **Раздел 1. Твой профессиональный выбор (2 час.)**

**Теория.** Информирование о специальностях, предлагаемых для освоения.

**Практика.** Изучение интересов и потребностей: карта интересов, особенности личности, анализ возможностей (анкетирование, тестирование и т.д.)

**Раздел 2. Приобретение профессиональных компетенций в выбранной специальности (36 час.)**

**Тема 2.1.** Технология монтажа и обслуживания направляющих систем (14 час.)

**Тема 2.2.** Технология монтажа и обслуживания компьютерных сетей (4 час.)

**Тема 2.3.** Технология монтажа и обслуживание мультисервисных сетей абонентского доступа (4 час.)

**Тема 2.4.** Технология монтажа и эксплуатации систем видеонаблюдения и систем безопасности (4 час.)

**Тема 2.5.** Технология монтажа и обслуживания оптических систем передачи транспортных сетей (4 час.)

**Тема 2.6.** Технология монтажа и обслуживания инфокоммуникационных систем с коммутацией каналов и пакетов (2 час.)

**Тема 2.7.** Технология применения программно-аппаратных средств защиты информации в инфокоммуникационных системах и сетях связи (4 час.)

**Тема 2.8.** Технология применения комплексной системы защиты информации в инфокоммуникационных системах и сетях связи (2 час.)

**Тема 2.9.** Практические работы по монтажу и обслуживанию информационных кабельных сетей. (10 час.)

 **Раздел 3. Подготовка и участие в конкурсах, олимпиадах, соревнованиях и др. мероприятия (12 час.)**

 **Раздел 4. Практические работы по монтажу и обслуживанию информационных кабельных сетей (8 час.)**

 **Раздел 5. Профориентационные мероприятия (экскурсии, выставки и т.п.) (2 час.)**

## **МОДУЛЬ «Основы токарных и фрезерных работ на станках с ЧПУ»**

Предлагаемый модуль должен решать задачи создания условий для формирования и развития у школьников:

практических умений в области компьютерных технологий;

умения самостоятельно приобретать и применять знания на практике;

 умение проявлять упорство при столкновении с проблемами и неудачами, способность контролировать импульсивность, управлять своим настроением и справляться с критическими ситуациями, не терять надежды;

 понять и оценить личные запросы и потребности, найти те задатки в себе, которые нужно совершенствовать, чтобы добиться успеха;

творческих способностей и интереса к выполнению проектов;

 коммуникативных навыков, которые способствуют развитию умений работать в группе, защищать творческий проект;

 высококвалифицированный труд становится не просто работой, а творчеством. Это значит, что настоящий технолог должен быть человеком, образованным в области, товароведения, материаловедения, физики, химии, геометрии, математики и одновременно обладать творческим подходом к делу.

#### *Ожидаемые результаты:*

#### *В процессе освоения данного курса учащиеся должны знать*

- современных профессий связанных с компьютерными технологиями;
- этапах выполнения и защиты творческого проекта;

 теоретические знания о свойствах современных технологических материалах;

 компьютерных программах предназначенных для работы на станках с ЧПУ;

видах станков с ЧПУ;

#### *Учащиеся должны уметь:*

 правильно выбирать материал для изготовления того или иного изделия;

 самостоятельно составлять компьютерную модель выбранного изделия при помощи необходимой компьютерной программы;

- вводить необходимые параметры в станок с ЧПУ;
- оказывать первую помощь при травмах, полученных при работе;
- работать с инструментами, приспособлениями и электроприборами;
- содержать в чистоте и порядке рабочие места и оборудование;

 осуществлять поиск и хранение необходимой информации, работать в Интернете,

выполнять рефераты;

 использовать приобретенные знания и умения в практической деятельности и повседневной жизни.

# *Учебно-тематический план*

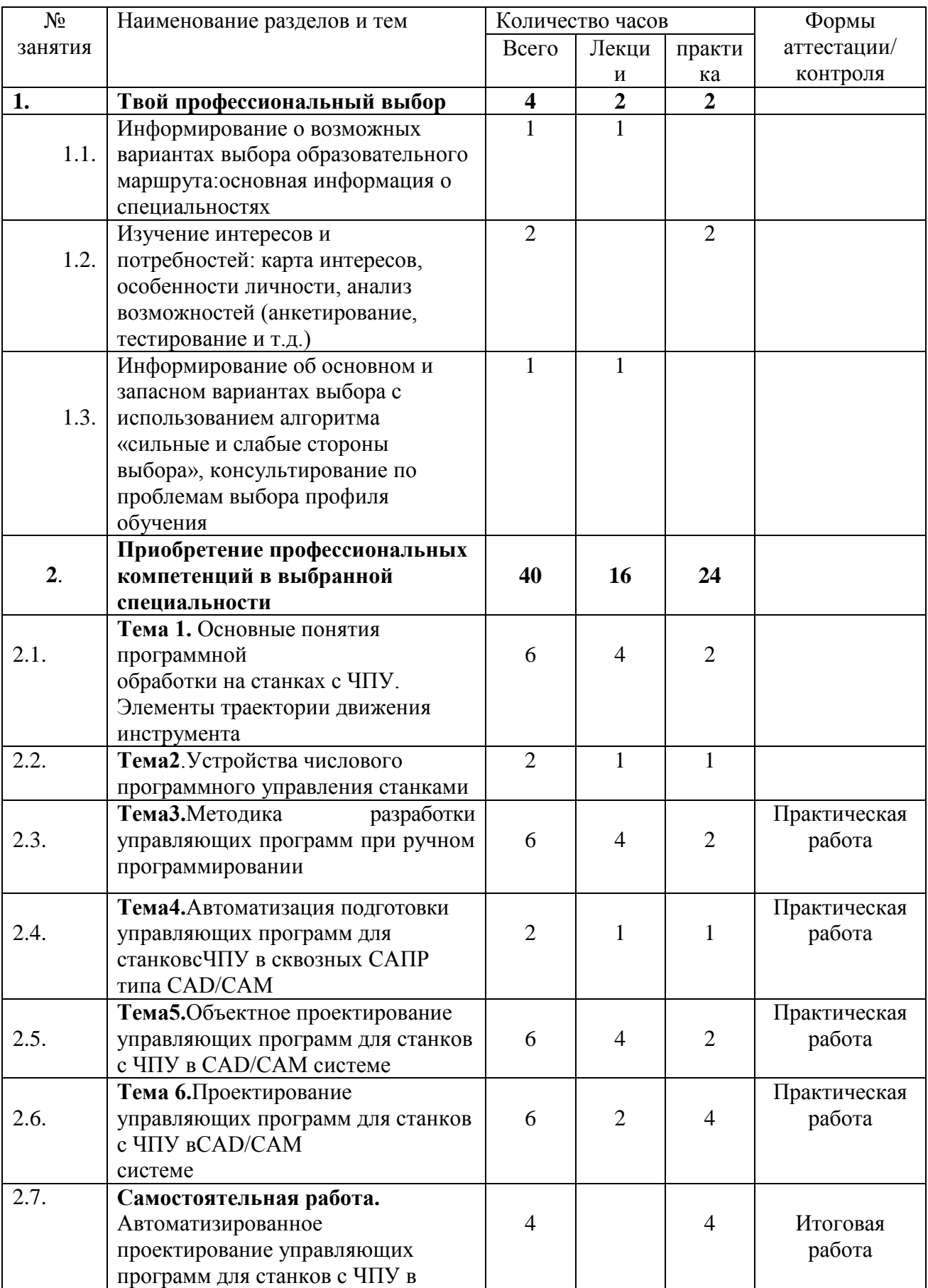

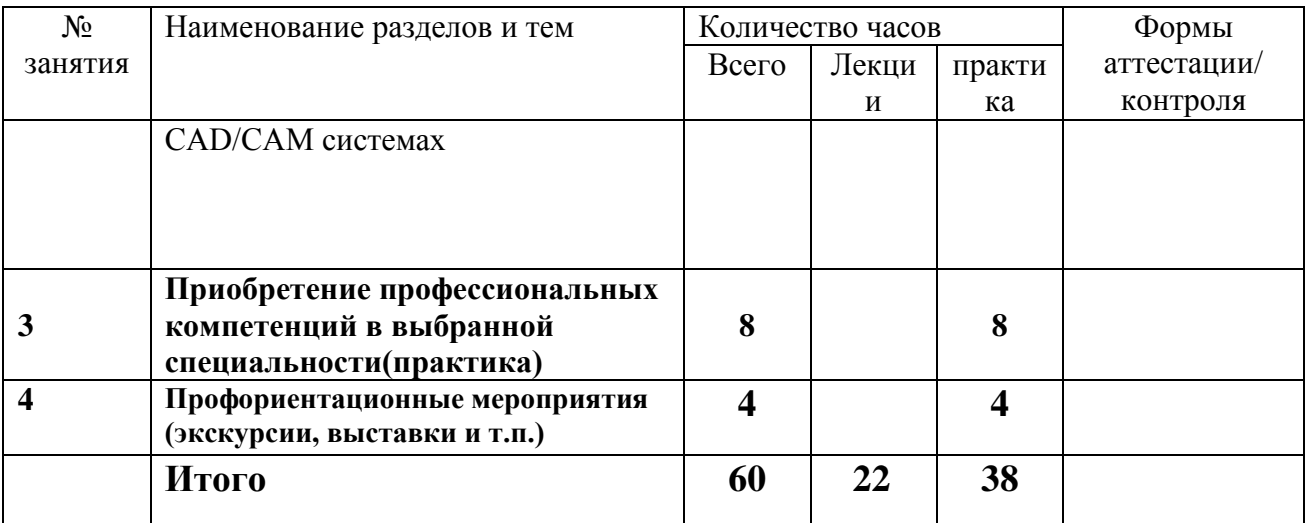

#### *Содержание изучаемого курса*

### **Раздел 1. Твой профессиональный выбор (2 час.)**

 **Теория.** Информирование об основном и запасном вариантах выбора с использованием алгоритма «сильные и слабые стороны выбора», консультирование по проблемам выбора профиля обучения

 **Практика.** Изучение интересов и потребностей: карта интересов, особенности личности, анализ возможностей (анкетирование, тестирование и т.д.)

**Раздел 2. Приобретение профессиональных компетенций в выбранной специальности (40 час.)**

**Тема 2.1. Основные понятия программной обработки на станках с ЧПУ. Элементы траектории движения инструмента (6 часов).**

**Теория.** Вводное занятие. Термины и определения. Станок с ЧПУ, числовое программное управление, обрабатывающий центр,

станка. Автоматический режим, толчковый режим работы, инкрементный режим работы, режим ввода данных вручную, состояние бездействия, состояние аварийной остановки.

**Практика**. Знакомство со станком с ЧПУ. Работа по созданию моделей в CAD/CAM.

**Тема 2.2. Устройства числового программного управления станками (2 час).** 

**Теория**. Окно программы CAD/CAM. Ручное управление.

**Практика**. Работа по созданию моделей в CAD/CAM

**Тема 2.3. Методика разработки управляющих программ при ручном программировании (6 часов).**

**Теория.** Основы программирования: Общие сведения, Структура управляющей программы, Подготовительные функции, Технологическая информация, Контрольные точки траектории движения, Интерполяция, Линейная интерполяция, круговая интерполяция, Способы программирования окружности и ее элементов, Примеры.

**Практика**. Работа по созданию программ для моделей в CAD/CAM

#### **Тема 2.4. Автоматизация подготовки управляющих программ для станков с ЧПУ в сквозных САПР типа CAD/CAM (2 часов).**

**Теория.** Написание программ. Определение ноля станка. Расчет режимов резания. Обработка деталей на станке.

**Практика.** Работа по **о**пределению ноля станка и расчет режимов резания. Обработка деталей на станке.

**Тема 2.5. Объектное проектирование управляющих программ для станков с ЧПУ в CAD/CAM системе (6 часов).**

**Теория.** Коррекция размеров фрезы. Коррекция на диаметр фрезы. Правила коррекции радиуса фрезы. Коррекция длины фрезы. Порядок ручного программирования. Сбор информации. Расчет режимов резания массивной древесины.

**Практика.** Обработка деталей на станке.

**Тема 2.6. Проектирование управляющих программ для станков с ЧПУ в CAD/CAM системе (6 часов).**

**Теория.** Разработка управляющих программ к токарным и фрезерным станкам с ЧПУ. Автоматизированное проектирование управляющих программ для станков с ЧПУ в CAD/CAM системах.

**Тема 2.7. Автоматизированное проектирование управляющих программ для станков с ЧПУ в CAD/CAM системах (Самостоятельная работа) (4 час.)**

**Практика.** Автоматизированное проектирование управляющих программ для станков с ЧПУ с дальнейшей **о**бработкой деталей на станке.

### **Практическая работа. Разработка управляющих программ к токарным и фрезерным станкам с ЧПУ (8 часов).**

Разработка управляющей программы для обработки плоскорельефной заготовки. Разработка управляющей программы для изготовления объѐмной заготовки. Разработка управляющей программы для изготовления объѐмной заготовки для токарного станка. Разработка управляющей программы для изготовления заготовки по выбору.

# **Раздел 3. Приобретение профессиональных компетенций в выбранной специальности (практика) (8 час.)**

 **Раздел 4. Профориентационные мероприятия (экскурсии, выставки и т.п.) (4 час.)**

## **МОДУЛЬ «Токарные и фрезерные работы на станках с ЧПУ: практикум»**

Предлагаемый модуль должен решать задачи создания условий для формирования и развития у школьников:

практических умений в области компьютерных технологий;

умения самостоятельно приобретать и применять знания на практике;

 умение проявлять упорство при столкновении с проблемами и неудачами, способность контролировать импульсивность, управлять своим настроением и справляться с критическими ситуациями, не терять надежды;

 понять и оценить личные запросы и потребности, найти те задатки в себе, которые нужно совершенствовать, чтобы добиться успеха;

творческих способностей и интереса к выполнению проектов;

 коммуникативных навыков, которые способствуют развитию умений работать в группе, защищать творческий проект;

 высококвалифицированный труд становится не просто работой, а творчеством. Это значит, что настоящий технолог должен быть человеком, образованным в области, товароведения, материаловедения, физики, химии, геометрии, математики и одновременно обладать творческим подходом к делу.

#### *Ожидаемые результаты:*

#### *В процессе освоения данного курса учащиеся должны знать*

- современных профессий связанных с компьютерными технологиями;
- этапах выполнения и защиты творческого проекта;

 теоретические знания о свойствах современных технологических материалах;

 компьютерных программах предназначенных для работы на станках с ЧПУ;

видах станков с ЧПУ;

*Учащиеся должны уметь:*

 правильно выбирать материал для изготовления того или иного изделия;

 самостоятельно составлять компьютерную модель выбранного изделия при помощи необходимой компьютерной программы;

- вводить необходимые параметры в станок с ЧПУ;
- оказывать первую помощь при травмах, полученных при работе;
- работать с инструментами, приспособлениями и электроприборами;
- содержать в чистоте и порядке рабочие места и оборудование;

 осуществлять поиск и хранение необходимой информации, работать в Интернете,

выполнять рефераты;

 использовать приобретенные знания и умения в практической деятельности и повседневной жизни.

# *Учебно-тематический план*

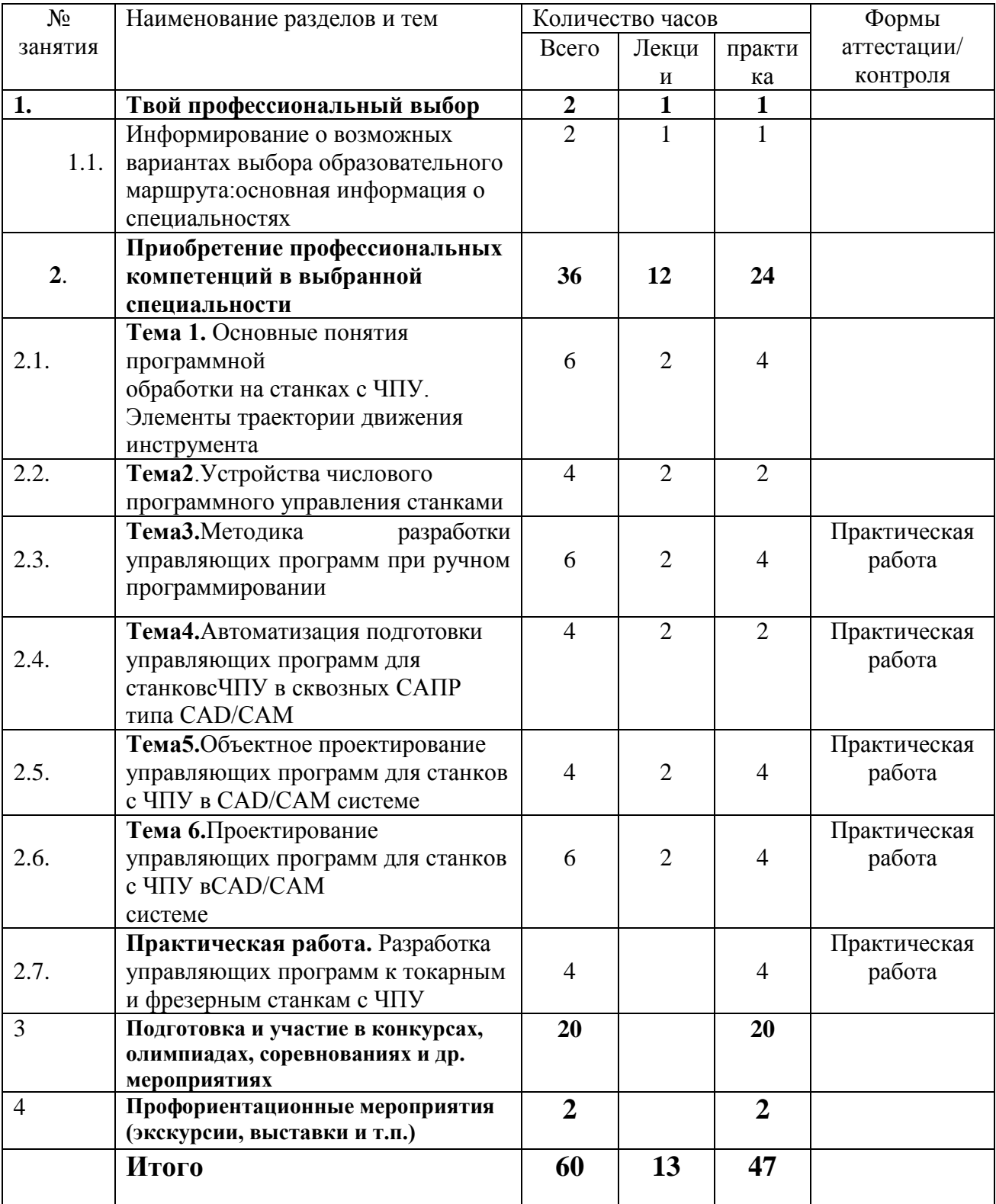

### **Раздел 1. Твой профессиональный выбор (2 час.)**

**Теория.** Информирование о специальностях, предлагаемых для освоения.

**Практика.** Изучение интересов и потребностей: карта интересов, особенности личности, анализ возможностей (анкетирование, тестирование и т.д.)

**Раздел 2. Приобретение профессиональных компетенций в выбранной специальности (36 час.)**

**Тема 2.1. Основные понятия программной обработки на станках с ЧПУ. Элементы траектории движения инструмента (6 часов).**

**Теория.** Вводное занятие. Термины и определения. Станок с ЧПУ, числовое программное управление, обрабатывающий центр, начало координат. Управляющая программа. Системы координат управляющих программ, способы создания управляющих программ. Конструкция станка. Режимы работы станка. Автоматический режим, толчковый режим работы, инкрементный режим работы, режим ввода данных вручную, состояние бездействия, состояние аварийной остановки.

**Практика**. Знакомство со станком с ЧПУ. Работа по созданию моделей в CAD/CAM.

**Тема 2.2. Устройства числового программного управления станками (4 час).** 

**Теория**. Окно программы CAD/CAM. Ручное управление.

**Практика**. Выполнение работ по созданию моделей в CAD/CAM

**Тема 2.3. Методика разработки управляющих программ при ручном программировании (6 часов).**

**Теория.** Основы программирования: Общие сведения, Структура управляющей программы, Подготовительные функции, Технологическая информация, Контрольные точки траектории движения, Интерполяция, Линейная интерполяция, круговая интерполяция, Способы программирования окружности и ее элементов, Примеры.

**Практика**. Выполнение работ по созданию программ для моделей в CAD/CAM

**Тема 2.4. Автоматизация подготовки управляющих программ для станков с ЧПУ в сквозных САПР типа CAD/CAM (4 часов).**

**Теория.** Написание программ. Определение ноля станка. Расчет режимов резания. Обработка деталей на станке.

**Практика.** Выполнение работ по определению ноля станка и расчет режимов резания, по обработке деталей на станке.

**Тема 2.5. Объектное проектирование управляющих программ для станков с ЧПУ в CAD/CAM системе (4 час.).**

**Теория.** Коррекция размеров фрезы. Коррекция на диаметр фрезы. Правила коррекции радиуса фрезы. Коррекция длины фрезы. Порядок ручного программирования. Сбор информации. Расчет режимов резания массивной древесины.

**Практика.** Выполнение работ по обработке деталей на станке.

**Тема 2.6. Проектирование управляющих программ для станков с ЧПУ в CAD/CAM системе (6 часов).**

**Теория.** Разработка управляющих программ к токарным и фрезерным станкам с ЧПУ. Автоматизированное проектирование управляющих программ для станков с ЧПУ в CAD/CAM системах.

**Практика.** Выполнение работ по автоматизированному проектированию управляющих программ для станков с ЧПУ с дальнейшей **о**бработкой деталей на станке.

**Тема 2.7. Практическая работа. Разработка управляющих программ к токарным и фрезерным станкам с ЧПУ (4 час.).**

**Практика.** Разработка управляющей программы для обработки плоскорельефной заготовки. Разработка управляющей программы для изготовления объѐмной заготовки. Разработка управляющей программы для изготовления объѐмной заготовки для токарного станка. Разработка управляющей программы для изготовления заготовки повыбору.

 **Раздел 3. Подготовка и участие в конкурсах, олимпиадах, соревнованиях и др. мероприятия (20 час.)**

 **Раздел 4. Профориентационные мероприятия (экскурсии, выставки и т.п.) (2 час.)**

#### **Модуль «Основы медиакоммуникаций»**

Данный модуль программы направлен на развитие творческих способностей и профессиональных компетенций учащихся средствами мультимедийной журналистики с дальнейшей мотивацией к трудовой деятельности в области креативного производства, рекламы, связей с общественностью и маркетинга.

Данный модуль программы предполагает использование и реализацию таких форм организации материала, которые допускают освоение основных специализированных знаний и профессиональных навыков.

Предлагаемый модуль должен решать задачи создания условий для формирования и развития у школьников:

#### **Обучающие:**

• изучить основные этапы создания мультимедийного проекта;

• научить собирать и обрабатывать информацию с помощью компьютерных редакторов;

• сформировать навык работы с фото и видео оборудованием;

• научить конструировать электронные ресурсы и публиковать их в сети интернет.

#### **Развивающие:**

• развить способность к целенаправленной познавательной деятельности;

- развить способность к рефлексии, само коррекции;
- развить самостоятельность и творческую инициативность;
- развить креативное мышление;

• развить ответственное отношение к труду и общей трудовой культуре;

• развить внимательность к происходящим вокруг событиям.

#### **Воспитательные:**

- воспитать эстетический вкус и читательскую культуру;
- воспитать гражданственность и национальное самосознание;
- воспитать осознанность в профессиональном самоопределении;
- сформировать повышение мотивации к обучению.

#### **Ожидаемые результаты обучения**

**Личностные**

• способен оценить факторы риска и уровень физической утомляемости, сформировано ценностное отношение к здоровому образу жизни;

• осознает групповые (социальные) нормы и ценности поведения, демонстрирует позитивную общественную позицию, проявляет сотрудничество с педагогом и товарищами;

• ориентируется в социально – экономических приоритетах страны;

• понимает необходимость общей и профессиональной подготовки для полноценного самоопределения и самореализации, выделяет дальнюю профессиональную цель и согласует ее с другими важными жизненными целями.

#### **- Метапредметные**

• умеет работать с источниками информации, выполняет анализ, синтез и классификацию информации;

• способен выполнять и анализировать проектную работу;

• проявляет целеустремленность и настойчивость в достижении целей;

• осуществляет межличностное общение, вступает в контакт, высказывает свою точку зрения, оказывает теоретическую и практическую помощь товарищам.

#### **- Предметные**

В результате изучения учебной дисциплины обучающийся **должен**  *знать:*

• основные этапы организации информационной кампании;

• принципы редактирования текстовой и визуальной информации для масс-медиа публикаций;

• специфические особенности платформ для публикаций;

• основные инструменты компьютерных редакторов звука, видео, текста и изображений и форматы исходящих файлов;

• on-line генераторы, сервисы и другие вспомогательные мультимедийные ресурсы;

• инструменты взаимодействия с общественностью.

*уметь:* 

• моделировать интервью, вести беседу или диалог, ставить цели и задачи коммуникации;

• выполнять фото и видео съемку с применением простых технических приемов;

• создавать аудио-файл с записью голоса;

• использовать программные средства обработки графической и текстовой информации, экспериментировать с инструментами и возможностями компьютерных редакторов;

• создавать текстовые материалы, находить и проверять информационные источники;

• конструировать информацию в мультимедийные ресурсы, применяя базовые элементы верстки;

• проводить мероприятия по продвижению в социальной сети, отслеживать эффективность продвижения и прогнозировать результаты;

• применять мультимедийные технологии в ведении блога.

# **Планируемые результаты и способы их проверки**

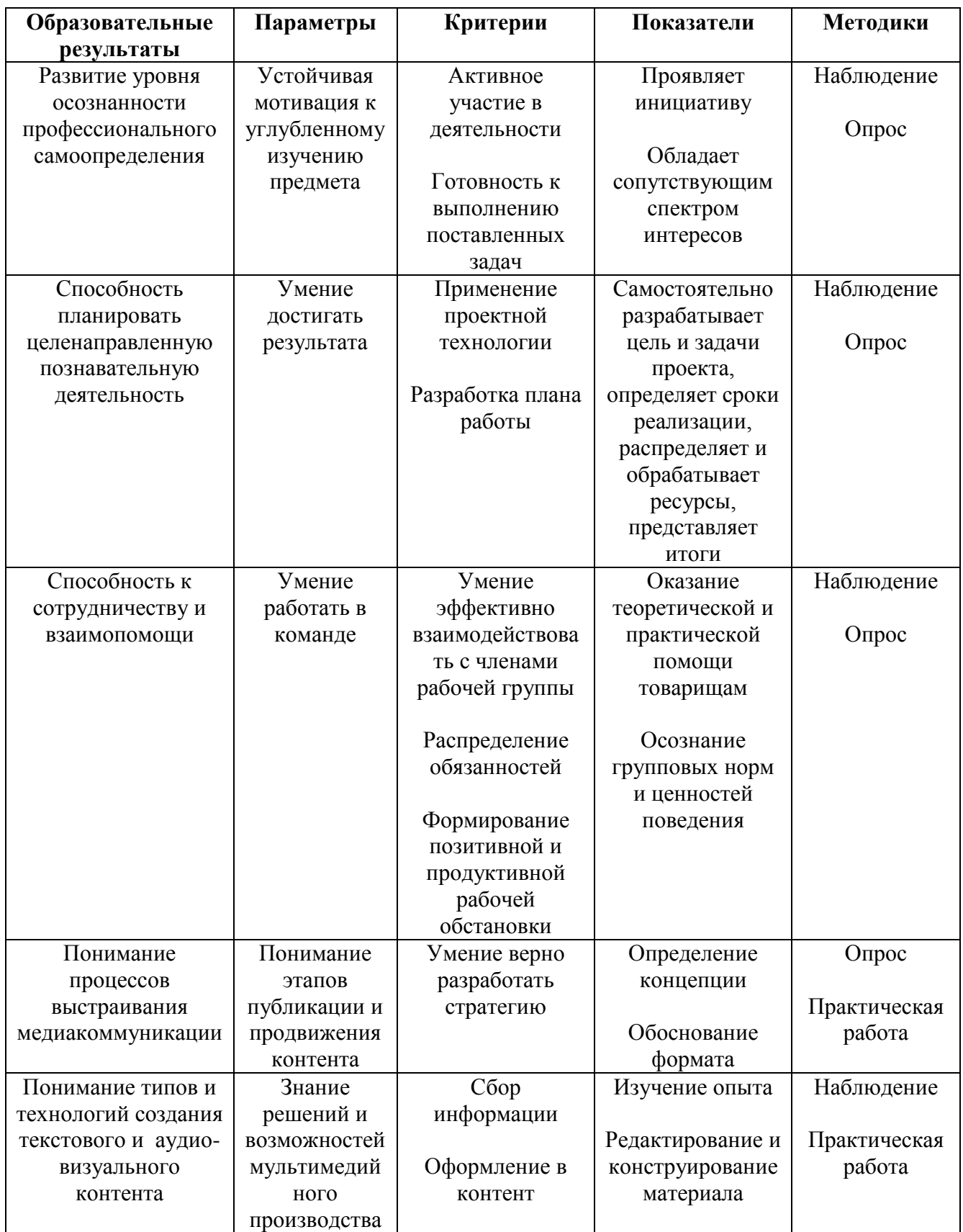

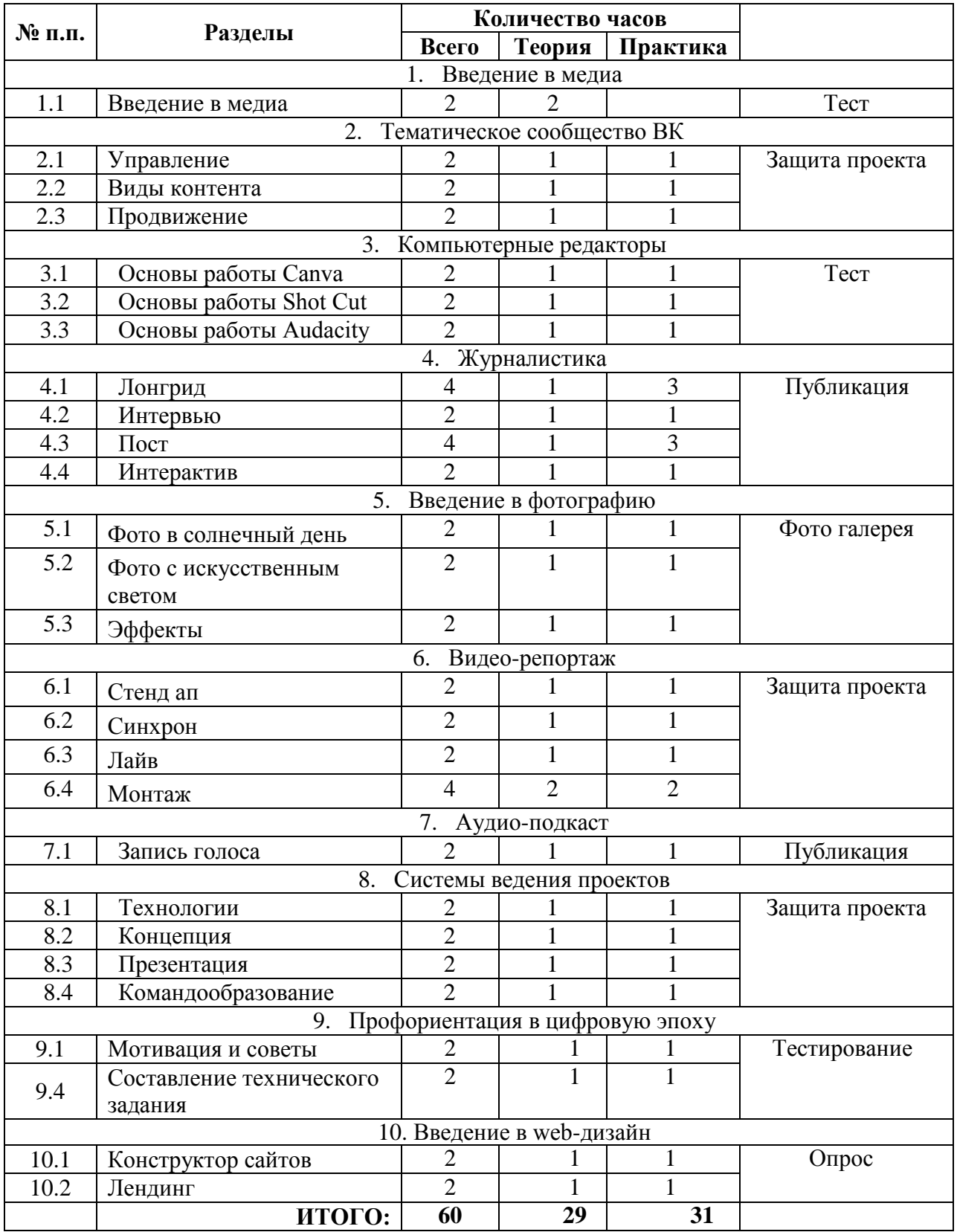

# *Учебно-тематический план*

# **Содержание изучаемого курса**

## *Раздел 1. Введение в медиа (2 часа)*

#### *Тема 1. Вводное занятие*

**Теория:** Знакомство. Безопасность. Введение в профессию. Мотивация, вдохновение. Информационные источники. Компьютерная грамотность.

## *Раздел 2. Тематическое сообщество ВК (6 часов)*

### **Тема 1. Управление**

**Теория.** Настройки. Разделы. Меню. Ссылки. Сообщения. Приложения. Оформление.

**Практика.** Запустить сообщество в ВК, выполнить контент-план или рубрикатор.

#### **Тема 2. Виды контента**

**Теория.** Визуализация. Типы постов. Инструменты создания контента. Фотостоки.

**Практика.** Выполнить публикации форматы «Текст и вижуал».

#### **Тема 3. Продвижение**

**Теория.** Показатели работы. Охват: пол, возраст, география, устройства. Посещаемость: количество пользователей, просмотров. Источники переходов. Статистика комментариев. Методы продвижения.

**Практика.** Выполнить документ с анализом активности сообщества.

### *Раздел 3. Компьютерные редакторы (6 часов)*

### **Тема 1. Основы работы с Canva**

**Теория.** Холст. Поля. Ключевые объекты. Текст. Фон.

**Практика.** Выполнить обложку к посту.

### **Тема 2. Основы работы с Shot Cut**

**Теория.** Тайм-лайн. Эффекты. Список воспроизведения. Инструменты.

**Практика.** Выполнить короткий видеоролик.

### **Тема 3. Основы работы с Audacity**

**Теория.** Запись. Микрофон. Компрессия. Интенсивность. Эквалайзер. Инструменты.

**Практика.** Выполнить запись голоса.

### *Раздел 4. Журналистика (12 часов)*

### **Тема 1. Лонгрид**

**Теория.** Источники информации. Жанры. Инструменты. Платформы.

**Практика.** Выполнить лонгрид на заданную тему.

### **Тема 2. Интервью**

**Теория.** Цель интервью. Открытые, закрытые вопросы. Правила хорошего общения. Оформление интервью в газете.

**Практика.** Провести интервью: изучить персонажа, договориться об

интервью, составить и отправить вопросы, выбрать удобное место и провести, использовать звукозаписывающее оборудование, расшифровать, оформить в текст, согласовать, опубликовать.

## **Тема 3. Пост**

**Теория.** Виды заголовков. Лид. Оптимальное количество слов. Эмоциональность текста. Эмоджи. Разбивка текста.

**Практика.** Выполнить публикации в блоге.

## **Тема 4. Опрос**

**Теория.** Гугл формы, тестирование, интерактив.

**Практика.** Провести интерактив, зафиксировать количество интеракций, опубликовать результат.

# *Раздел 5. Введение в фотографию (6 часа)*

## **Тема 1. Фото в солнечный день**

**Теория.** Разбор фототехники. Матрица и светочувствительность камеры. Оптика. Простые правила фотографии. Форматы фотографий. Основные настройки камеры. Выдержка. Диафрагма. Светочувствительность. Баланс белого.

**Практика.** Составить список техники под заданные условия: съемка в помещении, в офисе, в городе. Выполнить фото-съемку, описать концепцию. Обслужить оборудование.

### **Тема 2. Фото с искусственным светом**

**Теория.** Обработка. Контрастность. Ретушь. Насыщенность. Баланс белого. Яркость.

**Практика.** Выполнить съемку контрастного портрета человека в студийных условиях, экспериментирование в рамках авторской концепции фотосъемки.

# **Тема 3. Эффекты**

**Теория.** Натюрморт. Фризлайт. Творческие фильтры. Портрет. Боке.

**Практика.** Выполнить творческое задание. Опубликовать бэкстейдж.

# *Раздел 6. Видео-репортаж (10 часов)*

### **Тема 1. Стенд ап**

**Теория.** Знакомство с устройством и принципом работы телевизионного и мобильного оборудования. Работа журналиста в кадре, риторика, ораторское и актерское мастерство. Алгоритм работы при съѐмке телесюжета. Зеленый экран.

**Практика.** Записать стенд-ап.

### **Тема 2. Синхрон**

**Теория.** Основные правила видеосъѐмки. План, ракурс. Продолжительность кадра. Динамика в кадре. Постановка звука и света.

**Практика.** Снять интервью при статично установленной камере, с использованием двух камер, отснять крупные планы, детали. Выполнить

#### видео-портрет.

### **Тема 3. Лайв**

**Теория.** Zoom. Освещенность кадра, диафрагма, фокусное расстояние, баланс белого, ISO, технический шум, скорость затвора. Стабилизация.

**Практика.** Выполнить раскадровку. Отснять материал.

#### **Тема 4. Монтаж**

**Теория.** Инструменты видеомонтажа. Форматы. Конвертирование.

**Практика.** Выполнить монтаж отснятого материала или интервью, деталей и планов, используя базовые инструменты видео – редактора,

синхронизировать изображение с двух-трех камер, прикрепить аудио-дорожку, опубликовать на видео-хостинг.

# *Раздел 7. Аудио-подкаст (2 часа)*

### **Тема 1. Запись трека**

**Теория.** Технология звукозаписи и сведения. Оборудование (микрофоны, колонки, диктофоны), технические средства и программное обеспечение. **Практика.** Записать медийные сообщения в формате аудио-подкаст.

Отредактировать баланс звука, опубликовать в интернет – библиотеке звука.

#### *Раздел 8. Системы ведения проектов (8 часов)*

#### **Тема 1. Технологии**

**Теория.** Что такое проект? Признаки. Стадии. Управление. Деминг, SMART, Кеневин, канбан.

**Практика.** Определить признаки проекта, перечислить стадии, рассказать о технологиях.

## **Тема 2. Концепция**

**Теория.** Подготовка и постановка целей. Поиск и обработка информации. Этапы. Ресурсы. Он-лайн сопровождение. Наставник.

**Практика.** Разработать концепцию проекта. Выполнить планирование.

### **Тема 3. Презентация**

**Теория.** Основные экраны презентации. Идея и визуализация. Прототипирование.

**Практика.** Защита проекта.

#### **Тема 4. Командообразование**

**Теория.** Правила общения в команде. Ключевые командные роли. Основы эффективного общения. Конфликт в команде. Рекомендации по подготовке к публичным выступлениям.

**Практика.** Игра, разработать правила взаимодействия в команде, распределить командные роли, завести «рабочий чат» в удобном мессенджере, обсудить преимущества команды.

# *Раздел 9. Профориентация в цифровую эпоху (4 часа)*

## **Тема 1. Мотивация и советы**

**Теория.** Рынок труда. Классификация профессий. Интересы и склонности. Семья, значимые взрослые и друзья. География профессий. Мотивация и ценностные ориентиры. Школа, учителя, внеклассные мероприятия. Мода и престиж профессий. Будущие профессии. Критическое мышление. Креативность. Коммуникабельность. Командная работа.

**Практика.** Просмотр видео, заполнение дневника профориентации. Тестирование.

### **Тема 2. Техническое задание**

**Теория.** Бриф, техническое задание. Модели работы над проектом. Референсы.

**Практика.** Подготовить собственный шаблон брифа.

### *Раздел 10. Введение в web-дизайн (4 часа)*

### **Тема 1. Конструктор сайтов**

**Теория.** Виды блоков. Навигация.

**Практика.** Создать личный блог с 3-мя записями, оригинальная подача, рубрики и лонгрид опционально.

#### **Тема 2. Лендинг**

**Теория.** Каталог, карточка.

**Практика.** Сверстать интернет-магазин 5-10 товаров, каталог, форма заказа.

#### **Модуль «Медиакоммуникации: практикум»**

Данный модуль программы направлен на развитие творческих способностей и профессиональных компетенций учащихся средствами мультимедийной журналистики с дальнейшей мотивацией к трудовой деятельности в области креативного производства, рекламы, связей с общественностью и маркетинга.

Данный модуль программы предполагает использование и реализацию таких форм организации материала, которые допускают освоение основных специализированных знаний и профессиональных навыков.

Предлагаемый модуль должен решать задачи создания условий для формирования и развития у школьников:

#### **Обучающие:**

• изучить основные этапы создания мультимедийного проекта;

• научить собирать и обрабатывать информацию с помощью компьютерных редакторов;

• сформировать навык работы с фото и видео оборудованием;

• научить конструировать электронные ресурсы и публиковать их в сети интернет.

#### **Развивающие:**

• развить способность к целенаправленной познавательной деятельности;

- развить способность к рефлексии, само коррекции;
- развить самостоятельность и творческую инициативность;
- развить креативное мышление;

• развить ответственное отношение к труду и общей трудовой культуре;

• развить внимательность к происходящим вокруг событиям.

#### **Воспитательные:**

- воспитать эстетический вкус и читательскую культуру;
- воспитать гражданственность и национальное самосознание;
- воспитать осознанность в профессиональном самоопределении;
- сформировать повышение мотивации к обучению.

#### **Ожидаемые результаты обучения**

**Личностные**

• способен оценить факторы риска и уровень физической утомляемости, сформировано ценностное отношение к здоровому образу жизни;

• осознает групповые (социальные) нормы и ценности поведения, демонстрирует позитивную общественную позицию, проявляет сотрудничество с педагогом и товарищами;

• ориентируется в социально – экономических приоритетах страны;

• понимает необходимость общей и профессиональной подготовки для полноценного самоопределения и самореализации, выделяет дальнюю профессиональную цель и согласует ее с другими важными жизненными целями.

#### **- Метапредметные**

• умеет работать с источниками информации, выполняет анализ, синтез и классификацию информации;

• способен выполнять и анализировать проектную работу;

• проявляет целеустремленность и настойчивость в достижении целей;

• осуществляет межличностное общение, вступает в контакт, высказывает свою точку зрения, оказывает теоретическую и практическую помощь товарищам.

#### **- Предметные**

В результате изучения учебной дисциплины обучающийся **должен**  *знать:*

• основные этапы организации информационной кампании;

• принципы редактирования текстовой и визуальной информации для масс-медиа публикаций;

• специфические особенности платформ для публикаций;

• основные инструменты компьютерных редакторов звука, видео, текста и изображений и форматы исходящих файлов;

• on-line генераторы, сервисы и другие вспомогательные мультимедийные ресурсы;

• инструменты взаимодействия с общественностью.

*уметь:* 

• моделировать интервью, вести беседу или диалог, ставить цели и задачи коммуникации;

• выполнять фото и видео съемку с применением простых технических приемов;

• создавать аудио-файл с записью голоса;

• использовать программные средства обработки графической и текстовой информации, экспериментировать с инструментами и возможностями компьютерных редакторов;

• создавать текстовые материалы, находить и проверять информационные источники;

• конструировать информацию в мультимедийные ресурсы, применяя базовые элементы верстки;

• проводить мероприятия по продвижению в социальной сети, отслеживать эффективность продвижения и прогнозировать результаты;

• применять мультимедийные технологии в ведении блога.

# *Учебно-тематический план*

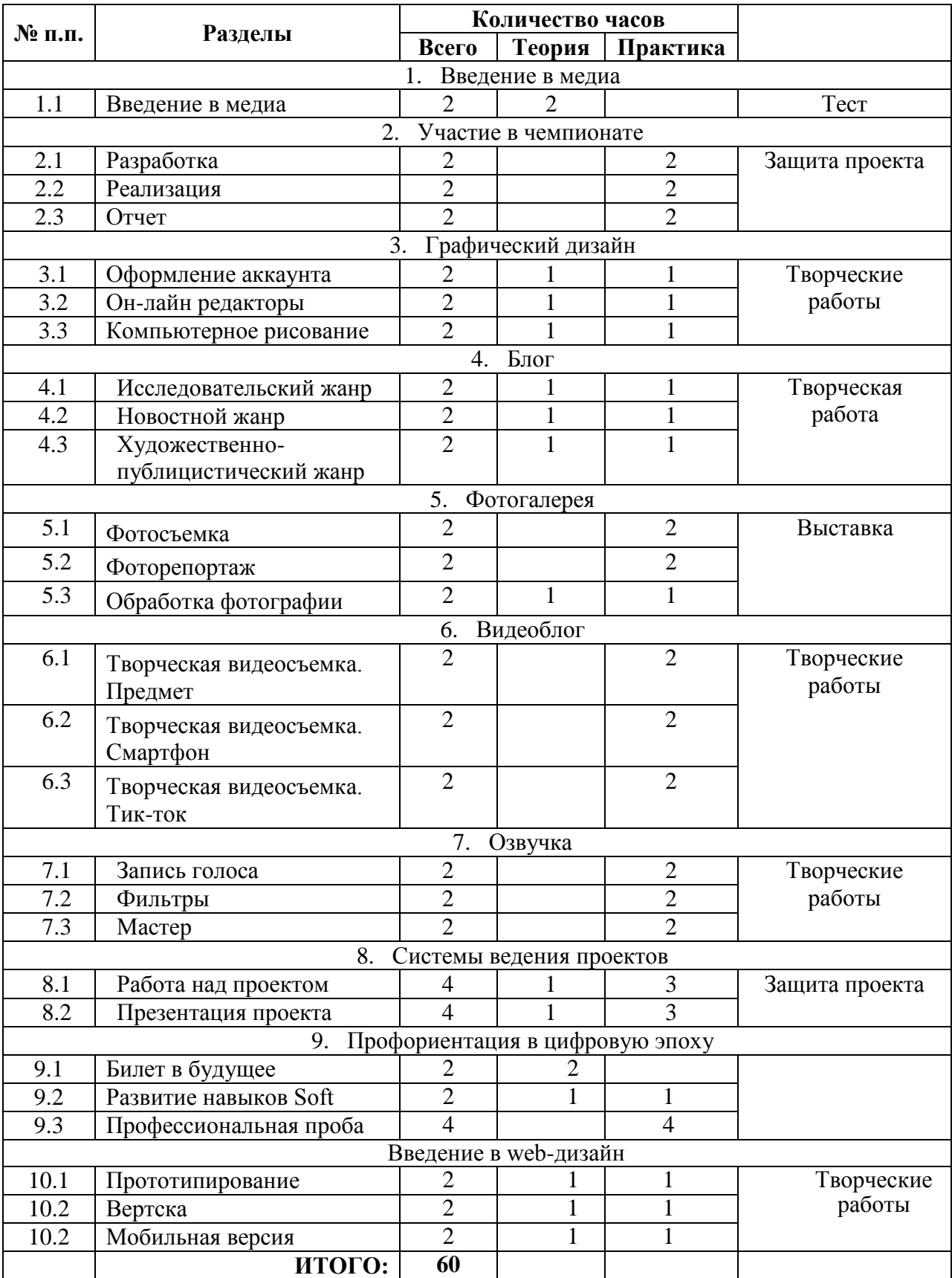

# **Содержание изучаемого курса**

#### *Раздел 1. Введение в медиа (2 часа)* **Тема 1. Вводное занятие**

**Теория:** Знакомство. Безопасность. Введение в профессию. Мотивация, вдохновение. Информационные источники. Компьютерная грамотность.

# *Раздел 2. Участие в чемпионате (6 часов)*

## **Тема 1. Разработка**

**Практика.** Выполнить концепцию проекта. Планирование. Распределение обязанностей. Командообразование.

### **Тема 2. Реализация**

**Практика.** Техническое задание. Выполнить проект по заданию.

#### **Тема 3. Отчет**

**Практика.** Расписать предпринятые шаги, отобразить критическую оценку работы. Выполнить презентацию.

# *Раздел 3. Графический дизайн (6 часов)*

### **Тема 1. Оформление аккаунта**

**Теория.** Графический редактор. Элементы. Композиция. Палитра цветов. Объекты. Референсы. Градиент.

**Практика.** Разработать фирменный стиль тематического сообщества.

### **Тема 2. Он-лайн редакторы**

**Теория.** Стикеры. Конвертер. Обрезка. Текст.

**Практика.** Создать стикер-пак.

### **Тема 3. Компьютерное рисование**

**Теория.** Инструменты графического редактора. Вектор. Иллюстрация. **Практика.** Нарисовать логотип или иконку.

# *Раздел 4. Блог (6 часов)*

### **Тема 1. Исследовательский жанр**

**Теория.** Статья. Интервью. Тематический репортаж. Рецензия. Комментарии. Аналитическая статья. Обзор.

**Практика.** Выполнить публикацию.

### **Тема 2. Новостной жанр**

**Теория.** Новость. Заметка. Анонс. Отчет. Событийный репортаж.

**Практика.** Выполнить публикацию.

**Тема 3. Художественно-публицистический жанр**

**Теория.** Очерк. Эссе. Фельетон. Памфлет. Зарисовка.

**Практика.** Выполнить публикацию.

# *Раздел 5. Фотогалерея (6 часов)*

# **Тема 1. Фотосъемка**

**Практика.** Составить список техники под заданные условия. Выполнить съемку портрет, групповой портрет. Описать концепцию или дать пояснение. Обслужить оборудование.

# **Тема 2. Фоторепортаж**

**Практика.** Составить список техники под заданные условия. Выполнить фотосъемку события с деталями. Описать концепцию или дать пояснение. Обслужить оборудование.

# **Тема 3. Обработка фотографии**

**Теория.** Фильтры. Фоторамки. Ретушь. Размытие/ резкость. Эффект красных глаз. Макияж. Текстура.

**Практика.** Обработать фотографии с применением базовых инструментов и настроек фоторедактора, создать иллюстрации. Опубликовать в галерею.

# *Раздел 6. Видеоблог (6 часов)*

## **Тема 1. Творческая видео-съемка. Предмет**

**Практика.** Выполнить рекламный ролик. Публикация на видеохостинге.

## **Тема 2. Творческая видео-съемка. Смартфон**

**Практика.** Выполнить видео-съемку на мобильное устройство. Публикация на видеохостинге.

## **Тема 3. Творческая видео-съемка. Тик-ток**

**Практика.** Выполнить видео-съемку с применением масок. Публикация на видеохостинге.

# *Раздел 7. Озвучка (6 часов)*

## **Тема 1. Запись голоса**

**Теория.** Микрофон. Микшер. Звуковая карта. Шумоизоляция.

**Практика.** Осуществить разработку сценария, выполнить запись голоса. Озвучка видео-ролика.

### **Тема 2. Фильтры**

**Теория.** Нормализация. Затухание / нарастание. Повтор. Разворот. Высота тона. Скорость. Темп. Шум. Фазер. Эквалайзер. Задержка.

**Практика.** Применить базовое редактирование звука. Использование фильтров.

### **Тема 3. Мастер**

**Практика.** Монтаж и публикация аудио-подкаста.

# *Раздел 8. Системы ведения проектов (8 часов)*

# **Тема 1. Работа над индивидуальным проектом**

**Теория.** Проблема. Уникальность. Содержание. Дед-лайн. Методы. Ресурсы. Результаты. Выводы.

**Практика.** Определить тему, содержание и способ проектной работы. Подобрать и структурировать материал. Выполнить планирование и реализацию проекта. Осуществить контроль.

### **Тема 2. Презентация проекта**

**Теория.** Цели и структура презентации. Принципы подготовки слайдов. Рекомендации по подготовке к публичным выступлениям. Влияние аудитории.

**Практика.** Выполнить оптимальный способ подачи информации.

# *Раздел 9. Профориентация в цифровую эпоху (8 часов)*

# **Тема 1. Билет в будущее**

**Теория.** Рынок труда. Классификация и география профессий. Фриланс. Креативная индустрия. Атлас будущих профессий. Анализ профессий: человек – человек, человек – художественный образ, человек – природа, человек – знак, человек – техника, смешанный тип.

## **Тема 2. Развитие навыков Soft**

**Теория.** Запоминание. Мышление. Письмо. Вопрос – ответ - доказательство. Проверка. Критическое, творческое и рефлексивное мышление.

**Практика.** Просмотр видео, заполнение дневника профориентации.

## **Тема 3. Профессиональная проба**

**Практика.** Выполнить задание по брифу.

# *Раздел 10. Введение в web-дизайн (6 часов)*

## **Тема 1. Прототипирование**

**Теория.** Взаимодействие с объектами. Модульная сетка. Интерфейс. Экраны. Компоненты. **Практика.** Выполнить дизайн-макет страницы сайта.

### **Тема 2. Верстка**

**Теория.** Типографика. Анимация.

**Практика.** Выполнить дизайн-макет страницы сайта.

#### **Тема 3. Мобильная версия**

**Теория.** Адаптив.

**Практика.** Сделать сайт с мобильной версией из 3-5 блоков, боковое меню.

Данный модуль программы направлен на изучение основных принципов построения и эксплуатации систем электроснабжения потребителей и приобретения навыков работы, необходимых для подготовки квалифицированных рабочих и инженерно-технических кадров.

Предполагается использование таких форм подачи материала, которые приводят к освоению специализированных знаний и профессиональных навыков в области содержательно-тематического направления программы компетенции «Электромонтажные работы».

Обучающийся в ходе освоения профессионального модуля «Электромонтажные работы» должен:

#### **иметь практический опыт:**

- чтения принципиальных схем электромонтажа;

- сборки схем электроснабжения и освещения;

- сборки схем управления двигателями;

- работы с логическими контроллерами;

- оказания медицинской помощи при поражении электротоком;

#### **уметь:**

- производить измерения параметров электросети;

- работать базовыми инструментами электромонтёра;

- находить неисправности электросети;

- программировать логические контроллеры;

#### **знать:**

- основы электробезопасности;

- принципы построения систем электроснабжения, освещения;

- правила оказания медицинской помощи при поражении электротоком.

#### **Учебно-тематический план реализации модуля**

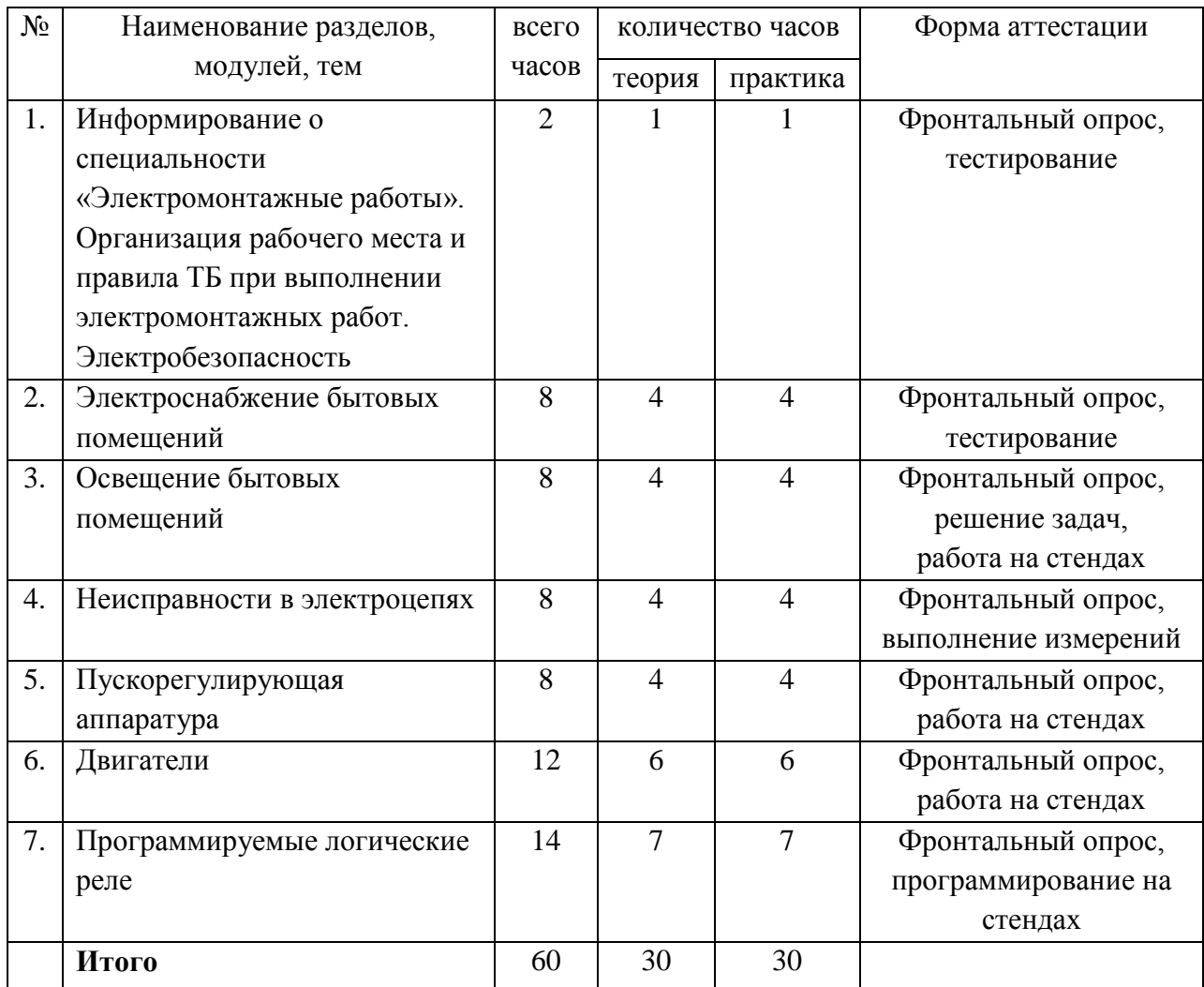

### **Содержание изучаемого курса (учебного плана)**

# **Тема 1. Электробезопасность**

**Теория.** Информирование о специальности «Электромонтажные работы». Основные понятия, используемые в практике электромонтажа. Организация рабочего места электромонтажника. Определения факторов, ведущих к поражению электрическим током. Основные правила ТБ при работах с электрическими цепями. Признаки поражения электрическим током, действия при освобождении поражѐнного и правила оказания первой помощи.

**Практика**. Тестирование на знание ТБ и действий при поражении электрическим током. Действия при оказании первой помощи.

# **Тема 2. Электроснабжение бытовых помещений**

**Теория.** Примеры схем для обеспечения электроснабжения бытовых помещений. Наружная и скрытые электропроводки. Классы защиты устройств электроснабжения по IP.

**Практика.** Монтаж участков электрической цепи по выданным принципиальным схемам с подключением однофазной и трѐхфазной розеток разными типами кабеля.

#### **Тема 3. Схемы организации освещения в бытовых помещениях**

**Теория.** Примеры схем освещения в бытовых помещениях. Управление освещением.

**Практика.** Монтаж участков электрической цепи освещения по выданным принципиальным схемам с подключением однополюсных и двухполюсных выключателей.

### **Тема 4. Неисправности в электроцепях**

**Теория.** Описание видов неисправностей, встречающихся в бытовых схемах и их признаки. Методы устранения выявленных неисправностей.

**Практика.** Поиск и устранение неисправностей на подготовленных стендах.

## **Тема 5. Пускорегулирующая аппаратура**

**Теория.** Виды пускорегулирующей аппаратуры и их применение. Магнитные пускатели. Условные обозначения на схемах.

**Практика.** Сборка схем с применением кнопок и магнитных пускателей.

### **Тема 6. Двигатели постоянного и переменного токов**

**Теория.** Обзор двигателей, схемы включения, изменение направления вращения двигателей.

**Практика.** Сборка схем с применением двигателей, включение трѐхфазного двигателя в однофазную сеть, реализация реверса двигателей в однофазной и трѐхфазной сетях.

#### **Тема 7. Контроллеры и программируемые реле**

**Теория.** Автоматизация технологических процессов при помощи контроллеров. Примеры схем с программируемыми реле.

**Практика.** Сборка схем с программированием реле по заданному алгоритму, работа с аналоговыми и дискретными входами/выходами ПЛР.

## **МОДУЛЬ «Электромонтажные работы. Практикум»**

Данный модуль программы направлен на углублѐнное изучение основных принципов построения и эксплуатации систем электроснабжения потребителей и приобретения практических навыков работы, необходимых для подготовки квалифицированных рабочих и инженерно-технических кадров.

Предполагается включение обучающихся в различные виды творческой деятельности, включающей в себя элементы проектноконструкторской, научно-технической и экспериментальноисследовательской деятельности, необходимые для развития творческого потенциала в компетенции «Электромонтажные работы».

Обучающийся в ходе освоения профессионального модуля «Электромонтажные работы, практикум» должен:

#### **иметь практический опыт:**

- чтения принципиальных схем электромонтажа;

- сборки схем электроснабжения и освещения;

- сборки схем управления двигателями;

- работы с логическими контроллерами;

- оказания медицинской помощи при поражении электротоком;

**уметь:**

- производить измерения параметров электросети;

- работать базовыми инструментами электромонтёра;

- находить неисправности электросети;

- программировать логические контроллеры;

#### **знать:**

- основы электробезопасности;

- принципы построения систем электроснабжения, освещения;

- правила оказания медицинской помощи при поражении электротоком.
## **Учебно-тематический план реализации модуля**

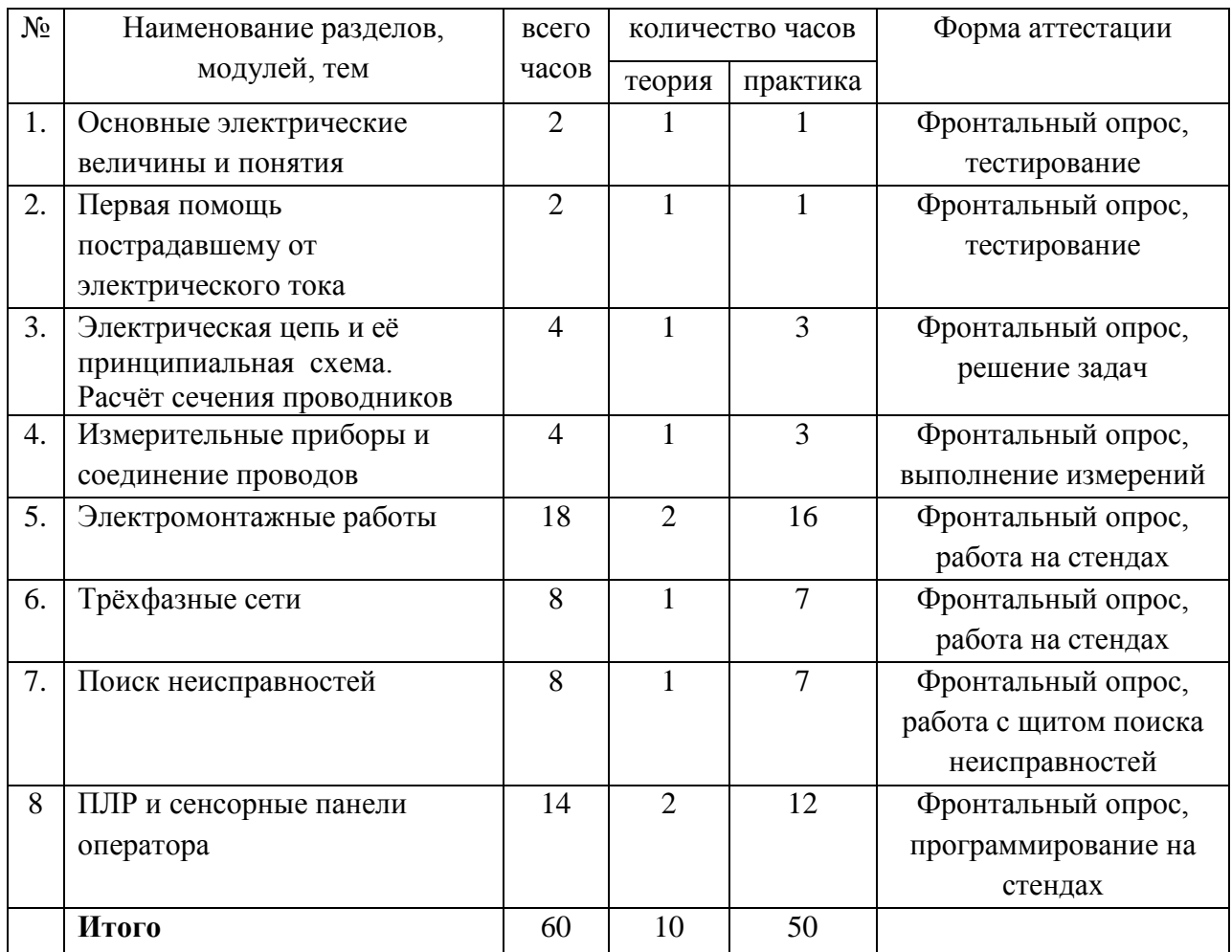

# **Содержание изучаемого курса**

# **Тема 1. Основные электрические величины и понятия**

**Теория.** Основные понятия, используемые в практике электромонтажа. Определения факторов, ведущих к поражению электрическим током. Основные правила ТБ при работах с электрическими цепями. Признаки поражения электрическим током, действия при освобождении поражѐнного и правила оказания первой помощи.

**Практика**. Условные обозначения элементов схемы «щит распределения».

Условные обозначения элементов схемы «пуск двигателя».

Условные обозначения элементов схемы «освещение».

# **Тема 2. Первая помощь пострадавшему от электрического тока**

**Теория.** Поражающие факторы электрического тока, общие принципы оказания первой медицинской помощи при несчастных случаях на производстве.

**Практика**. Простейшая диагностика при несчастных случаях.

Проверка эффективности оказываемой помощи. Оказание помощи при ожогах. Оказание помощи при кровотечениях. Тестирование.

### **Тема 3. Расчет сечения проводников**

**Теория.** Электрическая цепь и еѐ принципиальная схема. Выбор сечения проводников в зависимости от назначения. Расчѐт потерь напряжения.

**Практика**. Электрическая цепь и еѐ принципиальная схема. Силовые цепи. Цепи управления.

## **Тема 4. Измерительные приборы**

**Теория.** Общие сведения об измерениях и приборах, типы мультиметров, токовые клещи, мегаомметры.

**Практика**. Измерение параметров электрической цепи: силы тока, напряжения. Измерение сопротивления изоляции.

Параллельное соединение элементов.

Последовательное соединение элементов.

## **Тема 5. Электромонтажные работы**

**Теория.** Общие правила выполнения кабеленесущих систем, лотков, монтажа электрических щитов.

**Практика**. Монтажные и принципиальные схемы.

Выполнение схем питающих и групповых сетей. производственных и жилых зданий.

Монтаж групповых осветительных щитков.

Монтаж внутренних электрических сетей.

Выбор электромонтажного инструмента. Правила пользования

электромонтажным инструментом.

Подготовительные работы по выполнению монтажа внутренних электропроводок.

Монтаж открытой проводки.

Способы получения контактных соединений.

Соединение и оконцевание многопроволочных проводов.

Соединение проводов винтовыми клеммами.

Соединение проводов колпачками СИЗ.

Соединение проводов самозажимными (пружинными) клеммами.

Маркировка и присоединение проводов и кабелей к контактным выводам электрооборудования.

Монтаж установочных приборов.

Монтаж и включение в сеть светильников.

Выполнение уравнивания потенциалов.

Комплексная электромонтажная работа.

# **Тема 6. Трехфазный ток**

**Теория.** Системы TN-C и TN-C-S. **Практика**. Включение в «треугольник» и «звезду». Включение трехфазного двигателя в однофазную сеть. Магнитный пускатель. Промежуточные реле*.*  Цепи управления. Силовые цепи.

# **Тема 7. Поиск неисправностей**

**Теория.** Виды неисправностей в электрических цепях и способы их диагностики.

**Практика**. Устранение неисправностей на специально оборудованном стенде: короткое замыкание, обрыв цепи, перепутанные проводники, пониженное сопротивление, неправильные настройки.

# **Тема 8. ПЛР и сенсорные панели оператора**

**Теория.** Автоматизация технологических процессов при помощи контроллеров. Примеры схем с программируемыми реле. Использование совместно с сенсорными графическими панелями оператора ETG.

**Практика.** Сборка схем с программированием реле по заданному алгоритму, программирование панелей оператора для решения различных задач автоматизации производства.

# **Модуль «Первая помощь»**

### *Цель модуля*

Формирование первоначальных навыков оказания первой доврачебной помощи, сознательного отношения к охране своего здоровья и здоровья окружающих, воспитание гуманизма и милосердия.

#### **Задачи модуля:**

#### *Обучающие:*

- познакомить
	- o с историей Российского общества Красного Креста
	- o лекарственными растениями родного края;
- обучить учащихся
	- o основам оказания первой помощи при травмах, несчастных случаях и внезапных заболеваниях,
	- o уходу за больными на дому,
	- o отличать научные данные от непроверенной информации в сети Интернет.

#### *Развивающие:*

- мотивировать обучающихся к медицинскому виду деятельности, потребности в саморазвитии, самостоятельности, ответственности, активности, аккуратности;
- сформировать у обучающихся умение определять угрожающие факторы для жизни и здоровья пострадавшего и себя при оказании помощи пострадавшему;
- научить обучающихся использовать дополнительную литературу для поиска интересных и необходимых фактов, связанных с сохранением и укреплением здоровья.

#### *Воспитательные:*

на всех этапах обучения необходимо развить у детей культуру сохранения здоровья.

#### **Возраст обучающихся**

Для учащихся основной школы смешанного типа 14-17 лет (9-11 классы), интересующихся основами медицины, оказанием первой помощи.

#### **Сроки реализации**

Программа рассчитана на 60 часов.

#### **Форма занятий и особенности программы**

Форма обучения – очная.

Формы проведения занятий: аудиторные: теоретический курс, практикум, решение ситуационных задач, презентации результатов собственной познавательной и практической деятельности.

#### **Ожидаемые результаты и способы их проверки**

#### *личностные:*

- развитие любознательности;

- развитие интеллектуальных и творческих способностей обучающихся;

- воспитание ответственного отношения к своему здоровью.

- усвоение правил индивидуального и коллективного безопасного поведения в чрезвычайных ситуациях, угрожающих жизни и здоровью людей,

- формирование понимания ценности здорового и безопасного образа жизни;

- формирование готовности и способности вести диалог с другими людьми и достигать в нѐм взаимопонимания;

- освоение социальных норм, правил поведения, ролей и форм социальной жизни в группах и сообществах, включая взрослые и социальные сообщества;

- формирование коммуникативной компетентности в общении и сотрудничестве со сверстниками, старшими и младшими в процессе образовательной, общественно полезной, учебно-исследовательской, творческой и других видов деятельности;

#### *метапредметные:*

- овладение способами самоорганизации внеклассной деятельности, что включает в себя умения: ставить цели и планировать деятельность; оценивать собственный вклад в деятельность группы; проводить самооценку уровня личных достижений;

- формирование приѐмов работы с информацией, что включает в себя умения: поиска и отбора источников информации; систематизации информации; понимания информации, представленной в различной знаковой форме;

- развитие коммуникативных умений и овладение опытом межличностной коммуникации, корректное ведение диалога и участие в дискуссии; участие в работе группы в соответствии с обозначенной ролью.

#### *предметные*

#### **После изучения программы учащиеся должны уметь:**

- оказывать первую помощь пострадавшему;

- устанавливать причинно-следственные связи, делать обобщения, пополнять и систематизировать полученные знания;

- применять знания в новых и изменѐнных ситуациях;

- пользоваться различными пособиями, справочной литературой, Интернетисточниками.

#### **После изучения программы учащиеся должны знать:**

- способы оказания первой помощи;

# **Ожидаемые результаты и способы их проверки**

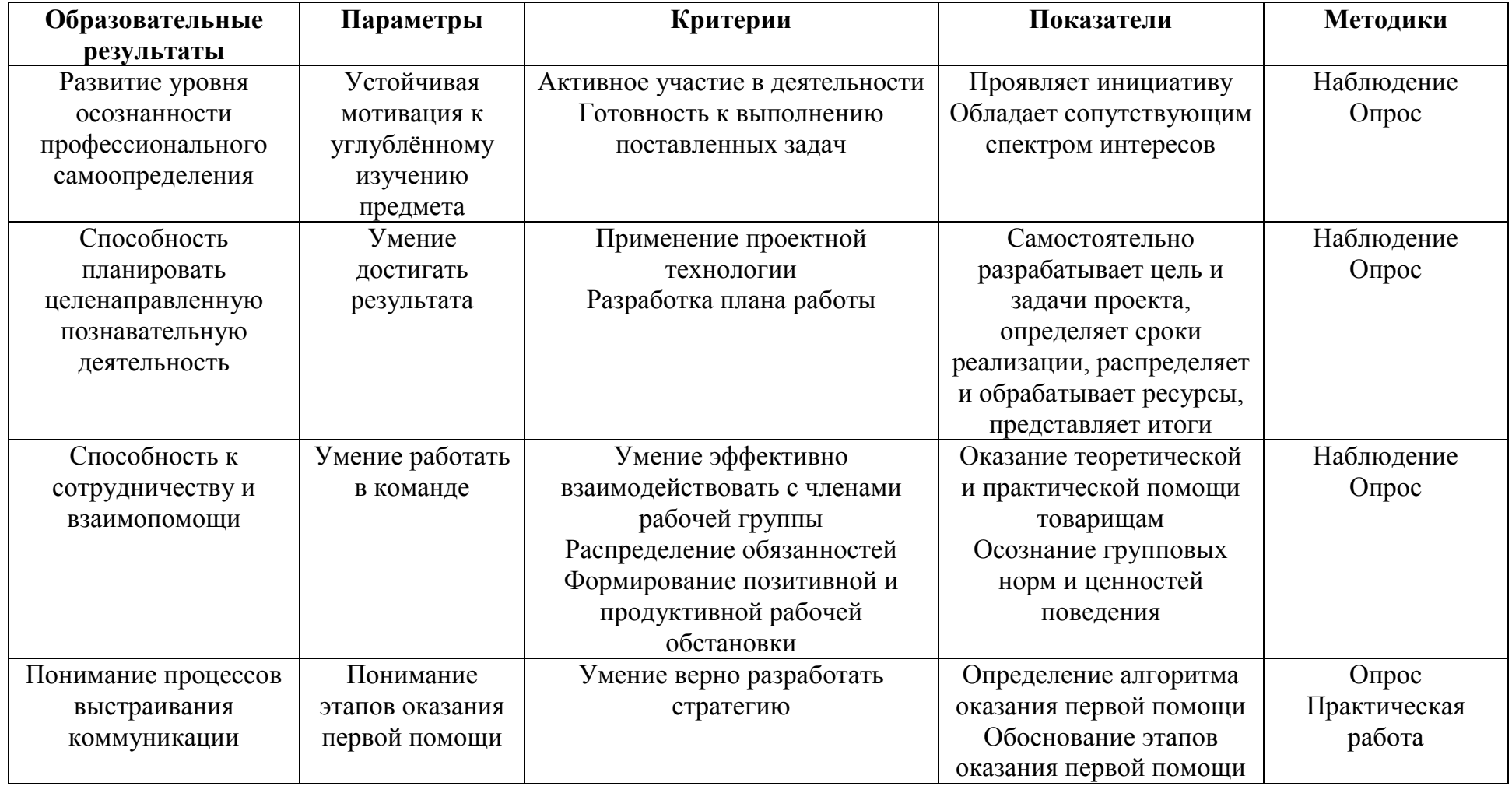

#### **Условия реализации модуля Организационно-педагогические**

Формирование групп и расписания занятий в соответствии с требованиями Сан ПиН и программой.

Пространственно-предметная среда (стенды, наглядные пособия, выставка детских работ).

#### **Кадровые**

Педагог дополнительного образования. Системный администратор.

#### **Материально-технические**

Печатные пособия для учителя и для учеников (по кол-ву учеников).

Образцы рисунков, иллюстрации травм (по теме занятия).

Презентации.

Компьютерные и информационно-коммуникационные средства. Технические средства обучения: компьютер, мультимедийный проектор, колонки для прослушивания видеофильмов.

Оборудование класса: бинты (стерильные, эластичные), жгуты, ножницы, манекены-тренажѐры, аптечка, набор травм и ран, шины.

#### **Методические**

Дидактический материал (раздаточный материал по темам занятий программы, наглядный материал, мультимедийные презентации), медицинская литература (ссылки на источники). Обучающие фильмы (физиология, сестринские манипуляции и др.). Методические разработки занятий, УМК к программе.

# **Учебно-тематический план реализации модуля**

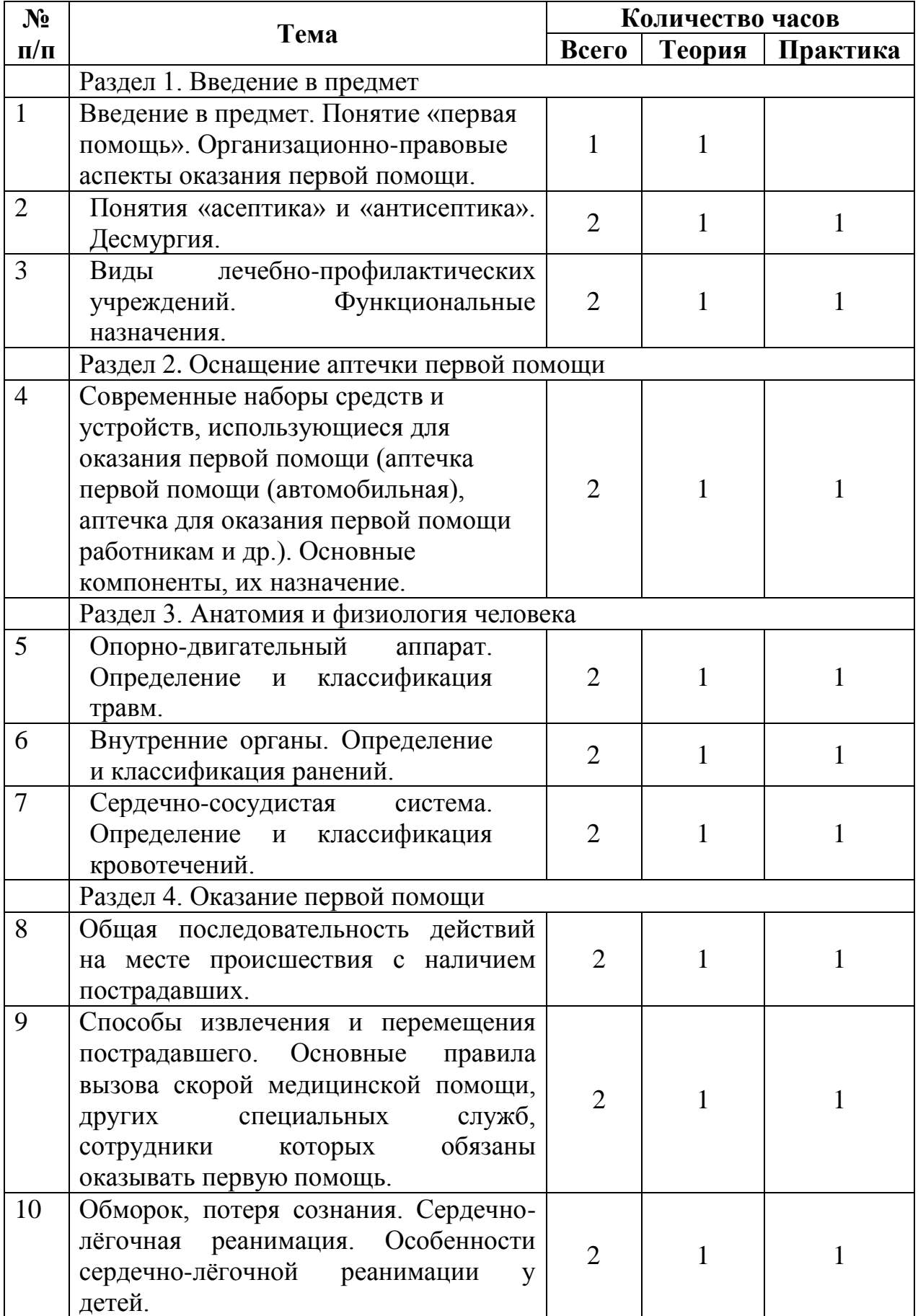

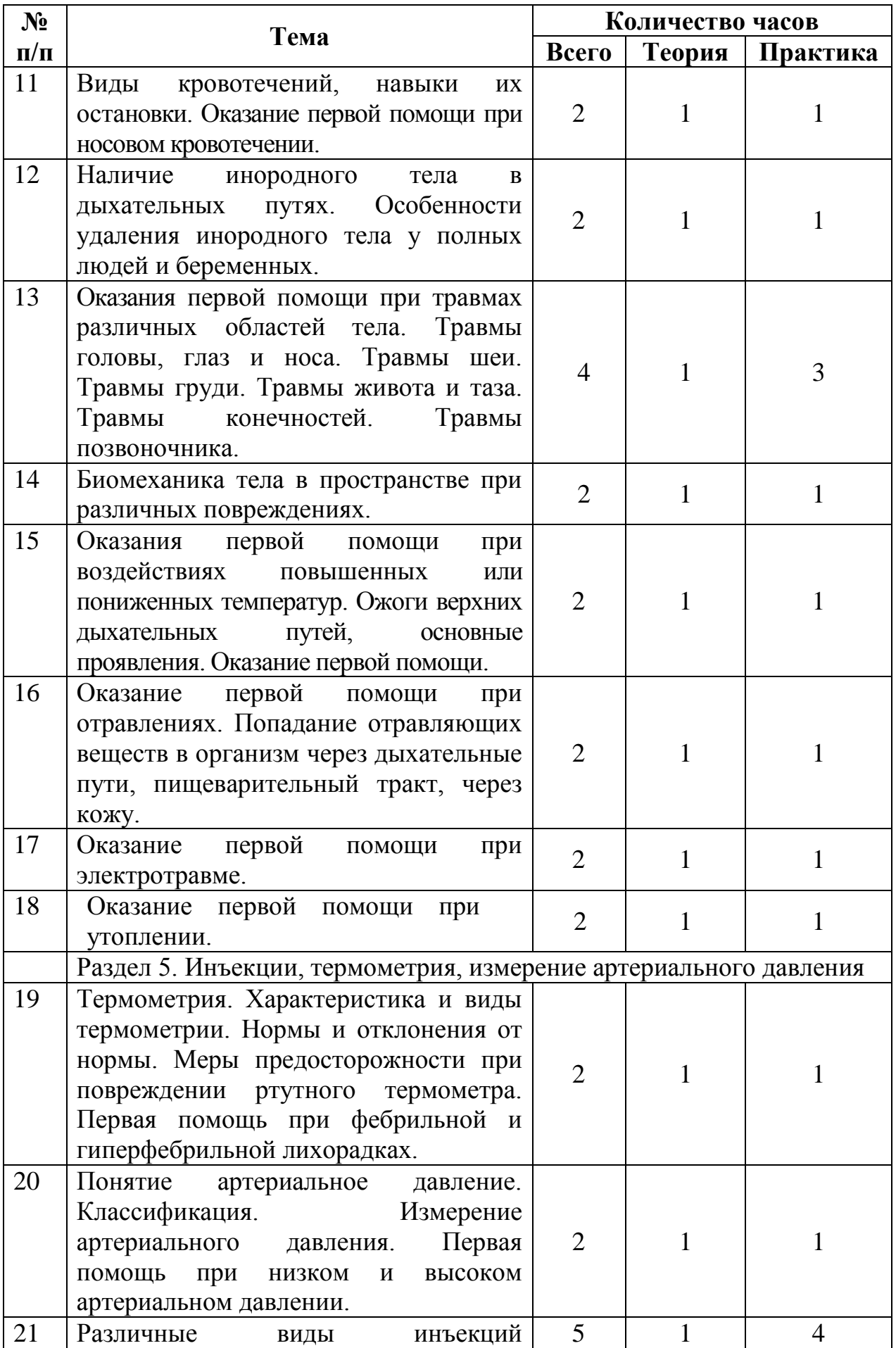

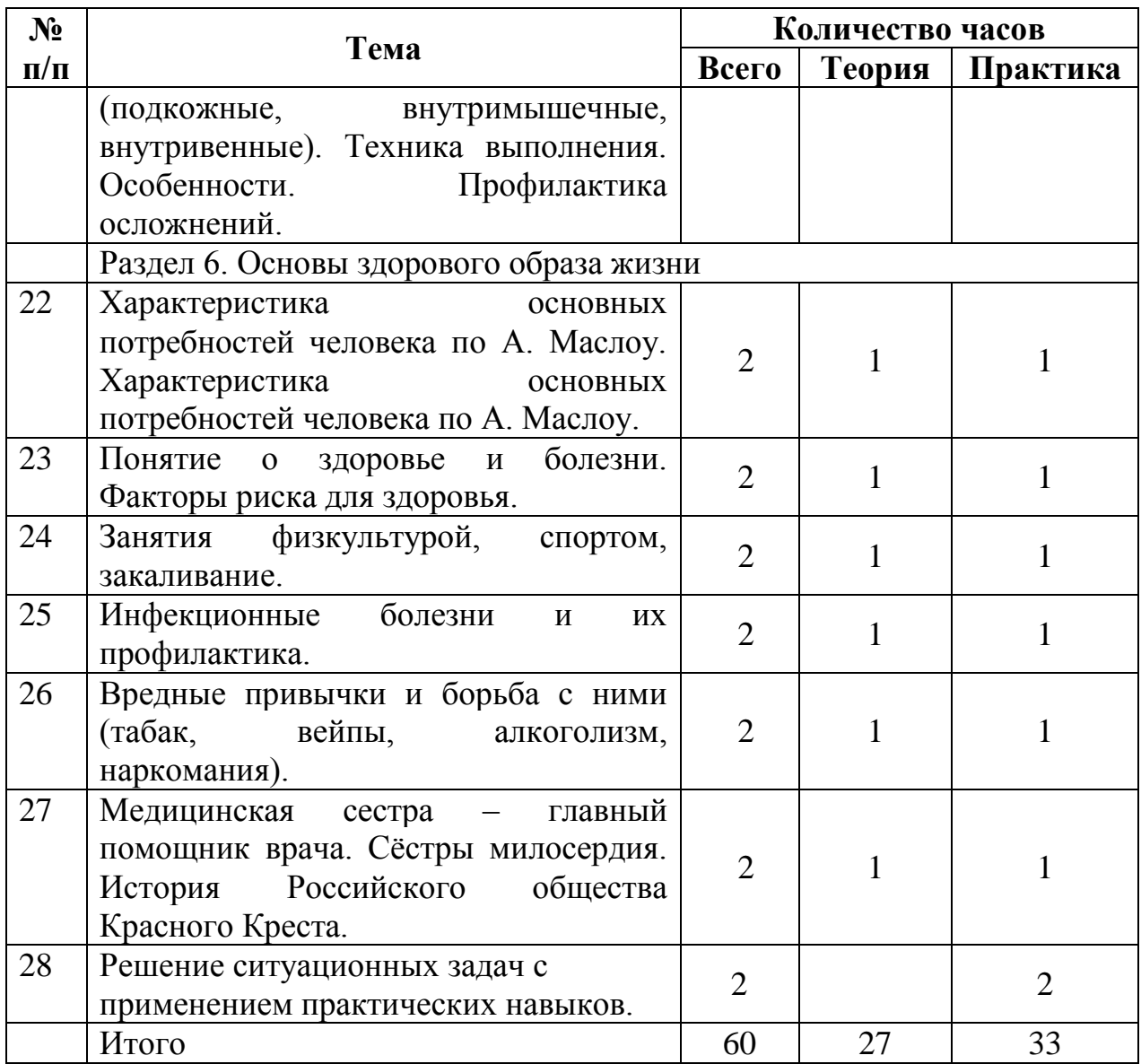

## **Содержание модуля Раздел 1. Введение в предмет**

**1. Введение в предмет.** Организационно-правовые аспекты оказания первой помощи. Понятие «первая помощь».

**Теория.** Основные факторы, угрожающие жизни и здоровью при оказании первой помощи.

**2. Понятия «асептика» и «антисептика». Десмургия.**

**Теория:** понятия «асептика» и «антисептика». Отличия. Применение в быту и в будущей профессии медика. Понятие «десмургия», классификация и практическое применение.

**Практика:** демонстрация некоторых видов повязок.

**3. Виды лечебно-профилактических учреждений. Функциональные назначения.**

**Теория.** Виды и функциональное назначение лечебно-профилактических учреждений.

**Практика:** Фильм «Врачи, Основано на реальных случаях» [\(https://yandex.ru/video/preview/15687164081917037042\)](https://yandex.ru/video/preview/15687164081917037042).

## **Раздел 2. Оснащение аптечки первой помощи 4. Оснащение аптечки первой помощи.**

**Теория:** Современные наборы средств и устройств, использующиеся для оказания первой помощи (аптечка первой помощи (автомобильная), аптечка для оказания первой помощи работникам и др.) Основные компоненты, их назначение.

**Практика:** демонстрация аптечки (приказ Министерства здравоохранения и социального развития Российской Федерации от 5 марта 2011 г. N 169н «Об утверждении требований к комплектации изделиями медицинского назначения аптечек для оказания первой помощи работникам»)

# **Раздел 3. Анатомия и физиология человека**

# **5. Опорно-двигательный аппарат.**

**Теория:** Строение и соединение костей. Скелет туловища. Череп. Кости верхней и нижней конечностей.

**Практика:** наложение повязок при повреждениях опорно-двигательного аппарата (растяжение, вывихи, переломы).

# **6. Внутренние органы.**

**Теория:** Пищеварительная система. Отделы и строение. Дыхательная система. Строение.

**Практика:** выслушивание дыхания в лѐгких, перистальтики в кишечнике.

# **7. Сердечно-сосудистая система.**

**Теория:** Круги кровообращение. Сердечный цикл. Строение сосудов. Отличие вен от артерий.

**Практика:** выслушивание тонов сердца, измерение артериального давления.

## **Раздел 4. Оказание первой помощи**

**8. Общая последовательность действий на месте происшествия с наличием пострадавших.**

**Теория:** Приказ № 477н (Универсальный алгоритм оказания первой помощи).

**Практика:** алгоритм последовательности действий на месте происшествия с наличием пострадавших (решение ситуационных задач).

**9. Способы извлечения и перемещения пострадавшего. Основные правила вызова скорой медицинской помощи, других специальных служб, сотрудники которых обязаны оказывать первую помощь.**

**Теория:** Ситуации, при которых требуется извлечение пострадавшего. Формулировка вызова скорой медицинской помощи (сообщение диспетчеру необходимой информации и геолокации места нахождения пострадавшего и «спасателя»).

**Практика:** решение ситуационных задач.

**10. Навыки проведения сердечно-лѐгочной реанимации (СЛР). Особенности СЛР у детей.**

**Теория:** Основные признаки жизни у пострадавшего. Современный алгоритм проведения сердечно-лѐгочной реанимации (СЛР).

**Практика:** Формирование навыков проведения сердечно-лѐгочной реанимации (СЛР), в том числе, в особых случаях. Особенности СЛР у детей.

**11. Виды кровотечений, способы их остановки. Оказание первой помощи при носовом кровотечении.**

**Теория:** Признаки различных видов кровотечений (артериального, венозного, капиллярного, смешанного). Способы временной остановки наружного кровотечения: пальцевое прижатие артерии, наложение жгута, максимальное сгибание конечности в суставе, прямое давление на рану, наложение давящей повязки. Оказание первой помощи при носовом кровотечении.

**Практика:** освоить навыки остановки кровотечений (жгут типа Эсмарха, подручные средства – лоскут ткани и палка).

**12. Порядок оказания первой помощи при частичном и полном нарушении проходимости верхних дыхательных путей, вызванноминородным телом.**

**Теория:** Порядок оказания первой помощи при частичном и полном нарушении проходимости верхних дыхательных путей, вызванном инородным телом у пострадавших в сознании, без сознания. Особенности оказания первой помощи тучному пострадавшему, беременной женщине и ребѐнку.

**Практика:** оказание первой помощи при частичном и полном нарушении проходимости верхних дыхательных путей, вызванном инородным телом.

## **13. Оказание первой помощи при травмах различных областей тела.**

**Теория:** Травмы головы. Оказание первой помощи. Фиксация шейного отдела позвоночника (вручную, подручными средствами, с использованием медицинских изделий). Травмы груди, оказание первой помощи. Основные проявления травмы груди. Травмы живота и таза, основные проявления. Оказание первой помощи. Травмы конечностей, оказание первой помощи. Понятие «иммобилизация». Травмы позвоночника, оказание первой помощи.

**Практика:** наложение повязок при различных повреждениях головы и тела.

**14. Биомеханика: правила придания оптимальных положений тела и способами переноски пострадавших;**

**Теория:** Приѐмы переноски пострадавших на руках одним, двумя и более участниками оказания первой помощи. Приѐмы переноски пострадавших с травмами головы, шеи, груди, живота, таза, конечностей и позвоночника.

**Практика:** ознакомить обучающихся с правилами придания оптимальных положений тела и способами переноски пострадавших.

**15. Оказание первой помощи при воздействиях повышенных или пониженных температур. Ожоги верхних дыхательных путей, основные проявления.** 

**Теория:** Виды ожогов и их признаки. Понятие о поверхностных и глубоких ожогах. Холодовая травма, еѐ виды. Основные проявления переохлаждения (гипотермии), отморожения, оказание первой помощи.

**Практика:** отработка приѐмов оказания первой помощи при воздействиях повышенных или пониженных температур.

**16. Отравления. Попадание отравляющих веществ в организм через дыхательные пути, пищеварительный тракт, через кожу.**

**Теория:** Отравления при дорожно-транспортном происшествии. Укус змеи. Пути попадания ядов в организм.

**Практика:** оказание первой помощи при попадании отравляющих веществ в организм через дыхательные пути, пищеварительный тракт, через кожу.

**17. Оказание первой помощи при электротравме.**

**Теория:** Правила поведения при оказании помощи пострадавшему при электротравме.

**Практика:** ситуационные задачи

**18. Оказание первой помощи при утоплении.**

Теория: Обучающийся должен уметь оценить и оказать первую помощь пострадавшему при утоплении.

**Практика:** ситуационные задачи

## **Раздел 5. Инъекции, термометрия,**

**измерение артериального давления**

**19. Термометрия. Характеристика и виды термометрии.**

**Теория:** Нормы и отклонения от нормы температуры. Помощь при фебрильной лихорадке.

**Практика:** Измерение температуры термометром, изображение температурной кривой.

**20. Артериальное давление. Классификация. Измерение артериального давления.**

**Теория.** Норма и отклонения от нормы цифр артериального давления. Помощь при низком или высоком артериальном давлении.

**Практика:** Измерение артериального давления.

**21. Различные виды инъекций (подкожные, внутримышечные, внутривенные). Техника выполнения. Особенности.**

**Теория:** Различные виды инъекций. Способы профилактики осложнений при выполнении инъекций.

**Практика:** выполнение инъекций на фантоме.

### **Раздел 6. Здоровый образ жизни.**

**22. Характеристика основных потребностей человека по А. Маслоу.** 

**Теория:** Иметь представление об основных потребностях человека.

**Практика:** решение ситуационных задач на выявление нарушений потребностей человека.

## **23. Понятие о здоровье и болезни. Факторы риска для здоровья.**

**Теория:** Определение понятия «образ жизни». Основные пути формирования здоровья. Приоритеты здорового образа жизни. Составляющие здорового образа жизни.

**Практика:** доклад по теме «Что такое здоровье? Факторы, сохраняющие и разрушающие здоровье».

**24. Занятия физкультурой, спортом, закаливание.**

**Теория:** Здоровое питание, двигательная активность, занятия физкультурой и спортом, закаливание, личная гигиена.

**Практика:** Составление рекомендаций по физической активности с учѐтом индивидуальных особенностей.

**25. Инфекционные болезни и их профилактика.**

**Теория:** Понятие об инфекционных болезнях. Профилактика инфекционных болезней. Социально опасные инфекционные заболевания.

**Практика:** Доклад **«**Социально опасные инфекционные заболевания**»**

**26. Вредные привычки и борьба с ними (табак, вейпы, алкоголизм, наркомания).**

**Теория:** Курение и его влияние на здоровье человека. Употребление алкогольных напитков и их последствия. Алкоголизм как социальная болезнь. Наркомания и еѐ последствия. Профилактика вредных привычек и борьба с ними.

**Практика:** Викторина «Здорово жить здорово».

**27. Медицинская сестра – главный помощник врача. Сѐстры милосердия. История Российского общества Красного Креста.**

**Теория:** Кто такие сѐстры милосердия. Возникновение и развитие краснокрестного движения в России и за рубежом. Создание Российского общества Красного Креста. Международная деятельность Российского общества Красного Креста. Гуманитарная деятельность общества Красного Креста.

**Практика:** Фильм «Сѐстры-милосердия – 20 лет служения ближним» [\(https://yandex.ru/video/preview/8457644423668584468\)](https://yandex.ru/video/preview/8457644423668584468)

**28. Решение ситуационных задач с применением практических навыков.** Выявление остаточных знаний на заключительном занятии.

# **Методическое обеспечение модуля**

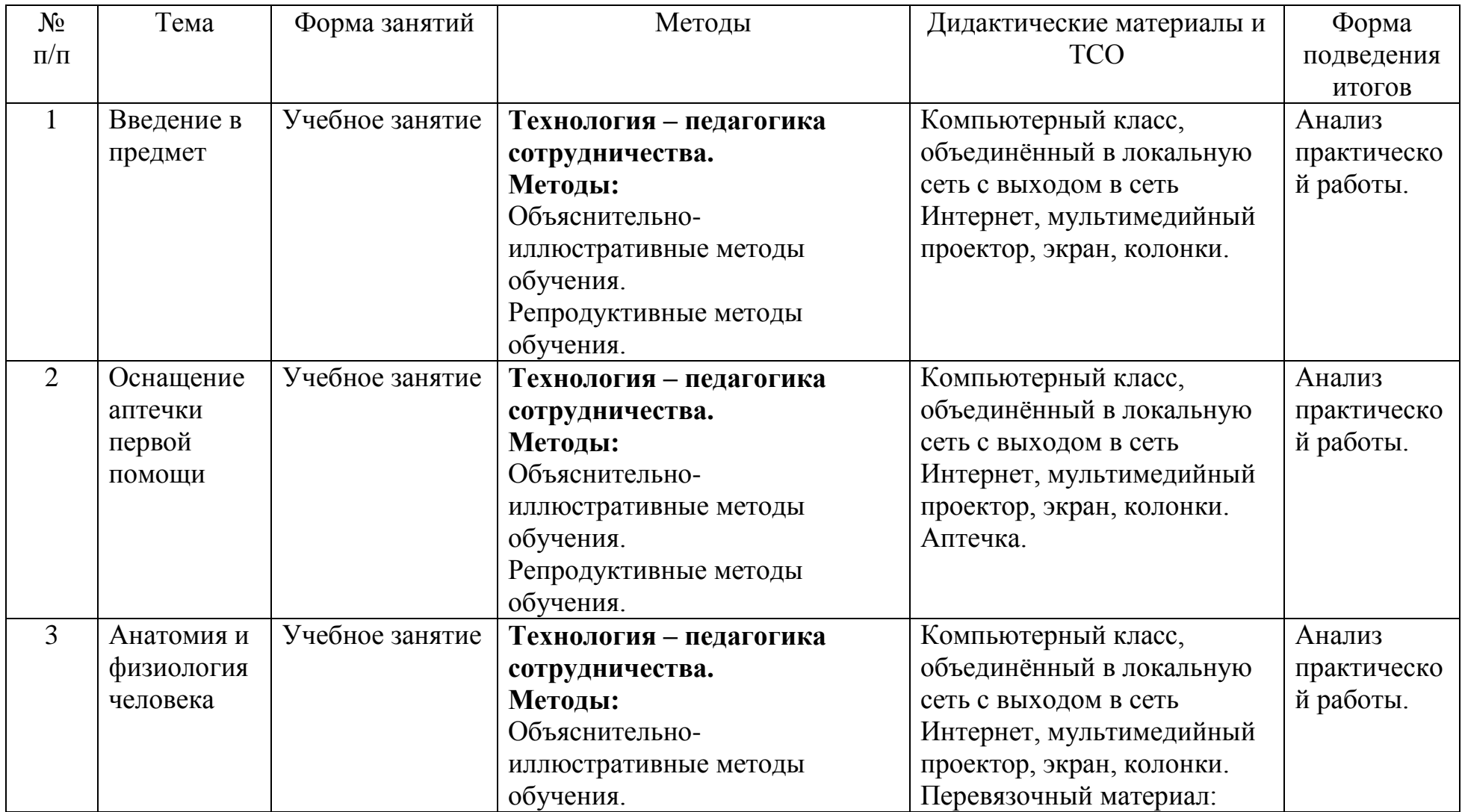

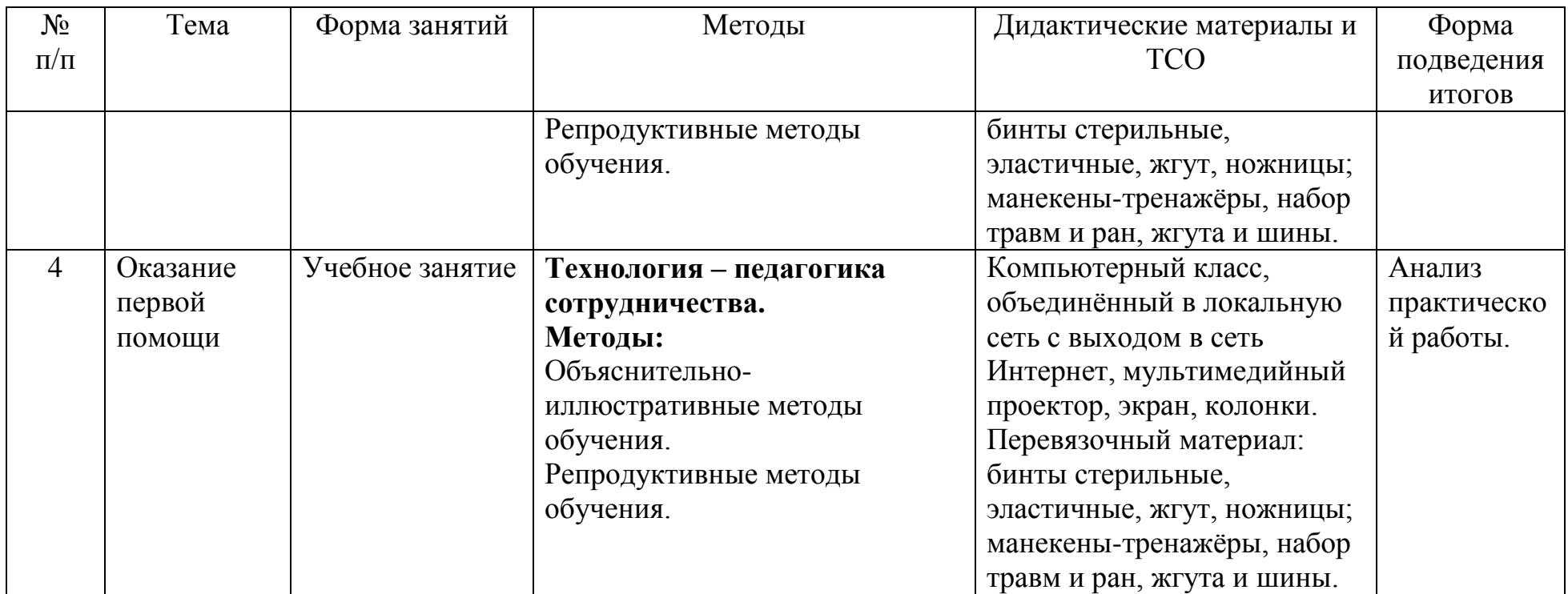

# **Приложения**

# **Приложение 1**

## **Календарный учебный график реализации программы «Первые шаги в профессии»**

**Приложение 1.1**

#### **Календарный учебный график реализации программы**

#### **«Первые шаги в профессии: модуль «Основы сетевого и системного администрирования»**

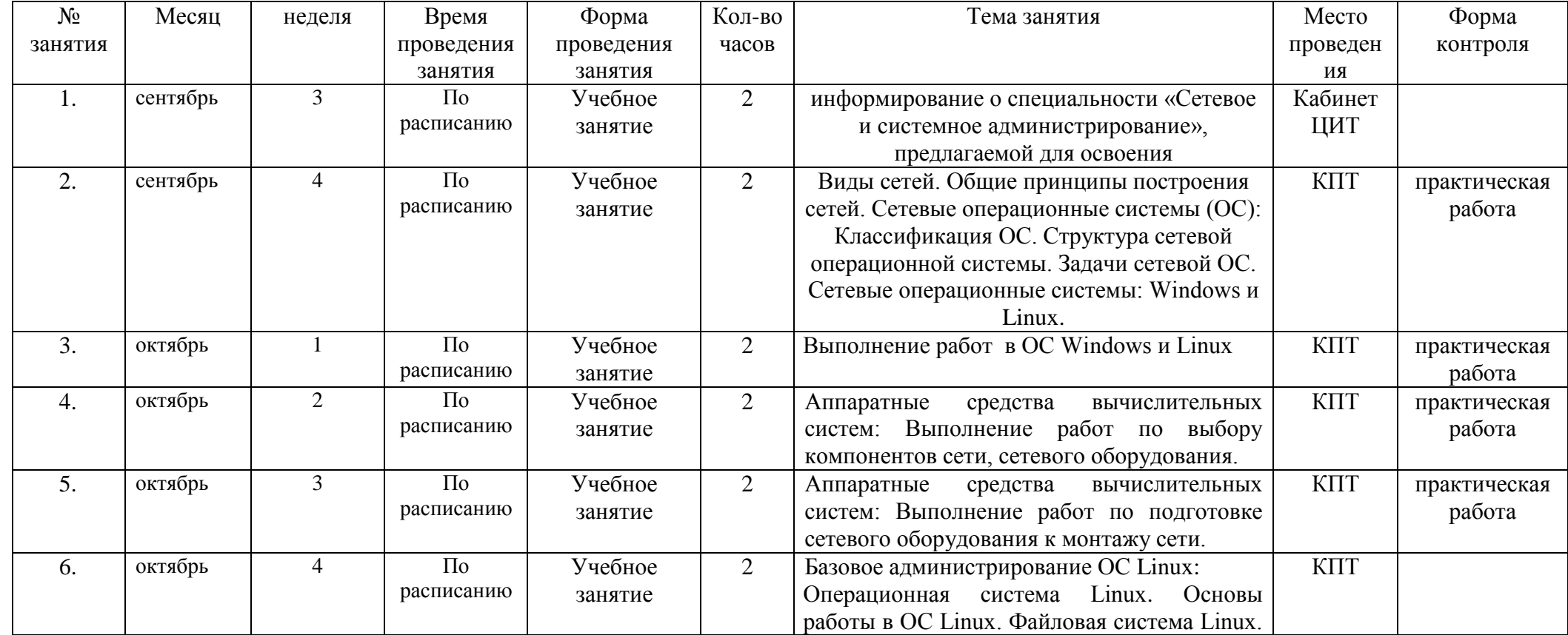

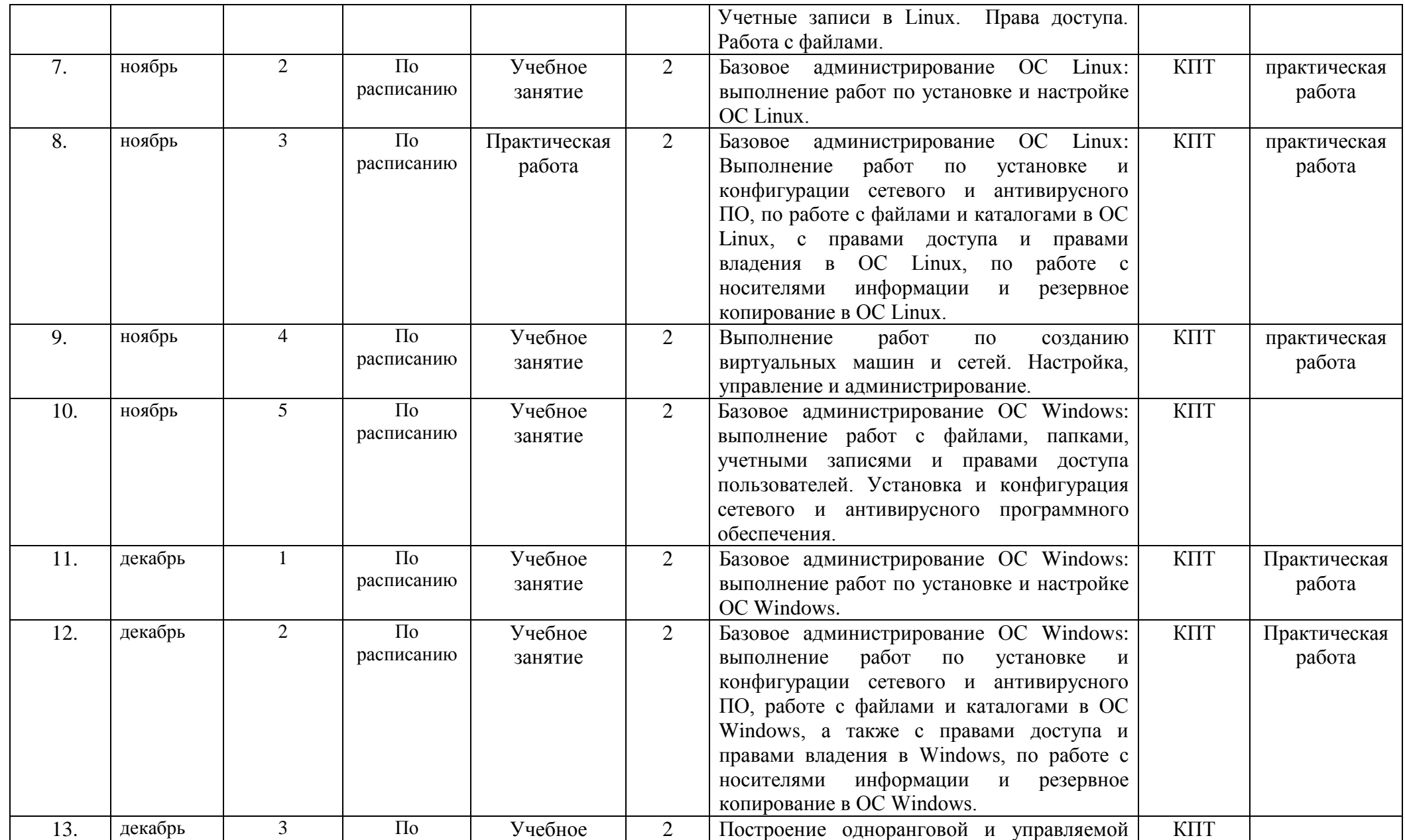

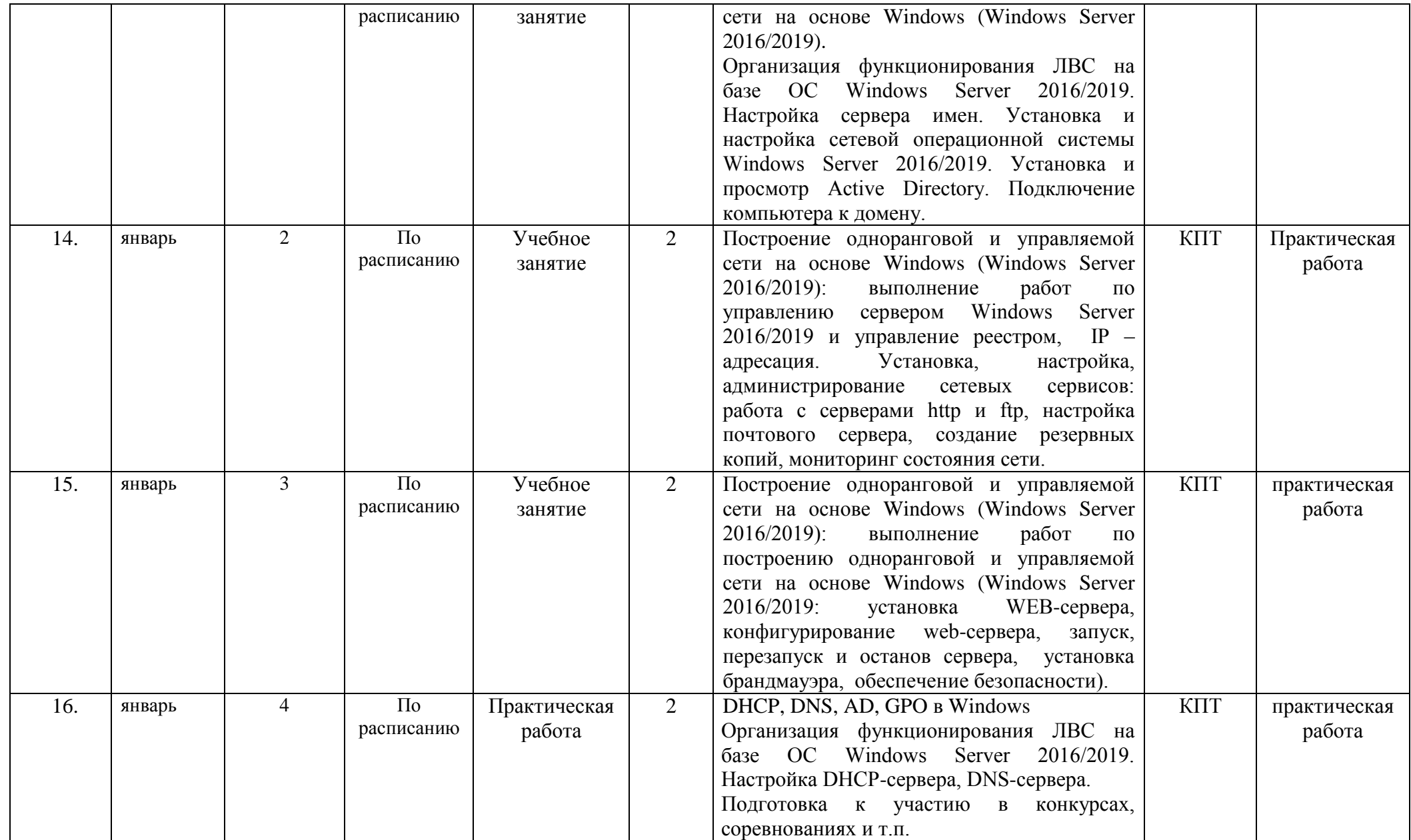

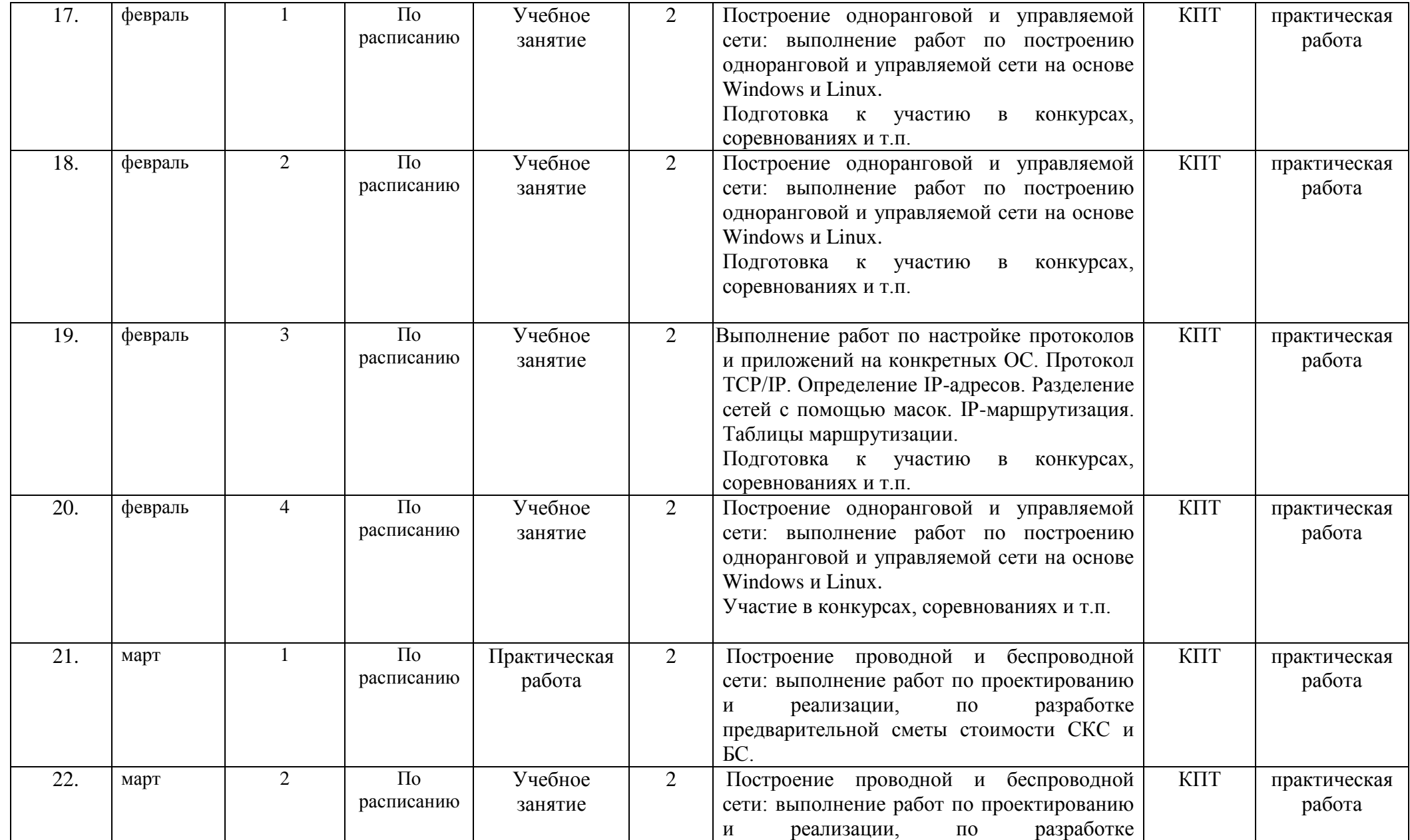

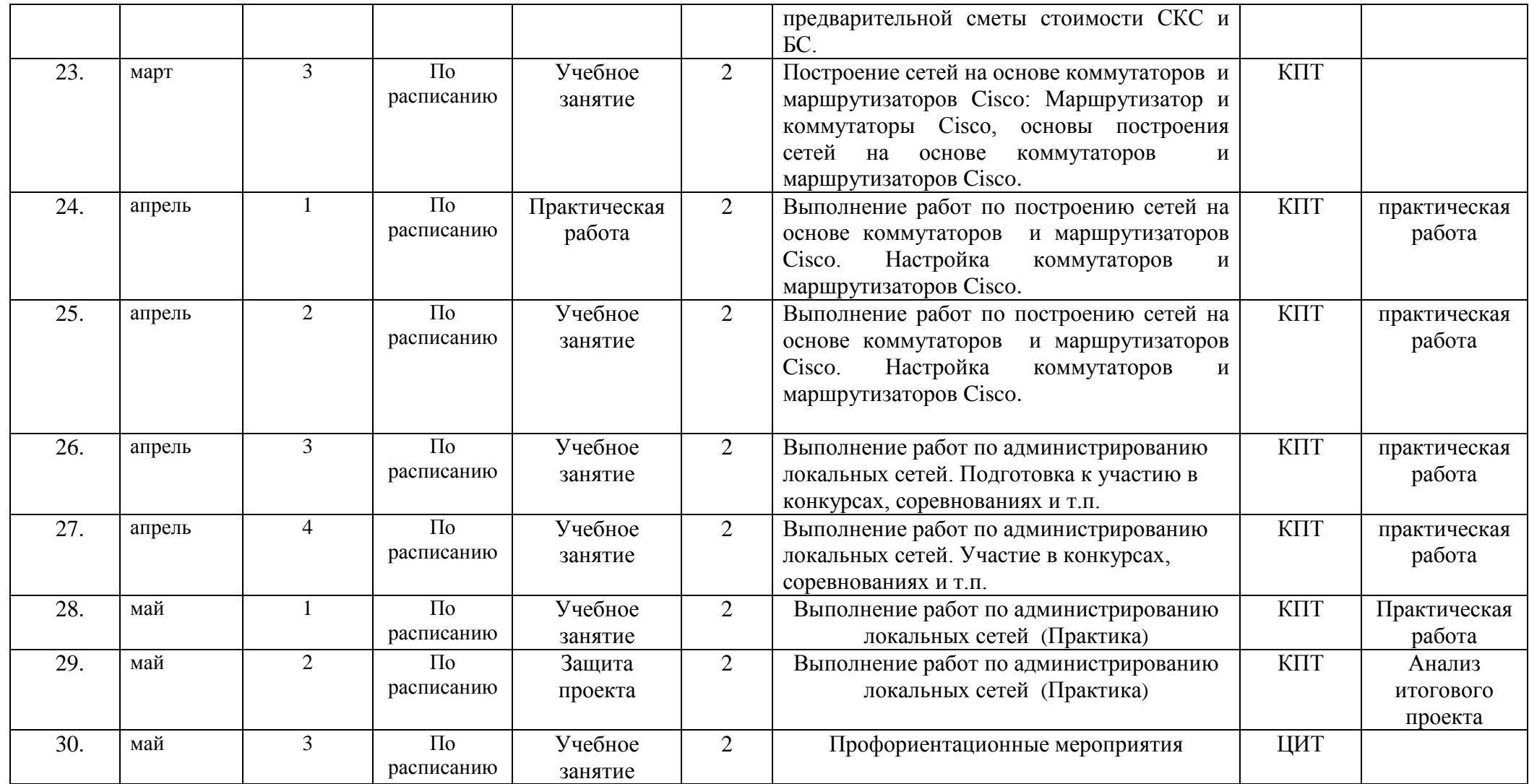

#### **Календарный учебный график реализации программы «Первые шаги в профессии: модуль «Сетевое и системное администрирование: практикум»**

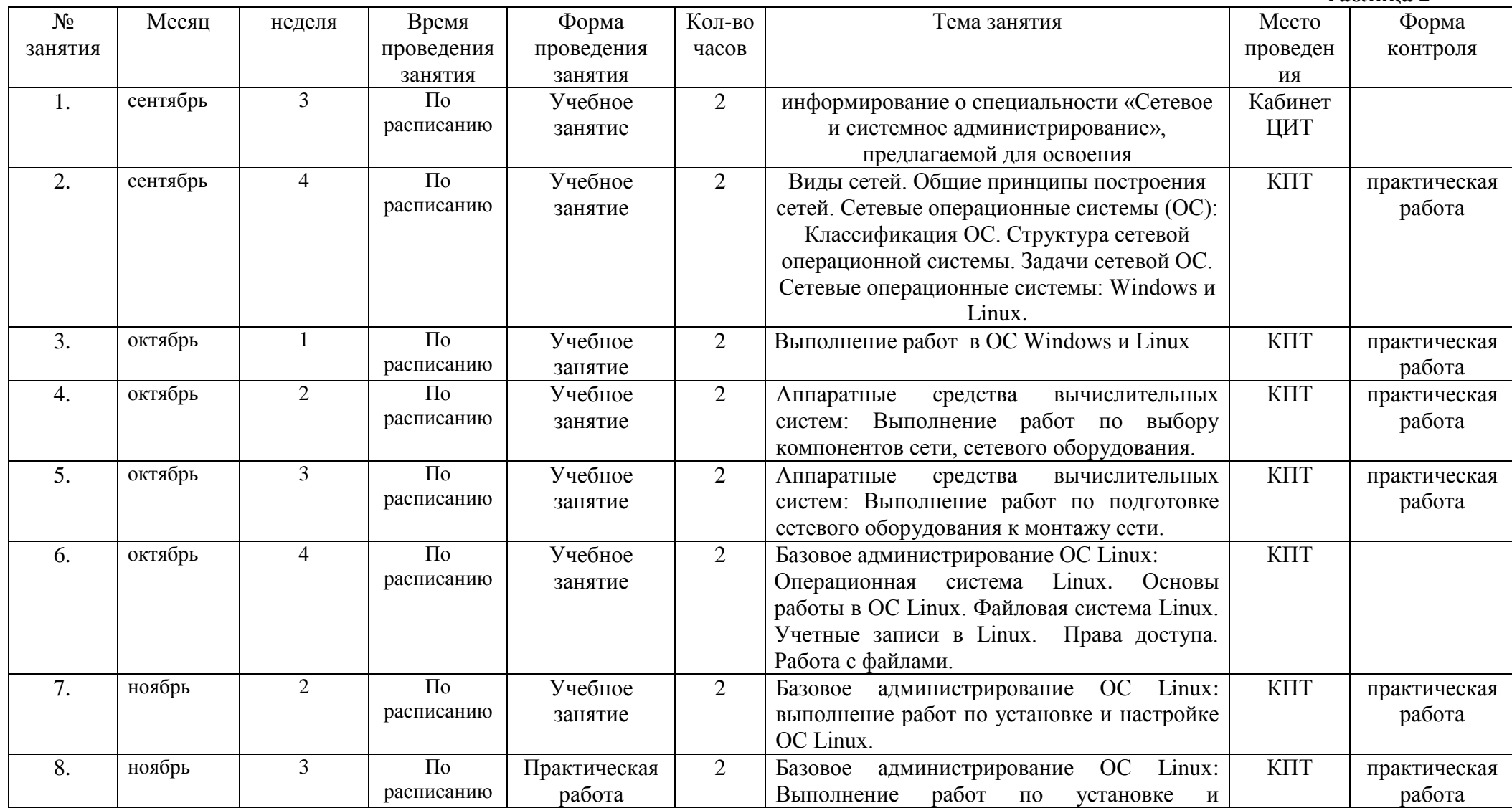

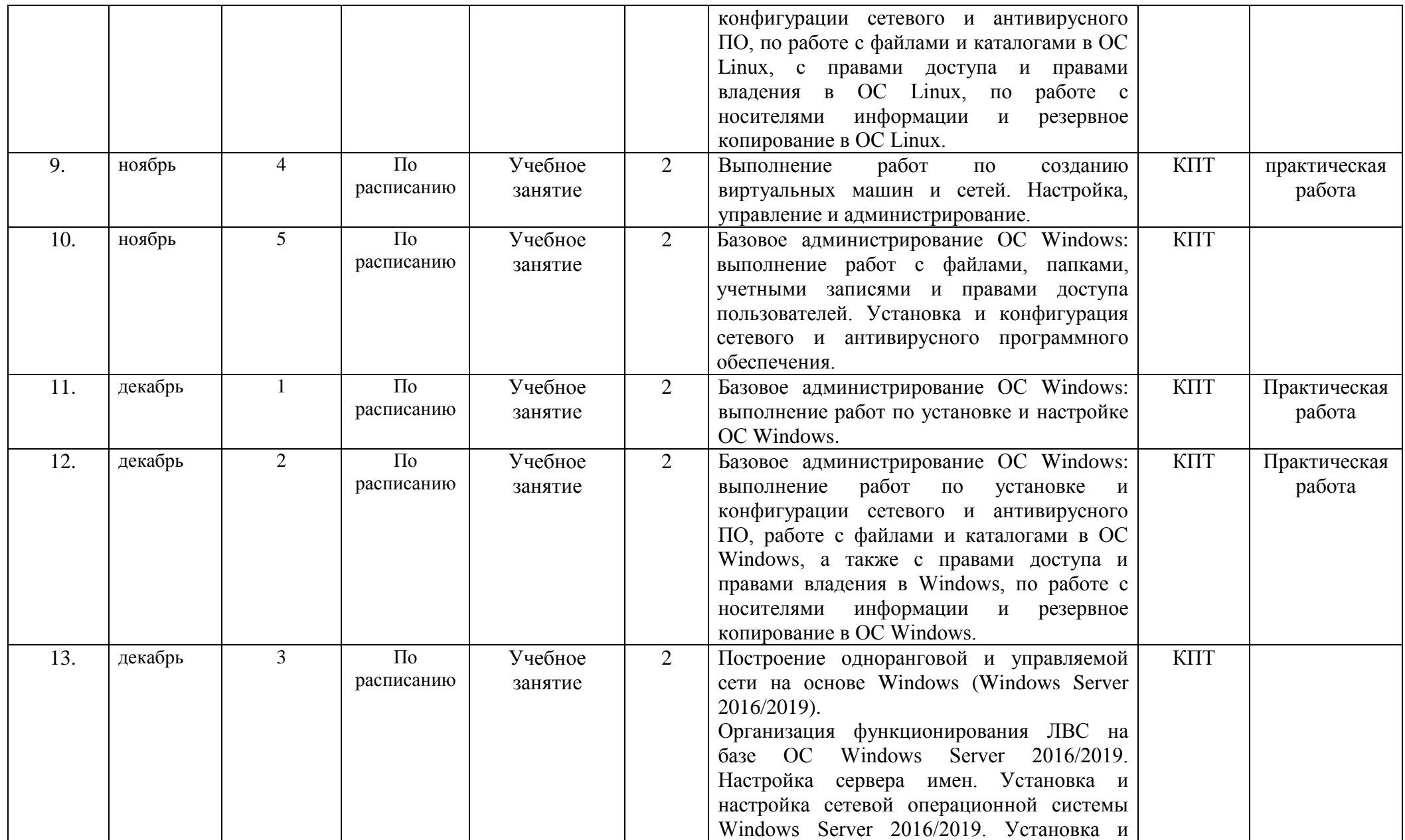

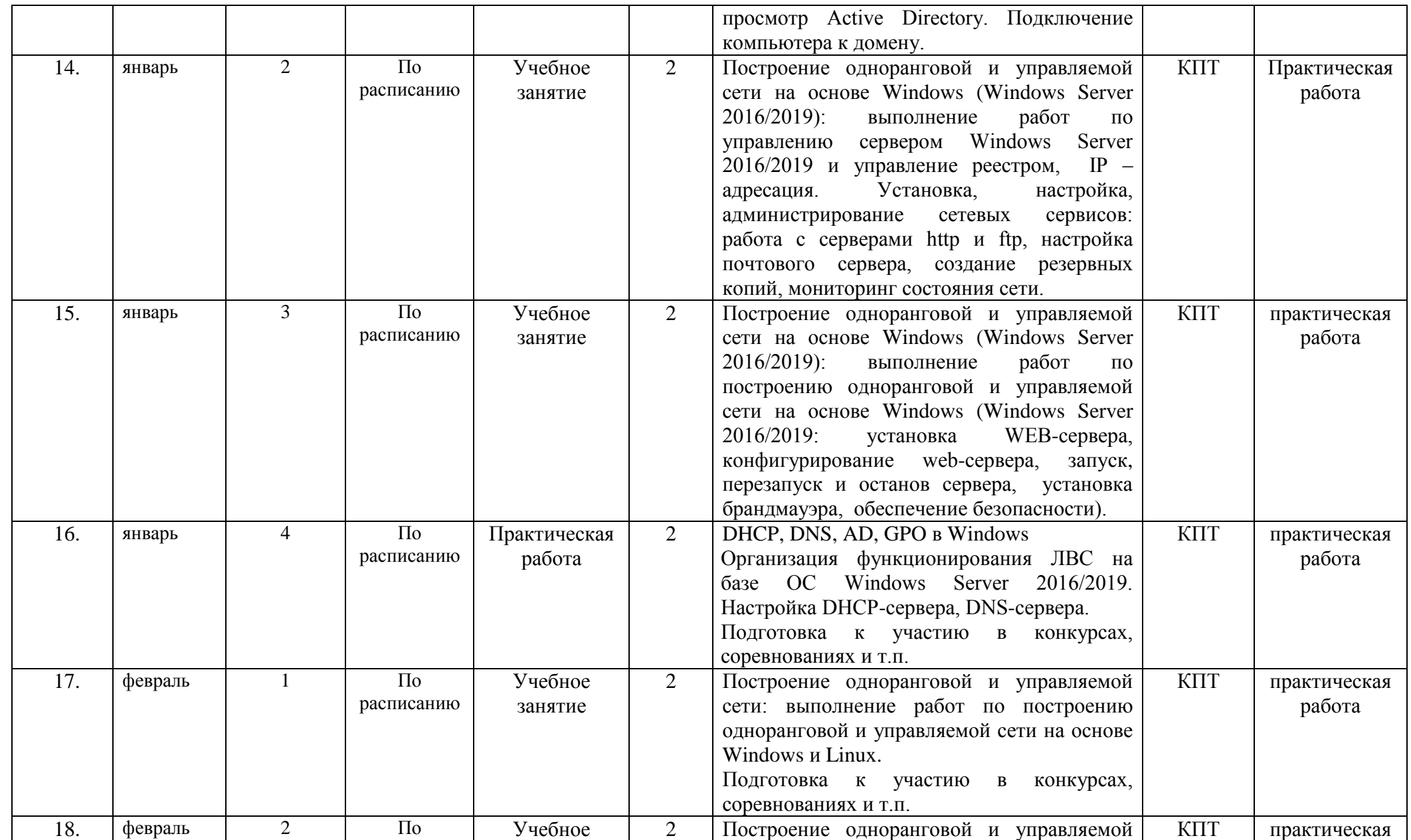

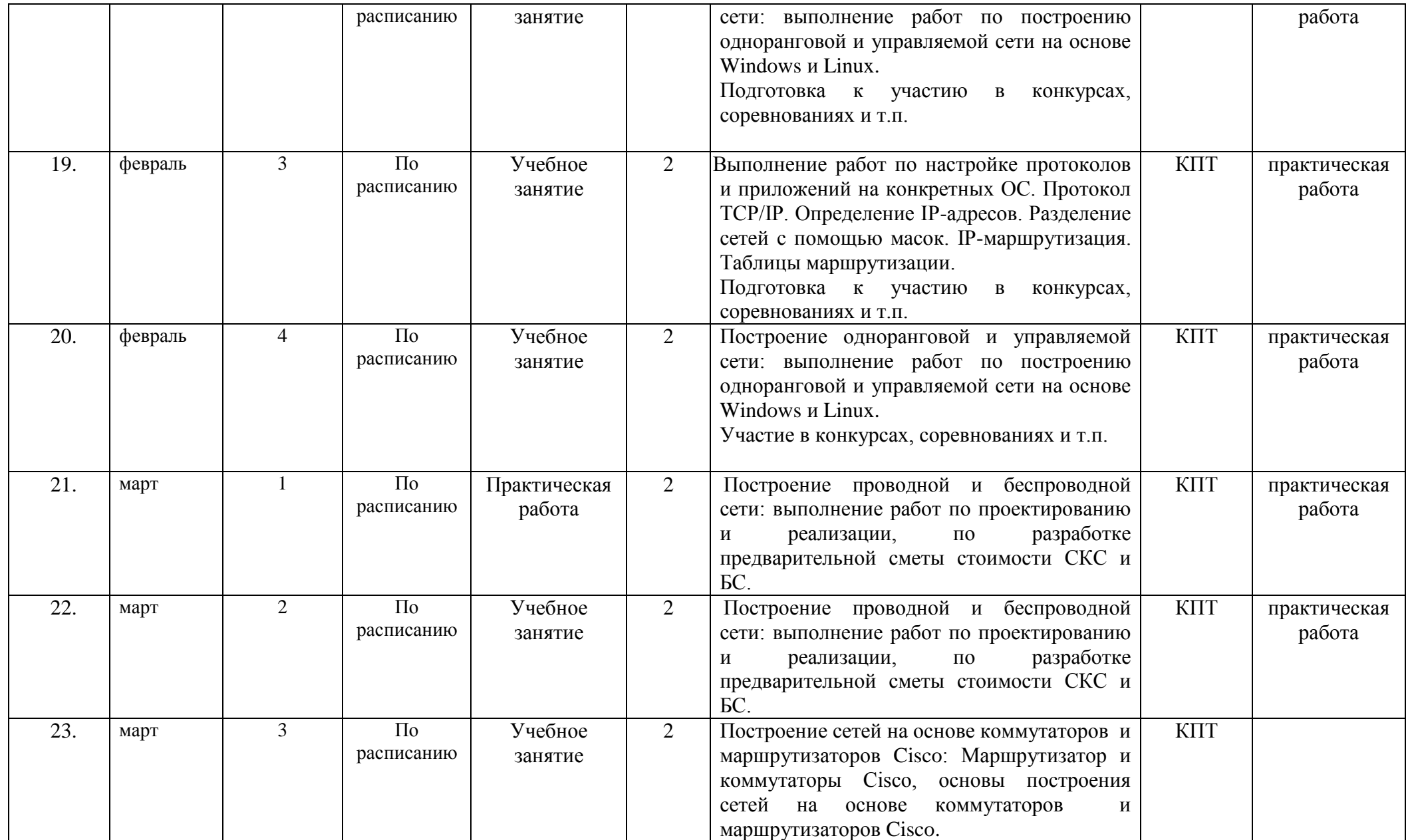

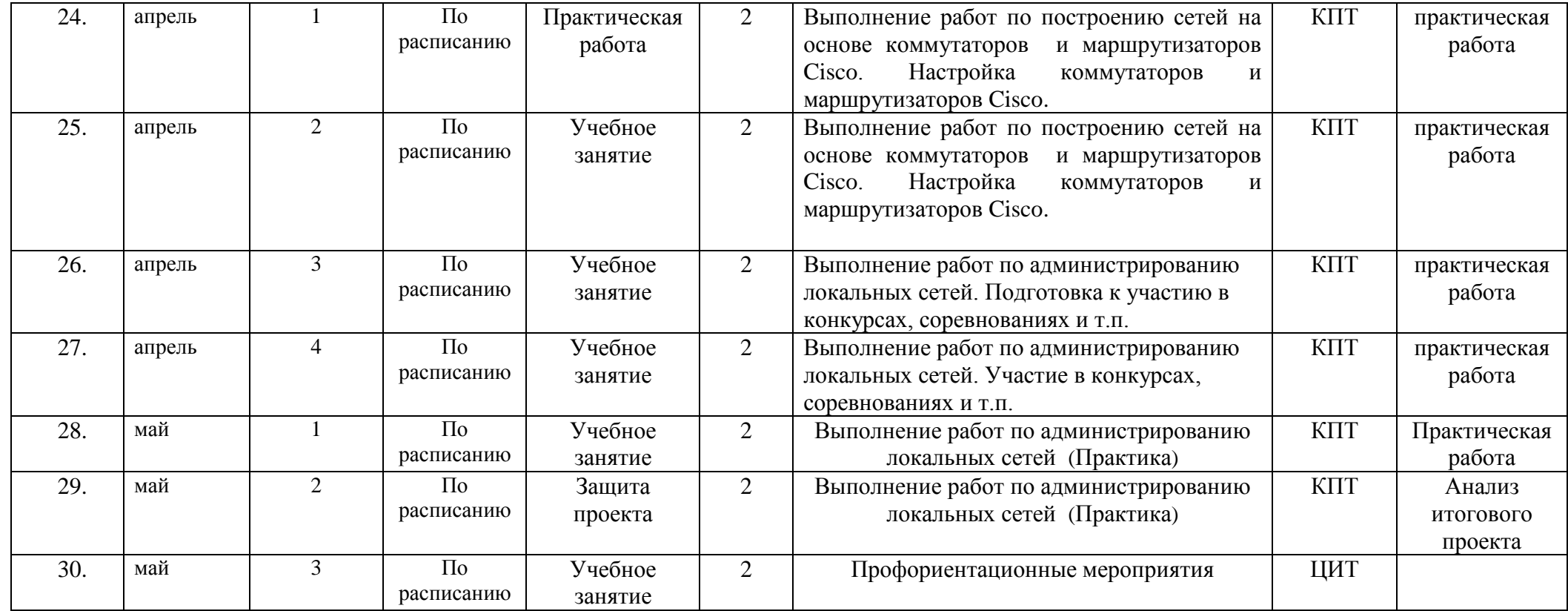

**Приложение 1.2**

## **Календарный учебный график реализации программы «Первые шаги в профессии: модуль «Инженерный дизайн»**

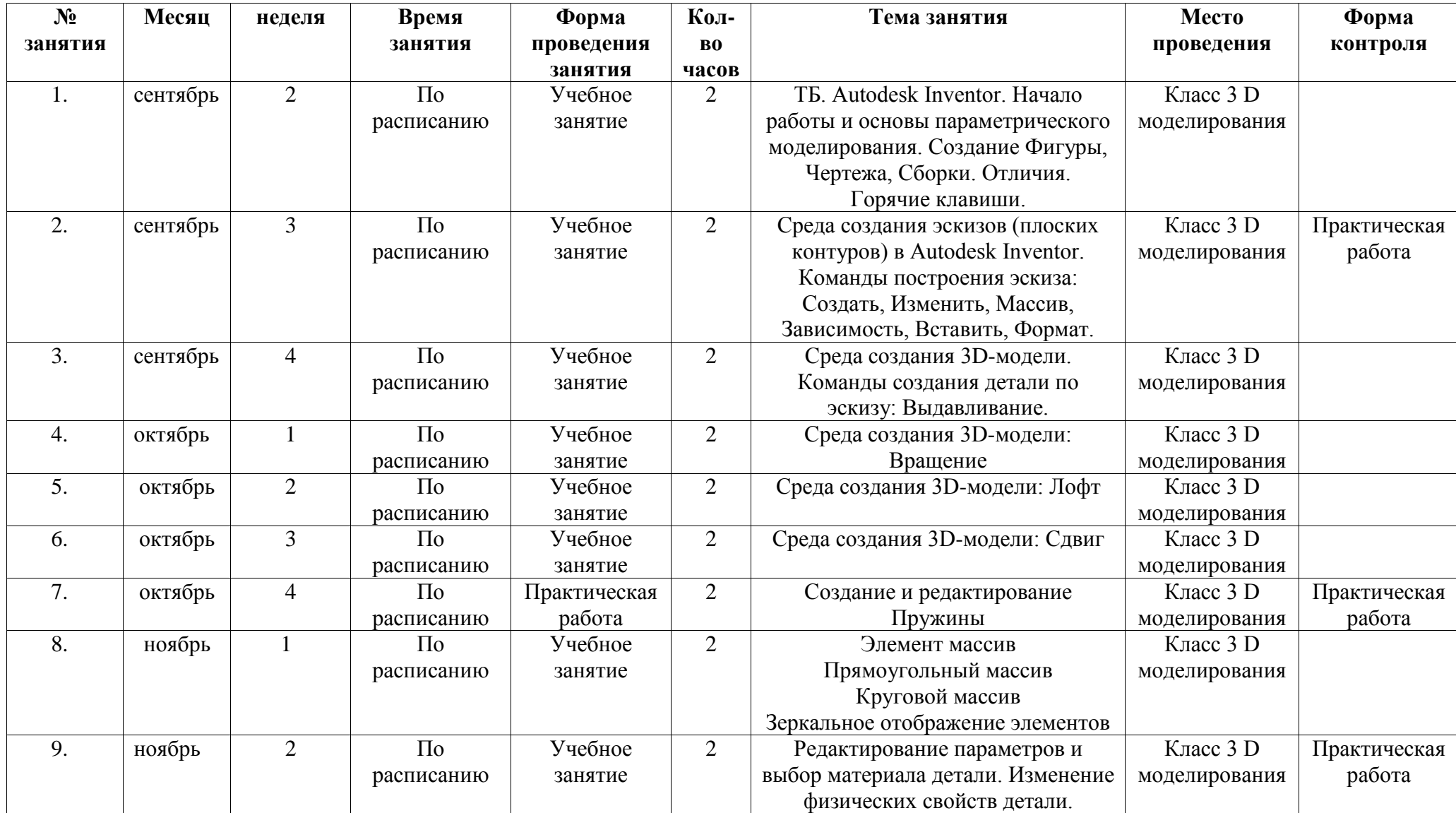

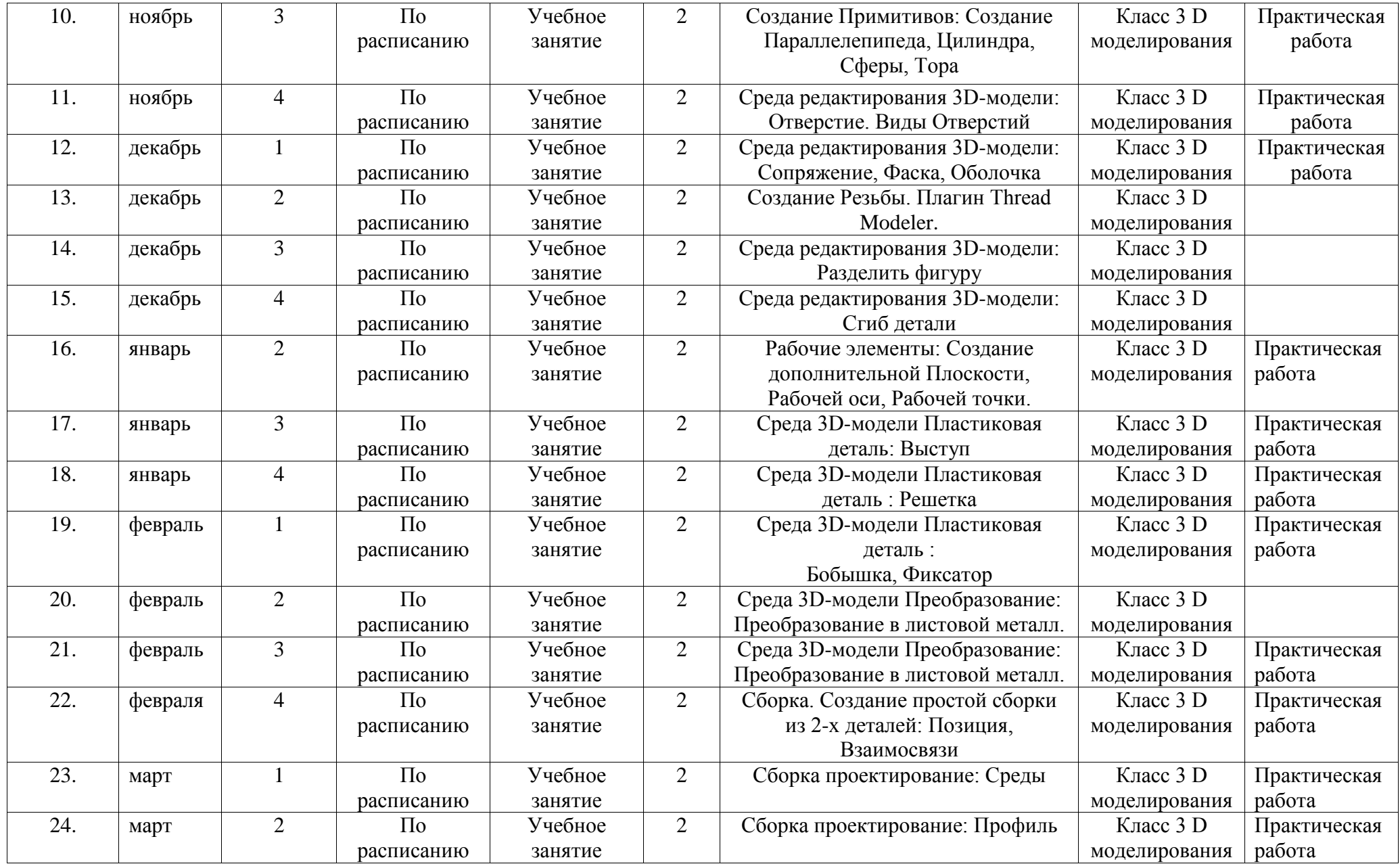

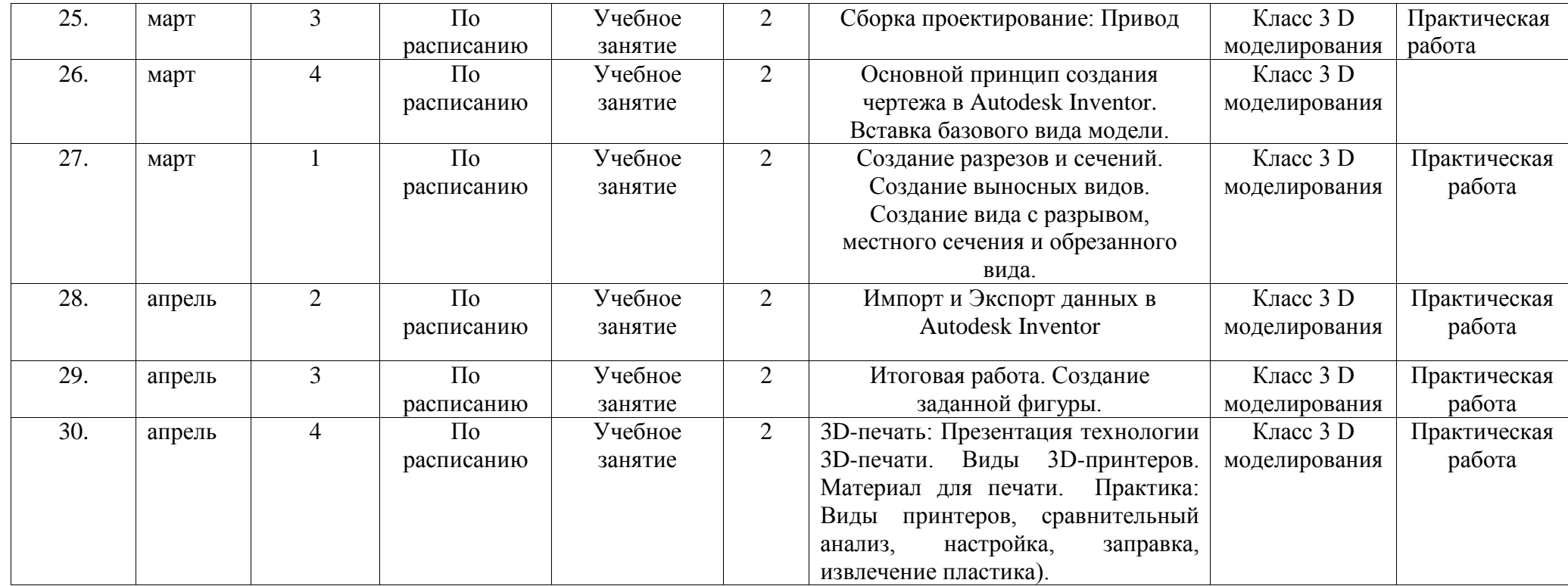

#### **Календарный учебный график реализации программы «Первые шаги в профессии: модуль «Инженерный дизайн: практикум»**

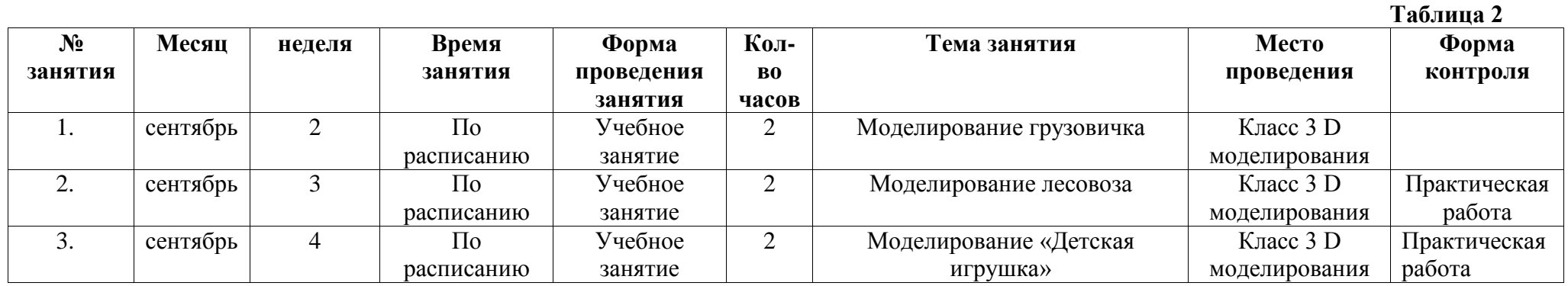

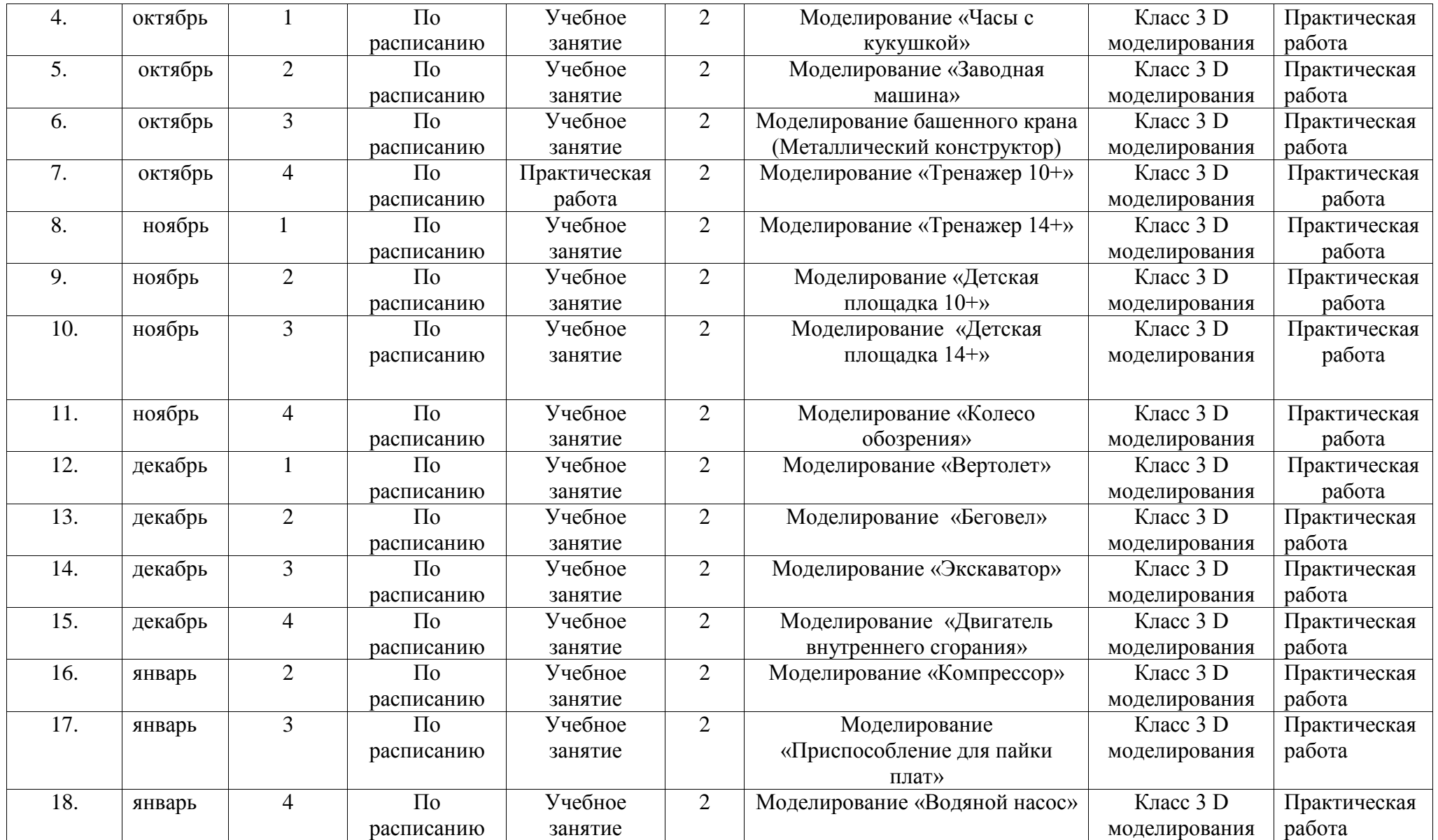

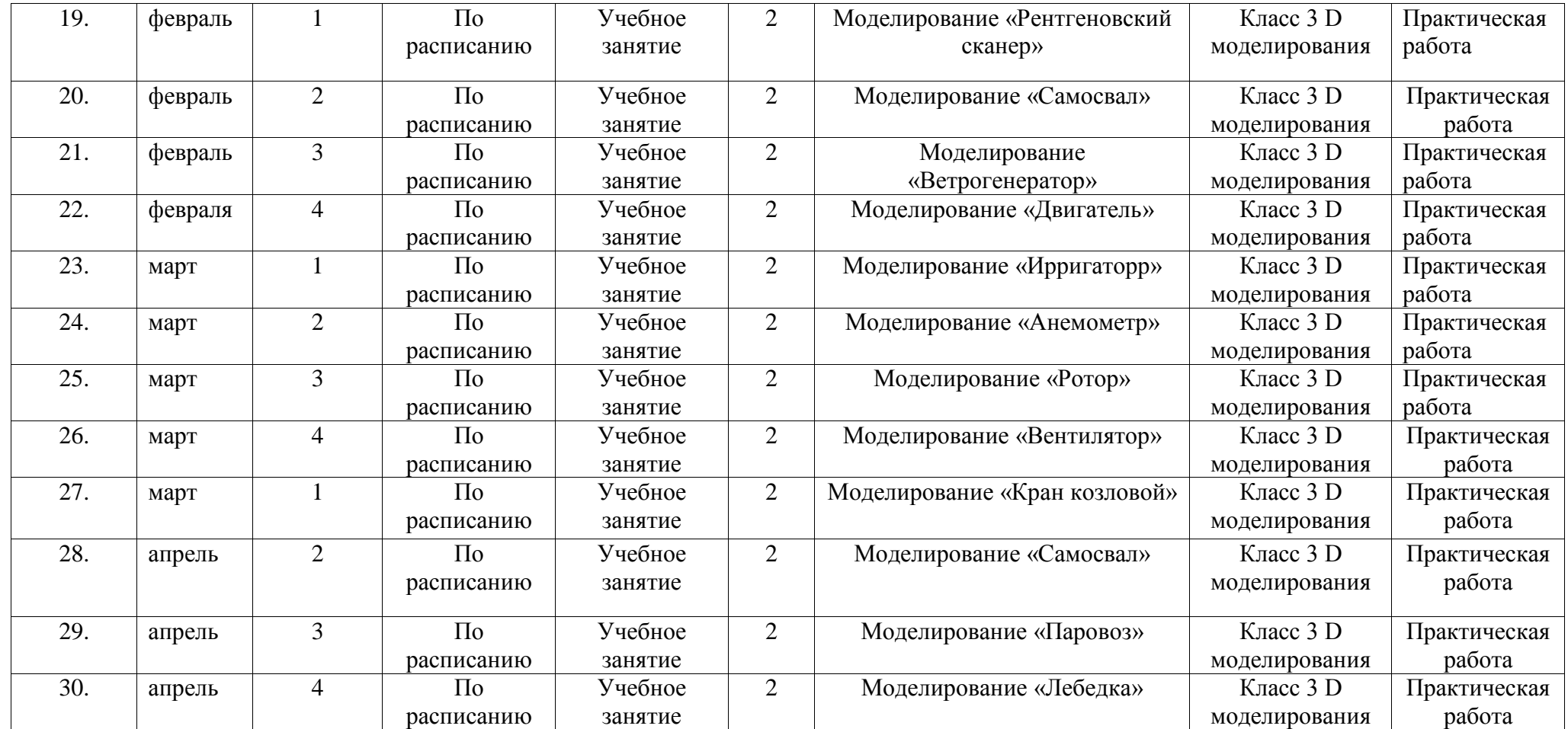

**Приложение 1.3**

#### **Календарный учебный график реализации программы «Первые шаги в профессии: модуль «Основы мехатроники»**

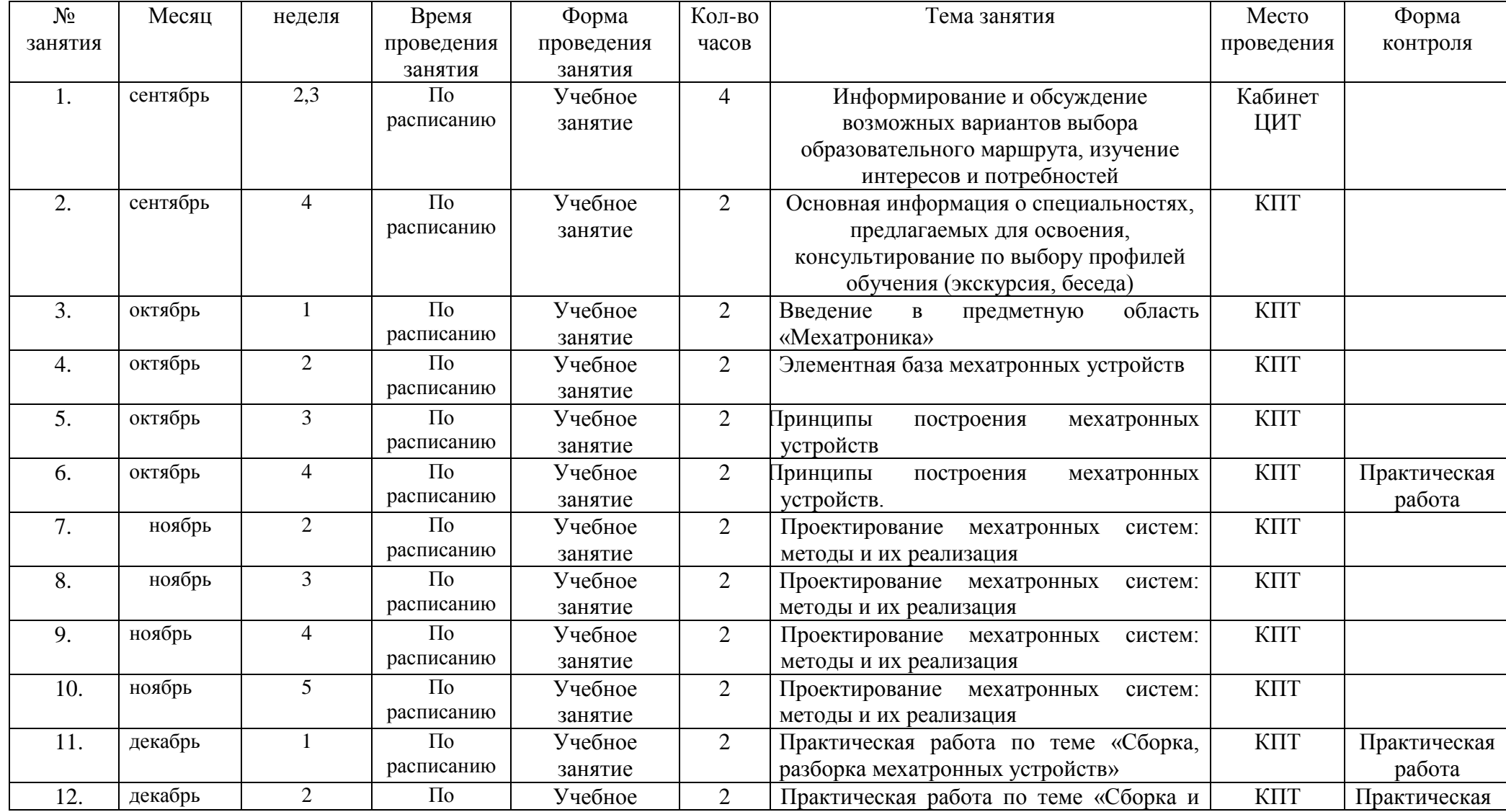

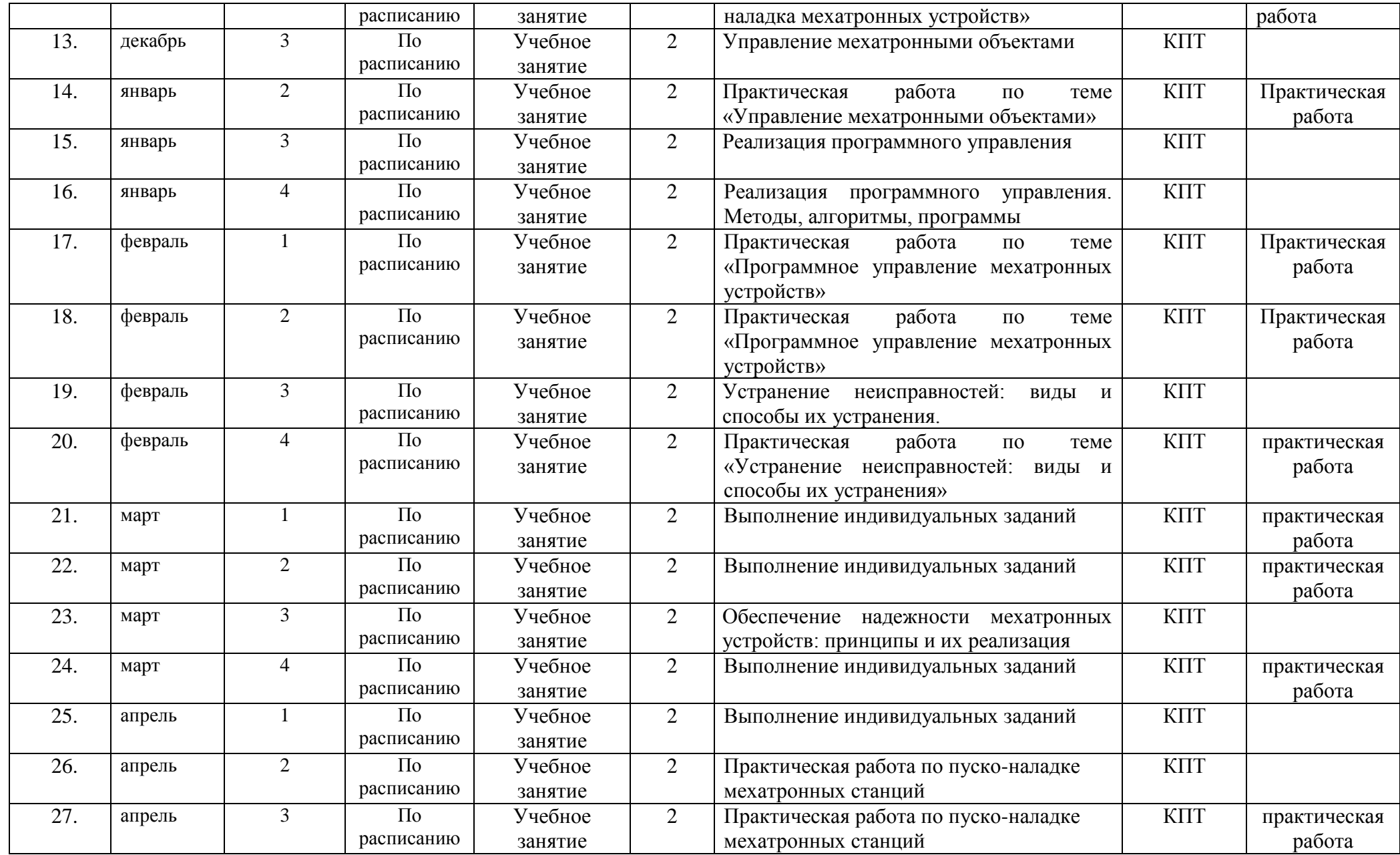

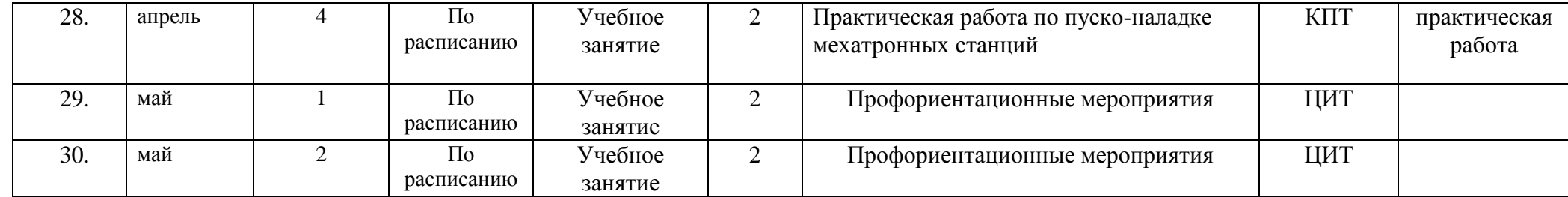

#### **Календарный учебный график реализации программы «Первые шаги в профессии: модуль «Мехатроника: практикум»**

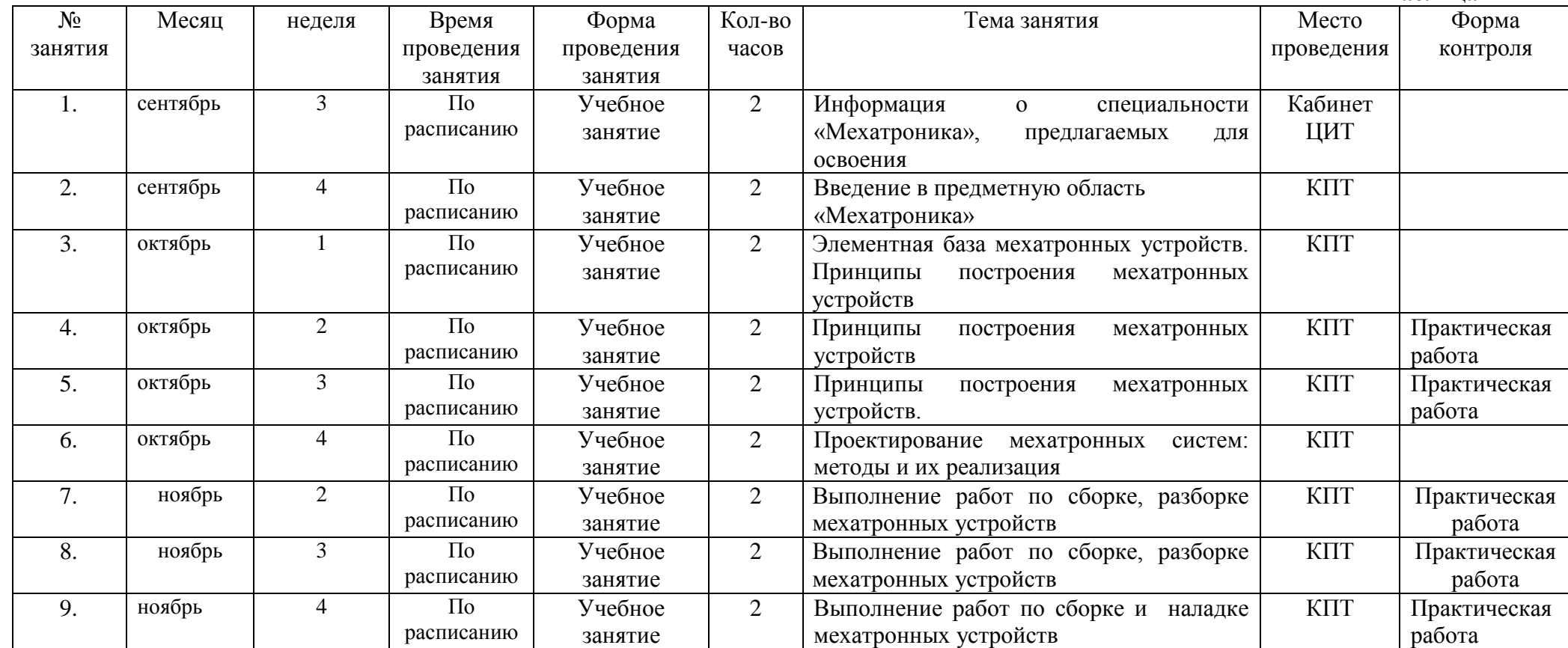

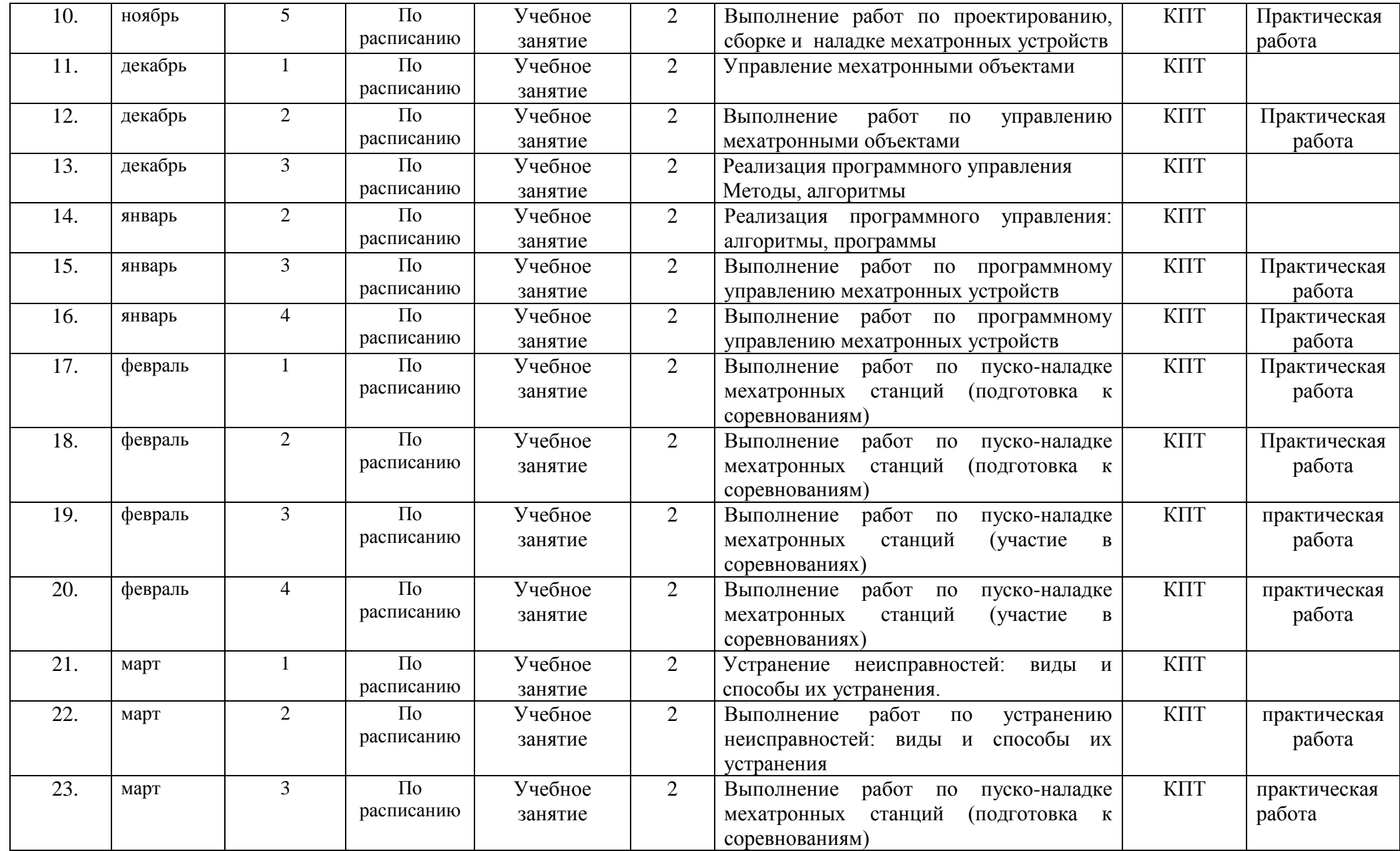

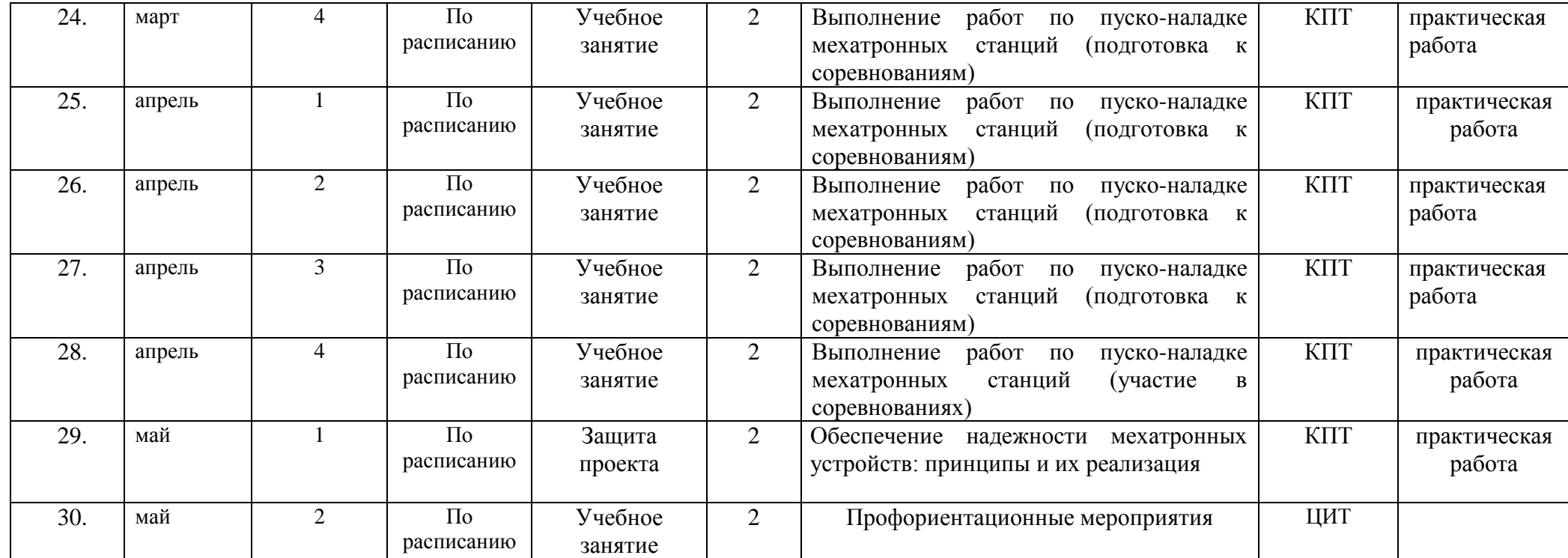
#### **Календарный учебный график реализации программы «Первые шаги в профессии: модуль «Основы информационных кабельных сетей»**

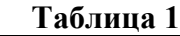

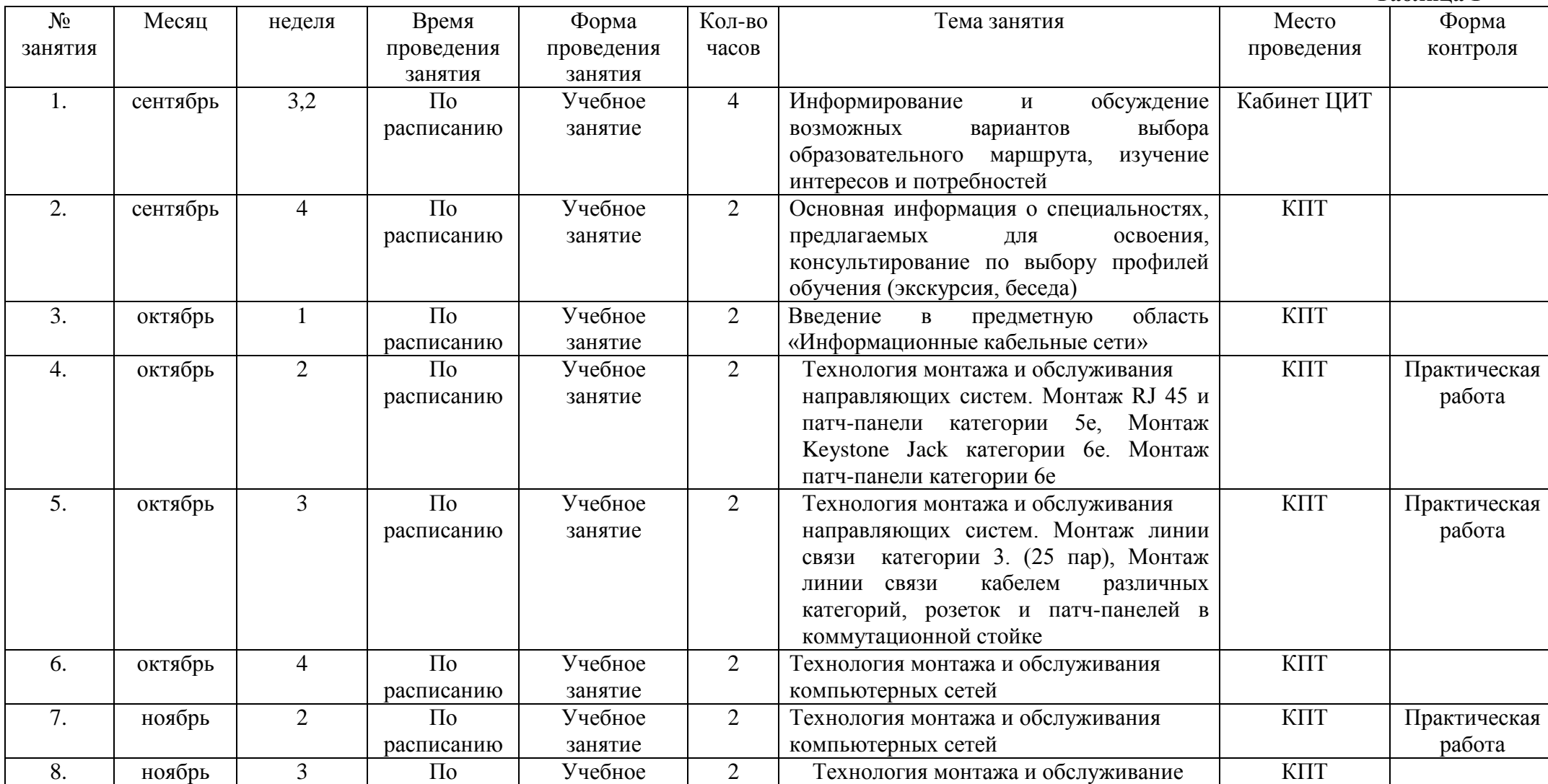

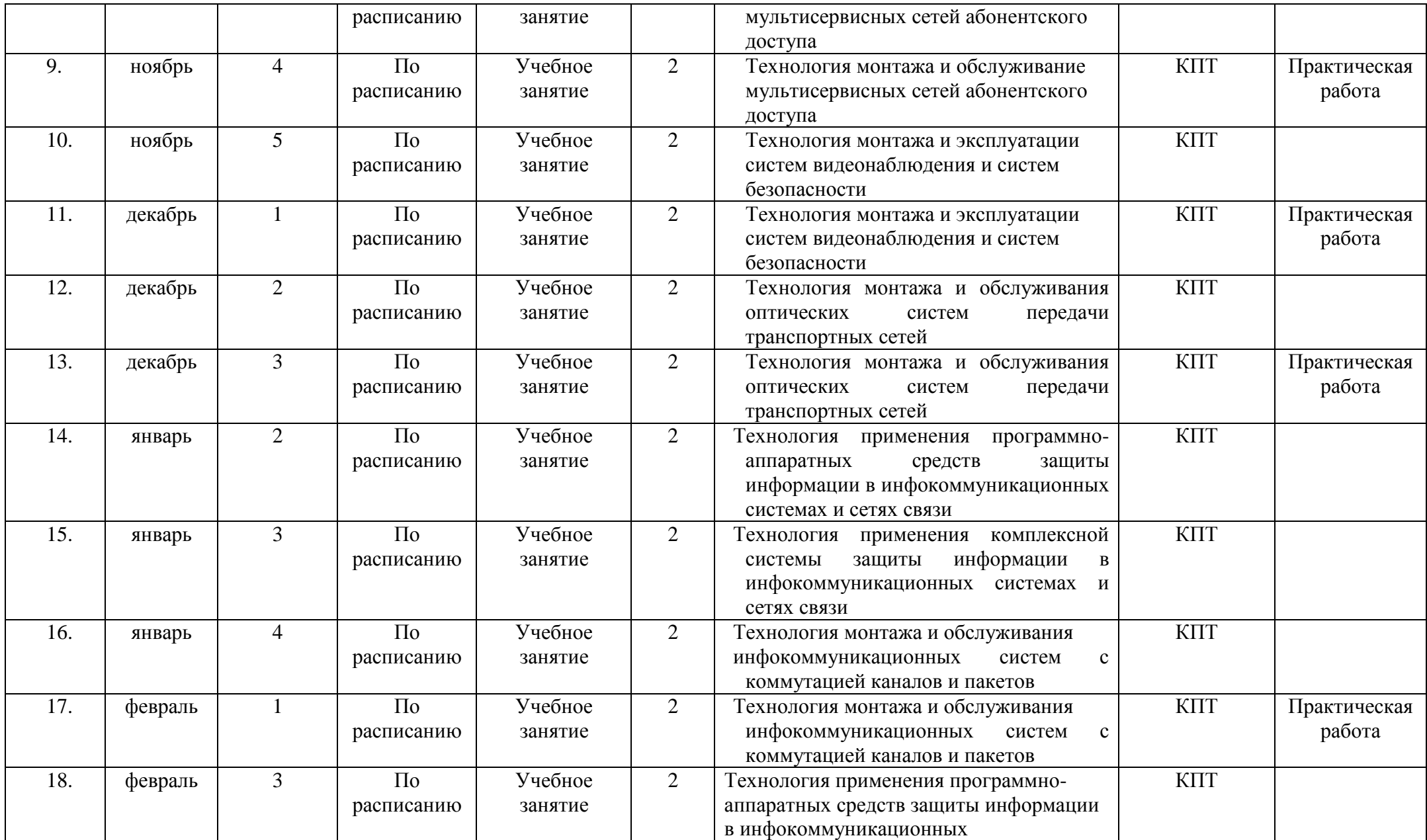

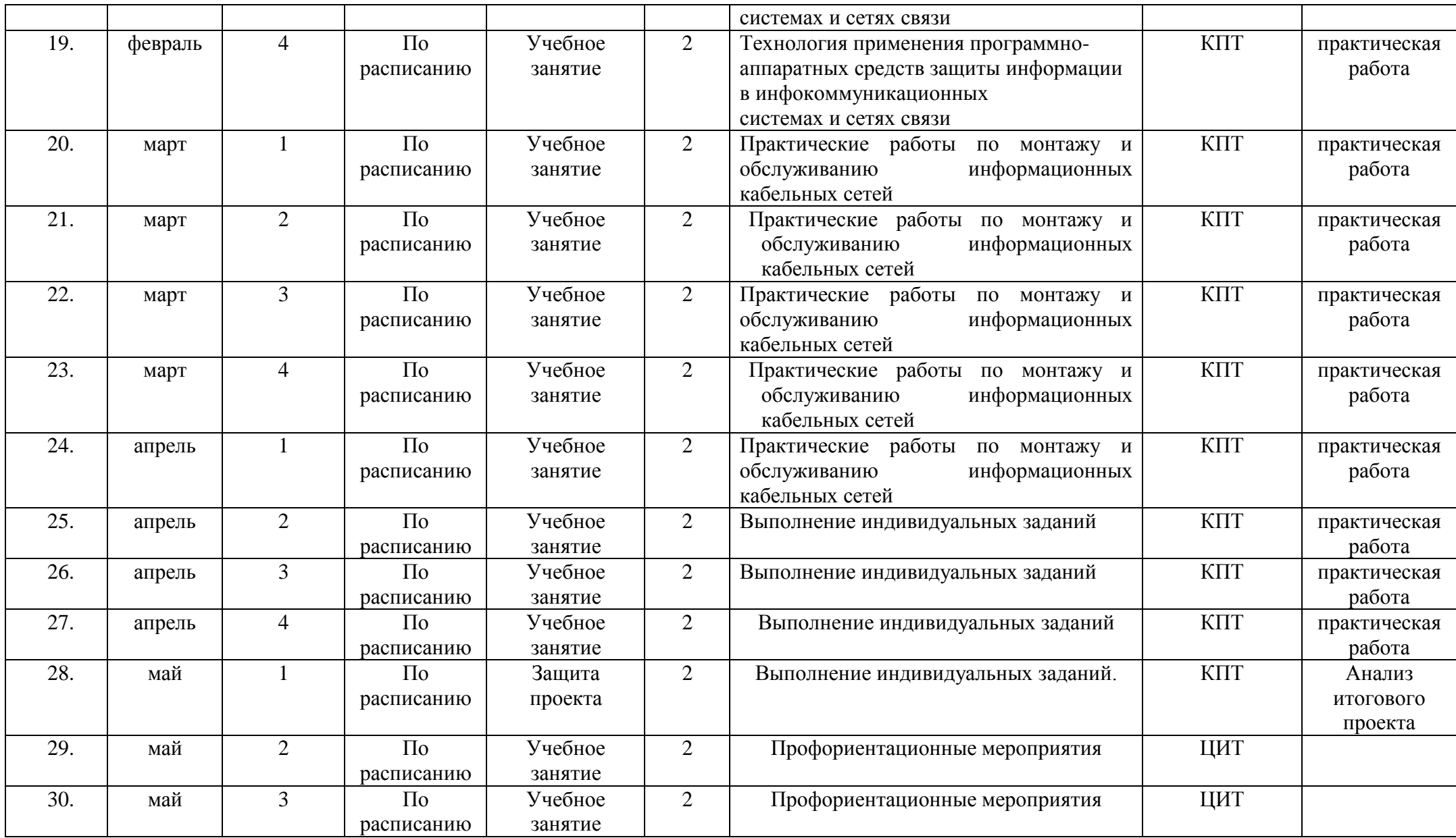

### **Календарный учебный график реализации программы «Первые шаги в профессии: модуль «Информационные кабельные сети: практикум»**

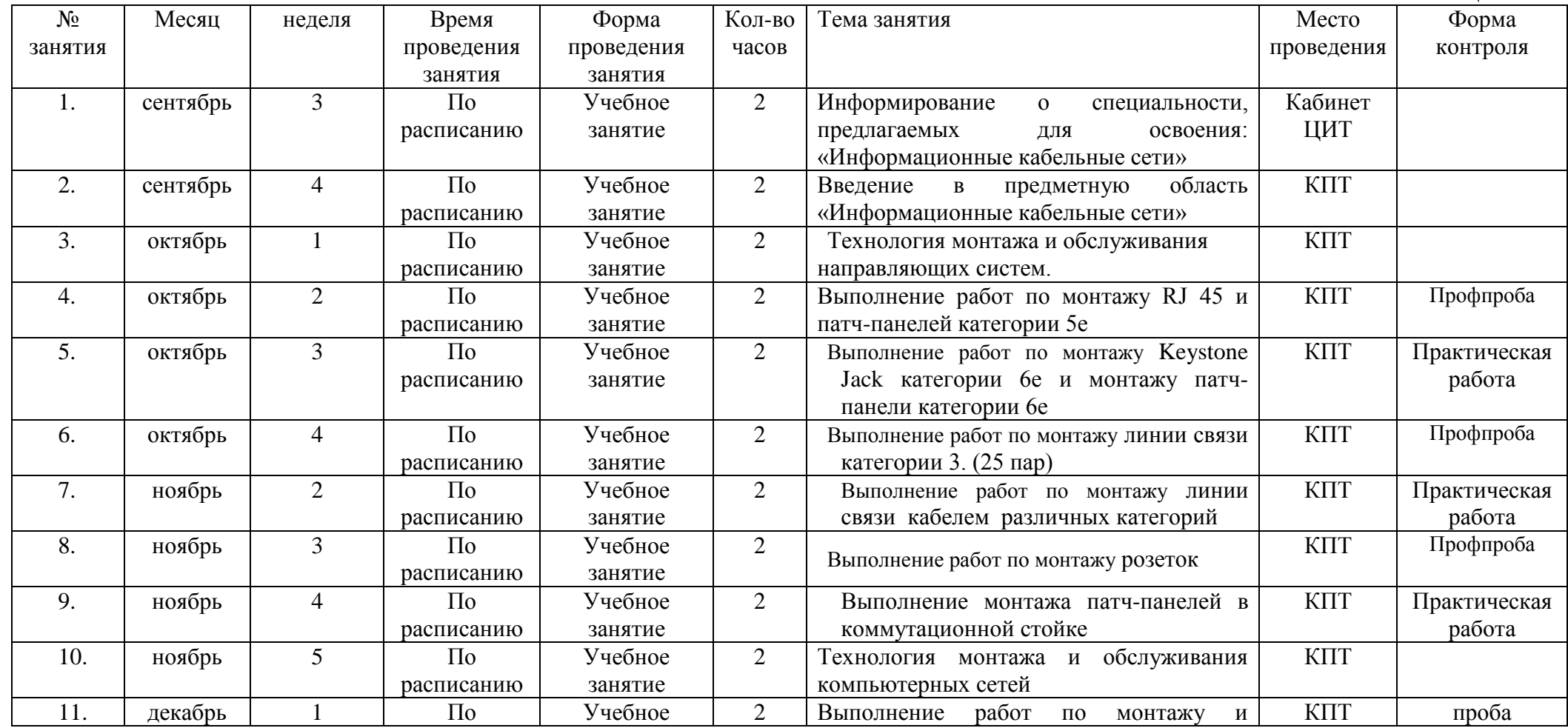

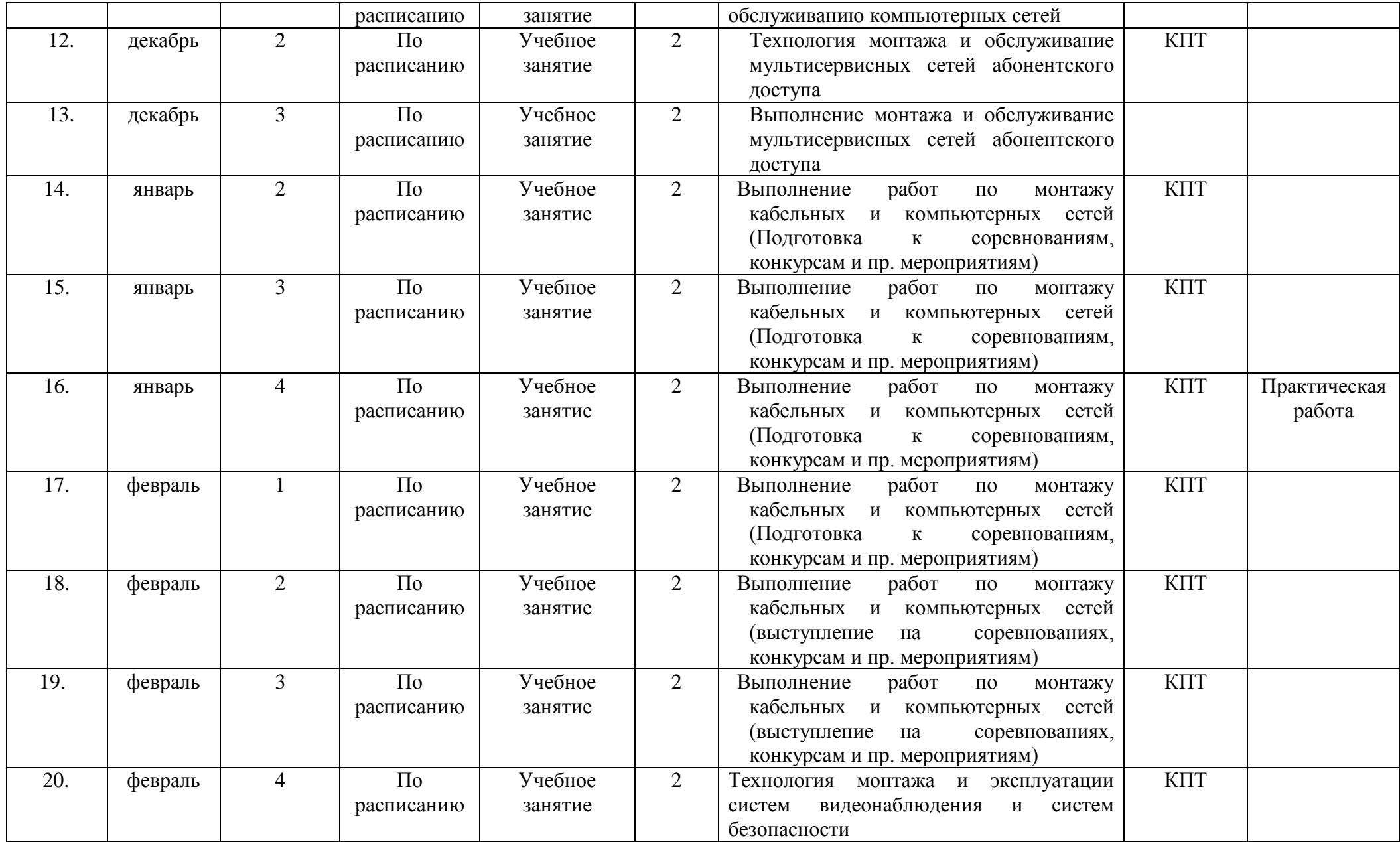

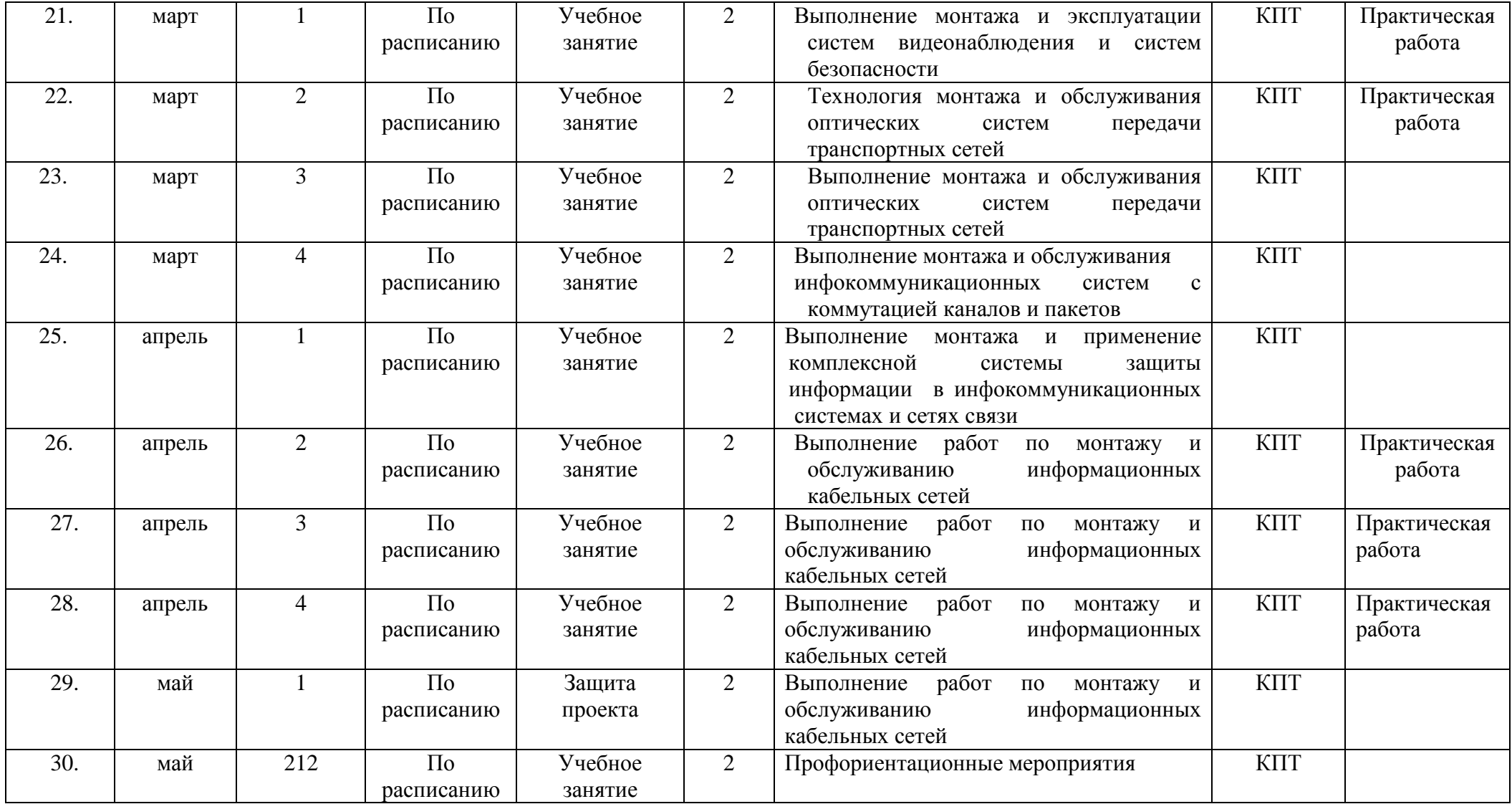

#### **Календарный учебный график реализации программы «Первые шаги в профессии: модуль «Основы токарных и фрезерных работ на станках с ЧПУ»**

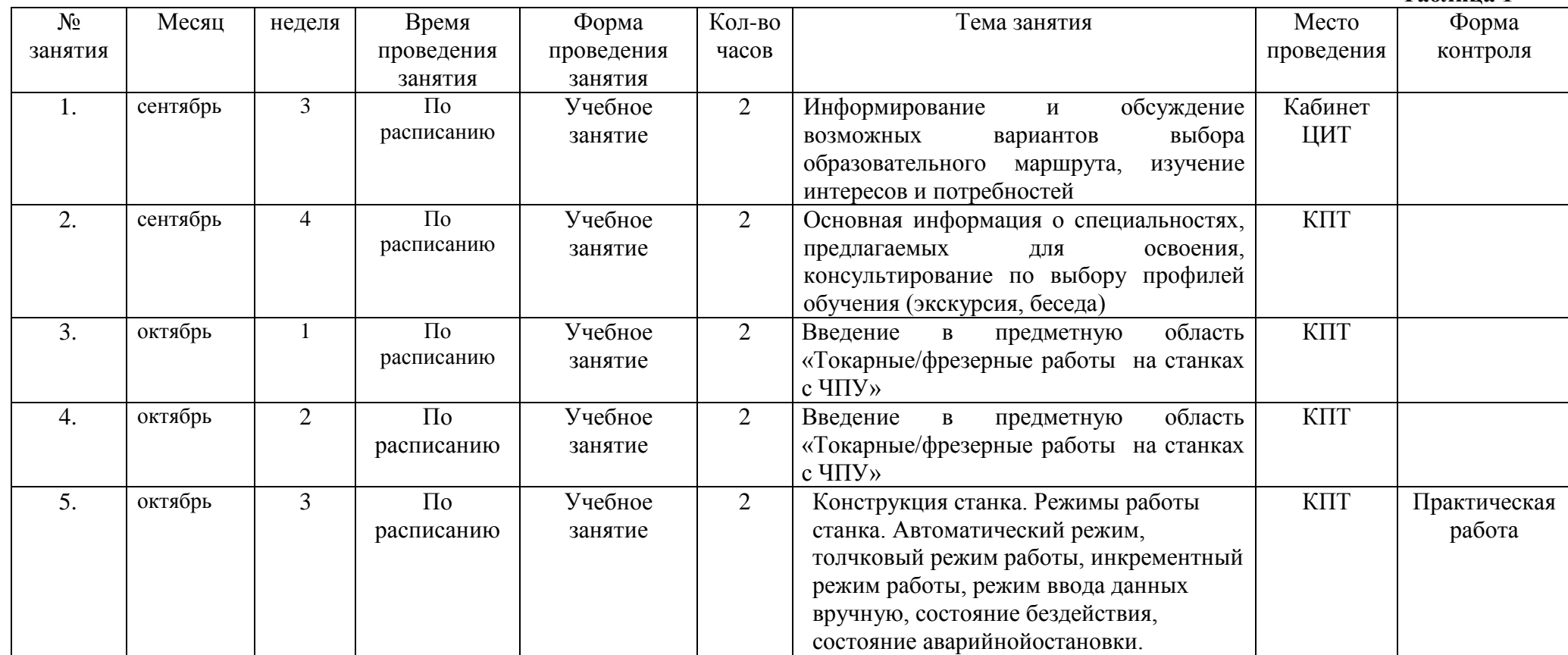

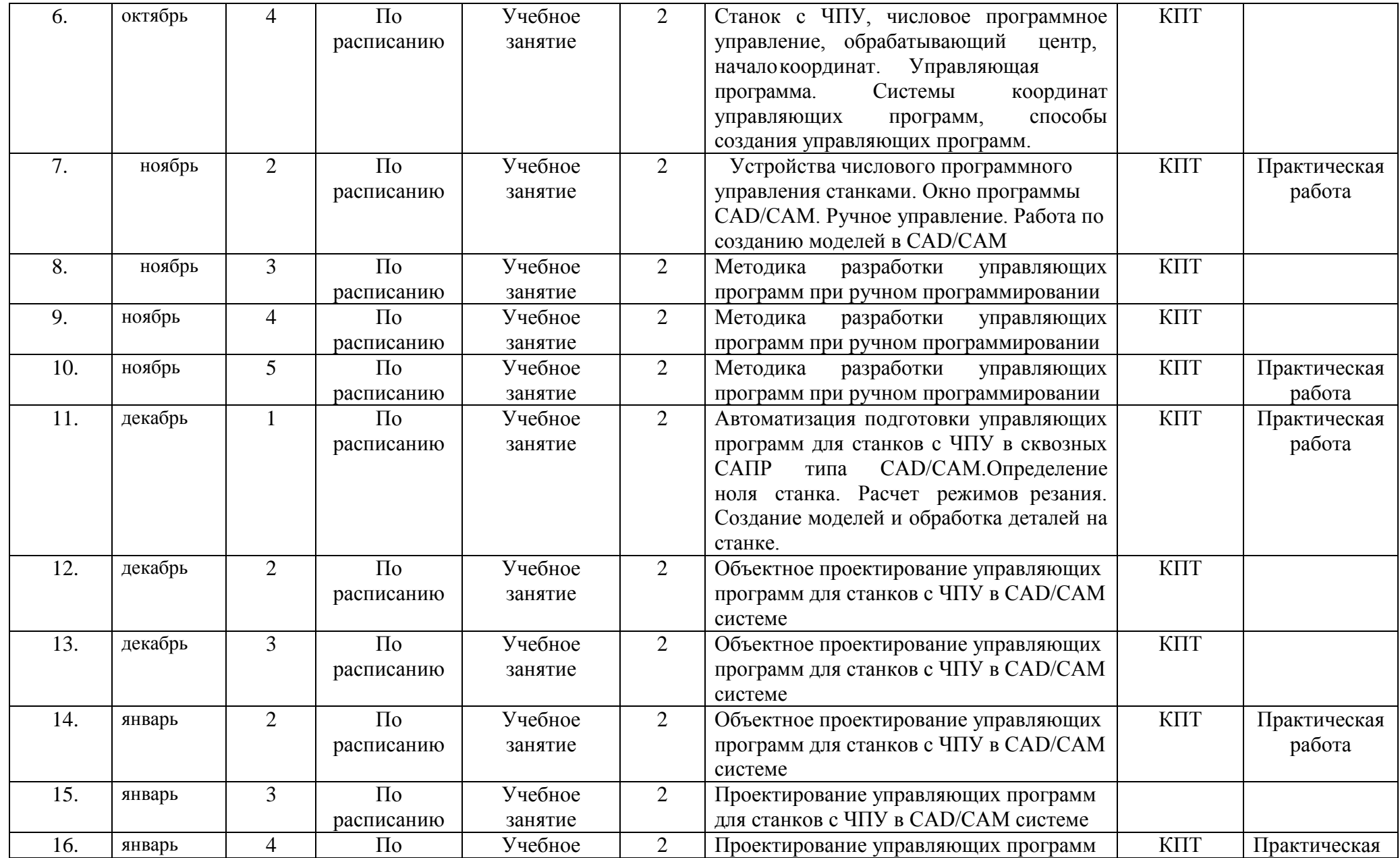

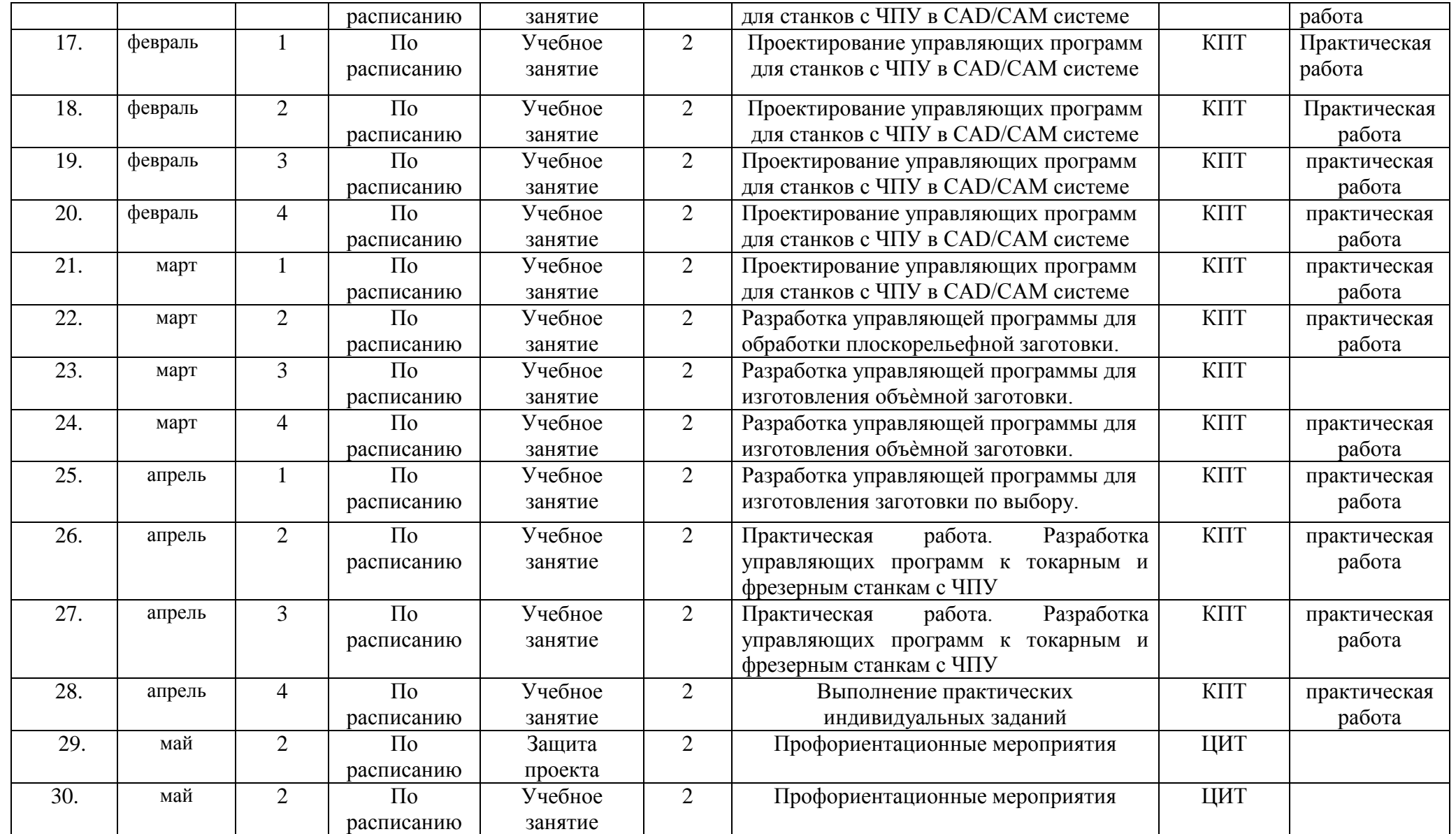

**Календарный учебный график реализации программы** 

#### **«Первые шаги в профессии: модуль «Токарные и фрезерные работы на станках с ЧПУ: практикум»**

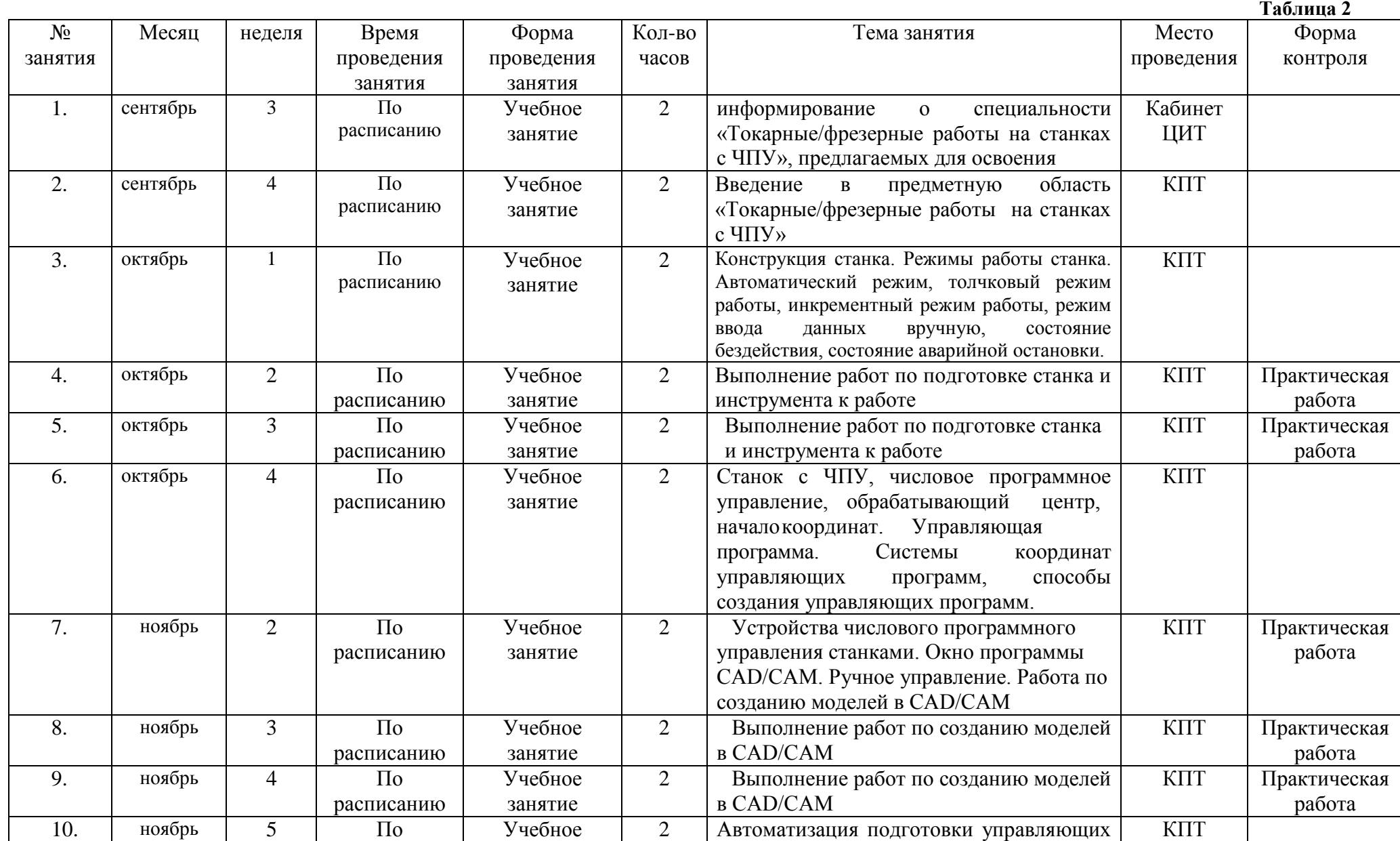

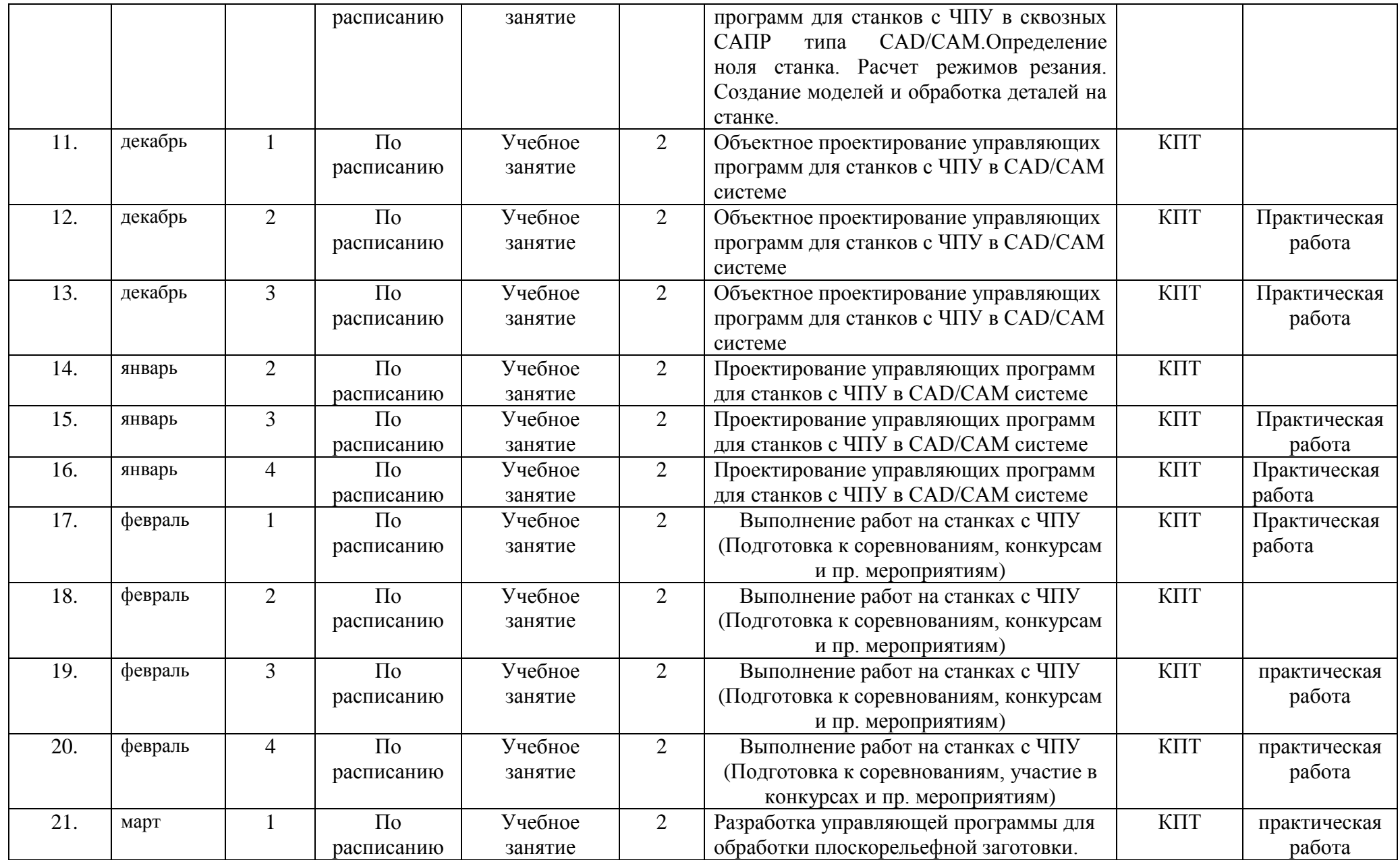

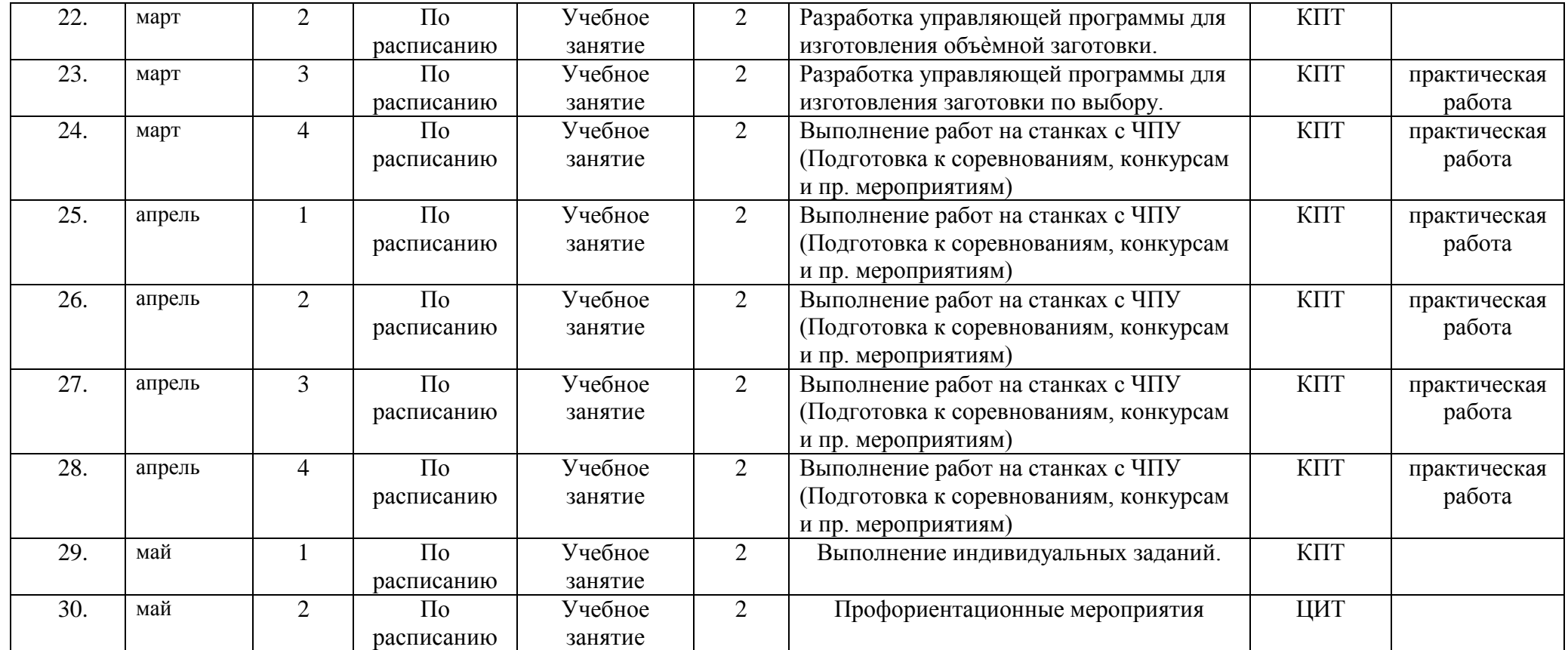

# **Календарный учебный график реализации программы «Первые шаги в профессии: модуль «Основы медиакоммуникаций»**

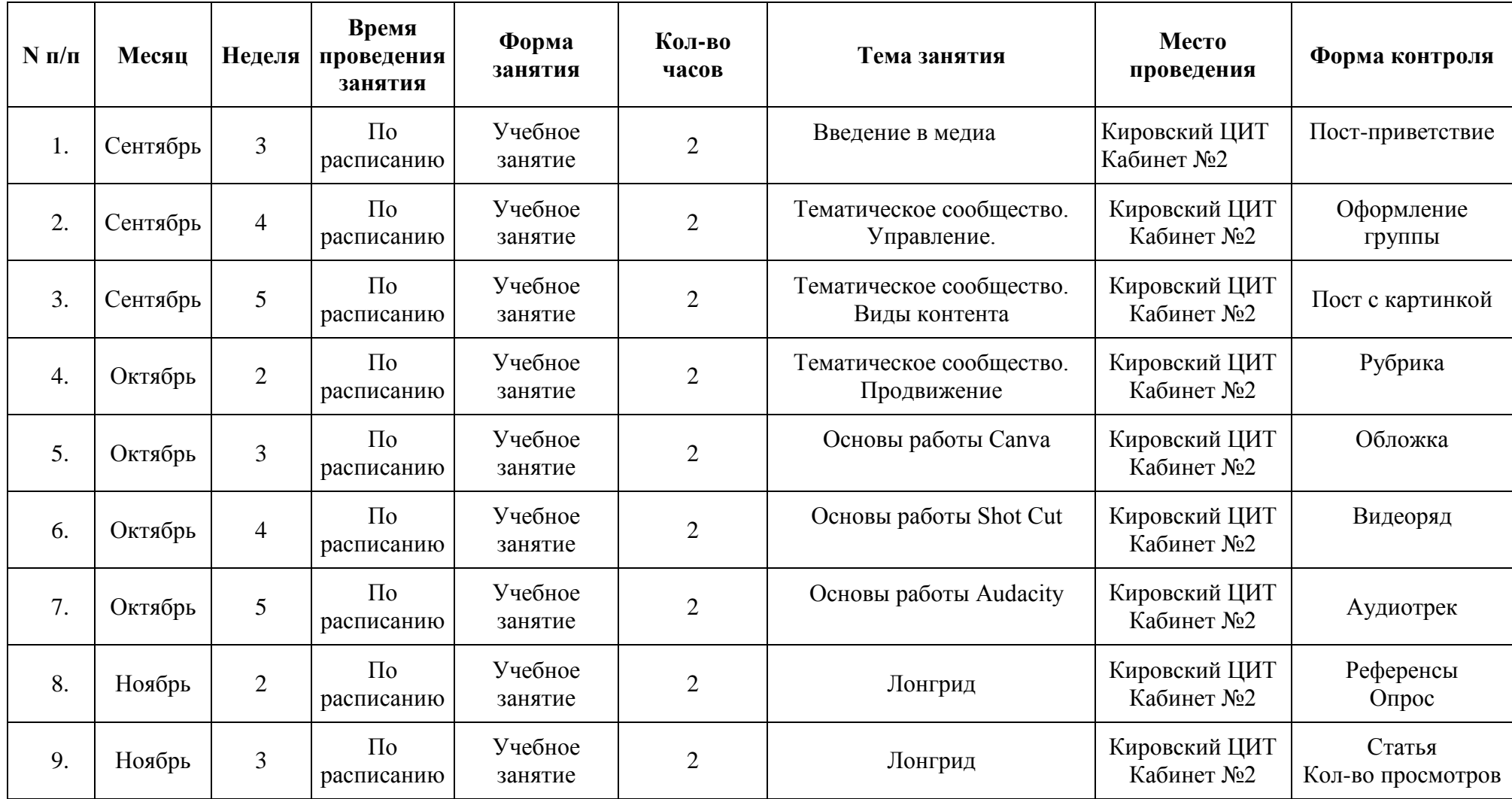

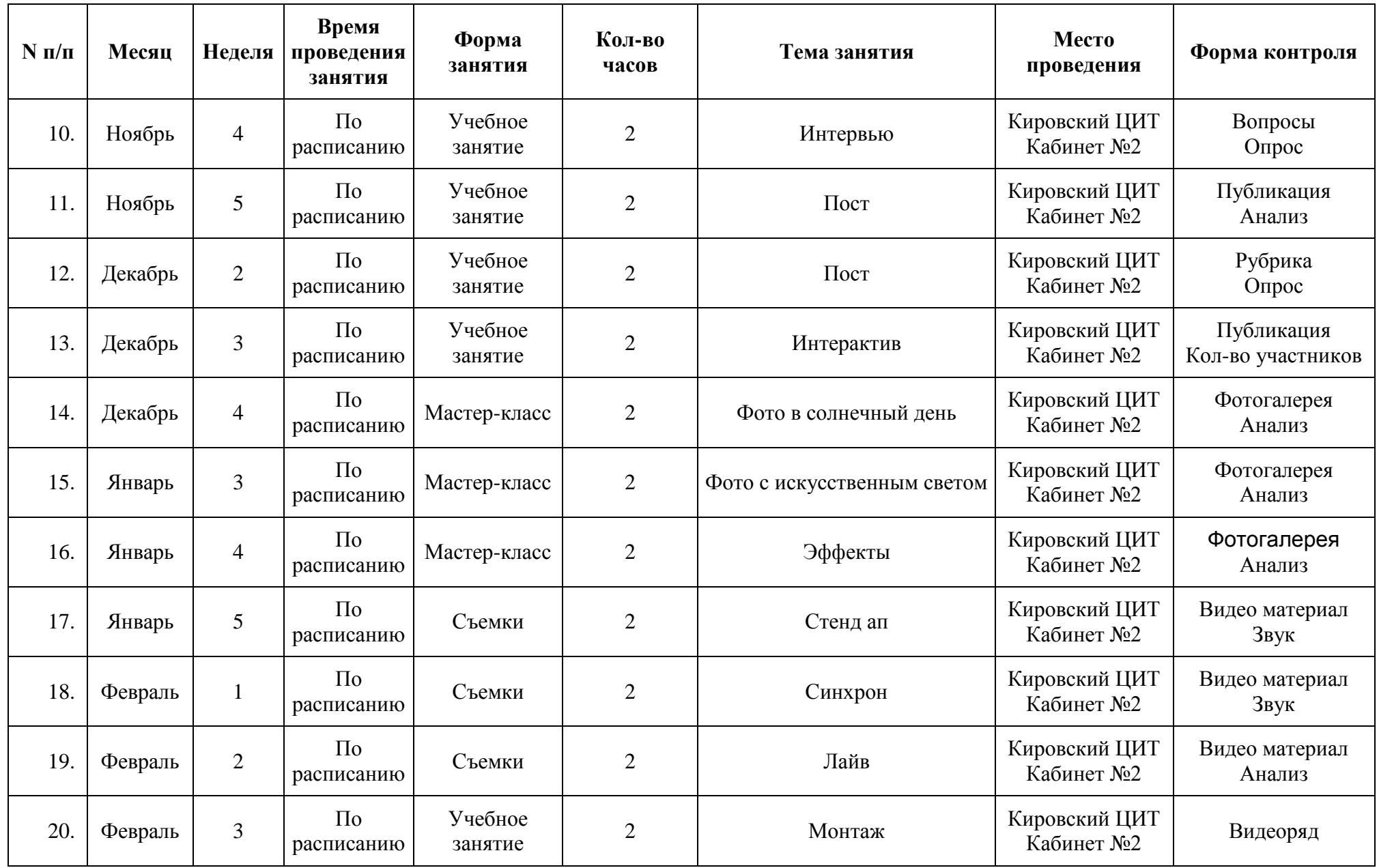

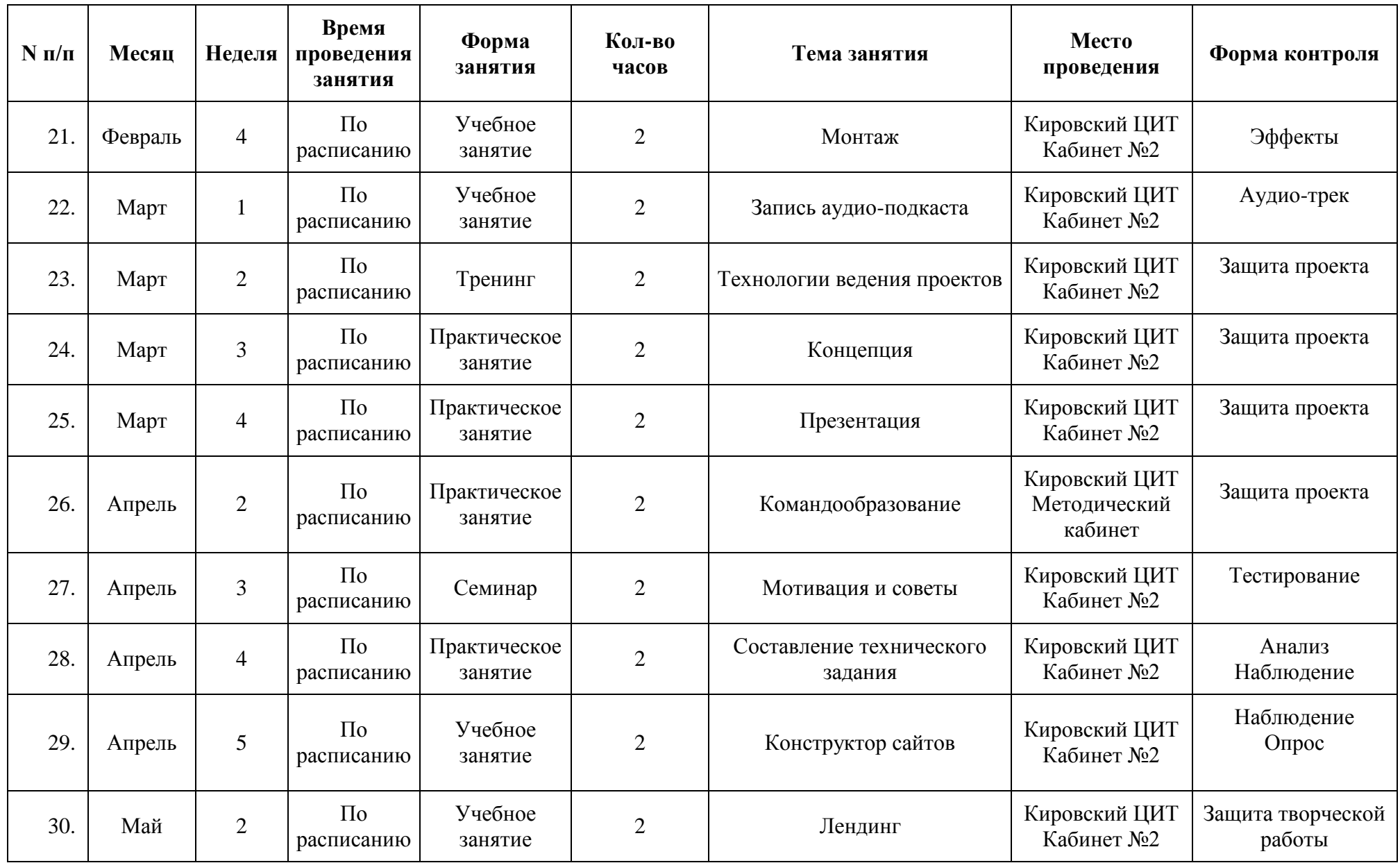

#### **Календарный учебный график реализации программы «Первые шаги в профессии: модуль «Медиакоммуникации: практикум»**

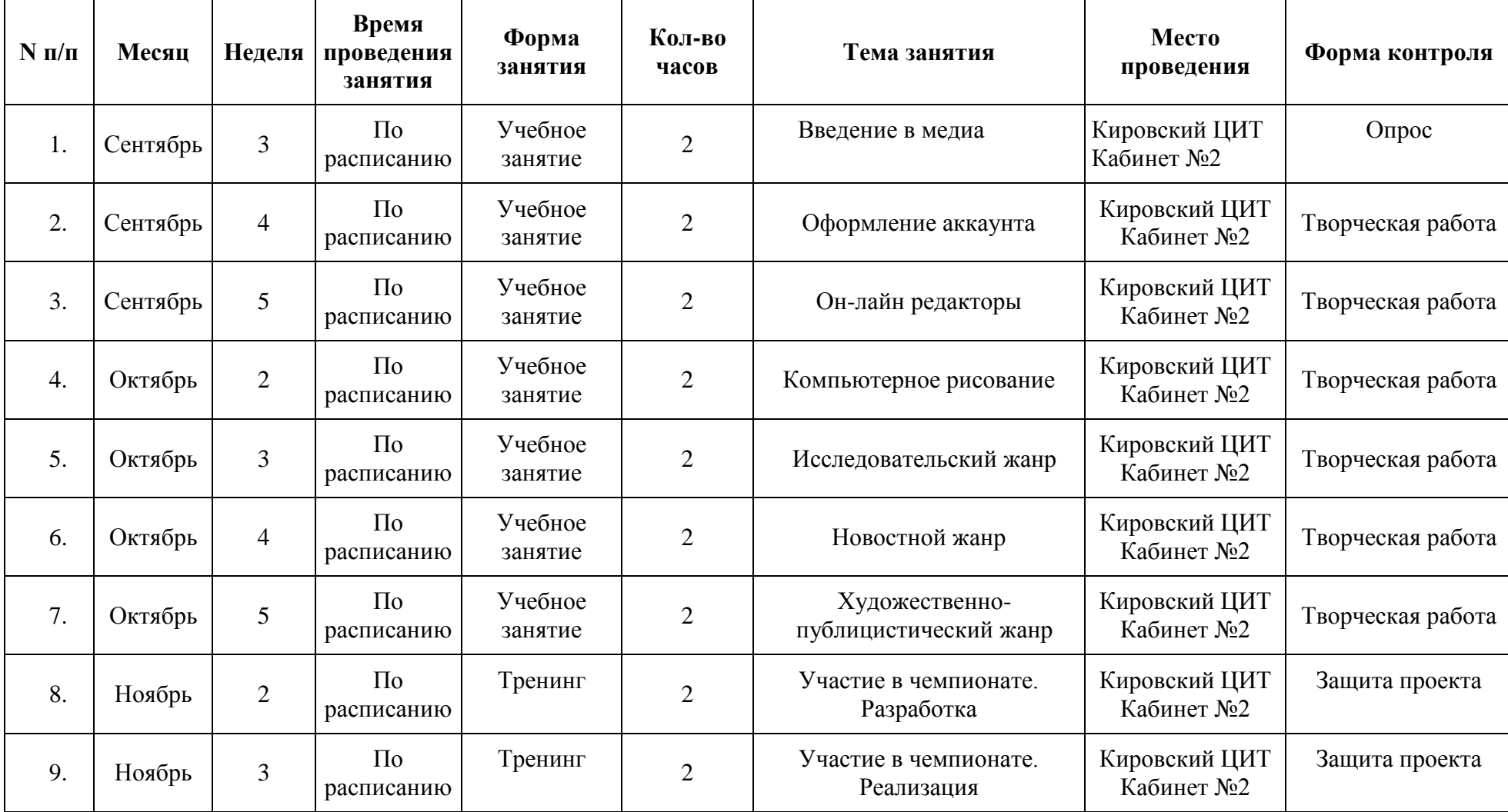

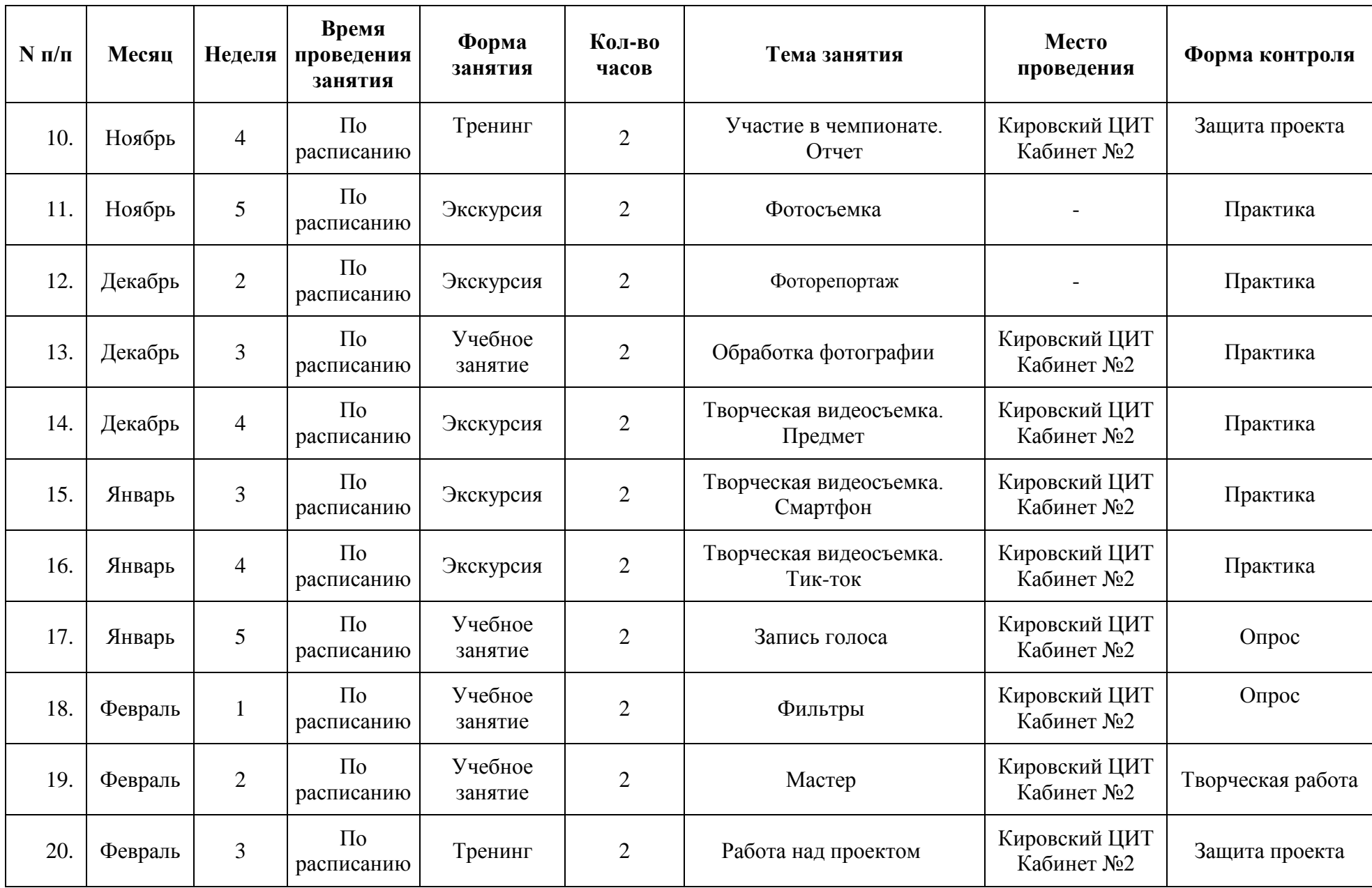

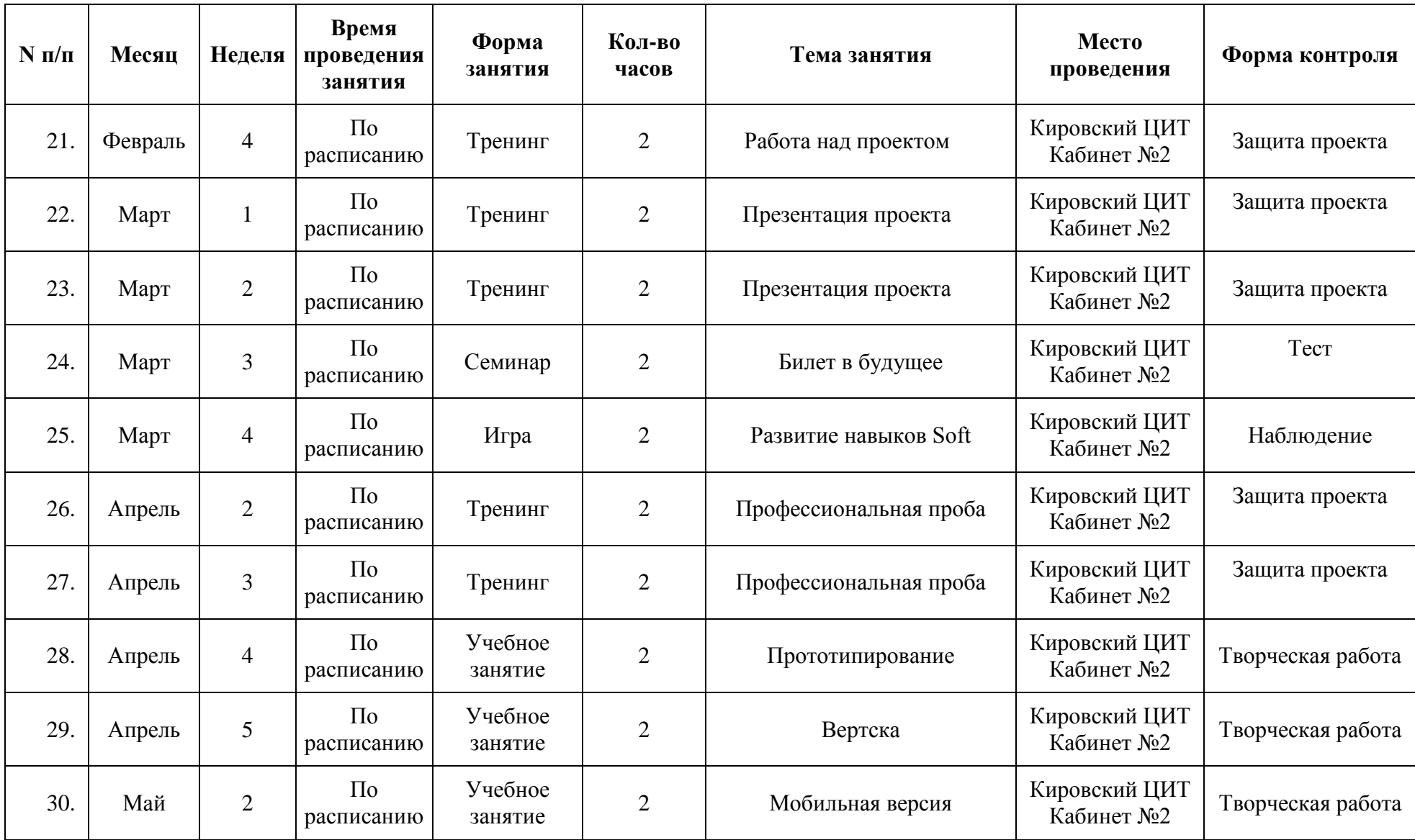

#### **Календарный учебный график реализации программы «Первые шаги в профессии: модуль «Электромонтажные работы. Практикум»**

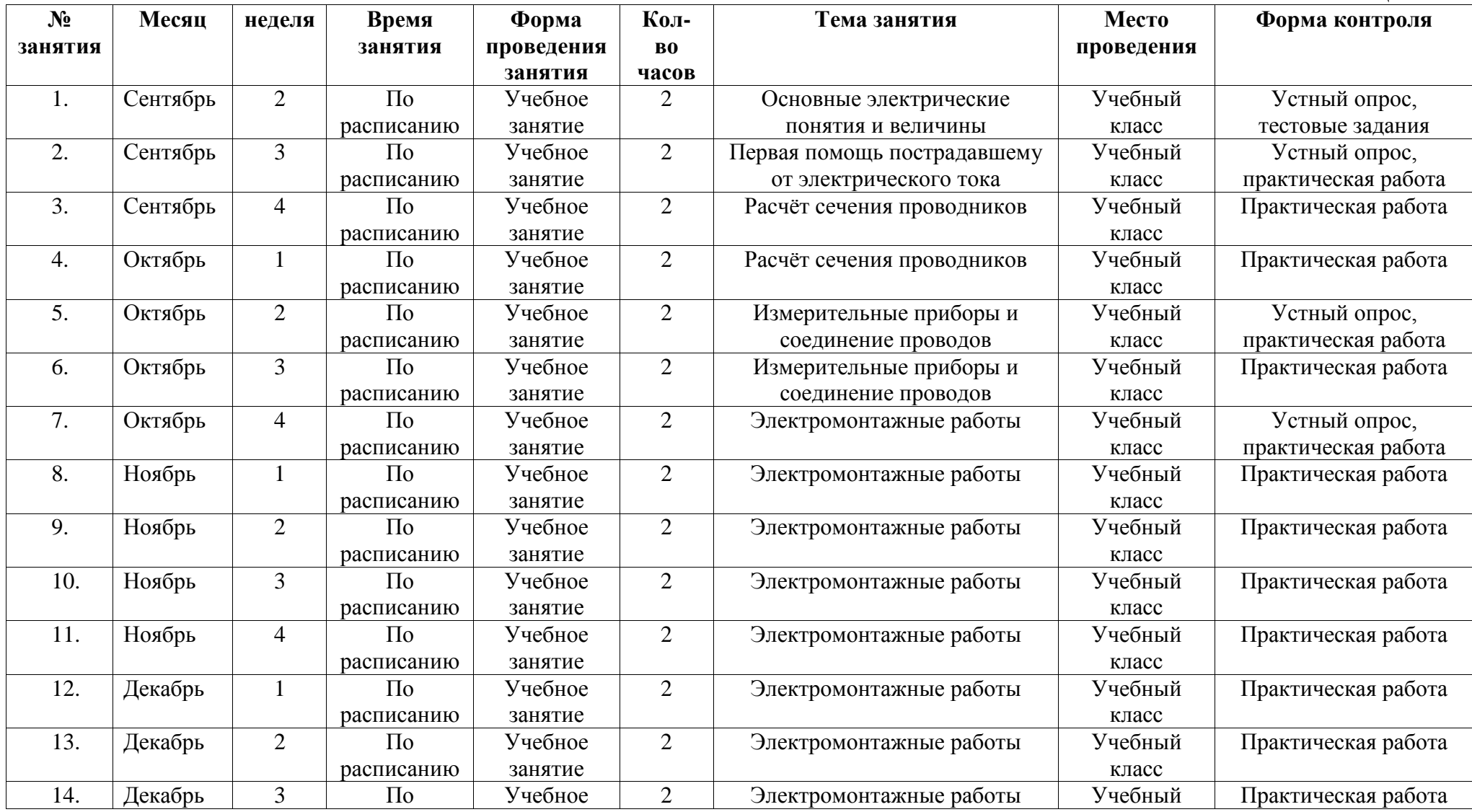

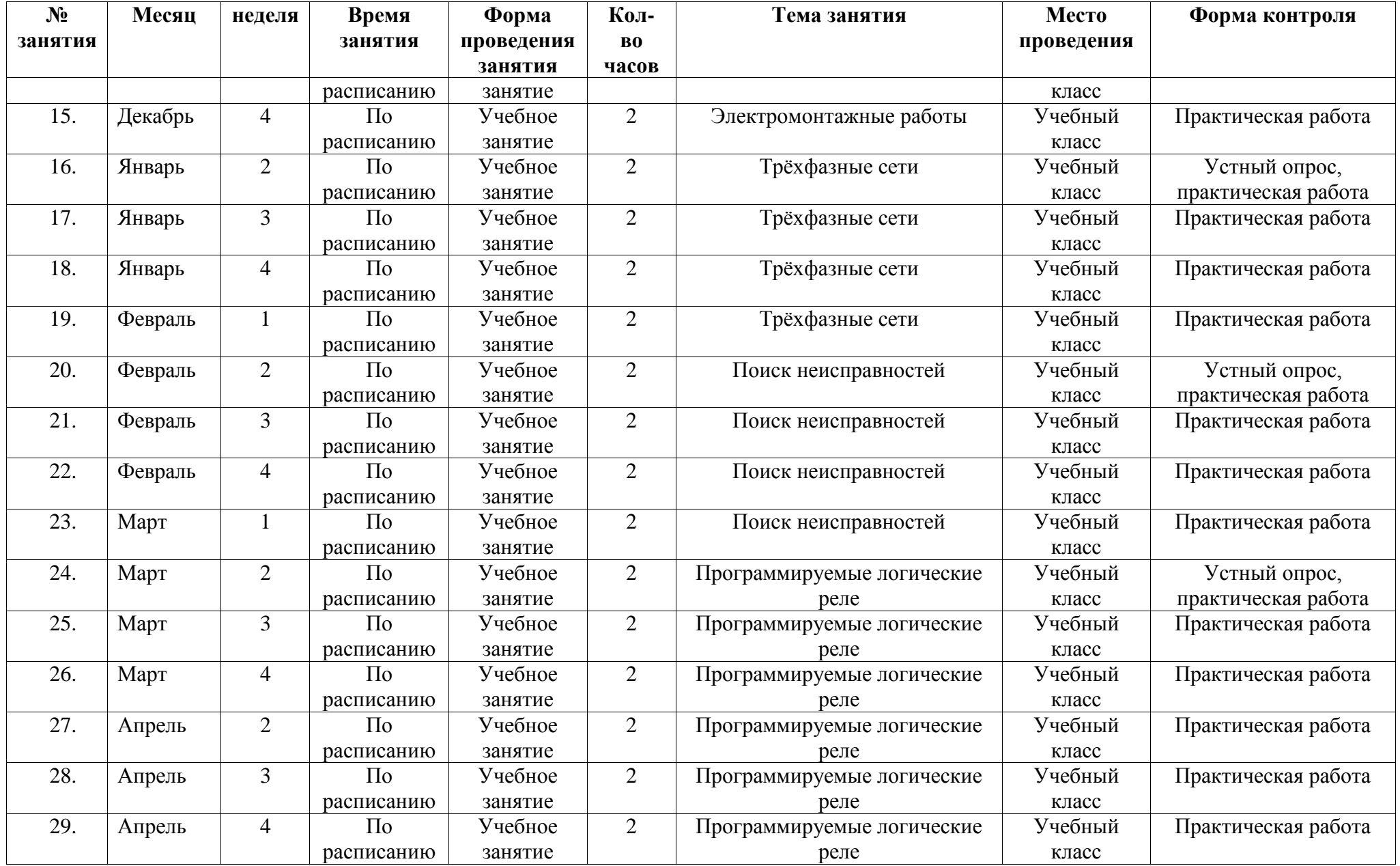

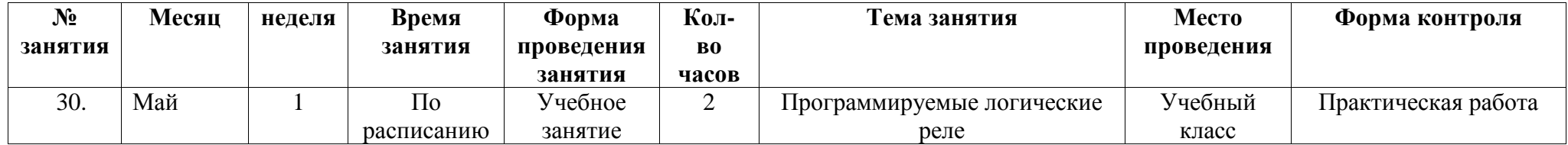

#### **Календарный учебный график реализации программы «Первые шаги в профессии: модуль «Первая помощь»**

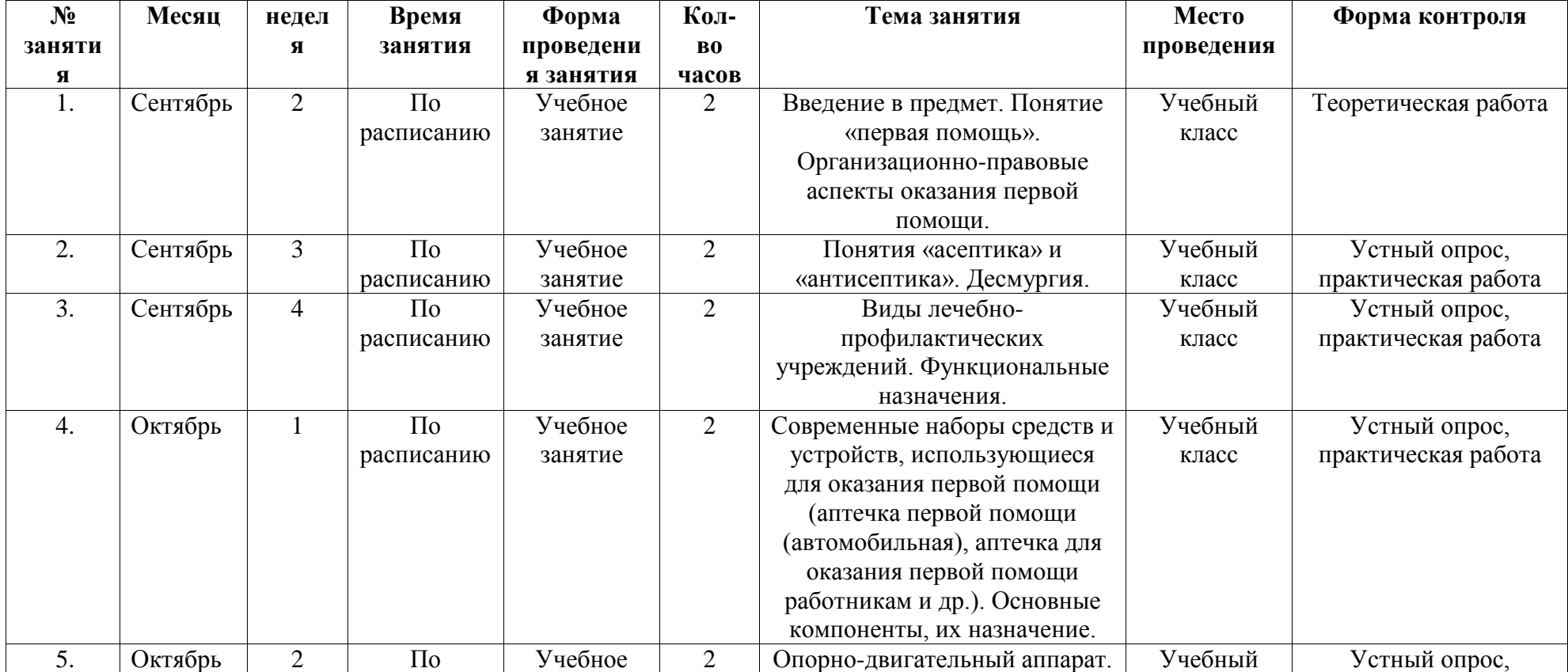

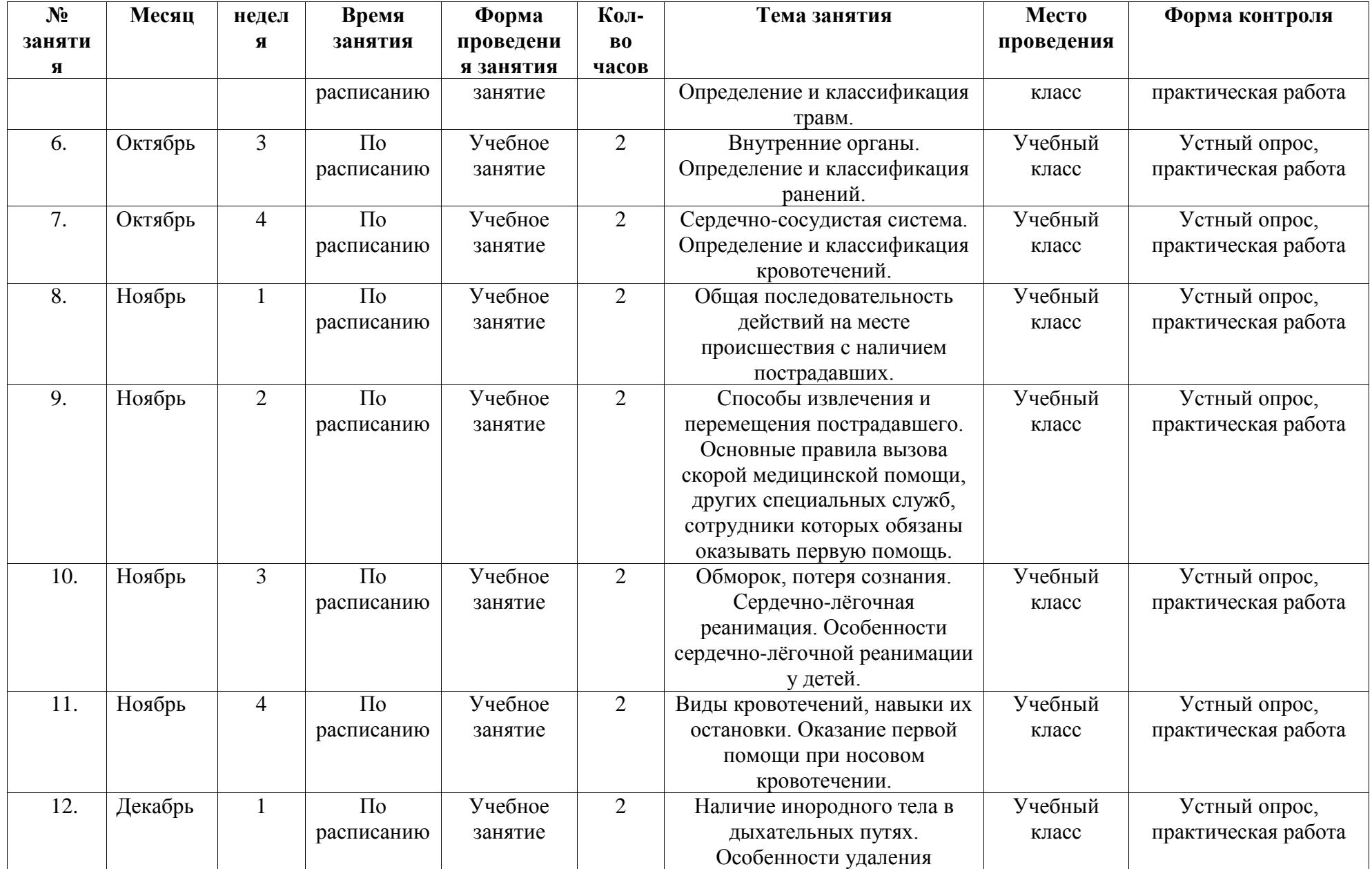

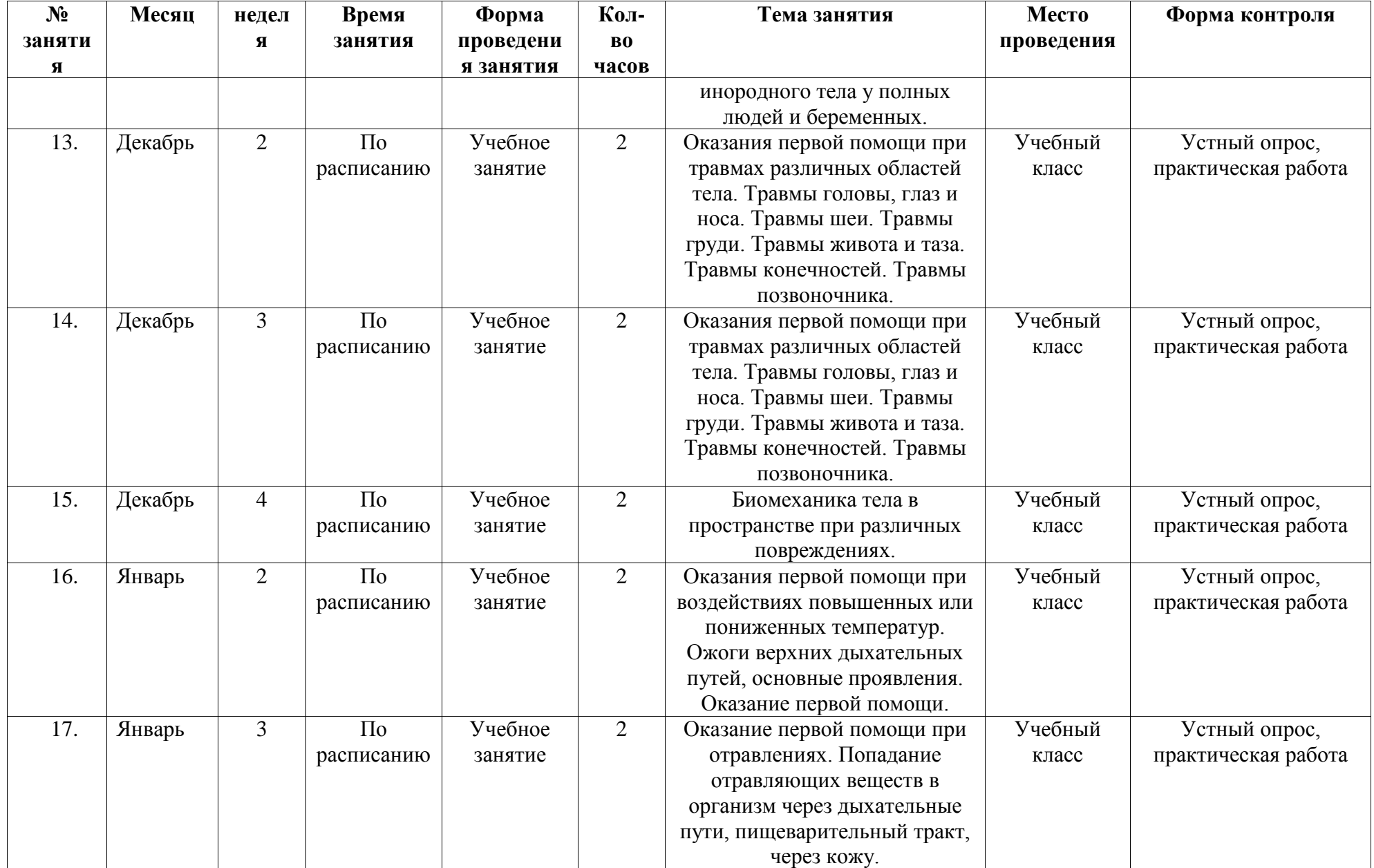

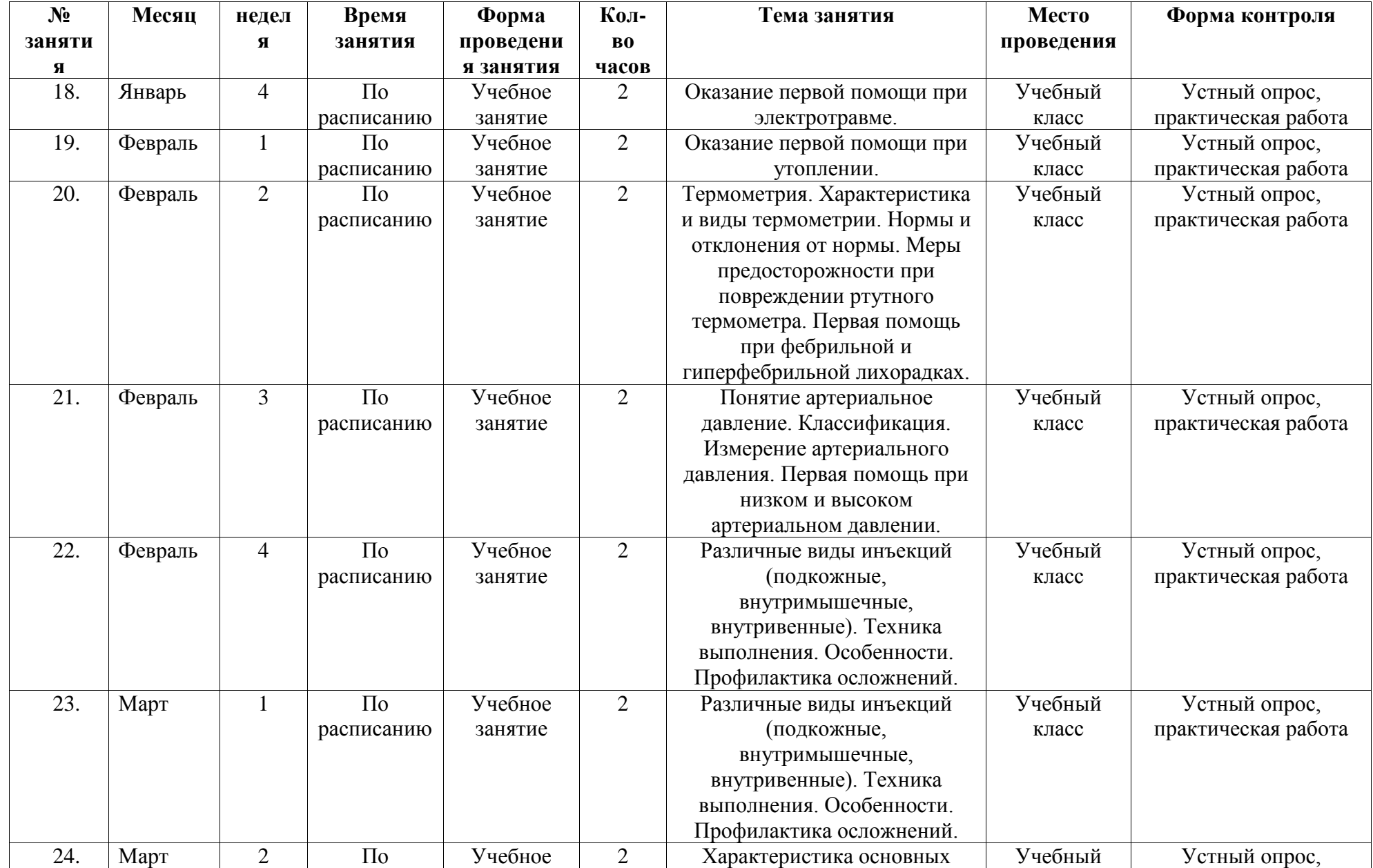

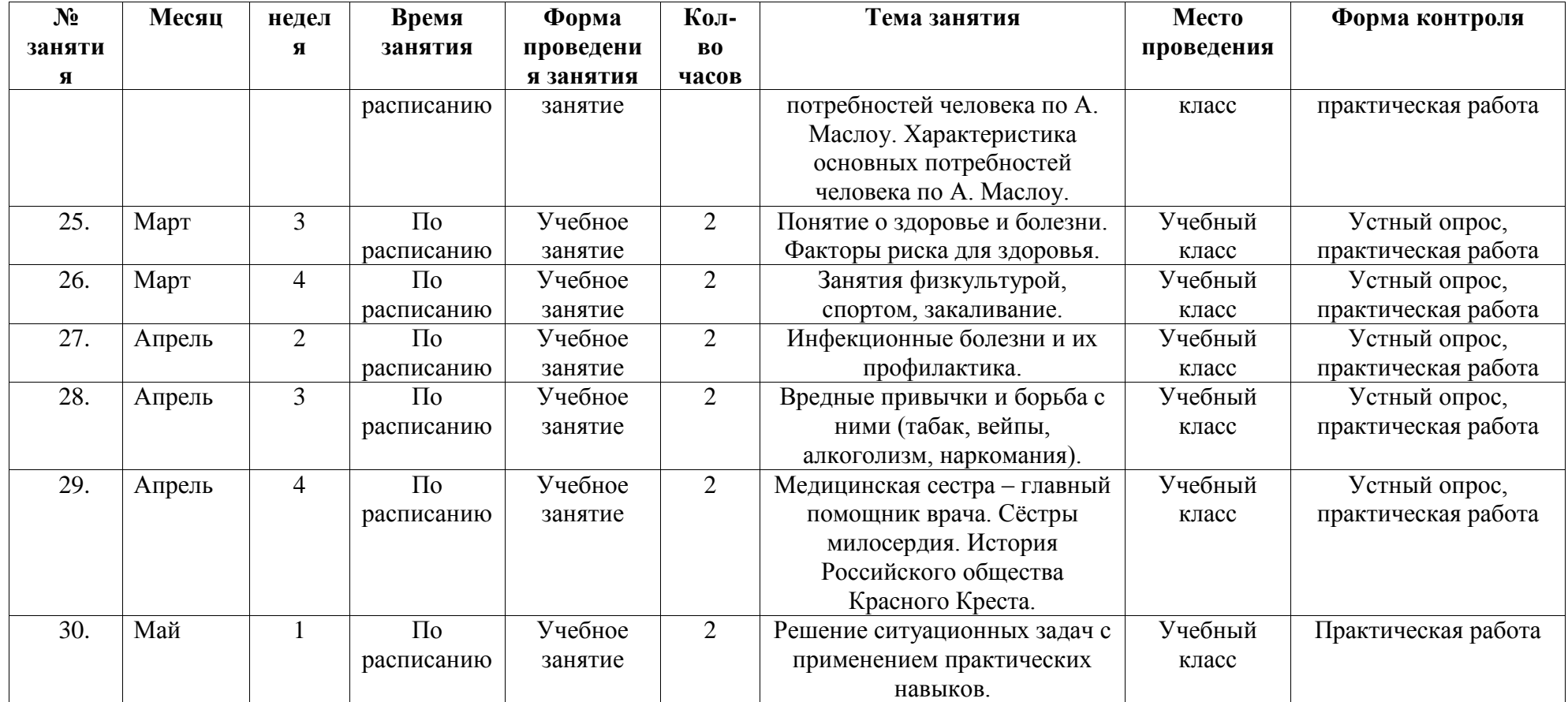

# **Приложение 2**

# **Контрольно-измерительные материалы контроля по программе «Первые шаги в профессии»**

**Приложение 2.1**

**Таблица 1**

# **Контрольно-измерительные материалы контроля по программе**

# **«Первые шаги в профессии: модуль Сетевое и системное администрирование»**

Группа №  $\_\_$ 

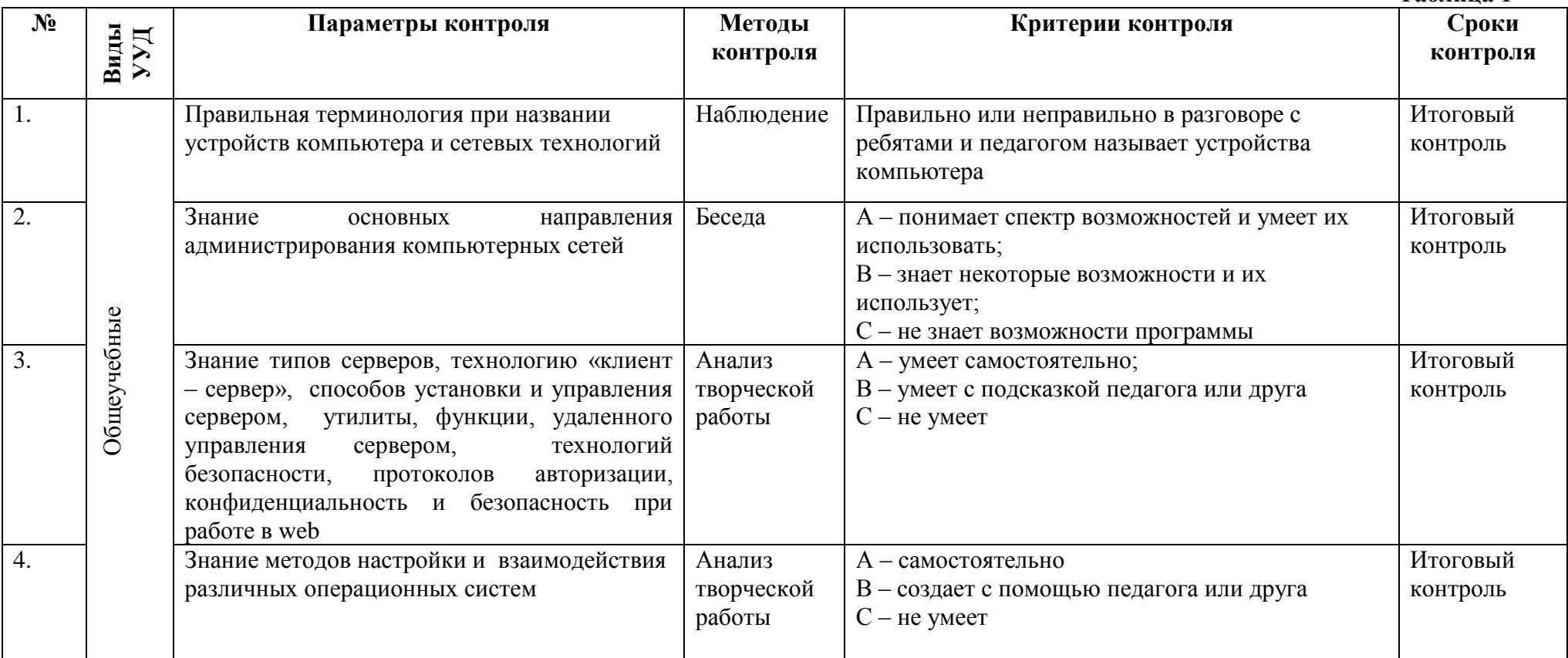

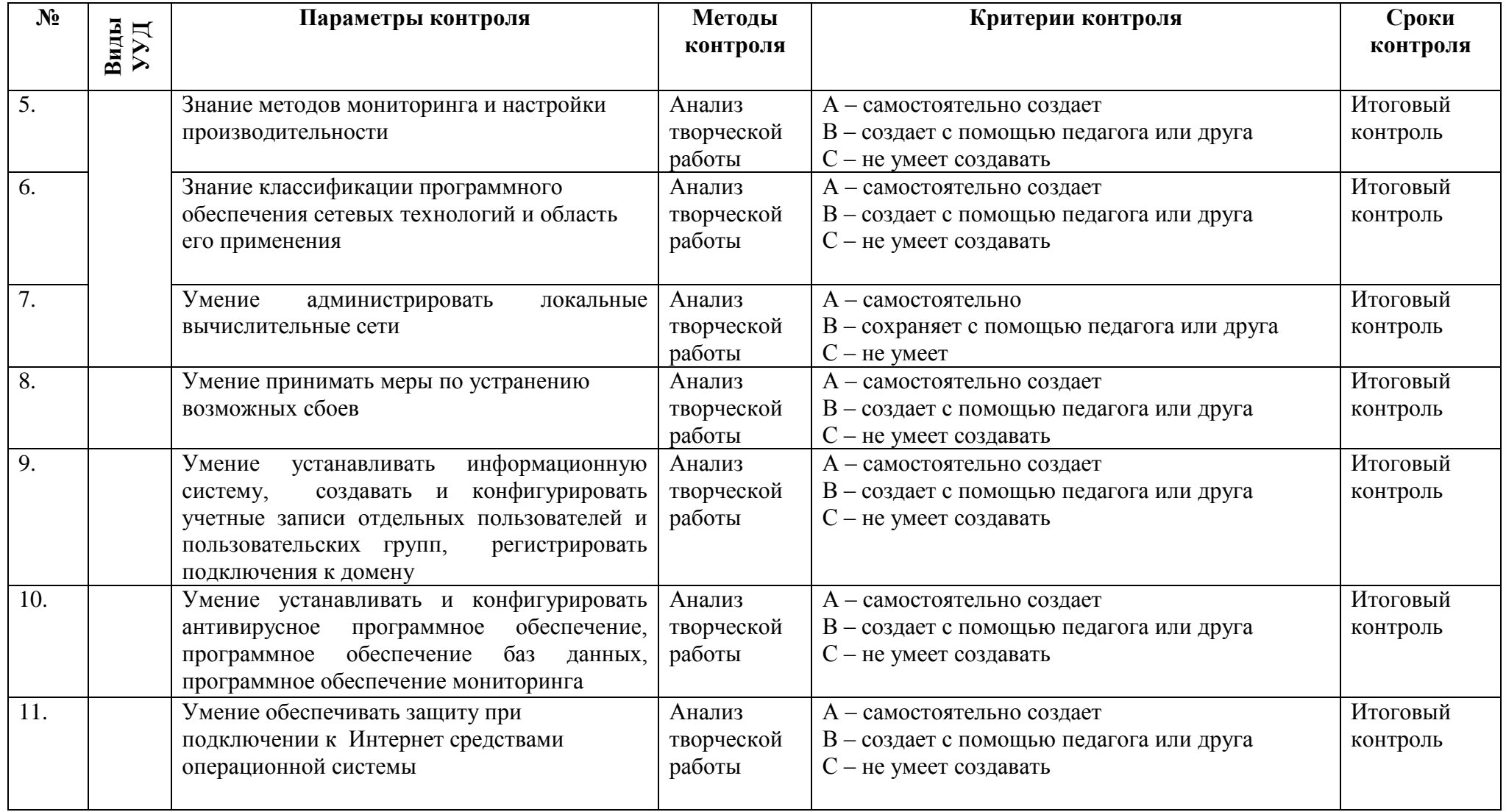

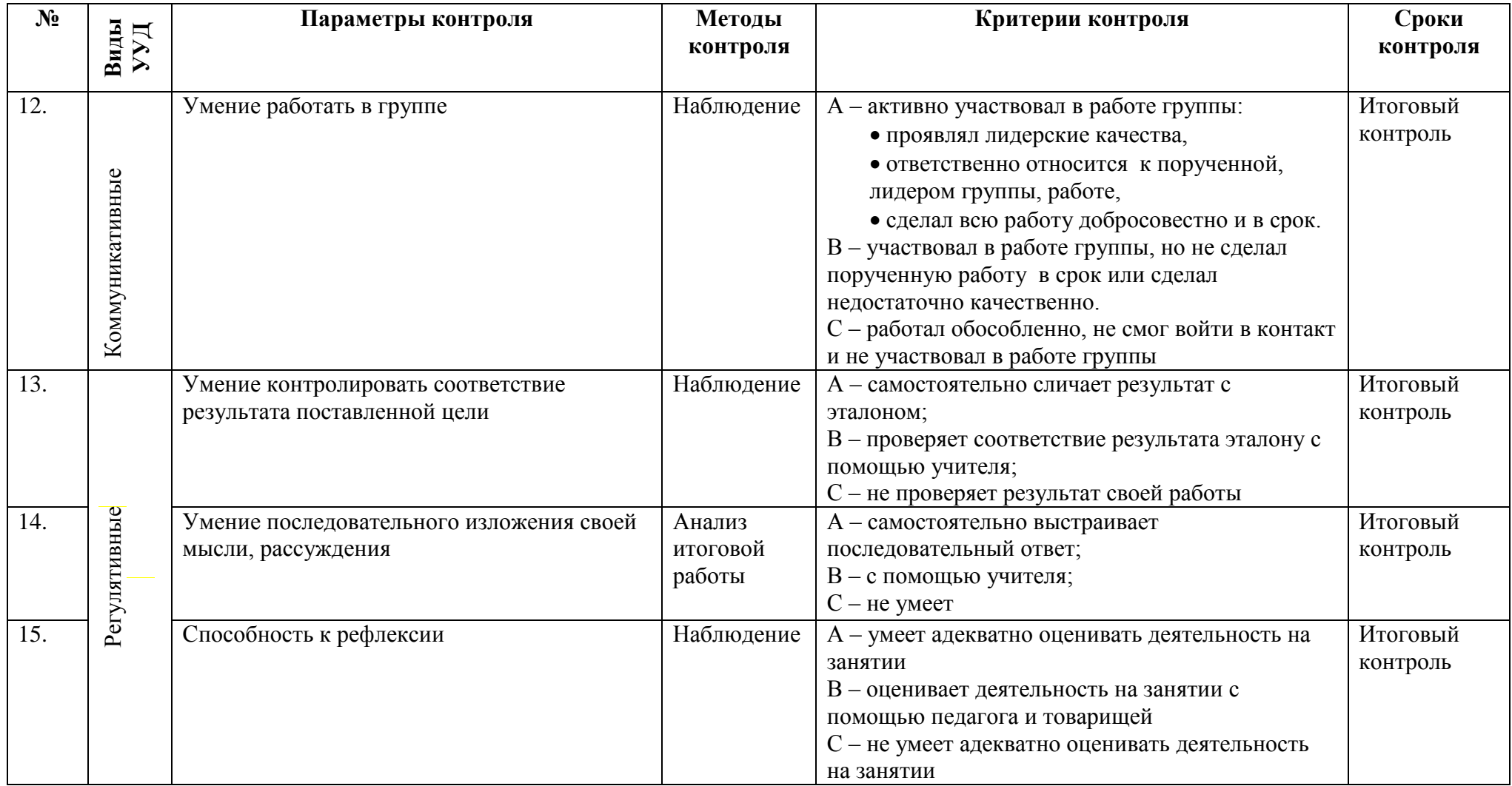

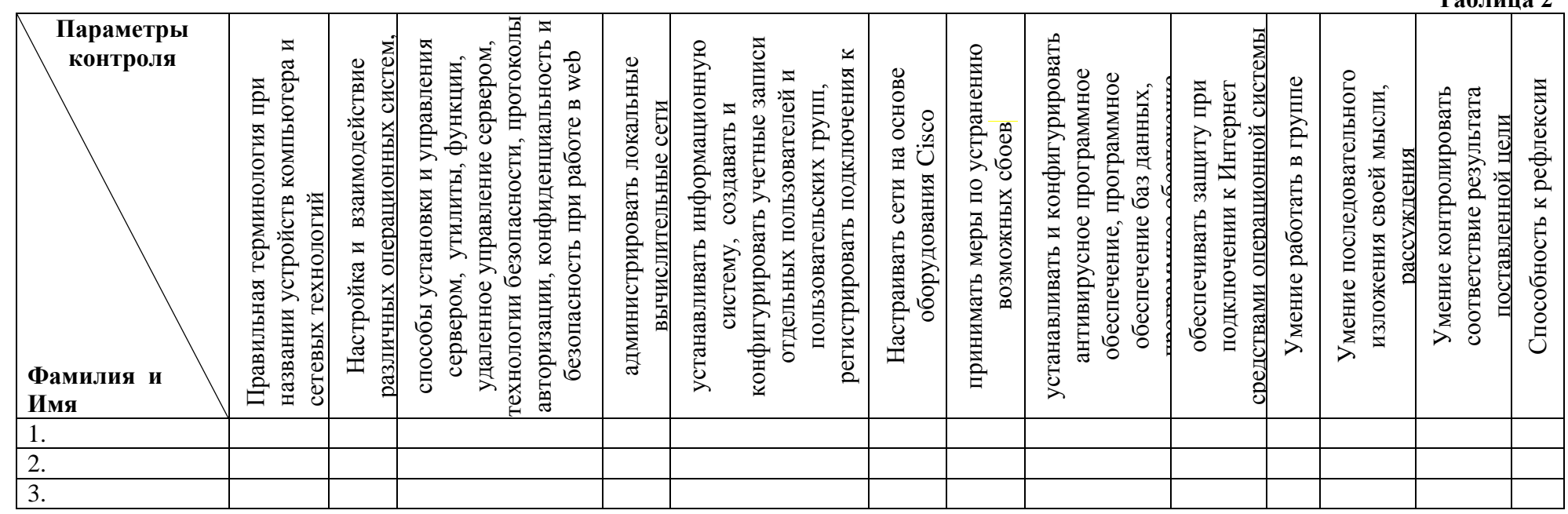

# **Контрольно-измерительные материалы контроля по программе**

**«Первые шаги в профессию: модуль «Инженерный дизайн»** 

Группа №  $\_\_$ 

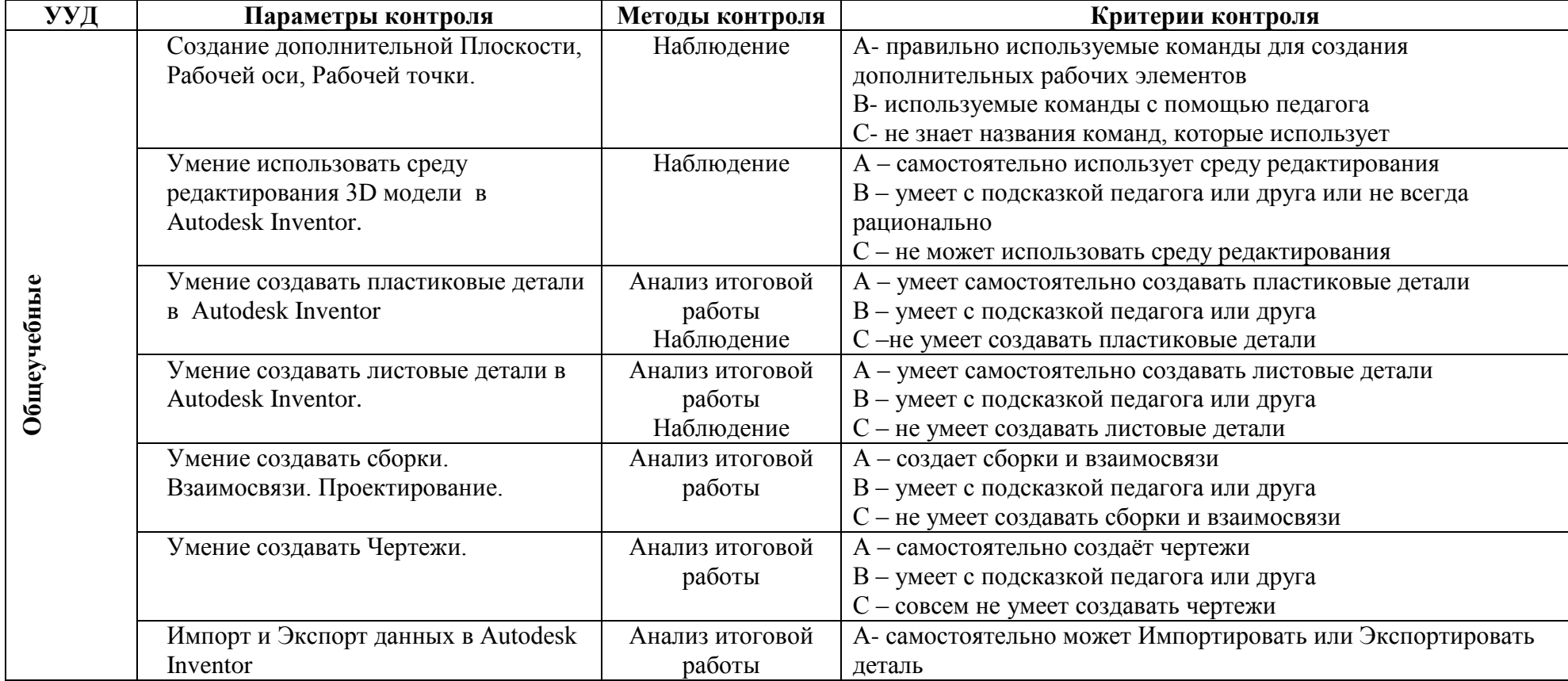

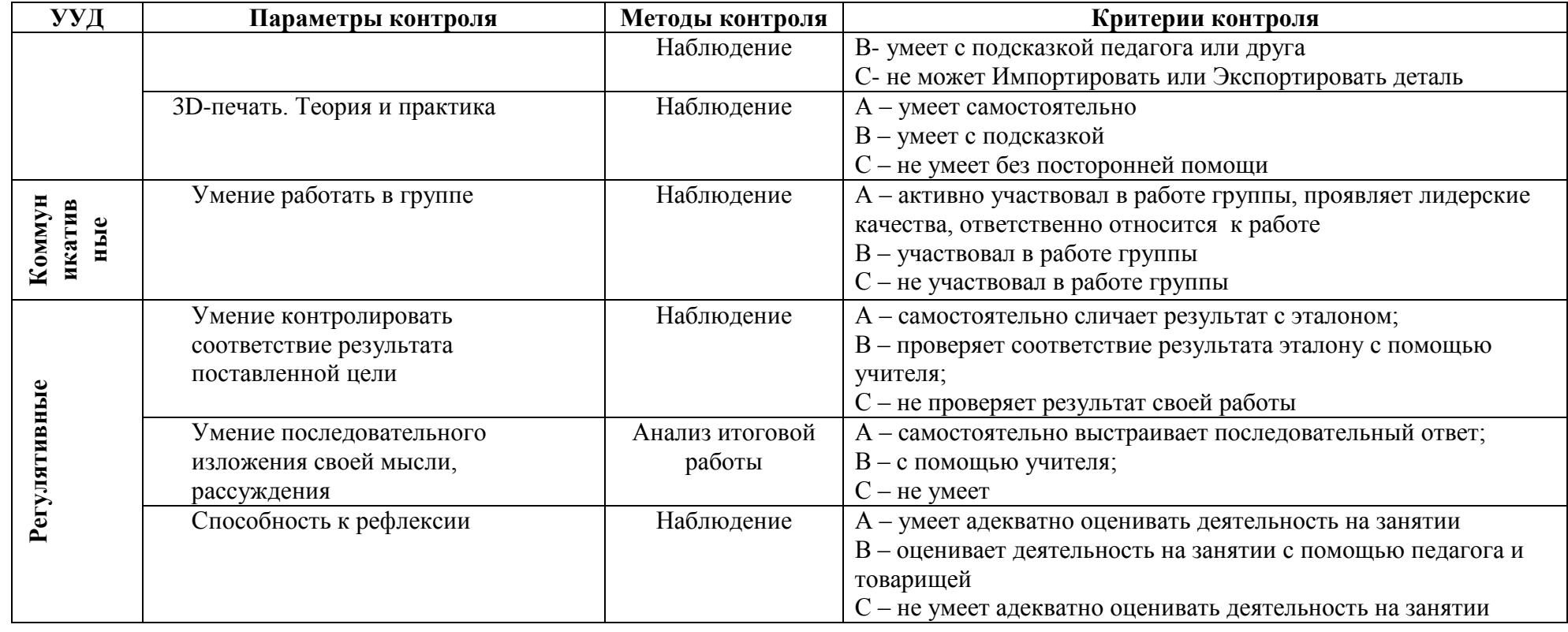

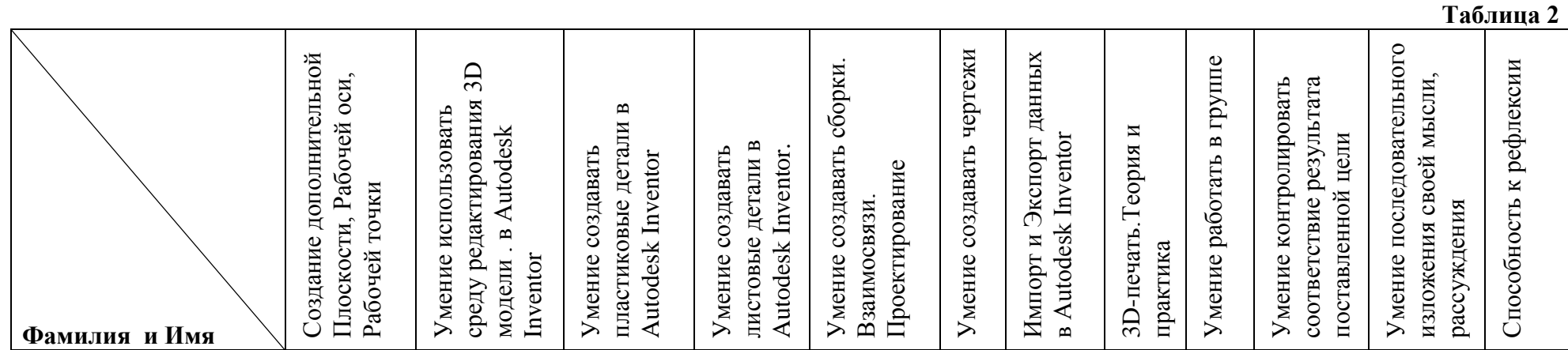

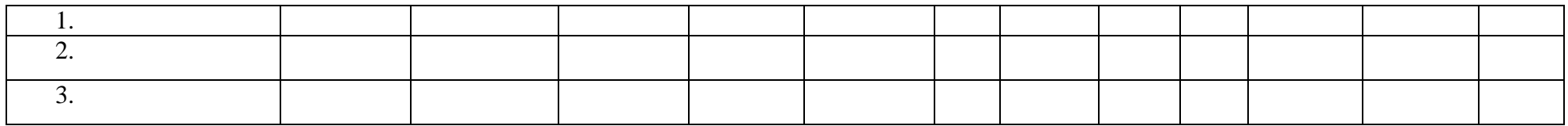

# **Контрольно-измерительные материалы контроля по программе «Первые шаги в профессию: модуль «Мехатроника»**

Группа № \_\_\_\_\_\_\_\_\_\_

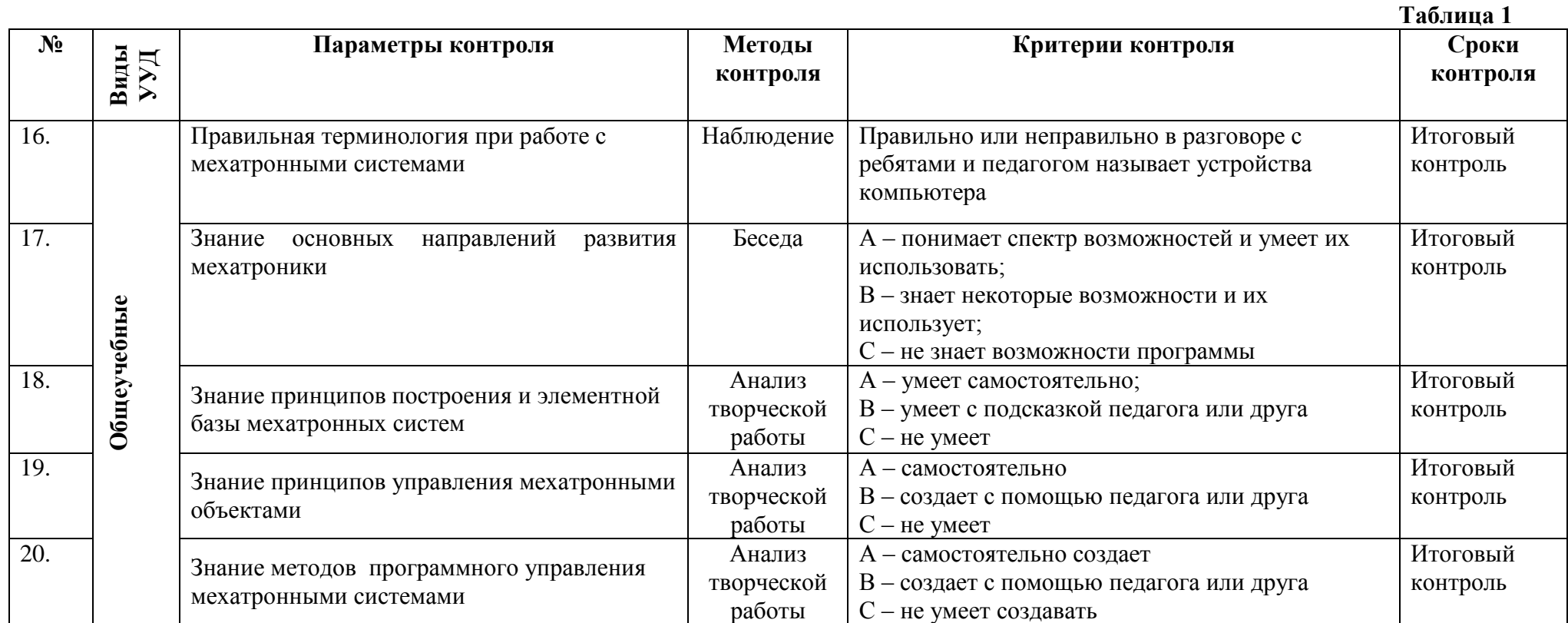

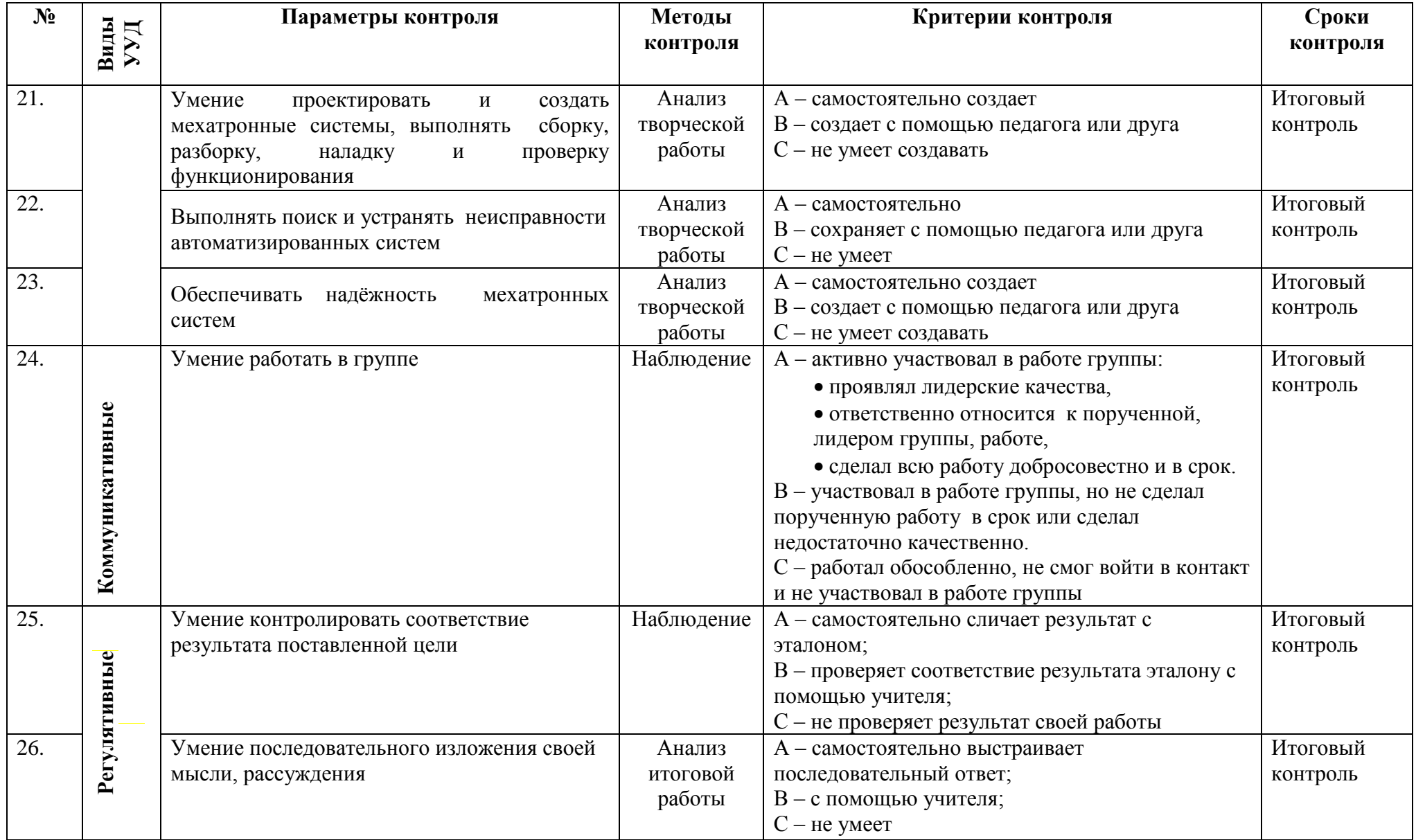

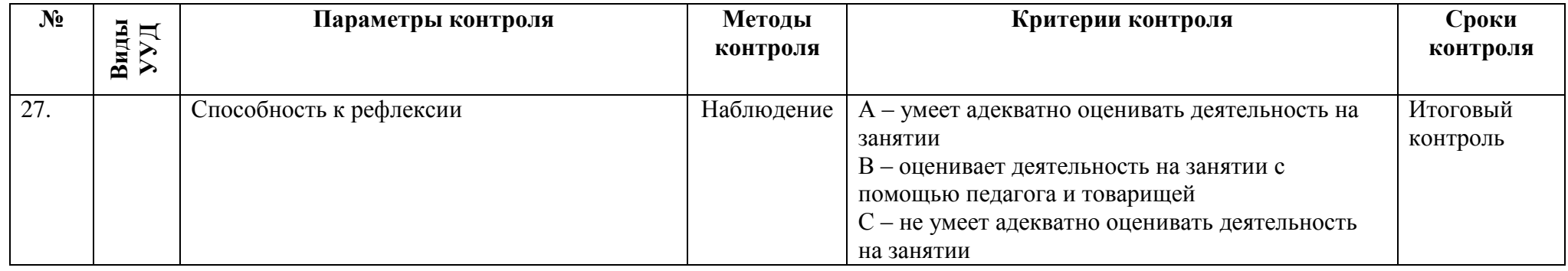

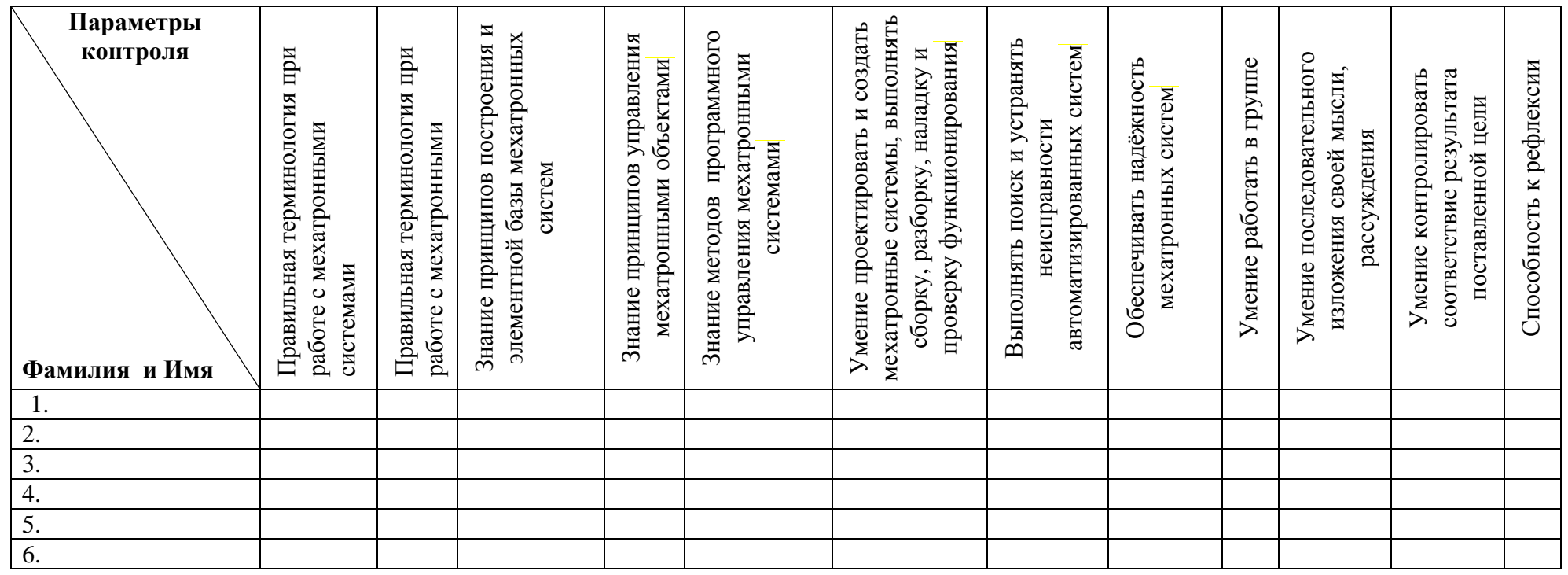

**Таблица 1**

# **Контрольно-измерительные материалы контроля по программе «Первые шаги в профессию: модуль «Информационные кабельные сети»**

Группа № \_\_\_\_\_\_\_\_\_\_\_

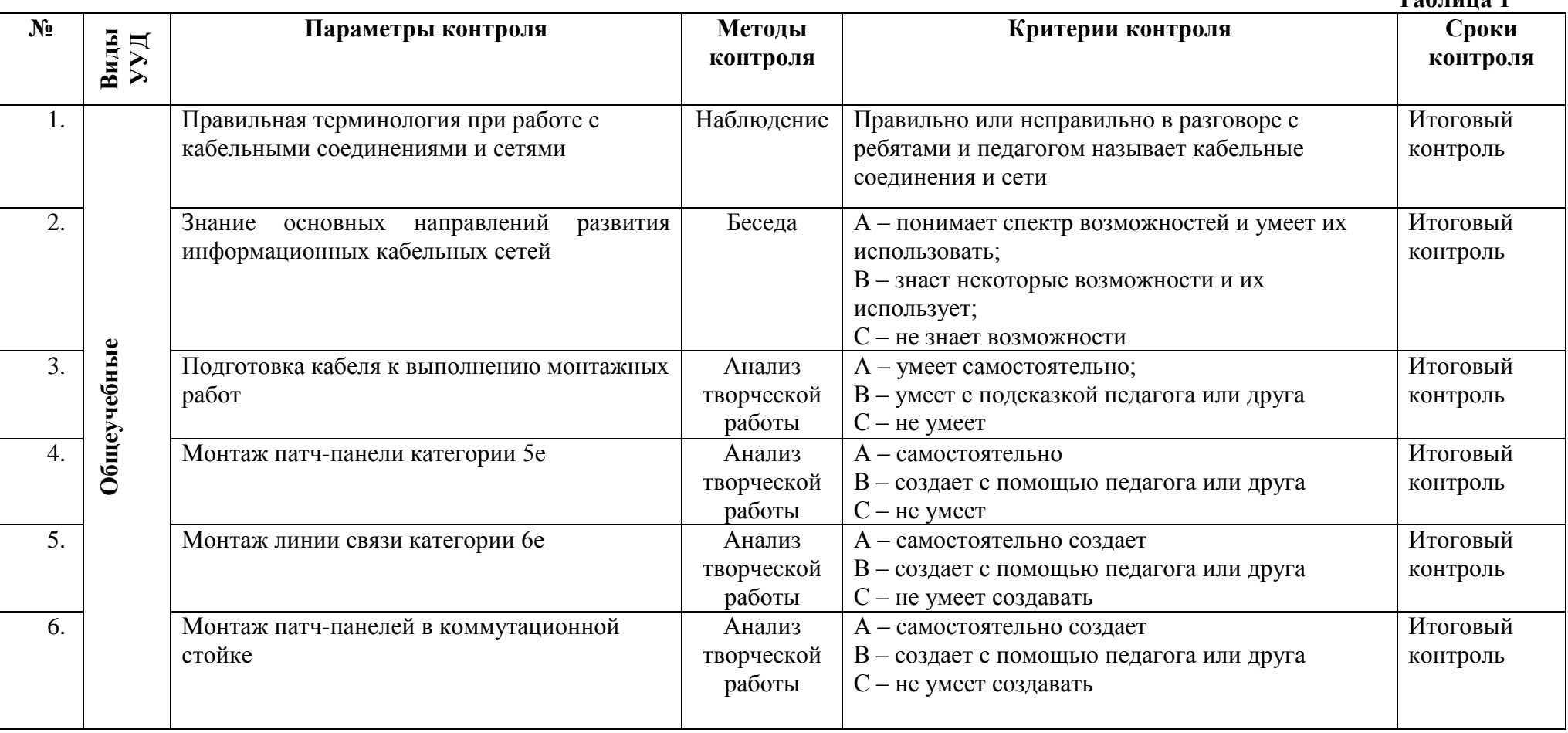

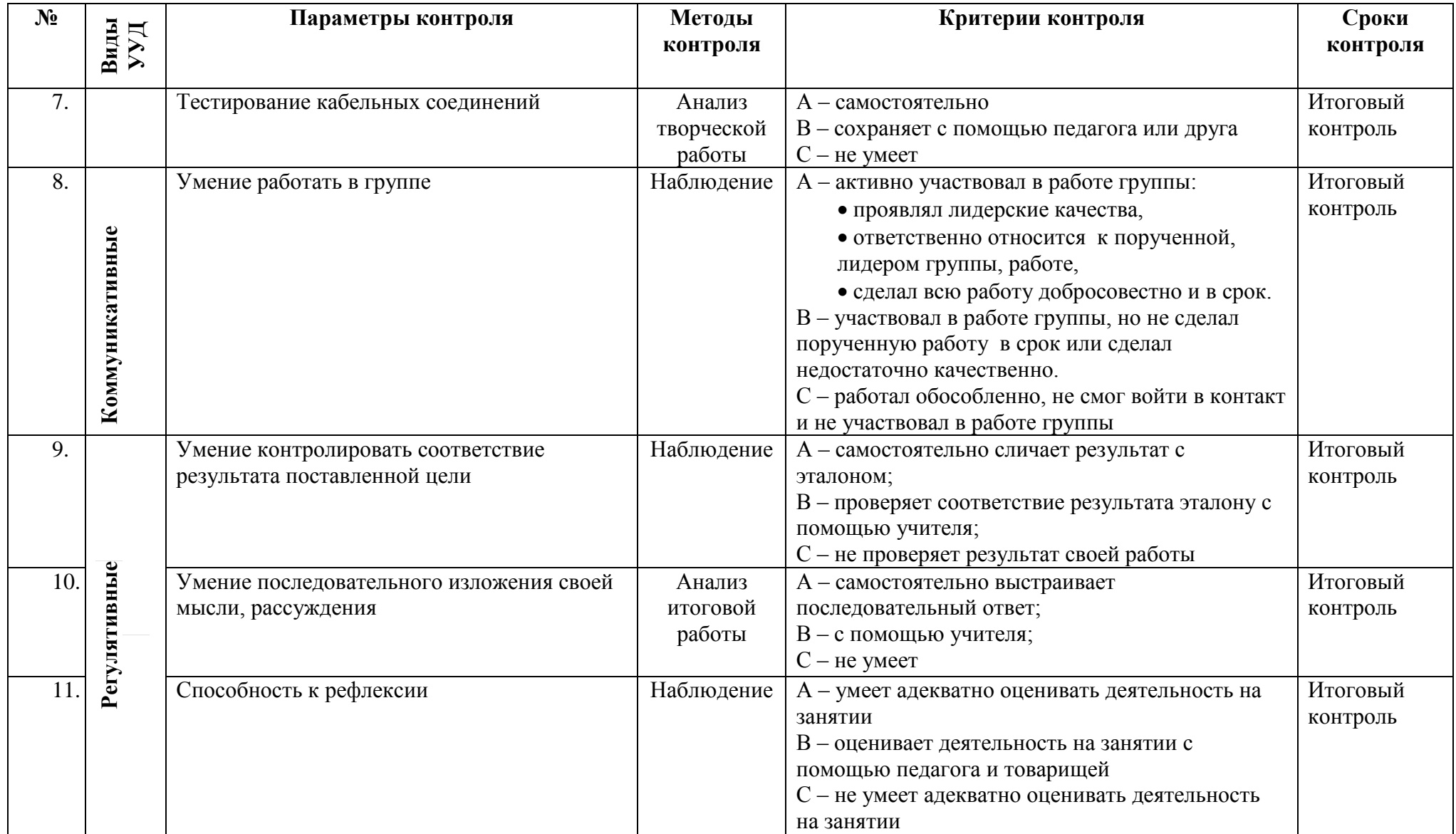
# **Таблица 2**

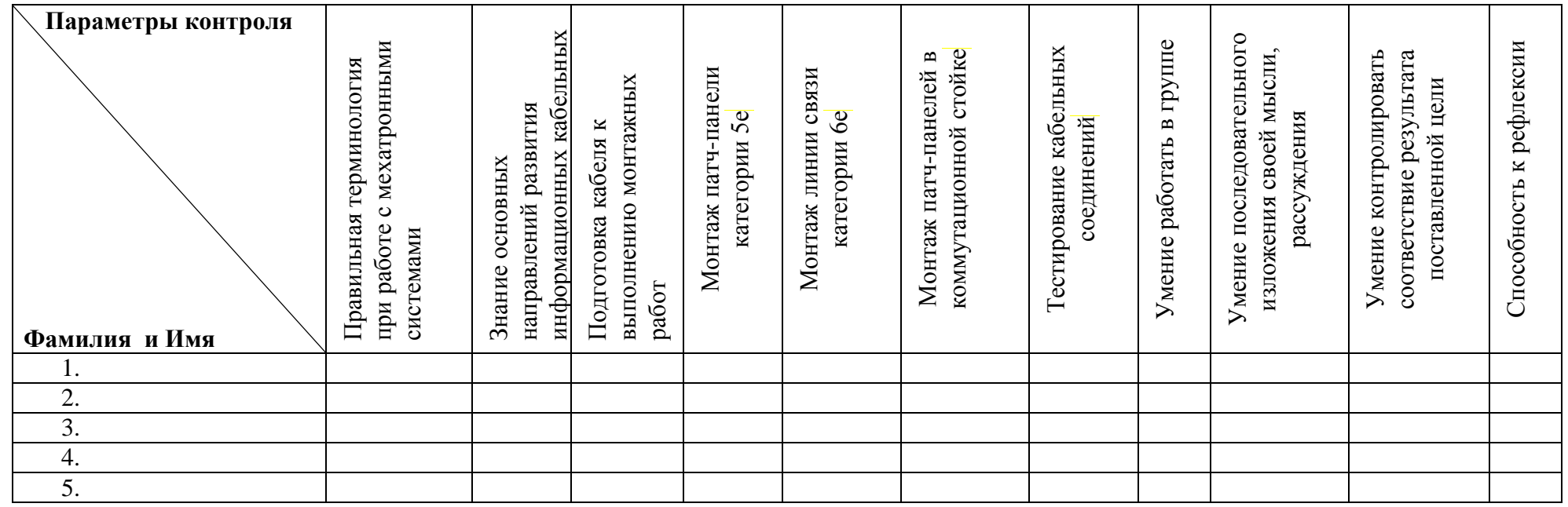

# Контрольно-измерительные материалы контроля по программе «Первые шаги в профессию: модуль «Токарные/фрезерные работы на станках с ЧПУ»

Группа № 1990 года с 1991 года с 1992 года с 1992 года с 1992 года с 1992 года с 1992 года с 1993 года с 1993 года с 1993 года с 1993 года с 1993 года с 1993 года с 1993 года с 1993 года с 1994 года с 1994 года с 1994 г

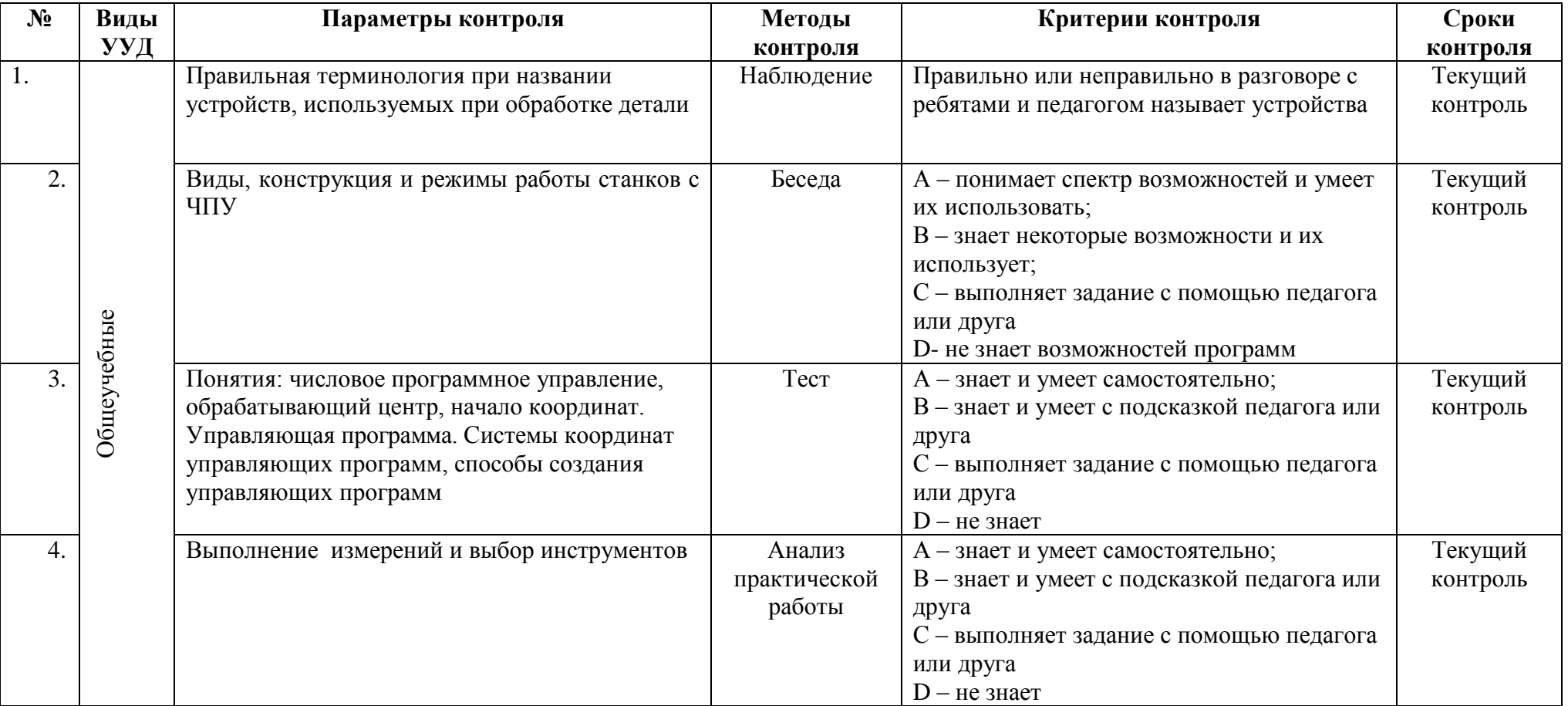

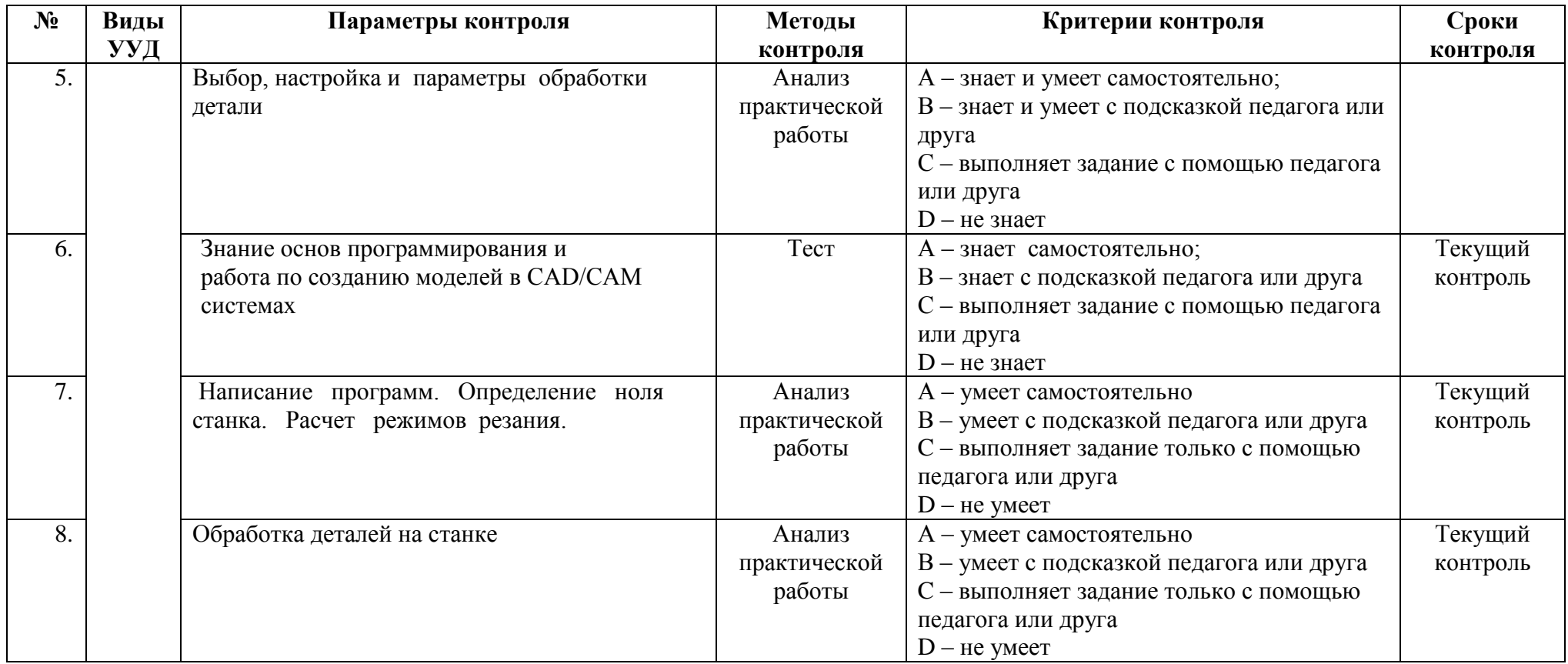

# **Таблица 2**

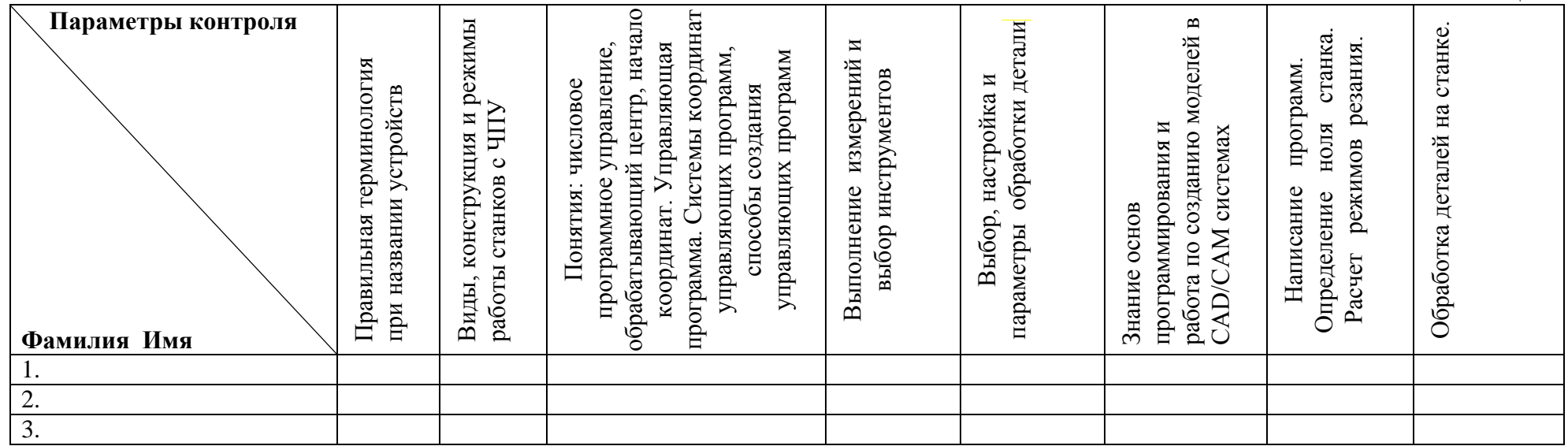

#### Контрольно-измерительные материалы контроля по программе «Первые шаги в профессию: модуль «Медиакоммуникации»

Педагог – <u>Группа № 1990 года</u> 1990 года.

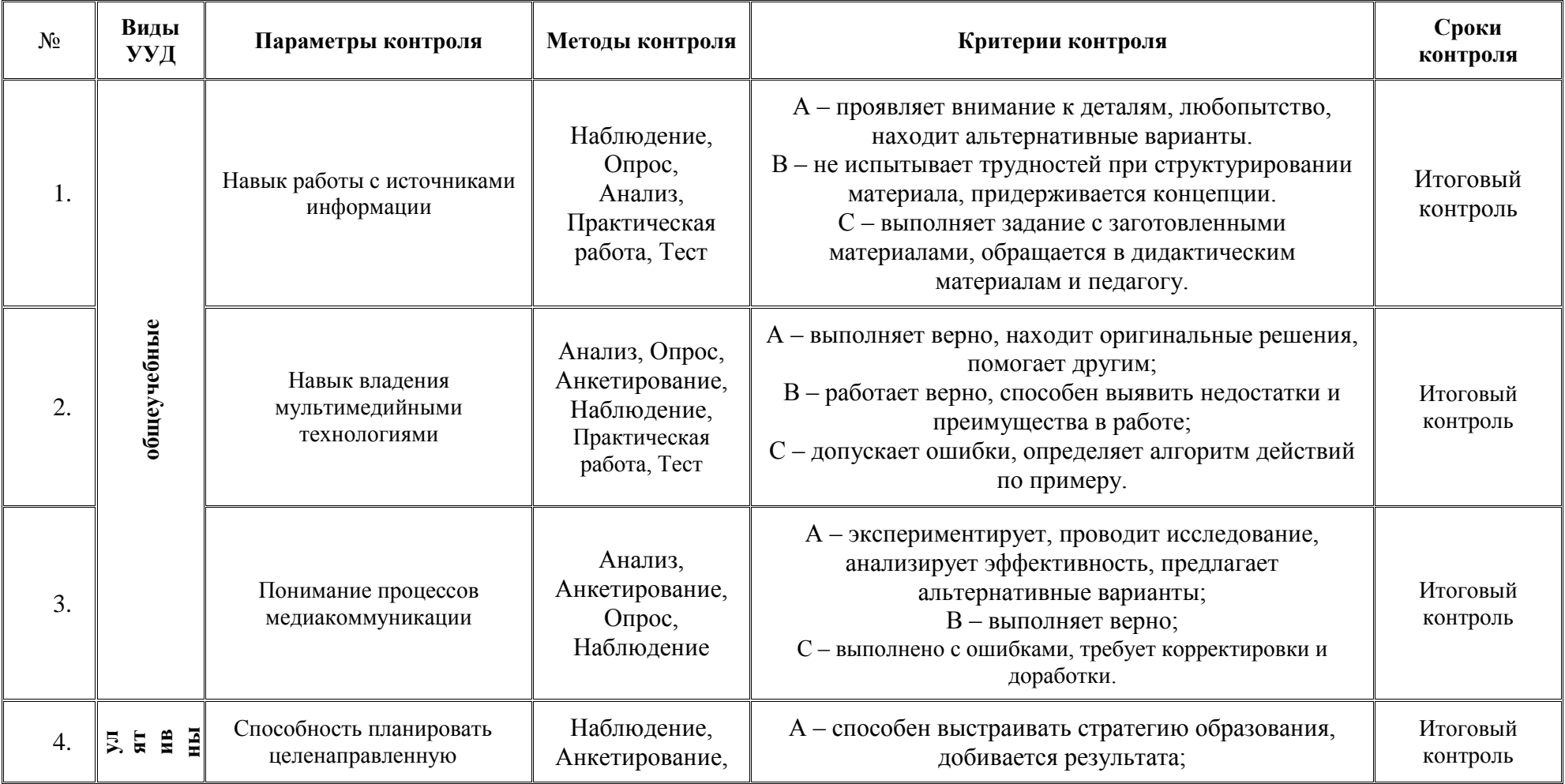

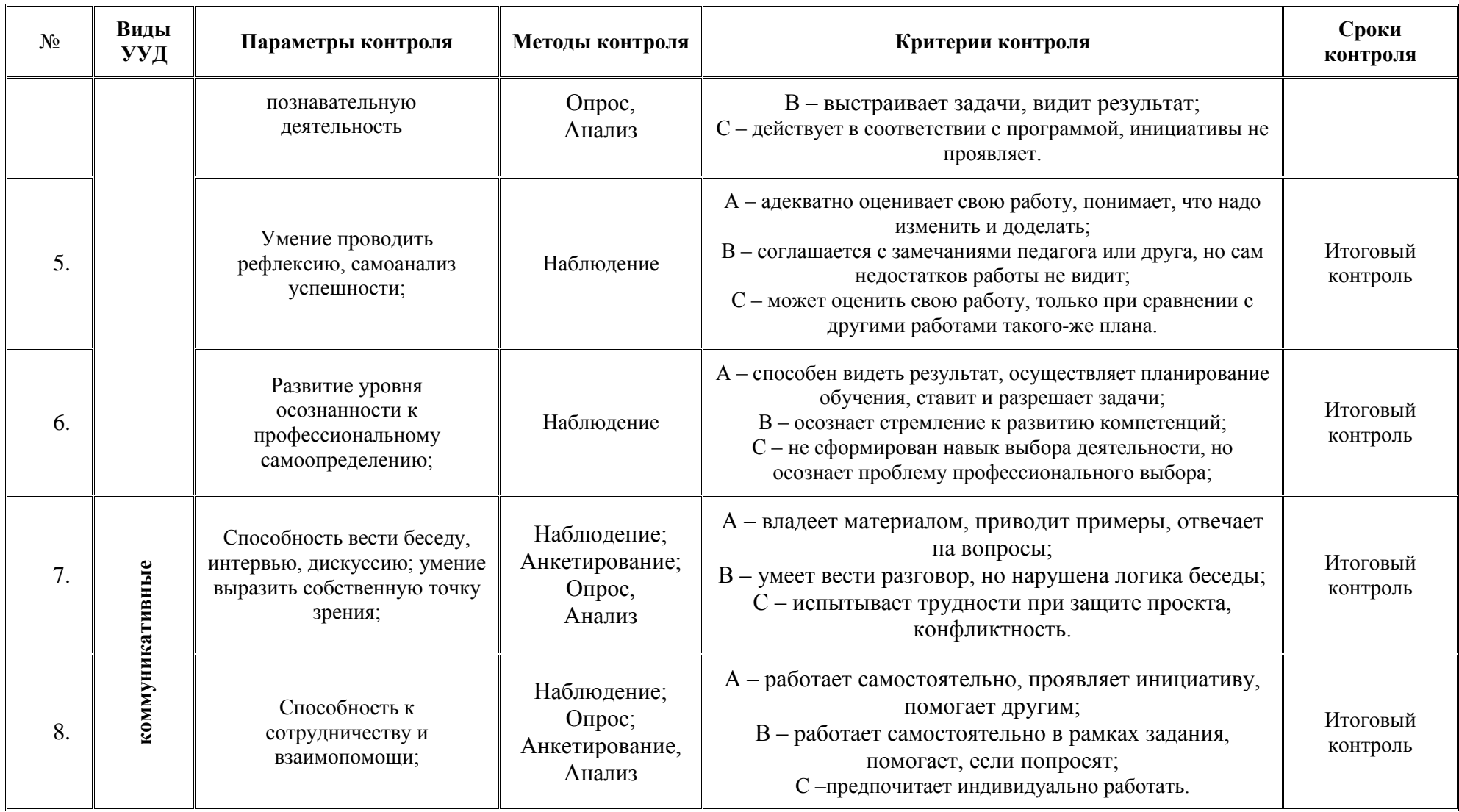

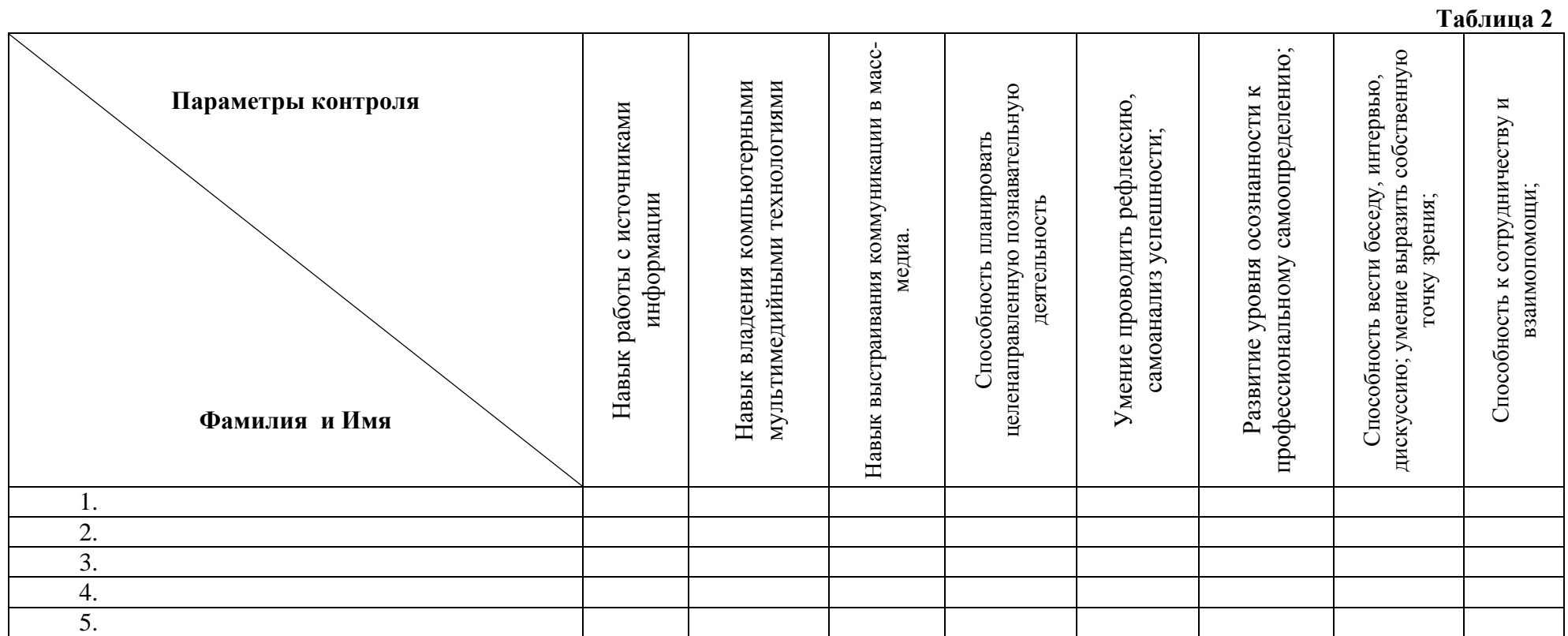

# Контрольно-измерительные материалы по программе «Первые шаги в профессии: модуль Электромонтажные работы» Педагог – <u>Группа № 1900 года</u> 1 сенатог – <u>Группа № 1 сенатог – Сигадог – Сигадог Сигадог († 18. сенатог 1 сенатог 1 сенатог 1 сенатог 1 сенатог 1 сенатог 1 сенатог 1 сенатог 1 сенатог 1 сенатог 1 сенатог 1 сенатог 1 с</u>

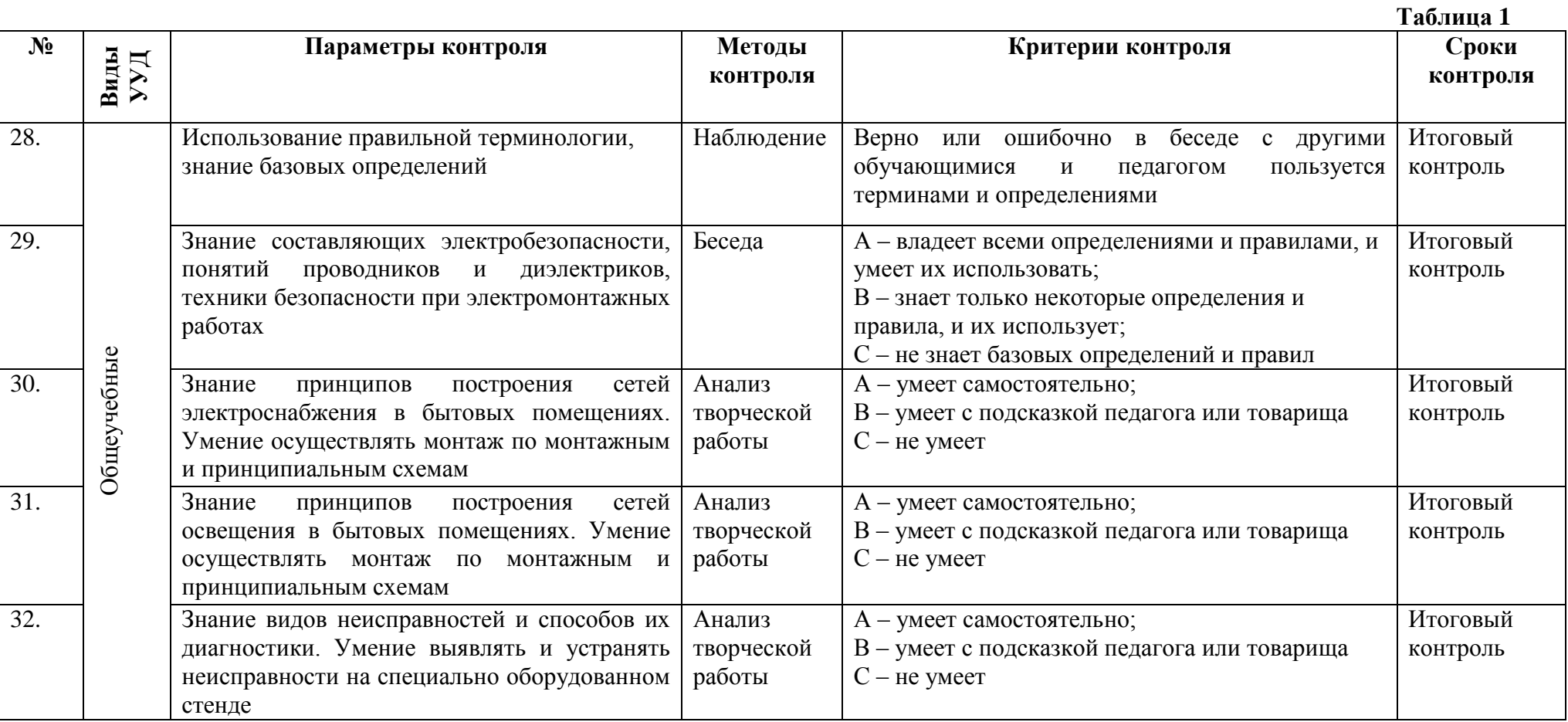

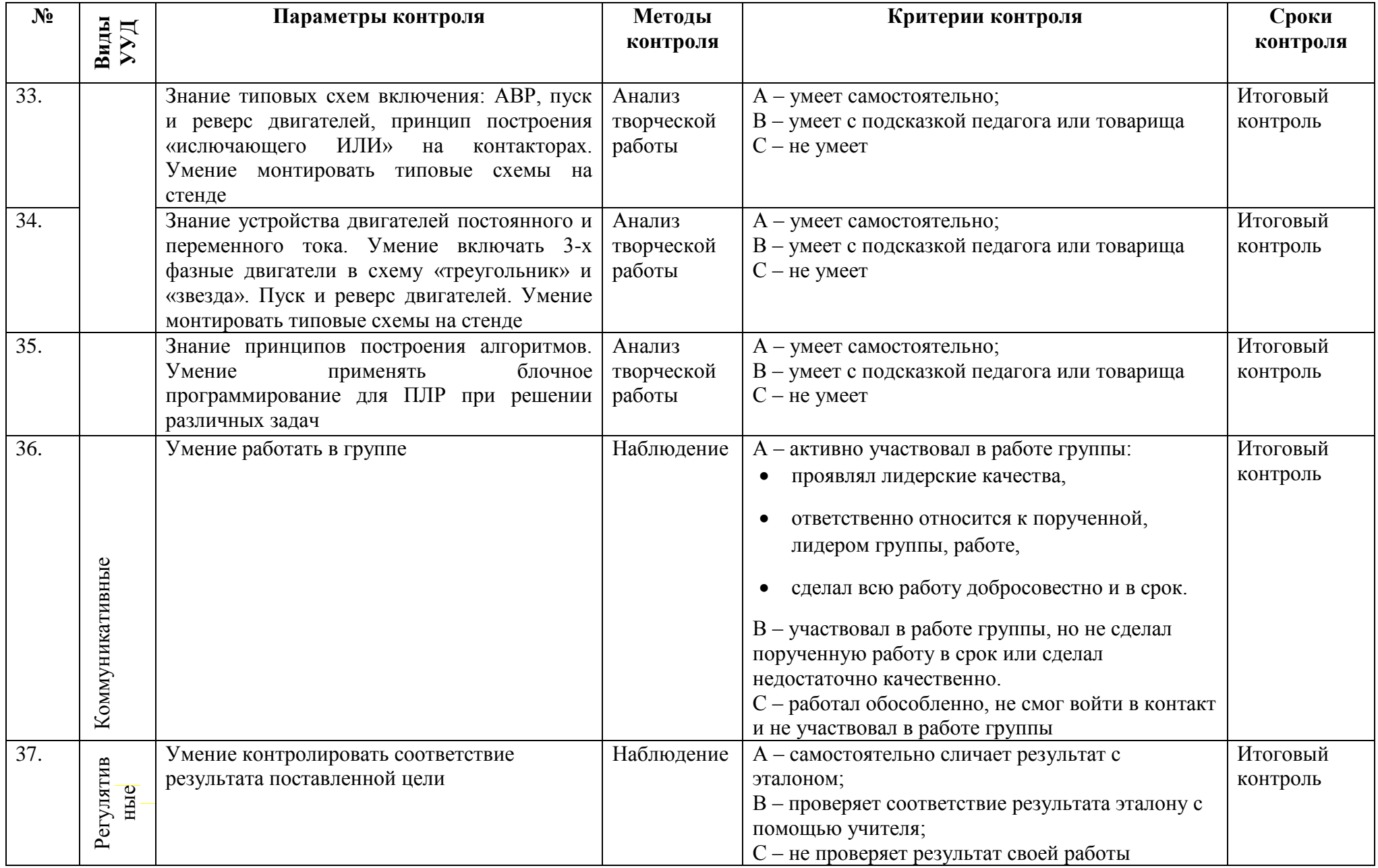

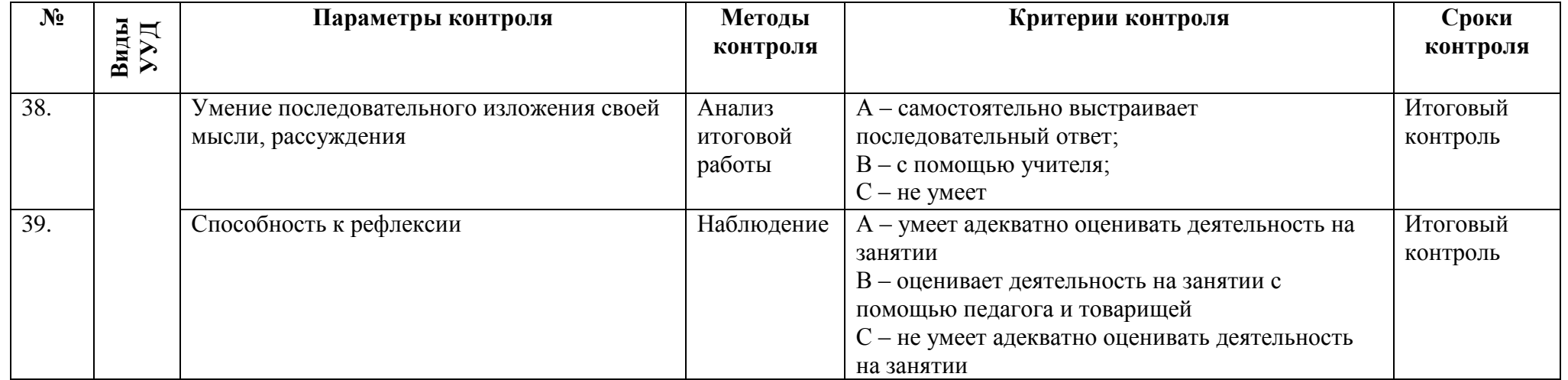

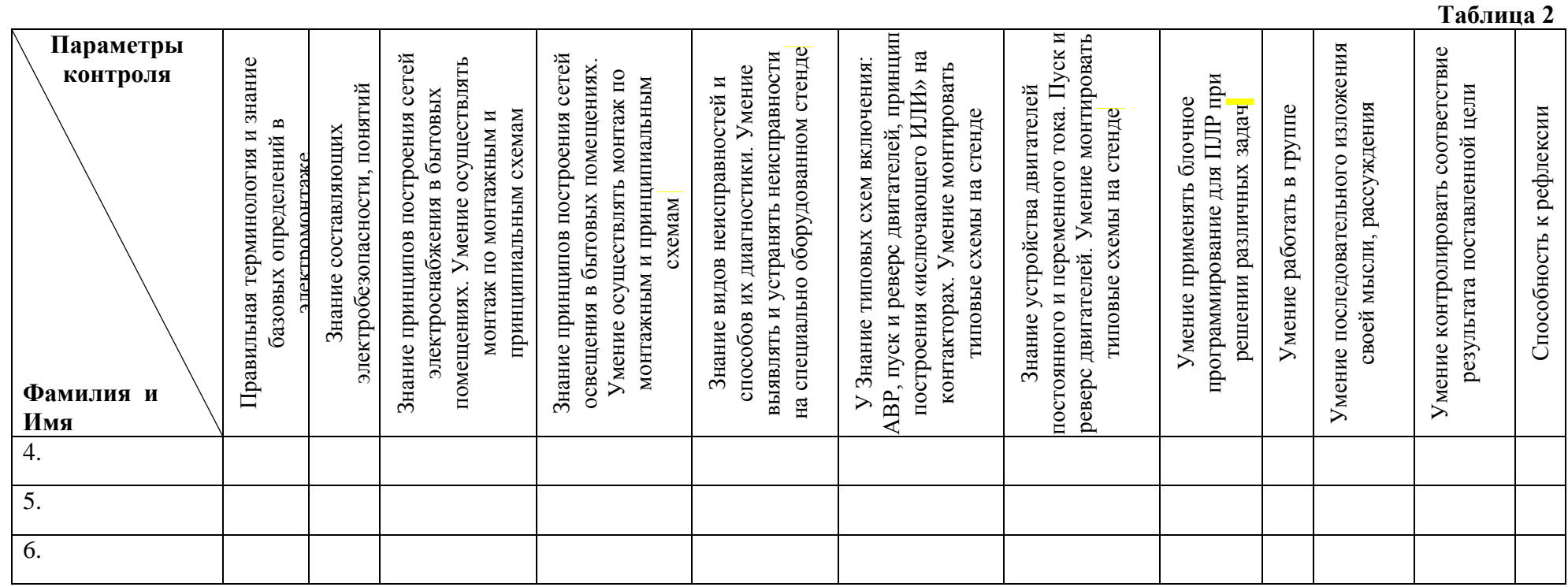

# 

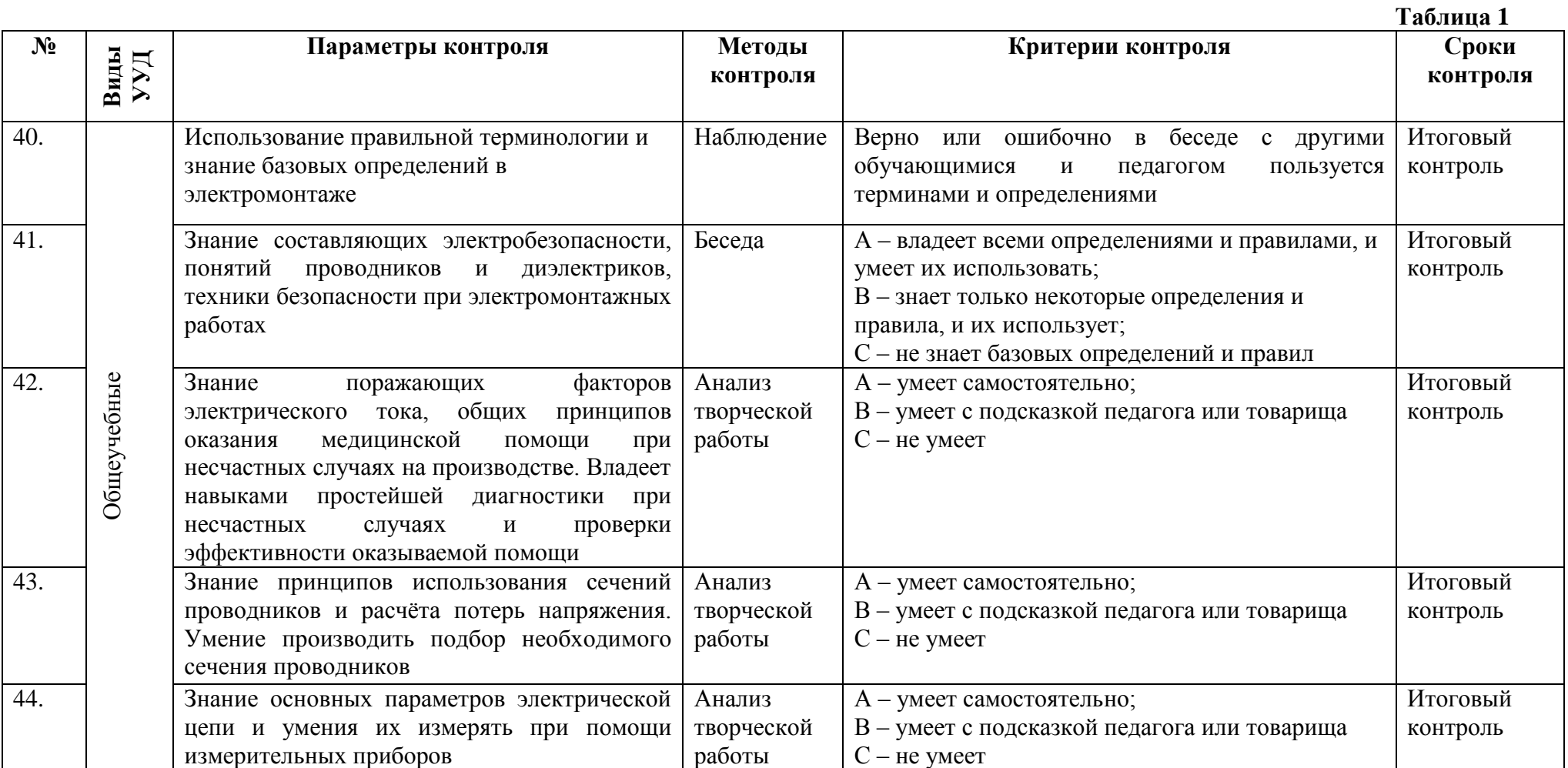

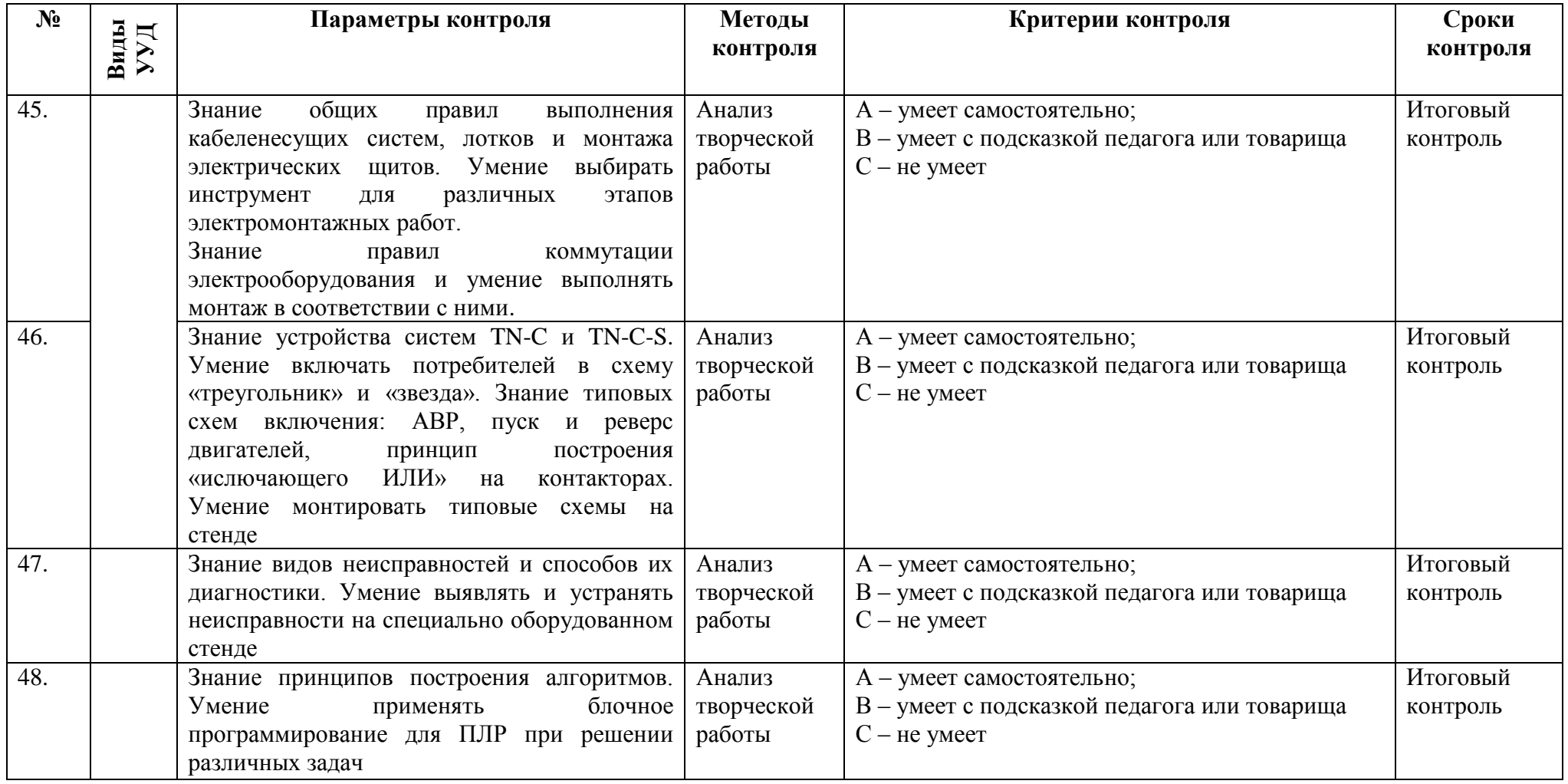

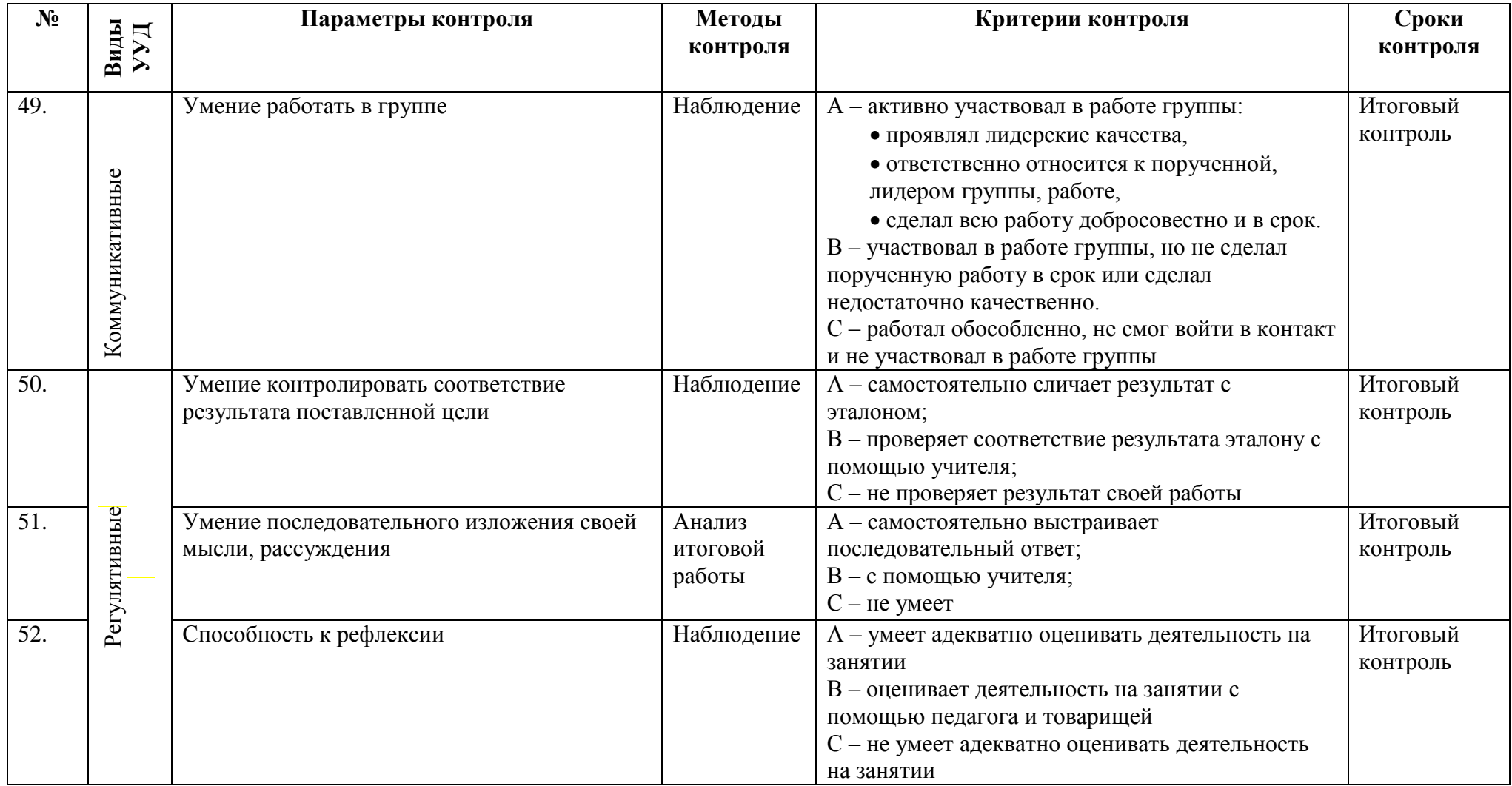

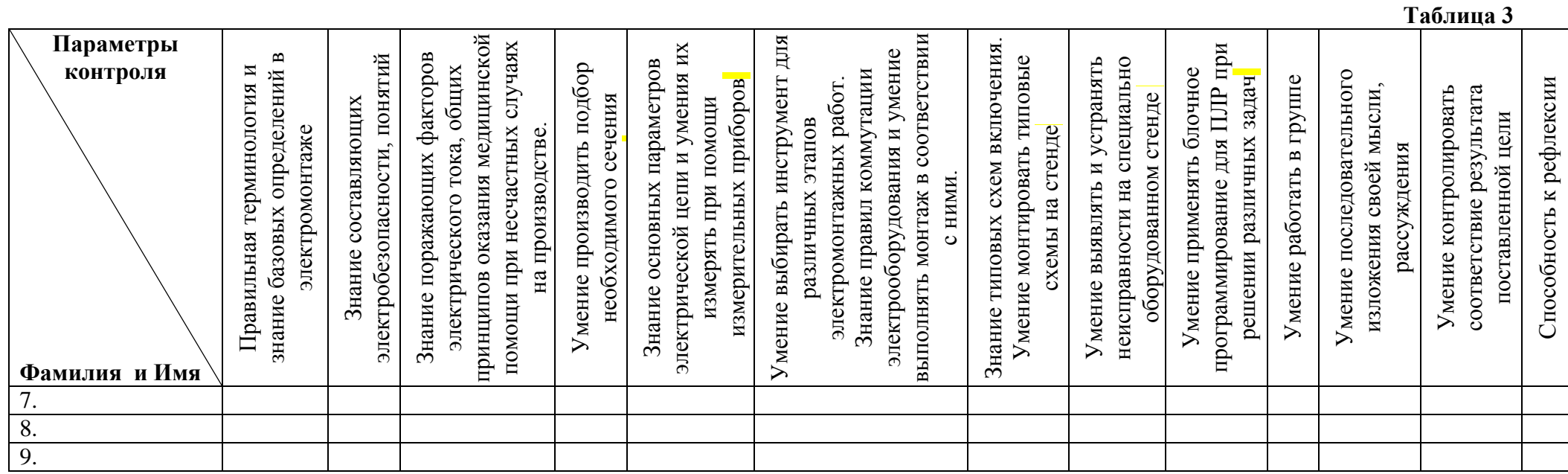

# Контрольно-измерительные материалы контроля по программе

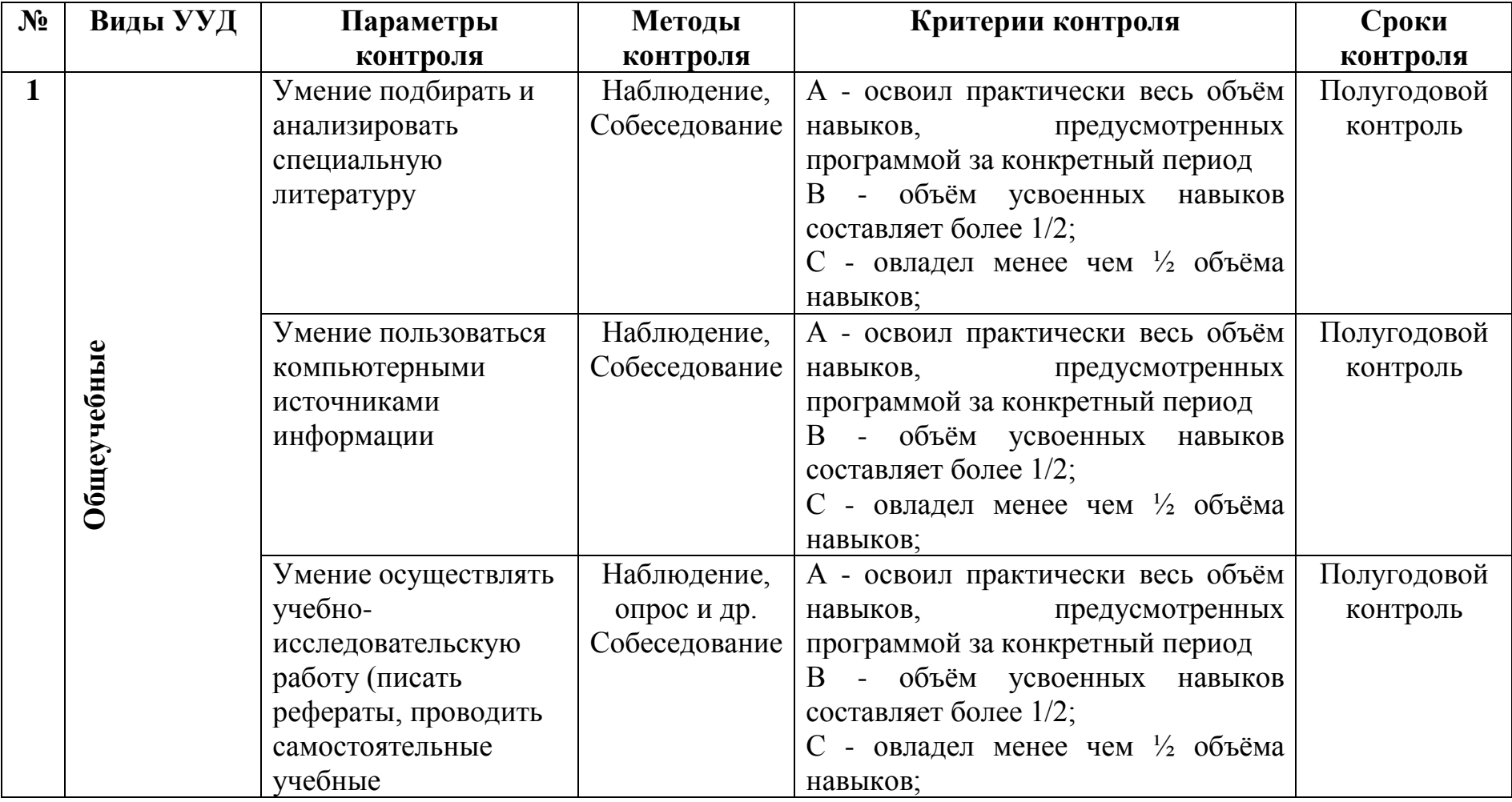

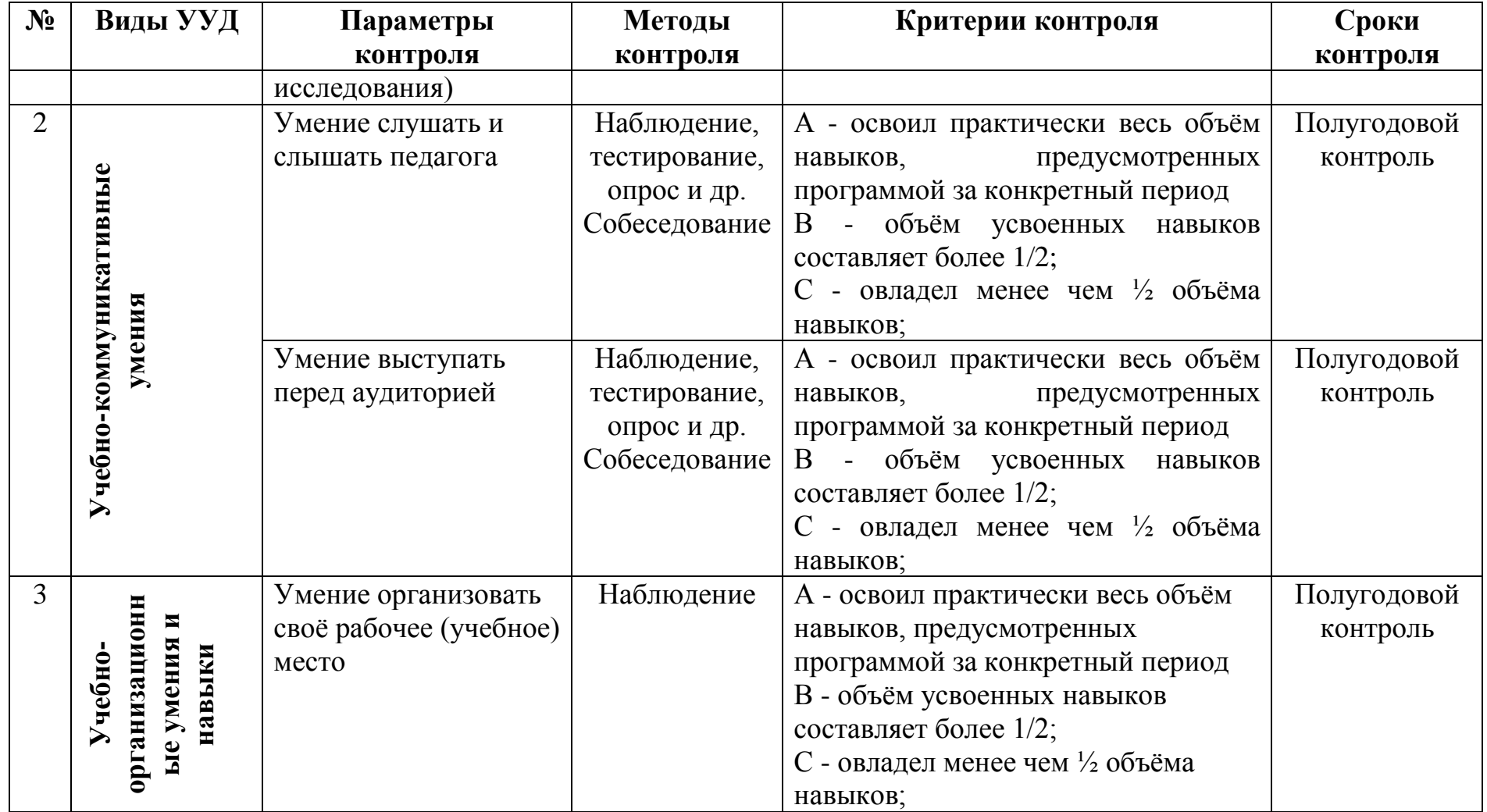

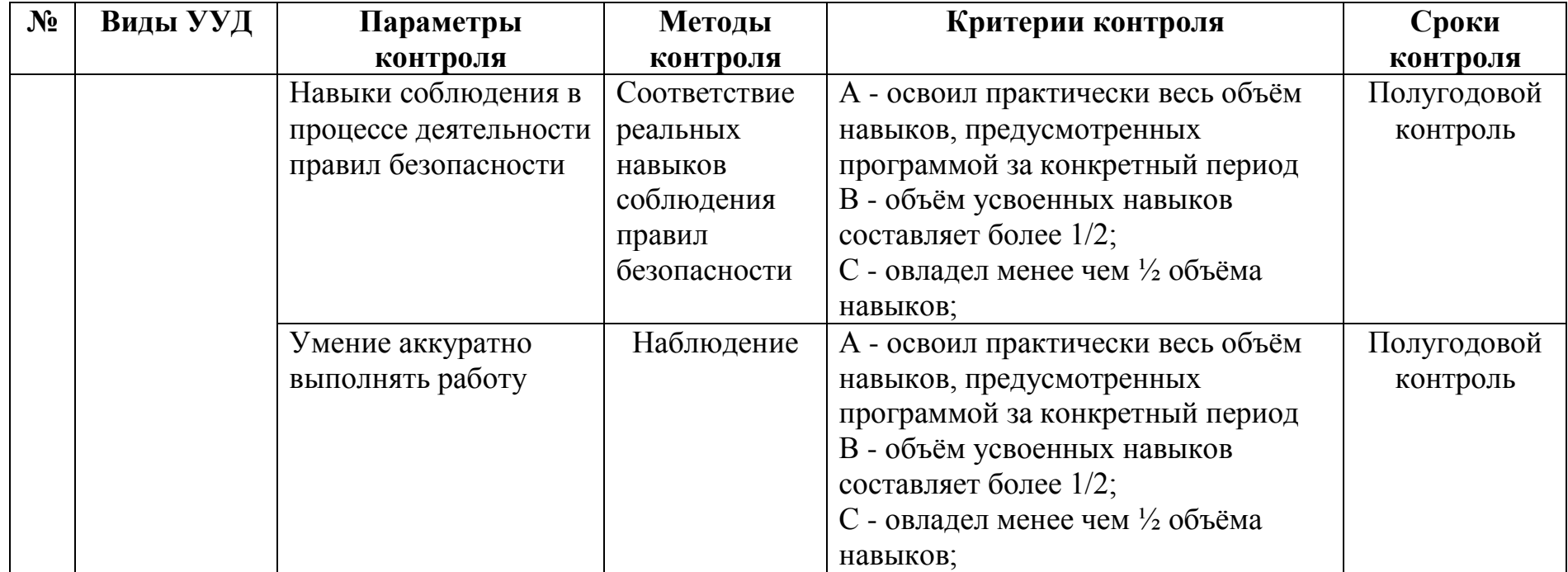

#### **Инженерный дизайн**

#### *ЛИТЕРАТУРА для педагога*

1. Федеральный Закон №273 «Об образовании в российской Федерации», принят Государственной Думой 21 декабря 2012 года, одобрен Советом Федерации 26 декабря 2012 года.

2. Приказ Министерства образования и науки РФ от 29 августа 2013 г. № 1008 "Об утверждении Порядка организации и осуществления образовательной деятельности по дополнительным общеобразовательным программам".

3. Письмо КОиПО Ленинградской области № 19-1934/14-0-0 от 09.04.2014 «О соблюдении законодательства Российской Федерации в сфере образования при реализации дополнительных общеразвивающих программ».

4. Аббасов, И.Б. Двухмерное и трехмерное моделирование в 3ds MAX / И.Б. Аббасов. - М.: ДМК, 2012. - 176 c.

5. Ганеев, Р.М. 3D-моделирование персонажей в Maya: Учебное пособие для вузов / Р.М. Ганеев. - М.: ГЛТ, 2012. - 284 c.

6. Зеньковский, В. 3D-моделирование на базе Vue xStream: Учебное пособие / В. Зеньковский. - М.: Форум, 2011. - 384 c.

7. Зеньковский, В.А. 3D моделирование на базе Vue xStream: Учебное пособие / В.А. Зеньковский. - М.: ИД ФОРУМ, НИЦ ИНФРА-М, 2013. - 384 c.

8. Климачева, Т.Н. Autodesk Inventor. Техническое черчение и 3Dмоделирование. / Т.Н. Климачева. - СПб.: BHV, 2008. - 912 c.

9. Пекарев, Л. Архитектурное моделирование в 3ds Max / Л. Пекарев. - СПб.: BHV, 2007. - 256 c.

10. Петелин, А.Ю. 3D-моделирование в Google Sketch Up - от простого к сложному. Самоучитель / А.Ю. Петелин. - М.: ДМК Пресс, 2012. - 344 c.

11. Погорелов, В. Autodesk Inventor 2009: 3D-моделирование / В. Погорелов. - СПб.: BHV, 2009. - 400 c.

12. Полещук, Н.Н. Autodesk Inventor 2007: 2D/3D-моделирование. / Н.Н. Полещук. - М.: Русская редакция, 2007. - 416 c.

13. Сазонов, А.А. 3D-моделирование в Autodesk Inventor: Самоучитель / А.А. Сазонов. - М.: ДМК, 2012. - 376 c.

14. Тозик, В.Т. 3ds Max Трехмерное моделирование и анимация на примерах / В.Т. Тозик. - СПб.: BHV, 2008. - 880 c.

15. Трубочкина, Н.К. Моделирование 3D-наносхемотехники / Н.К. Трубочкина. - М.: Бином. Лаборатория знаний, 2012. - 499 c.

16. Швембергер, С.И. 3ds Max. Художественное моделирование и специальные эффекты / С.И. Швембергер. - СПб.: BHV, 2006. - 320

# **Мехатроника**

#### *ЛИТЕРАТУРА для педагога*

1. Федеральный Закон №273 «Об образовании в российской Федерации», принят Государственной Думой 21 декабря 2012 года, одобрен Советом Федерации 26 декабря 2012 года.

2. Приказ Министерства образования и науки РФ от 29 августа 2013 г. № 1008 "Об утверждении Порядка организации и осуществления образовательной деятельности по дополнительным общеобразовательным программам".

3. Письмо КОиПО Ленинградской области № 19-1934/14-0-0 от 09.04.2014 «О соблюдении законодательства Российской Федерации в сфере образования при реализации дополнительных общеразвивающих программ».

4. Подураев Ю.В. Мехатроника: основы, методы, примене**н**ие: учеб. Пособие для студентов вузов. – 2-е изд., стер. – М.: Машиностроение, 2007. – 256 с.

5. Подураев Ю.В. Основы мехатроники: Учебное пособие. – М.: МГТУ «СТАНКИН», 2000. – 80 с.

6. Готлиб Б.М. Основы мехатроники: Учебное пособие. – Екатеринбург: УрГУПС, 2005 (электронная версия).

7. Егоров О.Д., Подураев Ю.В. Мехатронные модули. Расчет и конструирование: Учебное пособие. – М.: МГТУ «СТАНКИН», 2004. – 360 с.

8. Теоретический и прикладной научно-технический журнал «Мехатроника, автоматизация, управление». – М.: Новые технологии (с 2000 года).

9. Норенков И.П., Кузьмик П.К. Информационная поддержка наукоемких изделий. CALS-технологии. – М.: Изд-во МГТУ им. Н.Э.Баумана, 2002. – 320 с.

10. Мехатроника: Пер. с яп. /Исии Т., Симояма И.И., Иноуэ Х. И др. – М.: Мир, 1988. – 318 с.

11. Интеллектуальные системы автоматического управления /Под ред. И.М.Макарова, В.М.Лохина. – М.: ФИЗМАТЛИТ, 2001. – 576 с.

*ЛИТЕРАТУРА для обучающегося*

1. Готлиб Б.М. Основы мехатроники: Учебное пособие. – Екатеринбург: УрГУПС, 2005 (электронная версия)

2. Мехатроника: Пер. с яп. /Исии Т., Симояма И.И., Иноуэ Х. И др. – М.: Мир, 1988. – 318 с

#### *Интернет-ресурсы*

1. http://www.pkdod.ru/ Будняк А.Н. Конструктор и программа «Мехатроника»

#### **Сетевое и системное администрирование**

#### *ЛИТЕРАТУРА для педагога*

1. Федеральный Закон №273 «Об образовании в российской Федерации», принят Государственной Думой 21 декабря 2012 года, одобрен Советом Федерации 26 декабря 2012 года.

2. Приказ Министерства образования и науки РФ от 29 августа 2013 г. № 1008 ―Об утверждении Порядка организации и осуществления образовательной деятельности по дополнительным общеобразовательным программам".

3. Письмо КОиПО Ленинградской области № 19-1934/14-0-0 от 09.04.2014 «О соблюдении законодательства Российской Федерации в сфере образования при реализации дополнительных общеразвивающих программ».

4. Эви Немет, Гарт Снайдер, Трент Р. Хейн, Бен Уэйли. Unix и Linux. Руководство системного администратора, 4-е изд., М: Вильямс, 2012

5. Олифер В. Компьютерные сети. Принципы, технологии, протоколы: Учебник для вузов. 4-е изд., СПб: Питер, 2011.

6. УильямР. Станек. Microsoft Windows Server 2012. Справочник администратора, СПб: БХВ-Петербург, 2012

7. Колисниченко Д. Linux. От новичка к профессионалу, СПб: БХВ-Петербург, 2011.

8. Кришнамурти Б., Рексфорд Дж. Web-протоколы. Теория и практика, М: Бином 2011.

9. Ричард Блум, Кристина Бреснахэн. Командная строка Linux и сценарии оболочки. М: Диалектика 2011.

10. Администрирование Windows Server 2008. Учебный курс Microsoft. М: Русская редакция 2013

*ЛИТЕРАТУРА для обучающегося*

1. Сотрудники Microsoft . Основы компьютерных сетей, 2009

2. Основы компьютерных сетей. Учебный курс. Издательство Бином, 2006.

3. Е.В. Молнина. Основы компьютерных сетей и администрирования информационных систем. Издательство Томского политехнического университета. 2015

4. Виснадул Б.Д., Лупин С.А., Сидоров СВ., Чумаченко П.Ю. Основы компьютерных сетей: учебное пособие, 2007

## *Интернет-ресурсы:*

1.Администрирование сетевое: лекции [Электронный ресурс]. – Режим доступа: http://gendocs.ru/v27580/лекции + администрирование сетевое.

2.Андерсон О. IptablesTutorial 1.1.19 [Электронный ресурс] /Пер. А. Киселѐв. – Режим доступа:

[http://www.linuxshare.ru/docs/security/iptables/iptables+tutorial.html.](http://www.linuxshare.ru/docs/security/iptables/iptables+tutorial.html)

3.Майданский И.С. Сетевые ресурсы и их уязвимости [Электронный ресурс].–М., 1999.–Режим доступа:

[http://ivmai.chat.ru/student/netrvuln/netrvuln.htm.](http://ivmai.chat.ru/student/netrvuln/netrvuln.htm)

4.Сетевое администрирование [Электронный ресурс]. – Режим доступа: [http://inftis.narod.ru/adm/ais+n4.htm.](http://inftis.narod.ru/adm/ais+n4.htm)

5[.http://www.linuxshare.ru/docs/security/iptables/iptables-tutorial.html](http://www.linuxshare.ru/docs/security/iptables/iptables-tutorial.html)

# **Токарные работы на станках ЧПУ**

1. Сосонкин В.Л., Мартинов Г.М. Методика программирования станков с ЧПУ на наиболее полном полигоне вспомогательных G-функций

2. Основные принципы разработки управляющих программ для оборудования с ЧПУ

3. Андреев Г.И. Работа на токарных станках с ЧПУ

4. Кряжев Д.Ю. Фрезерная обработка на станках с ЧПУ

5. Филенко H. Станок с ЧПУ своими руками

6. Дж. Вильямс Программируемые роботы

7. Маханов С.С. Особенности 5-ти осных ЧПУ (на английском языке)

8. Краткое описание основных G/M-кодов

9. Кошкин В.Л. Aппаратные системы числового программного управления.

# **Литература и информационные источники, рекомендуемые для учащихся**

1. Схитладзе А. Г., Новиков В.Ю. Технологическое оборудование машиностроительных производств.: Учебник.- М.: Машиностроение, 2005.

2. Черпаков Б.И., Альрерович Т.А. Металлорежущие станки: Учебник.- М. Академия, 2003г.

3. Справочник технолога-машиностроителя, в 2-х томах. /Под ред. А.М. Дальского, А.Г.Косиловой и др. - М.: Машиностроение, 2003.

## **Интернет-ресурсы**

1. Электронный ресурс «Википедия». Форма доступа: [www.ru.wikipedia.org](app:exechttp://www.ru.wikipedia.org) 2. Электронный ресурс «Студенческая электронная библиотека «ВЕДА». Форма доступа: [www.lib.ua-ru.net](app:exechttp://www.lib.ua-ru.net)

3. Электронный ресурс фирмы Siemens. Форма доступа: http://www.siemens.com/entry/ru/ru/

4. Электронный ресурс фирмы Heidenhain. Форма доступа: http://www.heidenhain.ru/

#### **Информационные кабельные сети**

1. Столлингс В. Беспроводные линии связи и сети : пер. с англ. – М. : Издательский дом «Вильямс», 2003. – 640 с.

2. Крук Б. И. Телекоммуникационные системы и сети : учеб. пособие : в 3 т. Т. 1: Современные технологии /

3. Б. И. Крук, В. Н. Попантонопуло, В. П. Шувалов; под ред. В. П. Шувалова. – 3-е изд., испр. и доп. – М. : Горячая линия – Телеком, 2003. – 647 с.

4. Телекоммуникационные системы и сети : учеб. пособие: в 3 т. Т. 3: Мультисервисные сети / В. В. Величко [и др.] / под ред. В. П. Шувалова. – М. : Горячая линия – Телеком, 2005. – 592 с.

5. Галкин В.Л. и др. Телекоммуникации и сети. — М.: МГТУ, 2003.

6. Крухмалев В.В., Гордиенко В.Н., Моченое А.Д. Основы построения ТКС и систем: учебник для вузов. — М., 2004.

7. Бройдо В.Л. ВС, системы и телекоммуникации. — СПб.: МГТУ, 2004.

8. Основы структурированных кабельных систем / Самарский П.А. — М.: АйТи: ДМК-Пресс, 2005.

9. Никульский И.Е. Оптические интерфейсы цифровых коммутационных станций и сетей доступа. — М.: Техносфера, 2005.

#### **Медиакоммуникации**

#### *ЛИТЕРАТУРА для педагога*

1. Федеральный Закон №273 «Об образовании в российской Федерации», принят Государственной Думой 21 декабря 2012 года, одобрен Советом Федерации 26 декабря 2012 года.

2. Приказ Министерства образования и науки РФ от 29 августа 2013 г. № 1008 ―Об утверждении Порядка организации и осуществления образовательной деятельности по дополнительным общеобразовательным программам".

3. Письмо КОиПО Ленинградской области № 19-1934/14-0-0 от 09.04.2014 «О соблюдении законодательства Российской Федерации в сфере образования при реализации дополнительных общеразвивающих программ».

4. Пятьдеят перспективных профессий Digital медиа Итоги опроса Mediajobs.ru, 2012 //

5. Волковский Н. Л. 111 баек для журналистов. СПб., 2013.

6. Волынец М. Основы композиции кадра. Учебное пособие. 2002.

7. Горбунов Артем «Типографика и вѐрстка». Изд.: Бюро Горбунова, 2015.

8. Ерофеев С.Д. Журналистика для всех. Путеводитель в мир журналистики, коммуникаций и медиа

9. Зверева Нина «Сторителлинг. Как стать популярным». Изд.: «Издательство CLEVER», 2020.

10. Ильченко С.Н. «Основы журналистской деятельности». Изд.: «Юрайт0, 2016.»

11. Ильяхов Максим, Сарычева Людмила «Пиши, сокращай». Изд.: Альпина паблишер, 2020.

12. Кирия И.В., Новикова А.А. «История и теория медиа». Изд.: «Высшая школа экономики», 2017.

13. Ушанов П.В. «Медиа рилейшнз». Изд.: «Флинта», 2013.

#### *ЛИТЕРАТУРА для обучающегося*

1. Амзин А. Как новые медиа изменили журналистику. 2012-2016 – М., 2016

2. Бабкин Александр «Монтаж видео для чайников». Изд.:

«Издательские решения», 2016.

3. Иссерс О. Новые медиа в России. Активные процессы в языке и коммуникации – М., 2019

4. Мясникова Д.И. «Навигатор участника молодежного пресс - центра». Изд.: Лига юных журналистов, 2019.

#### *ЭЛЕКТРОННЫЕ РЕСУРСЫ*

1. Амзин А. Как новые медиа изменили журналистику. 2012-2016 – М., 2016

- 2. <https://www.the-village.ru/> The Village городской интернет-сайт
- 3. <https://snob.ru/> Международный проект «Сноб»
- 4. <https://meduza.io/> Русскоязычное интернет-издание «Медуза»

5. <https://knife.media/category/news/> - Интеллектуальный журнал о культуре и обществе «НОЖ»

*6.* <https://echo.msk.ru/> - Радиостанция «Эхо Москвы»

7. <https://www.culture.ru/> - «Культура.РФ» - гуманитарный просветительский проект, посвященный культуре России

8. <https://hightech.fm/> - Медиа-СМИ «Хайтек»

9. <https://daily.afisha.ru/> - Афиша Daily — интернет-издание

10. <https://theoryandpractice.ru/categories/art> - «Теории и практики» — это сайт о современных знаниях

11. [https://www.instagram.com/a\\_v\\_bugaev/](https://www.instagram.com/a_v_bugaev/) - Александр Бугаев руководитель Федерального агентства по делам молодежи

12. [https://xn--d1axz.xn--p1ai/#](https://рдш.рф/) - Российское движение школьников

# **Первая помощь**

#### **Список для педагога**

1. Алгоритмы неотложной помощи: тематические карточки. Москва: ГЭОТАР-Медиа, 2021. 672 с.

2. Всемирная организация здравоохранения. Доклад о состоянии безопасности дорожного движения в мире. Москва: Весь мир, 2015. 16 с.

3. Гурин Н.Н., Логунов К.В. Первая медицинская помощь при повреждениях и угрожающих жизни состояниях: учебное пособие. Санкт-Петербург : КОСТА, 2009. 128 с.

4. Дежурный Л.И., Шойгу Ю.С., Гуменюк С.А., Неудахин Г.В., Закурдаева А.Ю., Колодкин А.А. и др. Первая помощь: учебное пособие для лиц, обязанных и (или) имеющих право оказывать первую помощь. Москва: ФГБУ «ЦНИИОИЗ» Минздрава России, 2018. 97 с.

5. Колесниченко П., Лощаков А., Степович С., Котенко К., Амосова Н., Тимашков Д. Медицина катастроф: учебник. Москва: ГЭОТАР-Медиа, 2017. 448 с.

6. Кошелев А.А. Медицина катастроф. Теория и практика: учебное пособие. 3-е изд., стер. Санкт-Петербург: Лань, 2016. 320 с.

7. Международное руководство по первой помощи и реанимации. Международная федерация обществ Красного Креста и Красного Полумесяца / пер. оригинального издания (адаптирован Белорусским обществом Красного Креста). Женева, 2016. 192 c.

8. Морозов М.А. Основы первой медицинской помощи : учебное пособие. Санкт-Петербург: СпецЛит, 2015. 310 с.

9. Организация Объединенных Наций [Электронный ресурс], 2016. Режим доступа: [http://www.un.org/ru/roadsafety/.](http://www.un.org/ru/roadsafety/)

10. Первая помощь и медицинские знания: практическое руководство по действиям в неотложных ситуациях / под ред. Л.И. Дежурного, И.П. Миннуллина. Москва: ГЭОТАР-Медиа, 2019. 256 с.

11. Первый Санкт-Петербургский государственный медицинский университет им. акад. И.П. Павлова:

[сайт]. URL: [https://www.1spbgmu.ru/images/home/1.](https://www.1spbgmu.ru/images/home/1)\_Организационноправовые аспекты оказания первои помощи.ppt (дата обращения 26.04.2022).

12. Первый Санкт-Петербургский государственный медицинский университет им. акад. И.П. Павлова: [сайт]. URL: [https://www.1spbgmu.ru/images/home/2](https://www.1spbgmu.ru/images/home/). Первая помощь при отсутствии соз нания.ppt (дата обращения 26.04.2022).

13. Первый Санкт-Петербургский государственный медицинский университет им. акад. И.П. Павлова: [сайт]. URL: [https://www.1spbgmu.ru/images/home/3](https://www.1spbgmu.ru/images/home/). Первая помощь при кровотечениях. ppt (дата обращения 26.04.2022).

14. Первый Санкт-Петербургский государственный медицинский университет им. акад. И.П. Павлова: [сайт]. URL: [https://www.1spbgmu.ru/images/home/4](https://www.1spbgmu.ru/images/home/). Первая помощь при некоторых нео тложных\_состояниях.ppt (дата обращения 26.04.2022).

15. Правила дорожного движения Российской Федерации (ПДД 2021).

16. Рекомендации по основам оказания первой помощи пострадавшим в чрезвычайных ситуациях сотрудниками, военнослужащими и работниками Государственной противопожарной службы и спасателями аварийноспасательных формирований и аварийно-спасательных служб МЧС России / под ред. С.С. Алексанина, В.Ю. Рыбникова. Санкт-Петербург: Политехникасервис, 2015. 78 с.

17. Субботин Л.И., Авдеева В.Г., Петий Т.Г. Первая помощь: учебнометодическое пособие для преподавателей дисциплины (предмета) «Первая помощь», обучающих сотрудников служб, участвующих в ликвидации последствий дорожно-транспортных, водителей транспортных средств различных категорий. Пермь: Издательский дом «НИКА», 2010. 264 с.

18. Трудовой кодекс Российской Федерации от 30.12.2001 г. № 197- ФЗ (с комментариями по состоянию на 12.01.2021 г.).

19. Федеральный закон от 29.12.2012 г. № 273-ФЗ «Об образовании в Российской Федерации». Принят Государственной думой 21.12.2012 г. (в редакции от 08.12.2020 г.).

20. Что делать при отравлении ядовитыми растениями, первая помощь //<https://medprior.ru/otravlenie-jadovitymi-rastenijami-pervaja-pomoshh/>

21. Чумаков Н.А. Безопасность жизнедеятельности. Медицина катастроф: учебное пособие. Санкт-Петербург: Изд-во НП «Стратегия будущего», 2006. 247 с.

22. Шайтор В.М. Скорая и неотложная медицинская помощь детям: краткое руководство для врачей. 3-е изд., перераб. и доп. Москва: ГЭОТАР-Медиа, 2021. 672 с.

#### **Литература и информационные источники, рекомендуемые для учащихся**

1. Мухина, С. А. [Теоретические основы сестринского дела:](https://www.studentlibrary.ru/ru/book/ISBN9785970439661.html?SSr=3601348a64056950398356dirina62) учебник /Мухина С. А., Тарновская И. И. - 2-е изд., испр. и доп. - Москва: ГЭОТАР-Медиа, 2016. - 368 с. - ISBN 978-5-9704-3966-1.

Мухина С.А., Тарновская И.И. М 94 Практическое руководство к предмету «Основы сестринского дела». Учебное пособие.- М.: Родник, 2002- 352 с.

2. Обуховец Т.П. Сестринское дело и сестринский уход: учебное пособие / Т.П. Обуховец. — М.: КНОРУС, 2016 — 680 с. — (Среднее профессиональное образование).

3. Учебное пособие по дисциплине «Анатомия и физиология человека (с возрастными особенностями развития)» для студентов дневной, заочной и дистанционной форм обучения / Осадчая Е.А. – Орѐл: ГОУ ВПО «ОГУ». – 2008. – 202с.

4. Федюкович Н. И. Анатомия и физиология человека: Учебное пособие. Изд. 2-е. — Ростов н/Д: изд-во: «Феникс», 2003. - 416 с.